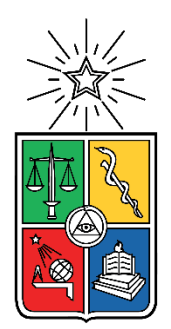

### UNIVERSIDAD DE CHILE FACULTAD DE CIENCIAS FÍSICAS Y MATEMÁTICAS DEPARTAMENTO DE INGENIERÍA ELÉCTRICA

### INSERCIÓN DELOS SISTEMAS DE ALMACENAMIENTO EN HERRAMIENTAS DE ANÁLISIS DE LOS SISTEMAS ELÉCTRICOS DE POTENCIA

### MEMORIA PARA OPTAR AL TÍTULO DE INGENIERO CIVIL ELÉCTRICO

### MAX DILAN RIQUELME ECHEVERRÍA

PROFESOR GUÍA: RIGOBERTO TORRES ÁVILA

MIEMBROS DE LA COMISIÓN: RODRIGO PALMA BEHNKE FRANK LEAÑEZ GRAU

> SANTIAGO DE CHILE 2022

RESUMEN DE LA MEMORIA PARA OPTAR AL TÍTULO DE INGENIERO CIVIL ELÉCTRICO POR: MAX DILAN RIQUELME ECHEVERRÍA FECHA: 2022 PROFESOR GUÍA: RIGOBERTO TORRES ÁVILA

### **INSERCIÓN DE LOS SISTEMAS DE ALMACENAMIENTO EN HERRAMIENTAS DE ANÁLISIS DE LOS SISTEMAS ELÉCTRICOS DE POTENCIA.**

Durante las últimas décadas, los avances en los sistemas computacionales y los diferentes algoritmos han facilitado el desarrollo de diversos programas con aplicaciones y funcionalidades concretas. Entre estos, se distinguen algunas plataformas dedicadas al apoyo y gestión de los sistemas de potencias gracias a la implementación de las herramientas de análisis. Sin embargo, a causa de las nuevas tecnologías y sus implementaciones en los SEP (Sistemas Eléctricos de Potencia), tanto las herramientas como los programas han necesitado constantes mejoras y actualizaciones. Bajo este contexto, el DeepEdit es una plataforma diseñada para la simulación y análisis de sistemas eléctricos basada en una estructura de mercado eléctrico competitivo, y su implementación está orientada en la programación de objetos en la plataforma JAVA.

El siguiente trabajo tiene como propósito la integración de ESS (Sistemas de Almacenamiento de Energía) en la base de datos orientada a objetos del DeepEdit y su incorporación a herramientas comunes de análisis, específicamente, en flujos de potencia AC y DC; y despacho económico. Esto se lleva a cabo mediante una revisión bibliográfica inicial que caracteriza y categoriza las diferentes tecnologías de almacenamiento. Luego, se plantea un modelo general de ESS gracias una caracterización funcional y es integrado en la base de datos del programa a causa de un análisis de costo/beneficio argumentado principalmente por la herencia de clases. Posteriormente, es incorporado en las herramientas de flujo AC, DC y despacho económico, bajo la consigna de intervenir los códigos en la menor escala posible. Respecto al método de validación, se implementaron pruebas del tipo funcionales y comparativas, incluyéndose también, sensibilidades sobre los parámetros del nuevo modelo de ESS desarrollado en esta memoria.

Finalmente, este trabajo concluye con la integración exitosa de un modelo general de ESS en las herramientas de flujos de potencia y despacho económico del DeepEdit. Sin embargo, quedan diferentes trabajos a futuros por implementar, entre los cuales, destaca el desarrollo de un despacho económico dinámico que incluya el estado de carga en la resolución del problema, la integración de tecnologías de almacenamiento específicas, la creación de herramientas visuales y/o la integración de los ESS en otras herramientas de análisis.

*A mi madre, hermano y abuela, por el apoyo incondicional que me han brindado a lo largo de toda mi vida.*

*A mi familia, por ser un pilar fundamental en el desarrollo de mi profesión*

*A mis amigas y amigos, por todos los buenos momentos que hemos pasado, esperando que sean muchos más*

*Y a todas las personas que, de alguna manera me han apoyado y alentado cuando más lo necesité*

*¡Muchas Gracias por Todo!*

# Tabla de Contenido

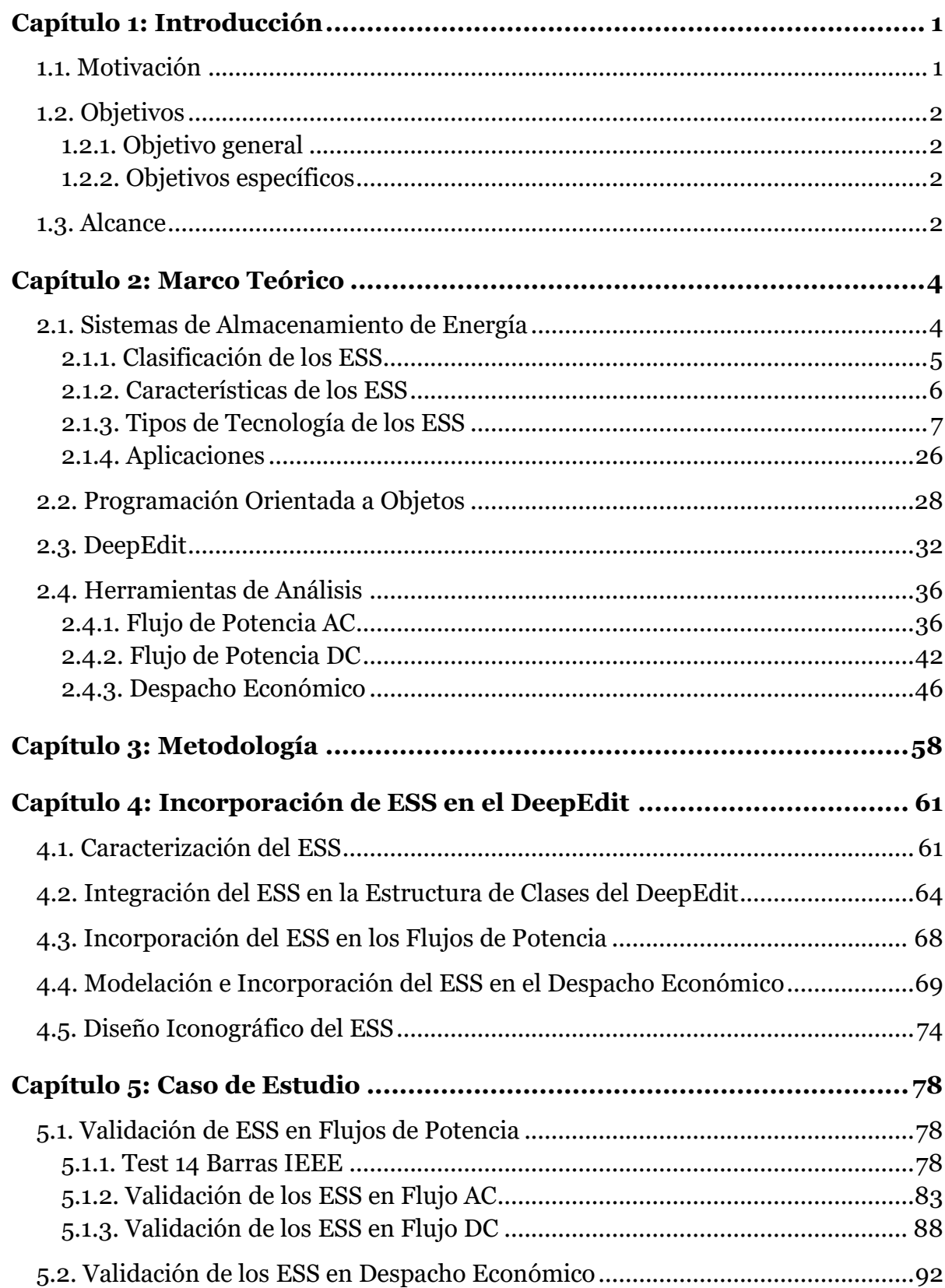

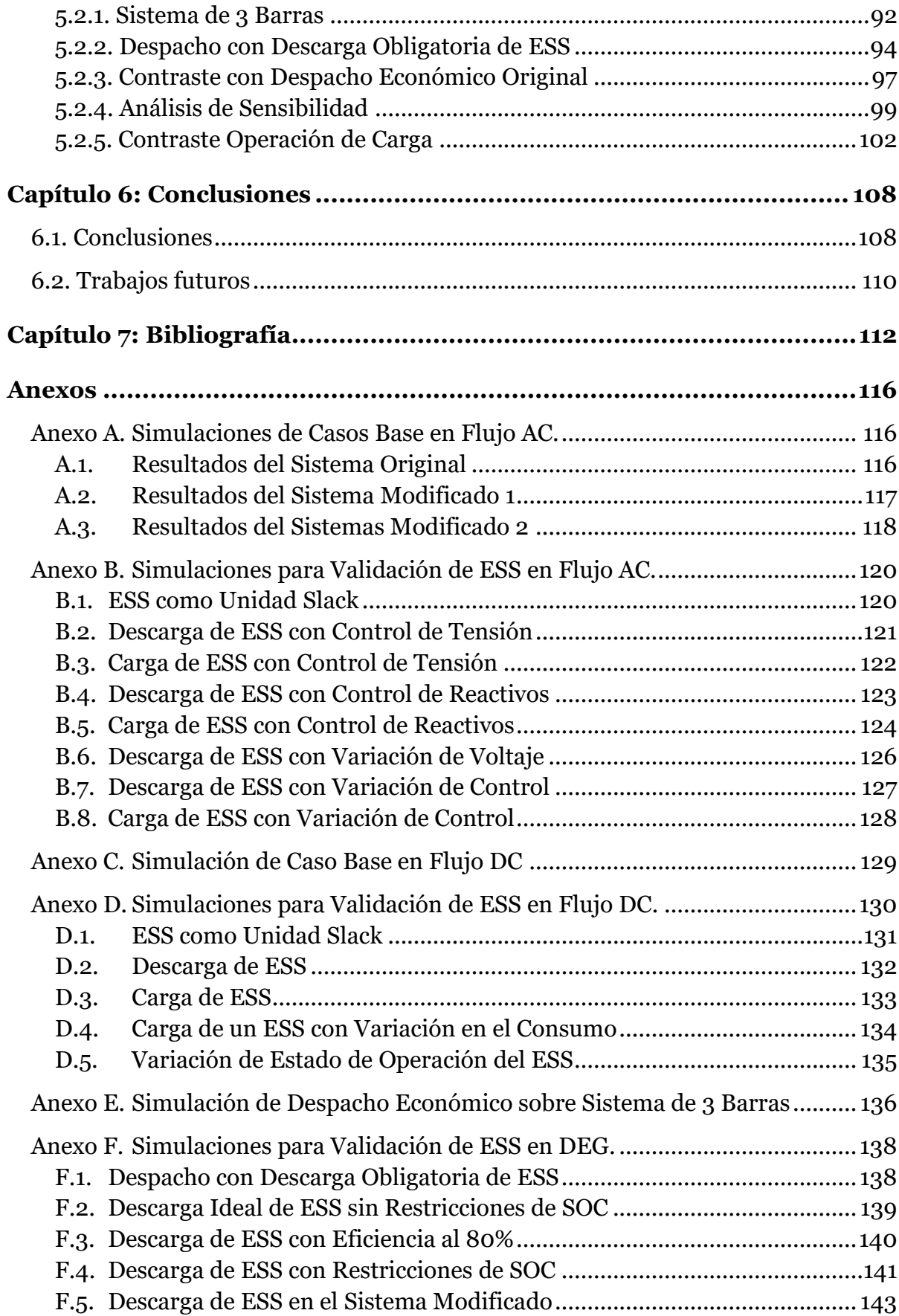

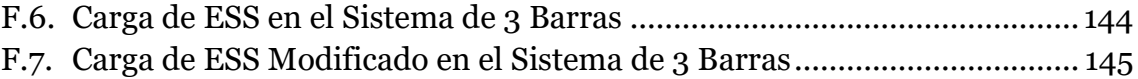

# **Índice de Tablas**

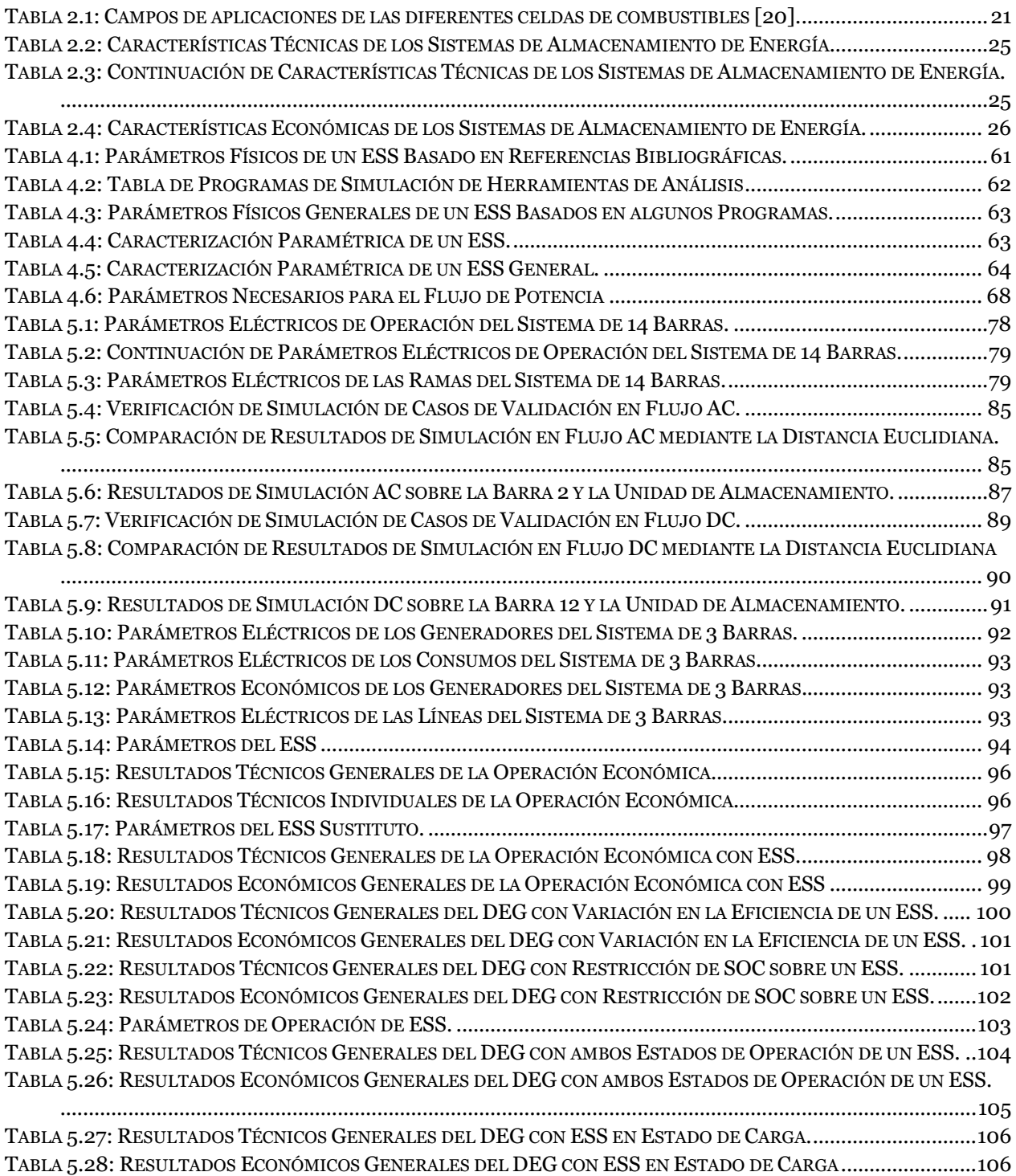

# **Índice de Figuras**

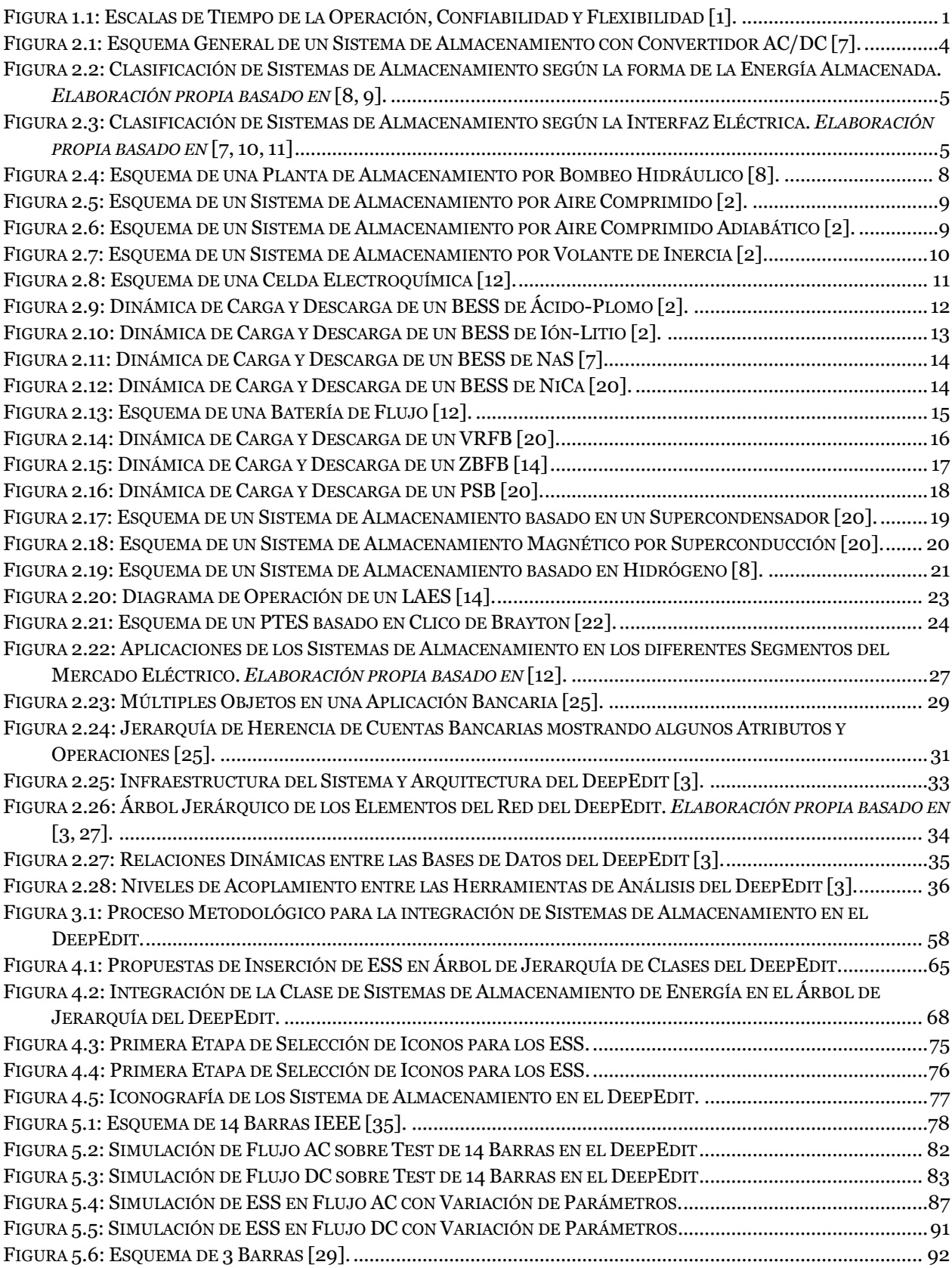

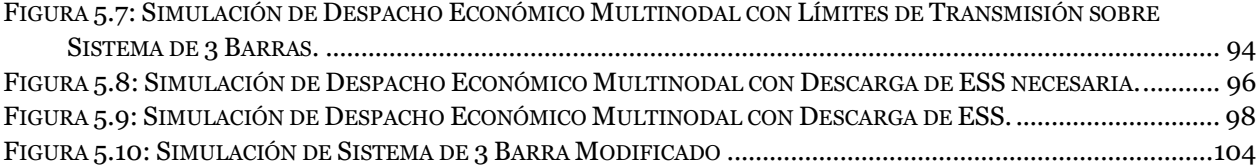

# **Glosario**

**AC**: Corriente Alterna.

- **ACAES**: Almacenamiento de Energía por Aire Comprimido Adiabático.
- **BESS**: Sistemas de Almacenamiento de Energía basado en Baterías

**CAES**: Almacenamiento de Energía por Aire Comprimido.

**CES**: Almacenamiento de Energía Criogénico.

**DC**: Corriente Continua.

**DEG**: Despacho Económico Generalizado.

**DOD**: Profundidad de Descarga.

**ELDC**: Condensadores Eléctricos de Doble Capa.

**ESS**: Sistemas de Almacenamiento de Energía.

**FBES**: Almacenamiento de Energía basado en Baterías de Flujo.

**FES**: Almacenamiento de Energía por Volantes de Inercia.

**HFC**: Celdas de Combustible de Hidrógeno.

**LAES**: Almacenamiento de Energía por Aire Líquido.

**POO**: Programación Orientada a Objetos.

**PHS**: Almacenamiento por Bombeo Hidráulico.

**PTES**: Almacenamiento de Energía por Bombeo de Calor.

**SMES**: Almacenamiento de Energía por Superconductores Magnéticos.

**SEP**: Sistemas Eléctricos de Potencia.

**SOC**: Estado de Carga.

**SOH**: Estado de Salud.

**TES**: Almacenamiento de Energía Térmica.

# <span id="page-10-0"></span>**Capítulo 1: Introducción**

### <span id="page-10-1"></span>**1.1. Motivación**

En los últimos años, la discusión sobre los desafíos presentes en la planificación y operación del sistema eléctrico nacional han ido cambiando. Actualmente, muy pocos cuestionan la importancia o integración de las energías renovables no convencionales (ERNC), por lo que el debate se ha ido trasladando hacia la determinación de los elementos del mercado que se deben corregir para adecuarlo a la nueva realidad [1].

En este sentido, nace la idea de proporcionar al sistema eléctrico con la flexibilidad suficiente para las operaciones a diferentes escalas de tiempo, condicionándolo desde la planificación hasta la operación en tiempo real, incluyendo los variados efectos en la confiabilidad y los costos del sistema (ver [Figura 1.1\)](#page-10-2).

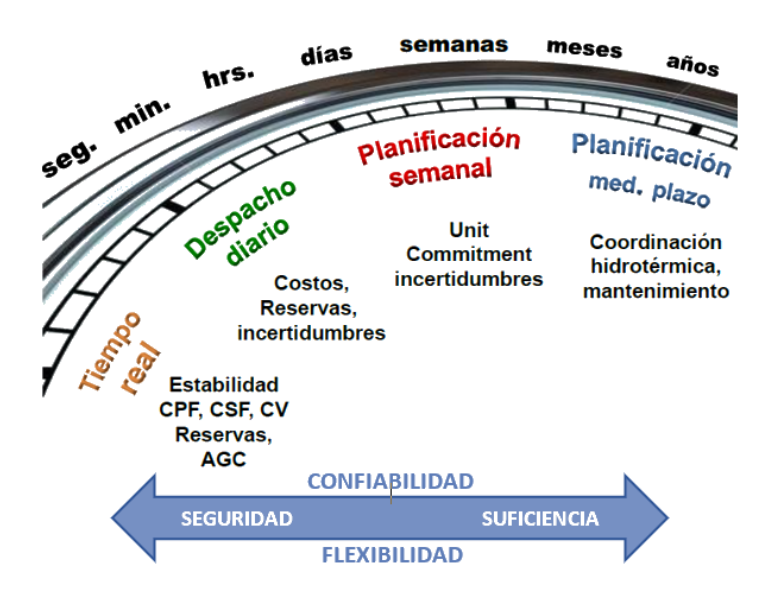

Figura 1.1: Escalas de Tiempo de la Operación, Confiabilidad y Flexibilidad [1].

<span id="page-10-2"></span>Sustancialmente, la propuesta anterior sería ejecutada mediante la integración de los sistemas de almacenamiento de energía en los sistemas eléctricos de potencia [2]. Pues, su diversidad tecnológica los vuelve apropiados para cumplir los requisitos mencionados.

Por otro lado, las herramientas de análisis y apoyo en la toma de decisiones para la operación y planificación de los sistemas eléctricos han sido de vital importancia en el progreso del sector [3]. Pues, gracias al avance de los sistemas computacionales y el desarrollo de algoritmos, la integración de las herramientas en el mundo computacional ha influenciado el desarrollo de diversos programas con aplicaciones y funcionalidades concretas.

En este contexto, el programa DeepEdit destaca por ser una plataforma diseñada para la simulación y análisis de sistemas eléctricos, orientada en el campo de la educación, investigación e, incluso, en el área de la consultoría. Ha sido desarrollada y mantenida por el Centro de Energía de la Facultad de Ciencias Físicas y Matemáticas de la Universidad de Chile (CE-FCFM), y su implementación está basada en la programación orientada a objeto mediante la tecnología JAVA [3, 4].

El crecimiento constante de los sistemas eléctricos de potencia, junto con el avance tecnológico en el diseño de los elementos de SEP, ha incidido en el mejoramiento gradual del programa, dando origen al desarrollo de trabajos de títulos que los respaldan como en [3, 5].

Actualmente, el programa DeepEdit modela la operación estacionaria de distintos equipos de generación, transmisión y consumo. Sin embargo, aún no se ha incorporado las tecnologías de almacenamiento de energía. Es por esta razón que el trabajo actual busca implementar un modelo general de sistema de almacenamiento en las herramientas de análisis que ofrece el programa.

## <span id="page-11-0"></span>**1.2. Objetivos**

## <span id="page-11-1"></span>**1.2.1. Objetivo general**

El objetivo general de esta memoria consiste en establecer una metodología para integrar sistemas de almacenamientos en herramientas de análisis de estado estacionario de Sistemas Eléctricos de Potencia, para diferentes escalas de tiempo.

## <span id="page-11-2"></span>**1.2.2. Objetivos específicos**

Los objetivos específicos de esta memoria son:

- Caracterizar y categorizar los distintos sistemas de almacenamiento.
- Implementar y desarrollar un modelo general de sistema de almacenamiento en el Software DeepEdit, como una forma de validar la metodología propuesta.
- Implementar casos de estudio para validar el modelo general de sistema de almacenamiento a través de herramientas de análisis de Sistemas Eléctricos de Potencia.

## <span id="page-11-3"></span>**1.3. Alcance**

En este trabajo, la incorporación de los sistemas de almacenamiento de energía en los sistemas eléctricos de potencia, sólo consideran la operación en estado estacionario. Por lo tanto, la modelación de los elementos para los casos de operación en régimen transitorio y/o análisis de fallas, no serán consideradas en esta memoria.

Por otra parte, los sistemas de almacenamiento de energía serán incorporados en las siguientes herramientas de análisis de sistemas eléctricos de potencia: flujo AC, DC y despacho económico. A priori, se excluyen las herramientas del estimador de estado, sensibilidad, flujo óptimo y análisis de corto circuito.

Además, es relevante señalar que la herramienta de despacho económico se facilita de algunos solvers externos para la resolución de los problemas. Al integrar el nuevo elemento, parte del código de la herramienta será intervenido. Sin embargo, lo anterior se limita solo al algoritmo de la herramienta, dejando fuera la intervención sobre los paquetes comerciales de optimización.

# <span id="page-13-0"></span>**Capítulo 2: Marco Teórico**

## <span id="page-13-1"></span>**2.1. Sistemas de Almacenamiento de Energía**

Los sistemas de almacenamiento de energía (ESS en inglés) se describen como un conjunto de equipos y dispositivos que permiten llevar a cabo el proceso de conversión de energía de una forma a otra, almacenándola durante un periodo de tiempo, para luego ser reconvertida y/o utilizada en diferentes aplicaciones [6, 7].

Un ejemplo de la definición anterior es presentado en la Figura 2.1, donde se muestra un esquema general de los elementos que conforman un ESS. Particularmente, se distinguen tres elementos esenciales del sistema y se describen de la siguiente manera:

- **Unidad de Almacenamiento:** Es representada de forma genérica y su función principal es el almacenamiento de la energía como tal.
- **Sistema de Monitoreo y Control:** Corresponde a un elemento complementario que busca mantener la integridad y seguridad de todo el sistema [7].
- **Sistema de Conversión:** En este caso, corresponde a la representación de un convertidor AC/DC, el cual permite un flujo bidireccional de la corriente, transformándola de alterna a continua si va hacia el dispositivo de almacenamiento o viceversa si se dirige a la red eléctrica [7]. Este tipo de convertidor suele ser implementado en sistemas de baterías o volantes de inercia, sin embargo, existen sistemas que utilizan otros medios de conversión, por ejemplo, los sistemas de aire comprimido o bombeo hidráulico, los cuales se ayudan de un motor/generador para realizar el proceso respectivo.

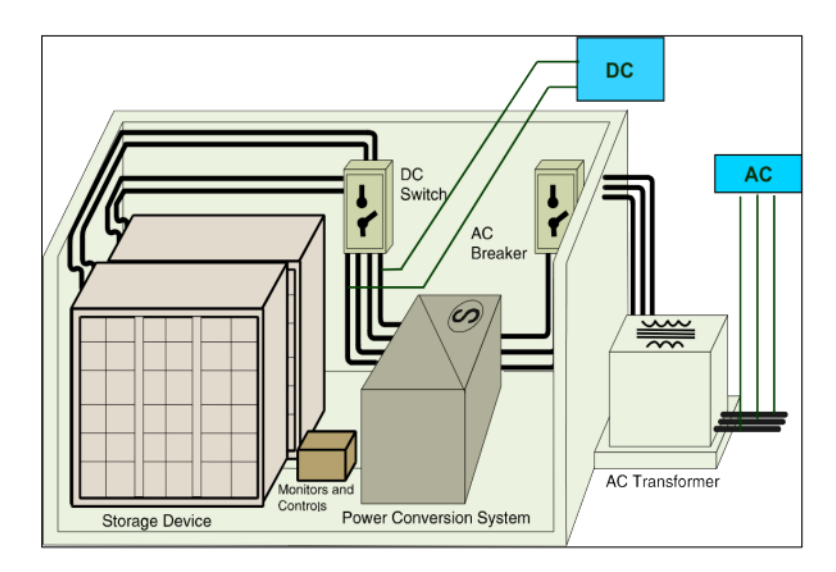

Figura 2.1: Esquema General de un Sistema de Almacenamiento con Convertidor AC/DC [7].

### <span id="page-14-0"></span>**2.1.1. Clasificación de los ESS**

Debido a la diversidad de tecnologías de sistemas de almacenamiento, surgen múltiples métodos para categorizarlos. Uno de los más utilizados se presenta en la Figura 2.2, el cual fundamenta su criterio en torno a la forma de la energía almacenada. De este modo, los ESS son clasificados como: eléctricos, electroquímicos, mecánicos, químicos, termoquímicos o térmicos.

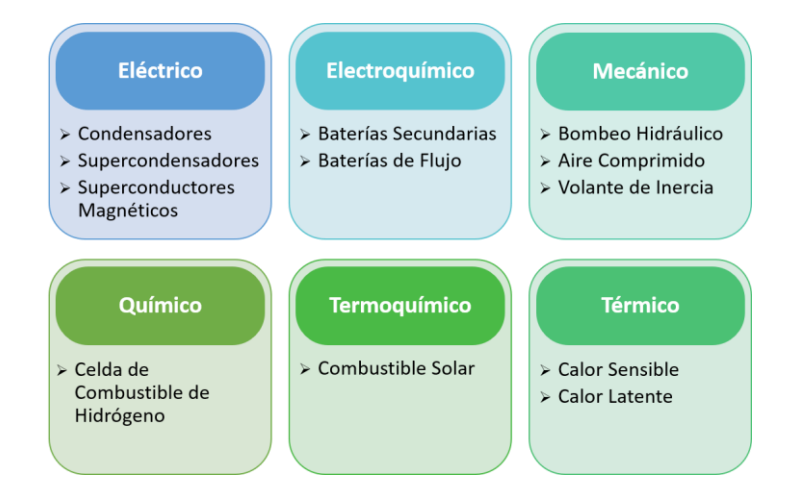

Figura 2.2: Clasificación de Sistemas de Almacenamiento según la forma de la Energía Almacenada*. Elaboración propia basado en* [8, 9]*.*

Otra manera de categorizar los ESS es según su interfaz eléctrica, pues el criterio queda en función de los sistemas de conversión de energía que utilizan los sistemas de almacenamiento para conectarse a una red eléctrica. La respectiva clasificación es exhibida en la Figura 2.3,donde se señala que los ESS pueden incorporarse al sistema eléctrico mediante de dos equipos: convertidor AC/DC o un motor/generador.

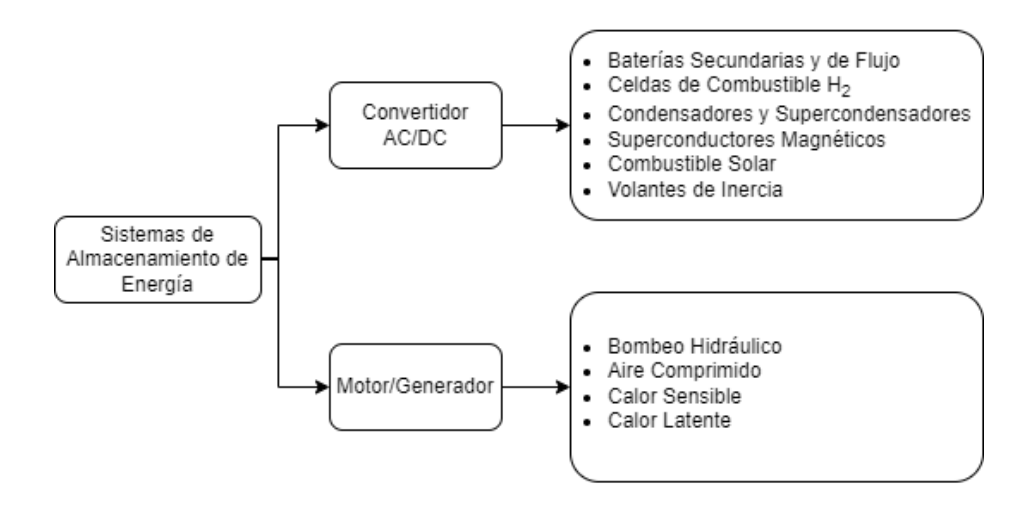

Figura 2.3: Clasificación de Sistemas de Almacenamiento según la Interfaz Eléctrica. *Elaboración propia basado en*  [7, 10, 11]

También, existe la clasificación según el tiempo de entrega de suministro, lo cual permite caracterizar el tiempo de respuesta de cada tecnología en función de los requerimientos del sistema.

- **Corto Plazo:** Los sistemas son capaces de suministrar una elevada cantidad de potencia en segundos o minutos. Por lo tanto, se caracterizan por tener altos valores de densidad de potencia y una capacidad para regular frecuencia y/o tensión, mejorando así la calidad de servicio del sistema [12, 13].
- **Mediano Plazo:** Sistemas capaces de entregar suministro en rangos de tiempo asociados a minutos u horas. Por lo general, sus propiedades permiten clasificarlos para acciones de gestión de energía, reducción de congestiones en la red y participación en la regulación de frecuencia [12, 13].
- **Largo Plazo:** Tecnologías capaces de proporcionar suministro de varias horas o incluso días. Por ende, su propiedad los hace esenciales para regulaciones ante variaciones del consumo y de generación en ventanas de tiempo de 24 [hrs] o más [12, 13].

### <span id="page-15-0"></span>**2.1.2. Características de los ESS**

Los sistemas de almacenamiento de energía poseen características propias que los vuelven únicos y adecuados para determinadas aplicaciones en el sistema eléctrico. A continuación, se describen características relevantes en el contexto de este trabajo:

- **Densidad de Potencia/Energía:** La densidad de potencia se define como la salida de potencia nominal dividida por el volumen del dispositivo y su unidad de medida es [W/kg] (o [W/L]). Por otra parte, la densidad de energía comprende la energía real almacenada, dividida por el volumen del dispositivo de almacenamiento. Su unidad de medida es [Wh/kg] (o [Wh/L]). Cabe mencionar que el volumen del dispositivo contempla todo el sistema de almacenamiento de energía, incluyendo la unidad de almacenamiento como propiamente tal, los accesorios, la estructura de soporte y los inversores [14].
- **Capacidad de Potencia/Energía:** La capacidad de energía se comprende como la cantidad energética disponible en el dispositivo de almacenamiento y la unidad de medida es en [Wh]. Mientras que la capacidad de potencia se define como la cantidad de energía instantánea que el sistema de almacenamiento puede proveer y su unidad de medida es [W] [13].
- **Eficiencia de Ciclo:** Se entiende como la relación entre el consumo y la generación de energía eléctrica de un sistema de almacenamiento, luego de transcurrir un ciclo de carga y descarga. Este concepto tiene en consideración las

pérdidas originadas por el proceso de almacenamiento como tal, y por algunos dispositivos auxiliares [14].

- **Tiempo de Respuesta:** Se define como el tiempo que tarda el sistema de almacenamiento en responder a los requerimientos de inyección o absorción de energía [2, 13].
- **Tiempo de Soporte:** Se define como el tiempo en que un sistema de almacenamiento es capaz de entregar un servicio a la red eléctrica. Cabe mencionar que este parámetro depende de la densidad de energía y la profundidad de descarga del dispositivo [13].
- **Tasa de Autodescarga:** Se asocia al porcentaje de energía que se pierde en los dispositivos de almacenamiento, debido a procesos internos, fricción o fugas. Generalmente, el porcentaje de pérdida es medido por día [2].
- **Número de Ciclos:** Corresponde al número de ciclos de carga y descarga que presenta un sistema de almacenamiento hasta el final de su vida útil [2].
- **Costos de Inversión y Operación:** El costo de inversión es asociado al valor que tiene la adquisición del sistema de almacenamiento, incluyéndose los componentes auxiliares. Luego, el costo unitario de inversión es medido en [\$/MW] y para obtener el costo total, basta multiplicarlo por la potencia de la tecnología a instalar. Por otra parte, los costos de operación no solo abarcan su proceso como tal, sino que también contemplan costos en mantención, disposición y reemplazo del dispositivo de almacenamiento. El costo unitario de operación se mide en [\$/MWh] y basta multiplicarlo por la cantidad de energía generada, para obtener el costo total de operación [13].

### <span id="page-16-0"></span>**2.1.3. Tipos de Tecnología de los ESS**

Como se ha mencionado anteriormente, existe una amplia gama de tecnologías de almacenamiento, cuyas cualidades y principios de operación permiten identificarlos de manera exclusiva. En la siguiente subsección serán descritas las tecnologías más importantes para el desarrollo de esta memoria.

### **2.1.3.1. Bombeo Hidráulico**

Hasta inicios del año 2018, los sistemas de almacenamiento por bombeo hidráulico (más conocido como "*Pumped Hidro Storage*" o PHS en inglés) representaban el 94 [%] de la capacidad mundial de almacenamiento de energía instalada, alcanzando un valor de 161 [GW] [15]. Por lo tanto, es considerada como la tecnología de almacenamiento más extendida a lo largo del mundo.

Los PHS se destacan por almacenar energía potencial gravitatoria a partir de dos reservorios ubicados a diferentes alturas. El proceso consiste en el desplazamiento de agua desde el reservorio inferior hacia el superior gracias a un sistema de bombeo, el cual opera durante los periodos de menor demanda energética. Luego, en los periodos de mayor demanda, el agua almacenada en el reservorio superior es utilizada para mover unas turbinas acopladas a un generador, produciendo energía eléctrica y retornando el flujo de agua hacia el reservorio inferior [16]. En la Figura 2.4, se presenta el esquema de un PHS convencional, donde se pueden identificar los siguientes elementos: reservorio superior e inferior, unidad de generador y motor, unidad de turbina y bomba, bocatomas, sistema de tuberías y transformador.

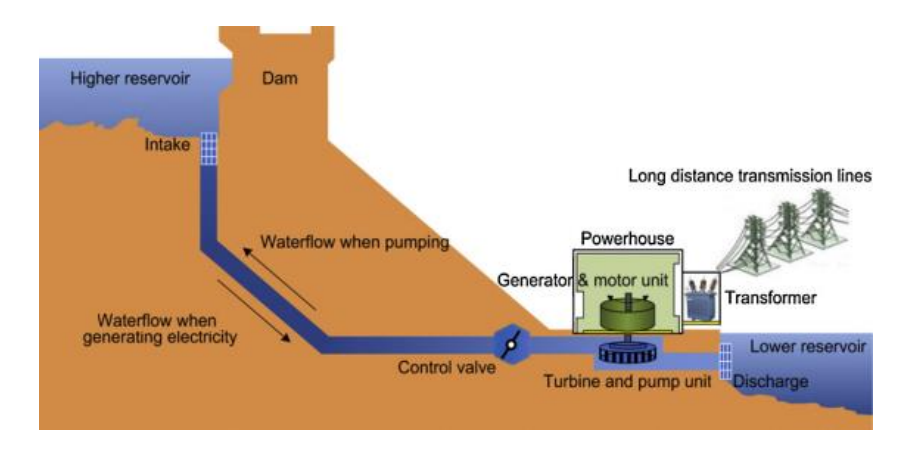

Figura 2.4: Esquema de una Planta de Almacenamiento por Bombeo Hidráulico [8].

El principio de operación de los PHS los vuelve ideales para aplicaciones como el arbitraje de energía, el control de frecuencia y/o la reserva de suministro. Sin embargo, sus principales desventajas radican en un elevado costo de inversión, largos tiempo de construcción y una condicionada ubicación geográfica [8].

#### **2.1.3.2. Aire Comprimido**

También conocido como CAES en inglés ("*Compressed Air Energy Storage*"), corresponde a otro tipo de tecnología ESS comercializada y su principio de operación se basa en aprovechar la energía potencial elástica almacenada por la compresión del aire en el interior de un reservorio [2].

El procedimiento de carga inicia durante los periodos de baja demanda, donde el exceso de energía eléctrica es consumido por un motor que, a su vez, activa un sistema de compresión para inyectar un flujo de aire en el interior de un reservorio. Este puede estar conformado por una caverna subterránea o un tanque de tierra. Posteriormente, cuando la generación de energía no logra satisfacer la demanda, el aire comprimido es liberado y expandido con ayuda de una fuente de calor, cuyo recurso utilizado es generalmente a base de combustibles fósiles. El proceso de expansión induce un aumento de la presión y es capturada por unas turbinas acopladas a un generador eléctrico [8]. Un esquema general

de esta tecnología es presentado en la Figura 2.5, donde se puede notar los elementos fundamentales que componen al sistema: unidad de generador y motor, unidad de bomba y turbina, sistema de enfriamiento, fuente de calor y reservorio.

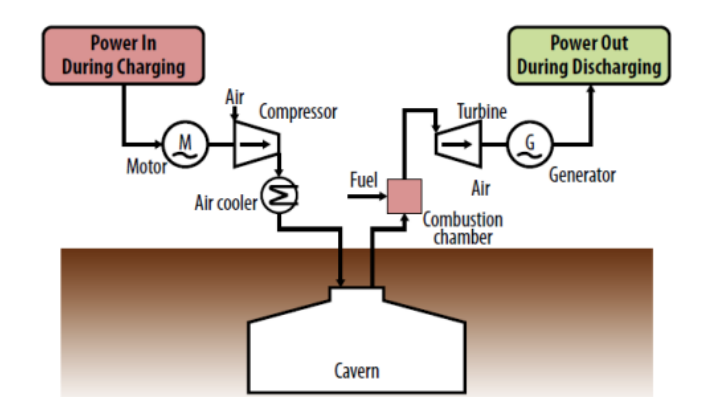

Figura 2.5: Esquema de un Sistema de Almacenamiento por Aire Comprimido [2].

En los últimos años, se ha manifestado una variante adiabática de la tecnología CAES (denominada ACAES en inglés) y, a diferencia de la tecnología descrita, busca capturar y almacenar el calor liberado en el transcurso de la compresión, para luego utilizarlo como fuente de calor en la expansión del aire comprimido. Esto permite reducir los niveles de hidrocarburos liberados por la combustión y aumenta la eficiencia de la tecnología [12]. El esquema general de esta nueva variante es ilustrado en la Figura 2.6.

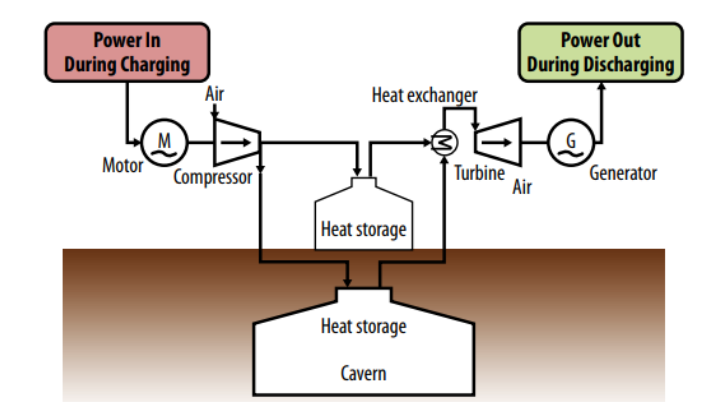

Figura 2.6: Esquema de un Sistema de Almacenamiento por Aire Comprimido Adiabático [2].

#### **2.1.3.3. Volantes de Inercia**

Los sistemas de almacenamiento por volantes de inercia (denominados como "*Flywheels*" o FES en inglés), se caracterizan principalmente por almacenar energía cinética a partir de la aceleración y frenado de una masa rotatoria [2].

Normalmente, la estructura consta de una masa cilíndrica acoplada a una máquina eléctrica reversible, cuya función permite la conversión de energía eléctrica a cinética y viceversa. Además, la masa se encuentra suspendida sobre rodamientos o imanes, y el

dispositivo cuenta con un sistema de vacío. Esto se debe a que se busca minimizar los niveles de fricción del sistema, evitando su sobrecalentamiento [2, 13]. A continuación, en la Figura 2.7, se muestra un esquema general de la tecnología FES.

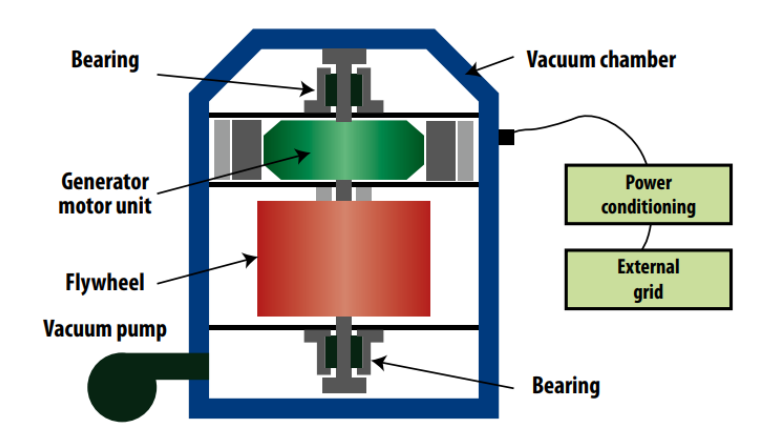

Figura 2.7: Esquema de un Sistema de Almacenamiento por Volante de Inercia [2].

El proceso de carga de un FES inicia cuando la máquina eléctrica opera como un motor, consumiendo energía del sistema eléctrico para impulsar (aceleración) el volante de inercia, hasta alcanzar cierta velocidad de giro. Mientras que la descarga, se produce cuando la masa cilíndrica reduce su velocidad de rotación (frenado) debido a que entrega un torque hacia el sistema o una carga, es decir, actúa como un generador [2].

Actualmente, los FES pueden ser clasificados según las velocidades de giro que alcanza su masa rotatoria que, a su vez, depende del material utilizado en el diseño del sistema. De esta manera, surgen dos grupos para la clasificación: los de velocidad rápida (HFES) y los de velocidad lenta (LFES). Los HFES se destacan por presentar una elevada densidad energética y un bajo momento de inercia, mientras que los LFES resultan ser más económicos, con un alto momento de inercia y sus aplicaciones contemplan sistemas de gran tamaño por largos periodos de tiempo [11].

#### **2.1.3.4. Baterías**

Más conocida como BESS en inglés ("*Battery Energy Storage System*"), consiste en una serie de celdas electroquímicas dispuestas en serie o paralelo, que permiten almacenar o producir energía eléctrica a partir de reacciones químicas. Cada celda está conformada por dos electrodos (un ánodo y un cátodo) y un electrolito, que puede presentarse en estado sólido, líquido o viscoso [8].

Durante los procesos de descarga, se originan reacciones químicas simultáneas en los electrodos de cada celda, produciendo un flujo de electrones que va desde el ánodo hacia el cátodo mediante un circuito externo que, a su vez, es energizado por la dinámica de las partículas (corriente eléctrica). Opuestamente, para el proceso de carga se debe aplicar un voltaje externo sobre los electrodos, tal que se revierta las reacciones químicas y permita

acondicionar el sistema para un nuevo ciclo de operación [8]. En la Figura 2.8, se presenta un esquema simplificado de una celda electroquímica, donde se observan los principales elementos que la componen: un ánodo, un cátodo y un electrolito.

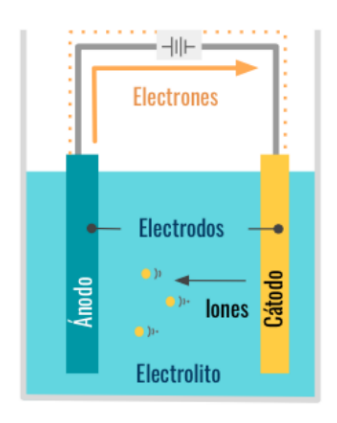

Figura 2.8: Esquema de una Celda Electroquímica [12].

Las condiciones del estado de un BESS quedan determinadas principalmente por su forma de operación, por consiguiente, surge la necesidad de establecer una caracterización a partir de ciertos parámetros derivados del ciclo de carga y descarga del sistema. De esta manera, se tiene lo siguiente:

- **Estado de Carga:** Denominado como SoC por sus siglas en inglés ("*State of Charge*"), representa el porcentaje de energía disponible de un BESS, con respecto a su capacidad nominal [12].
- **Estado de Salud:** También conocido como SoH ("*State of Health*" en inglés), señala la condición general de una unidad de almacenamiento en contraste con una versión nueva de sí misma. En este sentido, permite conocer la capacidad de desempeño energético de un BESS teniendo en cuenta las condiciones de su vida útil [12].
- **Profundidad de Descarga**: Más conocido como DoD en inglés ("*Deep of Discharge*"), indica el porcentaje de energía que se puede extraer de un BESS en función de su capacidad nominal [12].

En la actualidad, existen una amplia variedad de tecnologías BESS. A continuación, se describen las tecnologías basadas en baterías más relevantes:

• **Plomo-Ácido:** En virtud de que existen desde el año 1859, se destacan por ser la tecnología BESS con mayor madurez a nivel mundial [17] Esta se conforma por un electrodo negativo de plomo (Pb) y un electrodo positivo de dióxido de plomo (PbO2), los cuales se encuentran separados mediante un material micro-poroso. Simultáneamente, los electrodos están sumergidos en un electrolito acuoso de ácido sulfúrico (H<sub>2</sub>SO<sub>4</sub>) y son envueltos por una cubierta plástica [6].

En el proceso de descarga, ambos electrodos se convierten en sulfato de plomo (PbSO4) y el electrolito de ácido sulfúrico se disuelve, convirtiéndose esencialmente en agua [17]. La descripción anterior es complementada visualmente por la Figura 2.9, donde se identifican los componentes e interacciones en el interior de una batería Ácido-Plomo.

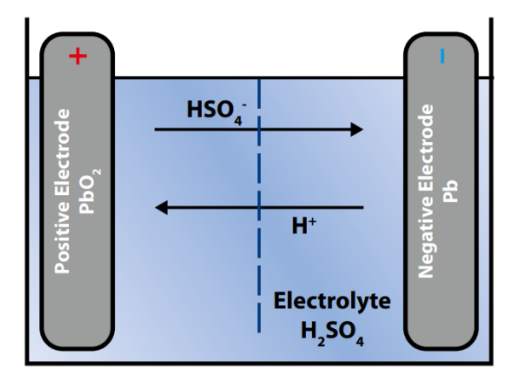

Figura 2.9: Dinámica de Carga y Descarga de un BESS de Ácido-Plomo [2].

Entre las principales ventajas, estas baterías presentan tiempos de respuestas rápidos, pequeñas tasas de autodescarga y bajos costos de capital [8]. No obstante, su alto contenido en plomo y ácido las identifica como dañinas para el medio ambiente, además de presentar una baja densidad energética [17].

• **Ión-Litio:** Corresponden a la tecnología más utilizada a nivel mundial, implementándose principalmente en aplicaciones de electrónica portátil. No obstante, también se ha considerado su aplicación en sistemas de gran escala, aunque todavía falta mejorar la eficiencia de los procesos de carga y descarga [12].

Este tipo de BESS está conformado por un cátodo de óxido de metal de litio  $(LICO<sub>2</sub>, LiMO<sub>2</sub>, LiNiO<sub>2</sub>, etc.), mientras que el ánodo es a base de carbono grafítico.$ El electrolito bajo el cual se encuentran inmersos los electrodos está formado por sales de litio disueltas en un líquido orgánico no acuoso [8]. Durante la fase de carga, el cátodo desprende iones de litio que se mueven hacia el ánodo de carbono por medio del electrolito. Una vez que llegan, se combinan con electrones externos, para luego, depositarse entre las capas de carbono. Para el caso de la descarga, el proceso anterior se invierte [17].

La descripción del ciclo de carga y descarga es representada visualmente por la Figura 2.10, la cual muestra de manera básica la dinámica de los iones de litio el interior de la batería.

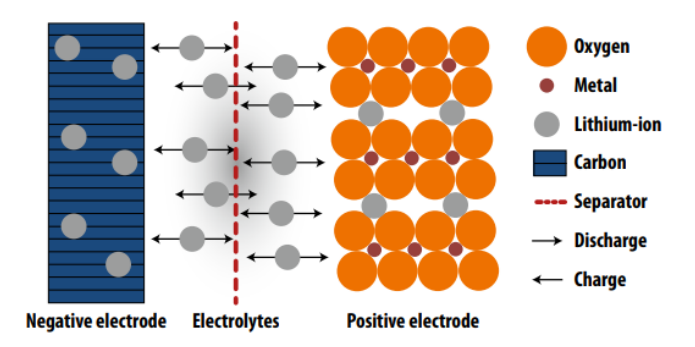

Figura 2.10: Dinámica de Carga y Descarga de un BESS de Ión-Litio [2].

Las baterías de ión-litio se destacan por su alta densidad energética, una rápida velocidad de carga y descarga, y una vida útil relativamente larga [6]. Sin embargo, también se caracterizan por tener un elevado costo de inversión y la necesidad de un sistema de monitoreo y protección, el cual evita sobrecargas o descargas excesivas [17].

• **Sodio-Sulfuro:** Esta tecnología está compuesta por un electrodo negativo de sodio (Na) y un electrodo positivo de azufre (S), ambos fundidos y separados por un electrolito cerámico sólido de β-alumina. Los niveles de temperatura que requieren estos sistemas son relativamente altos, alcanzando valores entre los 300°C y 350°C, con el objetivo de mantener los electrodos en estado líquido [7, 8].

Durante la fase de descarga, el ánodo de sodio se oxida en la interfaz existente con el electrolito de β-alumina, formando iones de sodio que migran a través del electrolito mismo, hasta llegar al cátodo de azufre. Una vez ahí, los átomos de azufre se reducen y dan origen a moléculas de pentasulfuro de sodio (Na<sub>2</sub>S<sub>5</sub>). Estas son inmiscibles con el azufre, por lo tanto, se forma una mezcla de dos fases líquidas. Posteriormente, los átomos de azufre son consumidos en su totalidad, por lo que el pentasulfuro de sodio comienza a convertirse en polisulfuro de sodio monofásico (Na2Sx) con un contenido de azufre progresivamente más elevado [7]. A continuación, en la Figura 2.11 se muestra un esquema simplificado del proceso de carga y descarga de un BESS de sodio-sulfuro.

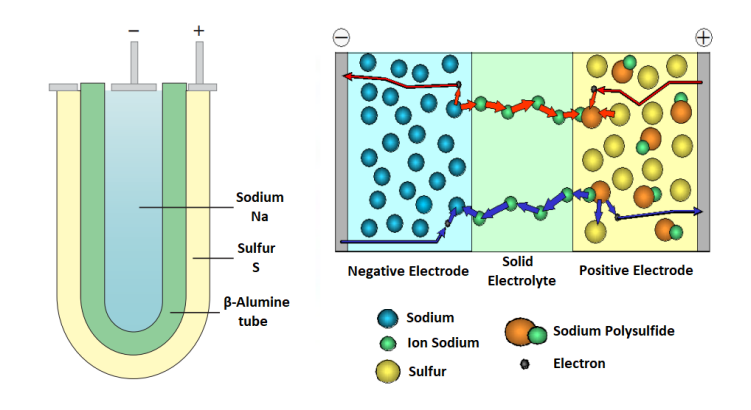

Figura 2.11: Dinámica de Carga y Descarga de un BESS de NaS [7].

Este tipo de batería se destaca por presentar una densidad y capacidad energética relativamente alta, al igual que una tasa de autodescarga casi nula. Sin embargo, requieren un sistema adicional para regular la temperatura de operación y el costo de operación es elevado [8].

• **Niquel-Cadmio:** Estas baterías han sido comercializada desde el año 1915, de modo que presentan un elevado grado de madurez. Normalmente, están conformada por una caja de metal con una placa de sellado equipada y una válvula de seguridad autosellante. En su interior, dispone de un electrodo positivo de oxihidroxido de níquel NiO(OH) y un electrodo negativo de cadmio (Cd), ambos enrollados en forma de espiral, inmersos sobre un electrolito alcalino y aislados entre sí por un separador [18].

Frente a un proceso de descarga, el ánodo de cadmio es oxidado y produce hidróxido de cadmio (Cd(OH)<sub>2</sub>), mientras que el cátodo de oxihidroxido de níquel es reducido y tiende a formar hidróxido de níquel (Ni(OH)2) [19]. Posteriormente, las reacciones de reducción y oxidación son revertidas en el proceso de carga. En la Figura 2.12 es ilustrada la dinámica de carga y descarga de la tecnología basada en níquel-cadmio.

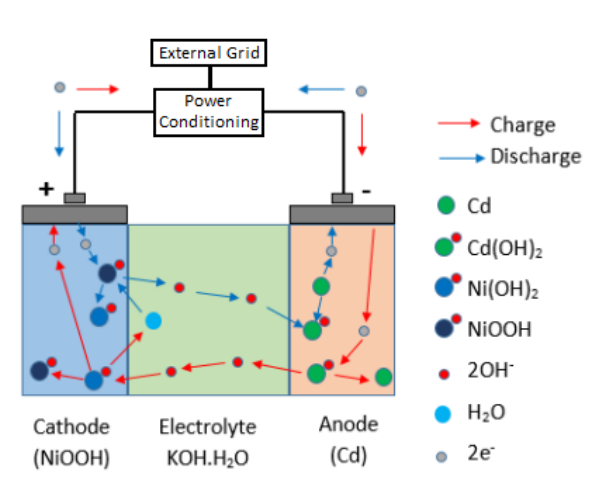

Figura 2.12: Dinámica de Carga y Descarga de un BESS de NiCa [20].

Entre las principales ventajas, las baterías de níquel-cadmio se caracterizan por tener un ciclo de vida prolongado y bajos requisitos de mantenimiento. Sin embargo, contemplan un costo relativamente alto y la toxicidad del cadmio plantea una preocupación ambiental [14].

#### **2.1.3.5. Baterías de Flujo**

Las baterías de flujo o FBES en inglés ("*Flow Batteries Energy Storage*"), también son conocidas como celdas de combustible regenerativa y se distinguen por presentar los materiales electroactivos disueltos en soluciones electrolíticas. Estas son almacenadas mediante tanques externos, cuya denominación queda en función del electrolito resguardado, es decir, la infraestructura contempla un tanque de anolito y catolito. Ambos se conectan a una pila de celdas, constituida por dos compartimentos de flujo de electrolitos separados por membranas selectivas de iones [2, 8]. Esta descripción es ilustrada en la Figura 2.13, donde se muestra un esquema básico de la tecnología.

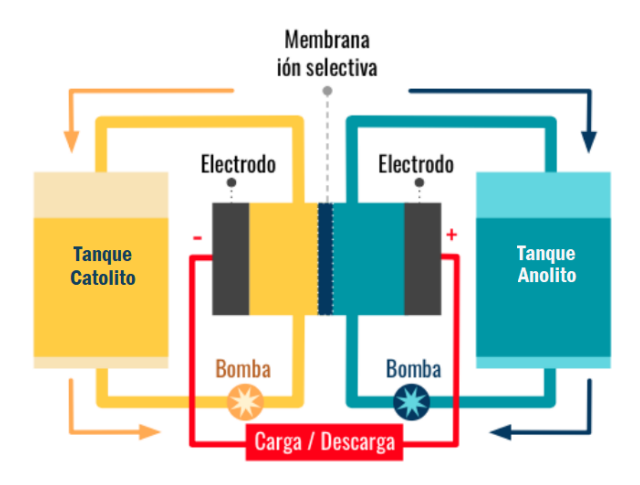

Figura 2.13: Esquema de una Batería de Flujo [12].

Adicionalmente, la potencia de los FBES queda determinada en función del tamaño de los electrodos y el número de celdas de la pila, mientras que la capacidad de almacenamiento depende de la concentración y cantidad de electrolito en los tanques externos [2].

Con respecto al principio de operación, las baterías de flujo se basan en reacciones de reducción-oxidación reversibles que compatibilizan con los ciclos de carga y descarga del sistema. El proceso consiste en un bombeo de los electrolitos desde los tanques de almacenamiento hacia la pila de celdas, cuyo lugar es donde acontecen las reacciones electroquímicas. Durante la fase de carga, el anolito es oxidado y el catolito es reducido, mientras que, en la fase de descarga las reacciones se invierten [2, 8].

Por otra parte, los sistemas de baterías de flujo pueden clasificarse según la solubilidad de sus componentes electroactivos. De este modo, se originan dos tipos de categorías: baterías de flujo puro y baterías de flujo híbrido. Las primeras se caracterizan por tener todos sus elementos electroactivos disueltos en electrolitos en estado líquido, mientras que las de flujo híbrido, incluyen al menos uno de los materiales activos en el interior de la pila de celdas y no es completamente soluble, por consiguiente, puede presentarse en estado sólido o gaseoso [2, 8].

Para efectos prácticos de este trabajo, se abordarán los tres tipos principales de baterías de flujos existentes en el mercado.

• **Redox de Vanadio:** También conocida como VRFB en inglés ("*Vanadium Redox Flow Batteries*"), es clasificada como una tecnología de flujo puro que utiliza el vanadio (Va) como único material activo del sistema. Esto se debe a que el elemento puede estar presente en sus cuatros estados de oxidación y actúa como medida preventiva sobre la contaminación cruzada entre los tanques [2].

Frente a los ciclos de carga/descarga, los tanques externos bombean vanadio iónico mediante una solución de ácido sulfúrico (H2SO4) suave. Estos llegan a la pila de celdas y dan paso a las reacciones redox entre las parejas  $V^{2+}/V^{3+}$  y  $V^{4+}/V^{5+}$ . Simultáneamente, la membrana de iones selectivas mantiene separada las reacciones electroquímicas y preserva la neutralidad eléctrica mediante el flujo de protones entre los compartimentos [2]. Esta dinámica es representada visualmente por la Figura 2.14.

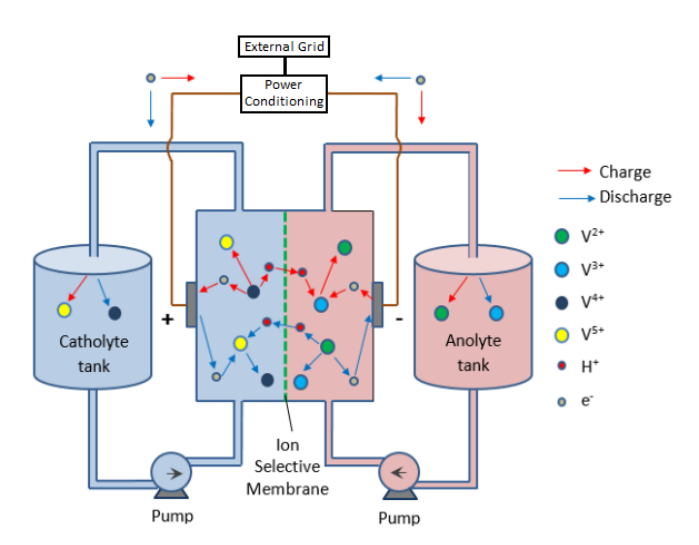

Figura 2.14: Dinámica de Carga y Descarga de un VRFB [20].

Los VRFB comprenden propiedades sobresalientes como largos ciclo de vida, rápidos tiempos de respuesta y una eficiencia relativamente alta [2]. Sin embargo, la baja estabilidad y solubilidad de los electrolitos los limita a tener una baja calidad de la densidad de energía, y el costo de operación es parcialmente elevado [8].

• **Zinc-Bromo:** Se conocen como ZBFB en inglés ("*Zinc Bromine Flow Batteries*"), debido a que los elementos zinc (Zn) y bromo (Br) son responsables de las reacciones electroquímicas en el interior de la pila de celdas. Esta tecnología se destaca por pertenecer al grupo de las baterías de flujo híbrido, dado que uno de sus materiales activos (zinc) no logra disolverse de manera completa en el electrolito. Por otra parte, la naturaleza corrosiva del bromo respalda la composición de los electrodos a base de carbono y plástico [2].

El principio de almacenamiento de estas baterías se fundamenta en las reacciones redox entre los pares  $Zn^{2+}/Zn$  y Br $\cdot$ /Br<sub>2</sub>. Durante la fase de carga, el zinc se produce y deposita como una capa sólida en el electrodo negativo, mientras que el bromo, se origina en el electrodo positivo y una cantidad fraccionaria reacciona con agentes químicos para formar complejos de polibromuros. Lo anterior se debe a que el bromo elemental es corrosivo y tóxico, por ende, los agentes buscan evitar que la solución escape en forma de vapor e interactúe con el medio ambiente. Además, el complejo de polibromuros se caracteriza por ser una especie de aceite, por lo tanto, es almacenado en el fondo del tanque de catolito gracias al cierre de una válvula. Por otro lado, la membrana microporosa mantiene el equilibrio eléctrico mediante el flujo de iones (Zn<sup>2+</sup> y Br ·) y, a la vez, minimiza los niveles de autodescarga al impedir la reacción directa entre el bromo y el zinc. Con respecto a la fase de descarga, la válvula en el tanque de catolito se libera, los complejos de polibromuros recirculan y las reacciones electroquímicas se revierten [2, 8].

La dinámica del proceso de carga/descarga descrita en el párrafo anterior es representado en la Figura 2.15, donde cada fase es ilustrada por separado.

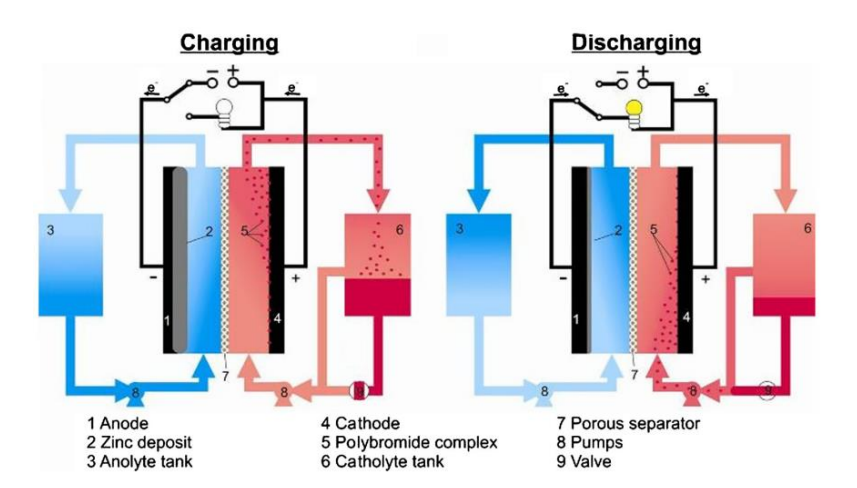

Figura 2.15: Dinámica de Carga y Descarga de un ZBFB [14]

Entre las principales ventajas, las baterías de ZnBr contemplan una densidad relativamente alta y una capacidad de descarga profunda. No obstante, carecen de una alta eficiencia de ciclo y presentan corrosiones en el material [8].

• **Polisulfuro de Bromo:** Denominadas como PSB por sus siglas en inglés ("*Polysulfide Bromine*"), son pertenecientes al grupo de baterías de flujo puro y distinguidas por utilizar bromuro de sodio (NaBr<sub>3</sub>) y polisulfuro de sodio (Na<sub>2</sub>S<sub>2</sub>) como electrolitos de solución salina [8, 20].

En el transcurso de su ciclo de carga, los electrolitos son bombeados hacia la pila de celdas y el bromuro de sodio (NaBr) es convertido en tribromuro de sodio (NaBr3) en el electrodo negativo. Mientras que el polisulfuro de sodio se transforma en disulfuro de sodio  $(Na<sub>2</sub>S<sub>2</sub>)$  sobre el electrodo positivo de la semicelda. Simultáneamente, la membrana microporosa permite el paso de iones de sodio con el objetivo de mantener el equilibrio entre las reacciones electroquímicas. Con respecto al ciclo de descarga, las reacciones se invierten y los electrolitos retornan al estado previo del proceso [20]. A continuación, en la Figura 2.16 se muestra un esquema que representa la dinámica del ciclo de carga/descarga de una batería basada en PSB.

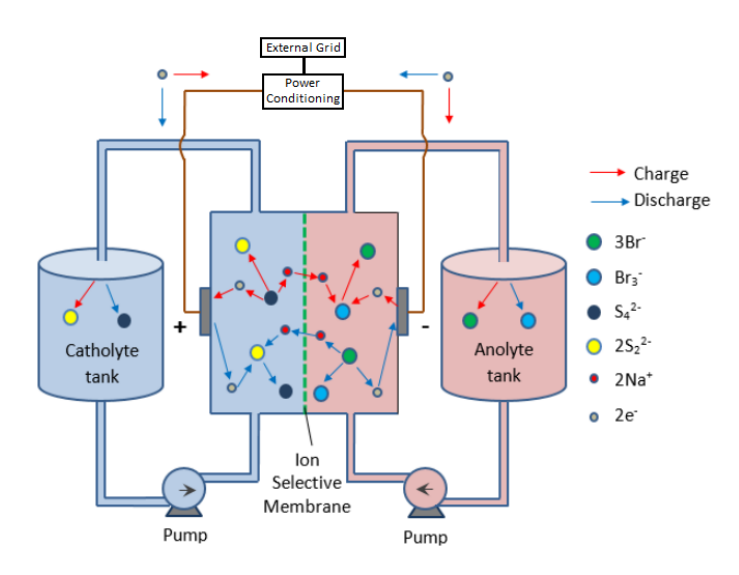

Figura 2.16: Dinámica de Carga y Descarga de un PSB [20].

Los PSB contemplan ventajas significativas, entre las cuales se destacan la abundancia de los materiales para elaborar los electrolitos, la elevada solubilidad de los materiales electroactivos y el tiempo de respuesta relativamente rápido. No obstante, la formación de cristales de bromo y sulfato de sodio como producto de las reacciones químicas repercuten en problemas de carácter medioambiental [8].

#### **2.1.3.6. Supercondensadores**

Los supercondensadores (también denominados "Electric Double-Layer Capacitor" en inglés) son dispositivos de almacenamiento energía, cuyas propiedades los ubican como una tecnología intermedia entre los condensadores convencionales y las baterías. Su estructura es ilustrada por la Figura 2.17, la cual consta de dos electrodos metálicos con una superficie de carbón, separados por una membrana porosa inmersa en un electrolito que, simultáneamente, tiene el papel de aislante electrónico y conductor iónico [20].

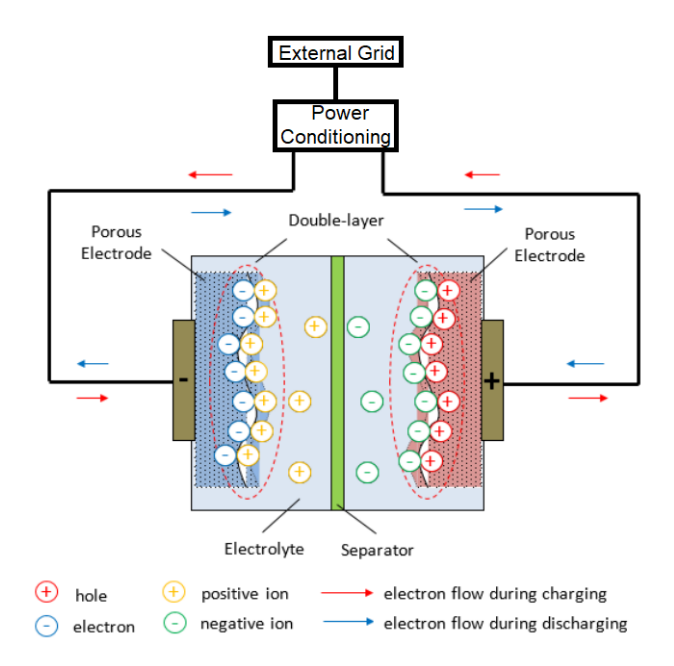

Figura 2.17: Esquema de un Sistema de Almacenamiento basado en un Supercondensador [20].

La capacitancia de los ELDC se caracteriza por adquirir valores entre 100 a 1000 veces mayor que la de los condensadores convencionales, quedando determinada principalmente por el área efectiva entre las placas, la distancia entre los electrodos y la constante dieléctrica del medio de separación. Asimismo, la energía almacenada por el dispositivo es directamente proporcional a la capacitancia, por tanto, ofrecen una mayor densidad energética que los condensadores [20].

Idealmente, los ELDC almacenan energía en forma de carga estática entre las superficies de los electrodos y el electrolito (campo electrostático) [8]. Durante el proceso de carga, la diferencia de potencial sobre los electrodos atrae iones de naturaleza opuesta de la solución de electrolito adyacente, causando que se adhieran a la superficie del conductor para formar una capa de carga doble [21].

En general, las principales ventajas de los supercondensadores son sus rápidos tiempos de respuesta, su elevada densidad de potencia y una larga vida útil [21]. Sin embargo, a pesar de tener una mayor capacitancia, la densidad energética que ofrecen sigue siendo inferior en comparación a otras tecnologías de almacenamiento. Además, contemplan elevadas tasas de auto descarga y costos elevados [8].

#### **2.1.3.7. Superconductores Magnéticos**

Los sistemas de almacenamiento de energía magnética por superconducción ("*Superconducting Magnetic Energy Storage*" o SMES en inglés) se componen básicamente por una bobina superconductora, un sistema de conversión y un sistema de refrigeración criogénico [8, 20]. Esta estructura es representada de forma simplificada por la [Figura 2.18.](#page-29-0)

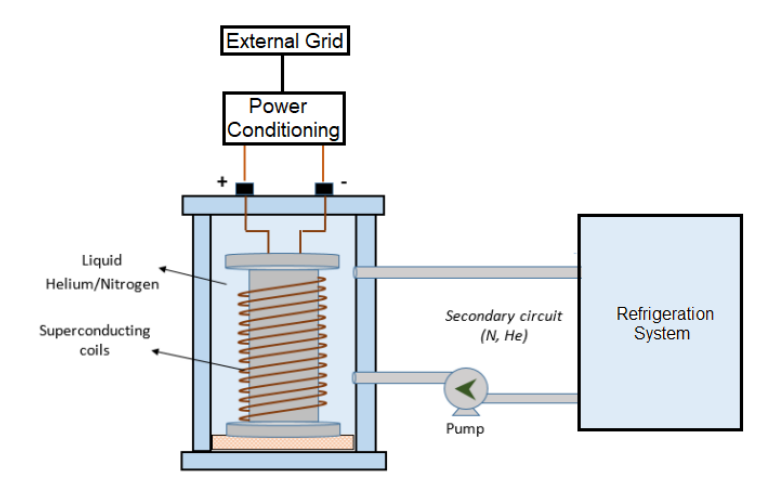

Figura 2.18: Esquema de un Sistema de Almacenamiento Magnético por Superconducción [20].

<span id="page-29-0"></span>El principio de operación de los SMES se basa en el almacenamiento de la energía eléctrica a través de un campo magnético, el cual es generado por un flujo de corriente rectificada sobre una bobina conductora de resistencia extremadamente baja (superconductor). Para mantener el estado de superconducción, la bobina es enfriada gracias al sistema de refrigeración que establece una temperatura menor a la crítica, de esta manera la energía es almacenada casi sin pérdidas. Luego, durante la fase de descarga, el dispositivo retorna la energía hacia al sistema de corriente alterna mediante el módulo convertidor de potencia [20].

Por otra parte, las bobinas superconductoras pueden ser clasificadas según la temperatura de operación, dando origen a dos categorías: bobinas superconductoras de baja temperatura y de alta temperatura (LTS y HTS por sus siglas en inglés, respectivamente). El primer grupo se caracteriza por funcionar a 5 [K] y corresponden a la tecnología más madura y disponibles comercialmente. Mientras que las HTS-SMES trabajan a una temperatura de 70 [K] y se encuentran en etapa de desarrollo [8].

Normalmente, los SMES ofrecen una alta eficiencia de almacenamiento, una respuesta rápida en comparación a otras tecnologías y un elevado número de ciclos de carga/descarga. Sin embargo, los elevados costos de las bobinas LTS y las repercusiones medioambientales que producen los campos magnéticos, los vuelven poco atractivos [20].

#### **2.1.3.8. Almacenamiento de Hidrógeno y Celdas de Combustible**

El hidrógeno  $(H_2)$  es un gas incoloro e inodoro, que destaca por ser el único combustible libre de carbono. Adicionalmente, es considerado como el combustible más versátil dado que almacenar 1 [kg] de H<sub>2</sub> a temperatura y presión ambiente, requiere un volumen de 11 [m3] [20].

Los sistemas de almacenamiento basados en hidrógenos contemplan dos procesos por separado para almacenar energía y producir electricidad. La electrolisis del agua aborda el concepto de carga del sistema y consiste en la ruptura de moléculas de agua gracias a la aplicación de electricidad. De este modo, se obtiene como resultado la producción hidrógeno y oxígeno (O<sub>2</sub>) gaseoso. El primero es transportado y resguardado en contenedores de alta presión, mientras que el oxígeno es liberado hacia el medio ambiente. Luego, cuando se necesita de generación eléctrica, se utilizan celdas regenerativas que permiten la reacción del hidrógeno almacenado con el oxígeno del aire, produciendo agua y electricidad [8, 20]. Los procedimientos descritos anteriormente son ilustrados por la [Figura 2.22,](#page-36-0) donde se puede notar un esquema básico de la infraestructura de un sistema de almacenamiento basado en hidrógeno.

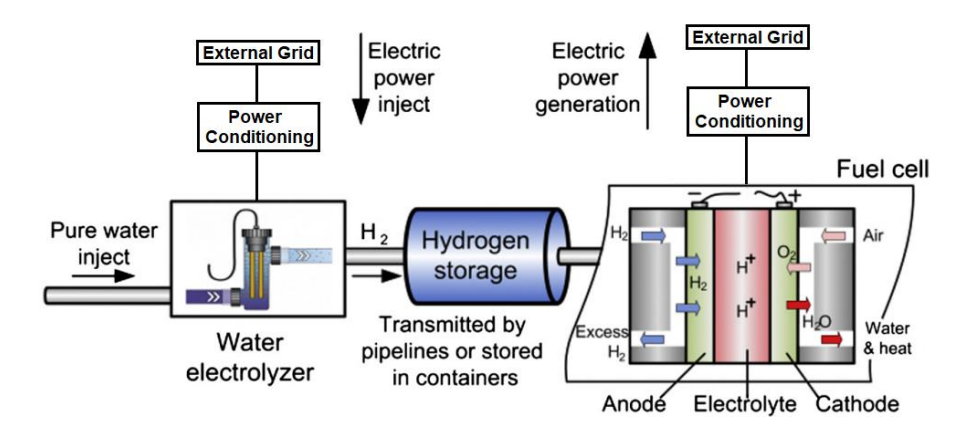

Figura 2.19: Esquema de un Sistema de Almacenamiento basado en Hidrógeno [8].

Usualmente, la unidad de electrólisis se conforma por dos electrodos (positivo y negativo) sumergidos en un electrolito y, dependiendo de la tecnología, se introduce agua en el cátodo o el ánodo. En ellos se dividen las moléculas de agua en iones de hidrógeno (H+) y oxígeno, o hidrógeno e iones de hidróxido (OH-), respectivamente [20]. Por otro lado, las celdas de combustible pueden clasificarse según la elección del combustible y el electrolito, dando origen a seis tipos de celdas: Celda de Combustible Alcalina (AFC), Celda de Combustible de Ácido Fosfórico (PAFC), Celda de Combustible de Óxido Sólido (SOFC), Celda de Combustible de Carbonato Fundido (MCFC), Celda de Combustible de Membrana de Intercambio de Protones (PEMFC) y Celda de Combustible de Metanol Directo (DMFC) [8]. Los campos de aplicación donde son implementadas cada una de estas celdas se presentan en la [Tabla 2.1.](#page-30-0)

Tabla 2.1: Campos de aplicaciones de las diferentes celdas de combustibles [20].

<span id="page-30-0"></span>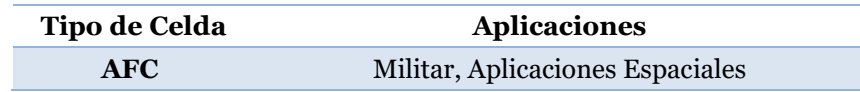

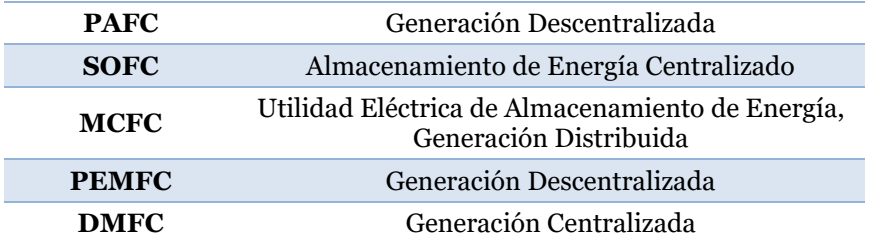

La generación de energía eléctrica mediante el uso de celdas de combustible resalta por su capacidad de convertir la energía química en electricidad de forma directa (elevada eficiencia), sin involucrar pasos intermedios o piezas móviles ruidosas [20]. Además, la implementación conjunta con los sistemas de almacenamiento de hidrógeno puede proporcionar energía estacionaria, distribuida o de transporte, al igual que ofrecer independencia de capacidad y potencia en la producción, almacenamiento y uso de energía [8].

#### **2.1.3.9. Térmico**

También conocidos como TES por sus siglas en inglés ("*Thermal Energy Storage"*), corresponden a una de las formas de almacenamiento más utilizadas y abarca diversas tecnologías que almacenan la energía térmica en depósitos aislados a partir de diferentes enfoques [8, 14]. Normalmente, un TES consta de un depósito o tanque como medio de almacenamiento, un sistema de refrigeración o enfriador compacto, tuberías, bombas y controles. De acuerdo con el rango de temperatura de operación, los TES pueden clasificarse en dos grupos: TES de baja temperatura y de alta temperatura. El primer grupo se caracteriza por considerar el almacenamiento de energía criogénico (CES en inglés) y los TES acuíferos de baja temperatura. Mientras que los TES de alta temperatura incluyen métodos almacenamiento basados en el calor latente, sensibilidad de calor o simplemente, el almacenamiento térmico de concreto [8].

Usualmente, los TES acuíferos de bajas temperatura utilizan procesos de enfriamiento y recalentamiento por agua, volviéndolos ideales para cargas de refrigeración industrial y arbitraje de energía. Mientras que los CES requieren de un criógeno para lograr la conversión de energía eléctrica y térmica [8].

Por otra parte, el almacenamiento basado en calor latente consiste en emplear materiales de cambio de fase (PCM en inglés) para aprovechar la absorción o emisión de energía durante la transición de estado sólido-líquido a temperatura constante. Mientras que, el almacenamiento basado en sensibilidad de calor utiliza materiales que no presentan cambios dentro del rango de temperatura bajo el cual son implementados. Por último, el almacenamiento térmico de concreto utiliza concreto o cerámica moldeable para almacenar energía térmica, en conjunto con otros materiales complementarios como fluido de transferencia de calor [8].

Si bien, hasta ahora se ha abordado el almacenamiento térmico de manera general, a continuación, se describirán las tecnologías más relevantes que se caracterizan por esta forma de almacenamiento:

• **Almacenamiento por Aire Liquido:** Más conocida como LAES por sus siglas en inglés ("*Líquido Air Energy Storage*"), corresponden a un tipo de tecnología TES de bajas temperatura, específicamente, pertenecen al grupo de los CES. Su principio de operación es similar al de la tecnología CAES, con la diferencia de que, en el proceso de carga, el aire es licuado gracias al uso de un criógeno, para luego ser almacenado en tanques o recipientes aislados térmicamente [8, 14].

Adicionalmente, en el proceso de descarga, el aire líquido puede ser bombeado y utilizado para proporcionar enfriamiento directo, refrigeración y aire acondicionado. Luego, es vaporizado usando el calor residual, seguido de la expansión para generar energía eléctrica [14].

Ilustrativamente, el principio de funcionamiento de un sistema de almacenamiento basado en aire líquido es representado mediante la [Figura 2.20.](#page-32-0)

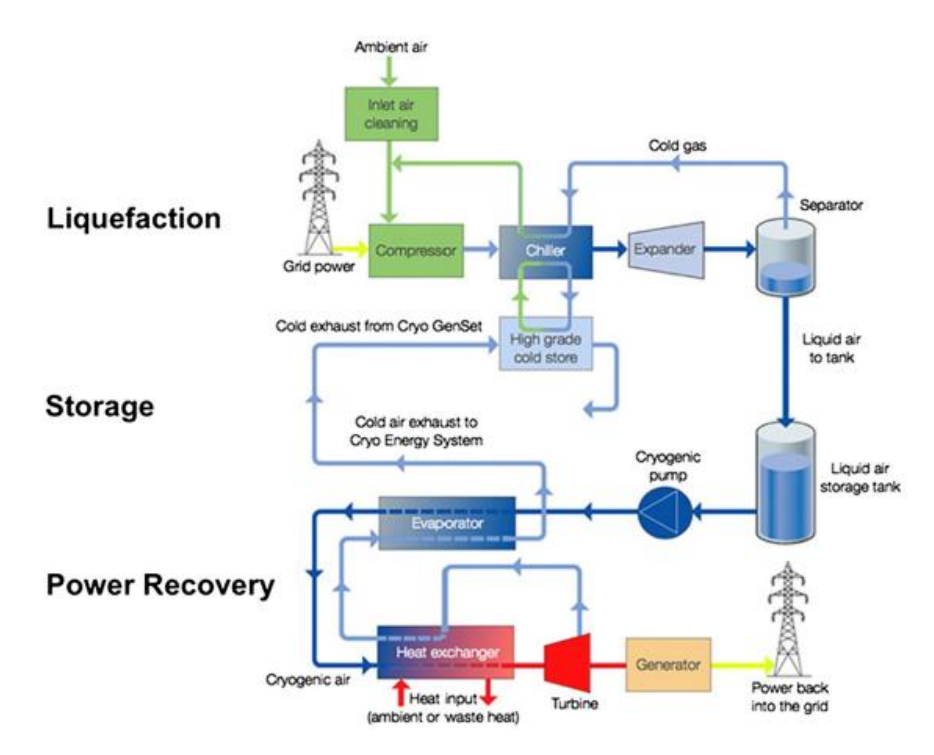

Figura 2.20: Diagrama de Operación de un LAES [14].

<span id="page-32-0"></span>Una de las principales ventajas de esta tecnología se centra en el volumen reducido que ocupa el aire líquido con respecto a su estado gaseoso, abordando una relación de 1:700, lo cual permite que se pueda almacenar una mayor cantidad de aire en los recipientes. Sin embargo, estos sistemas se encuentran en etapa demostrativa y presentan una eficiencia relativamente baja [14].

• **Almacenamiento por Bombeo de Calor:** También conocida como PTES por sus siglas en inglés ("*Pumped Thermal Energy Storage*"), es una tecnología basada en el uso de ciclos termodinámicos para almacenar la energía eléctrica en térmica. Durante la fase de carga, el exceso de energía eléctrica es convertido en energía térmica gracias a una bomba de calor y un sistema de almacenamiento intermedio. Luego, en el proceso de descarga, la energía almacenada se vuelve a convertir en electricidad mediante una máquina térmica [22]. Ilustrativamente, el proceso descrito anteriormente se ve reflejado en la [Figura 2.21.](#page-33-0)

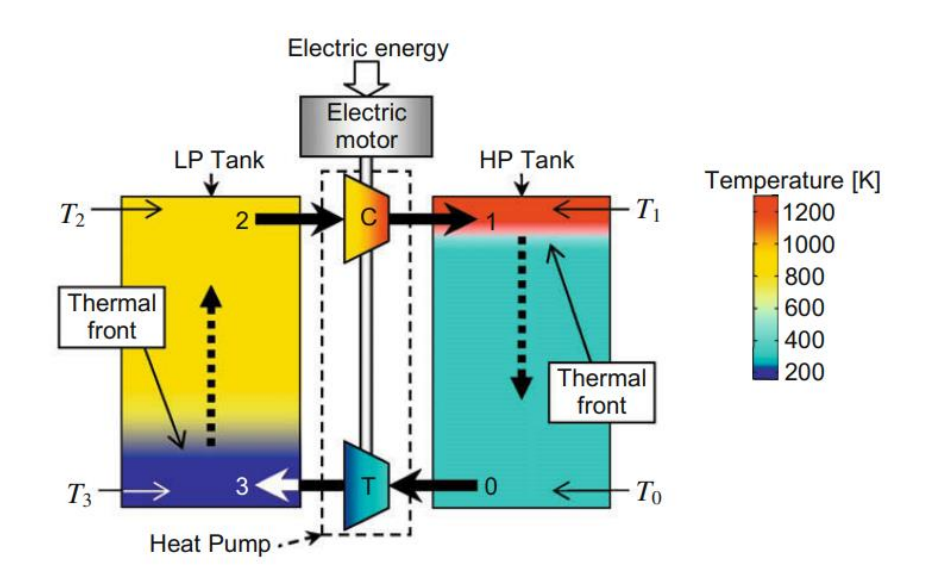

Figura 2.21: Esquema de un PTES basado en Clico de Brayton [22].

<span id="page-33-0"></span>Por otra parte, dependiendo del ciclo termodinámico y el fluido utilizado para trabajar durante el proceso de carga, existen diferentes modelos de PTES: ciclo de Brayton, ciclo transcrítico y los sistemas de almacenamiento basados en la compresión de calor (CHEST en inglés). El primer grupo destaca por emplear gases ideales como aire y argón, mientras que las de ciclo transcrítico se caracterizan por implementar dióxido de carbono  $(CO<sub>2</sub>)$  en la fase de carga acompañados, generalmente, por un ciclo ORC ("*Organic Rankine Cycle*") en la descarga. Por último, los PTES basados en CHEST utilizan un ciclo Rankine de vapor convencional para la descarga y Rankine invertido en la fase de carga [22].

En comparación con las tecnologías CAES y PHS, los PTES destacan por presentar una mayor densidad energética, una baja tasa de auto descarga y no contemplan limitaciones geográficas [23]. Sin embargo, la eficiencia de ciclos es relativamente baja [8].

A partir de las descripciones realizadas de los diferentes tipos de tecnologías de almacenamiento, en las [Tabla 2.2,](#page-34-0) [Tabla 2.3](#page-34-1) y [Tabla 2.4](#page-35-1) se exponen las características técnicas y económicas de los dispositivos mencionados anteriormente.

<span id="page-34-0"></span>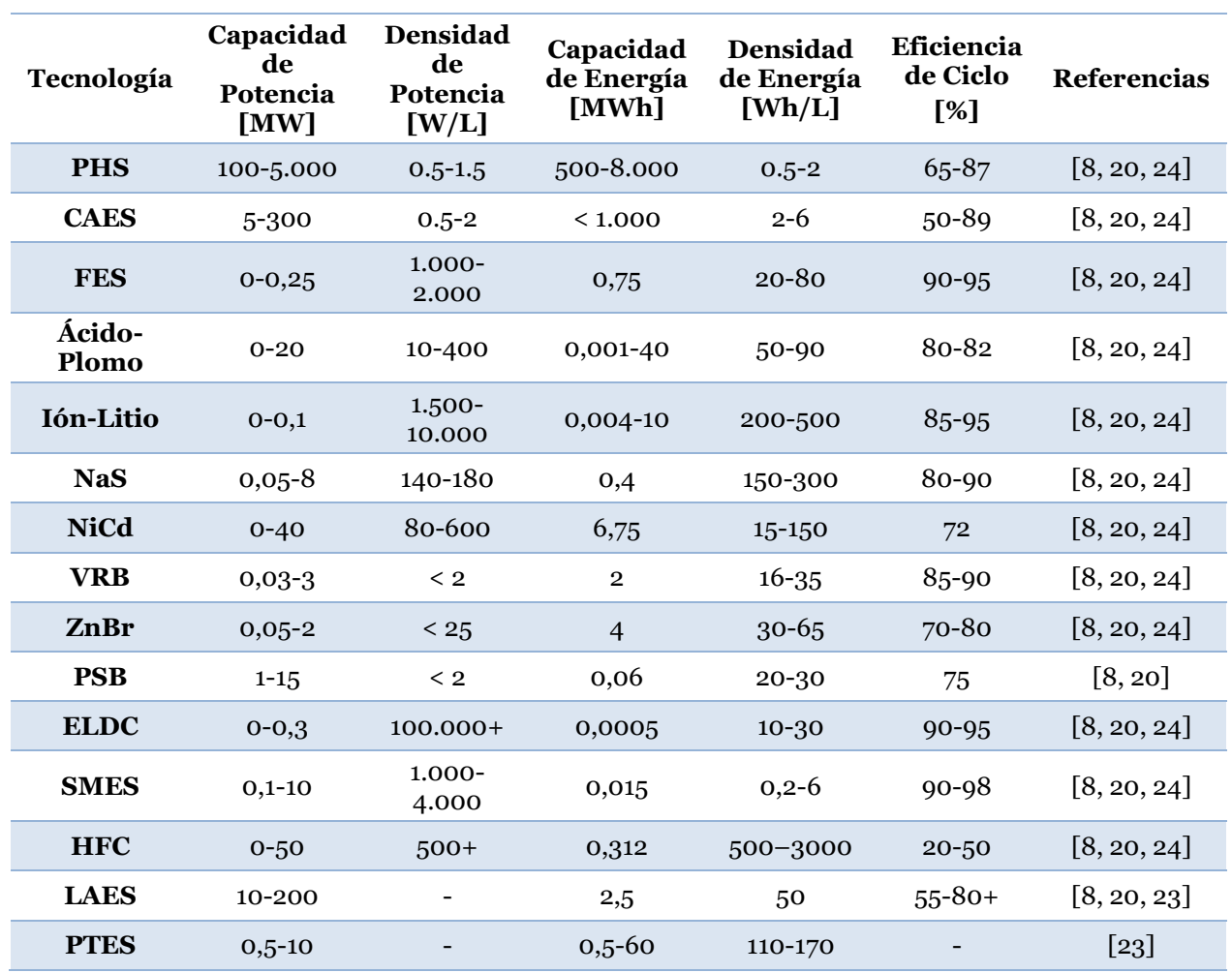

Tabla 2.2: Características Técnicas de los Sistemas de Almacenamiento de Energía.

Tabla 2.3: Continuación de Características Técnicas de los Sistemas de Almacenamiento de Energía.

<span id="page-34-1"></span>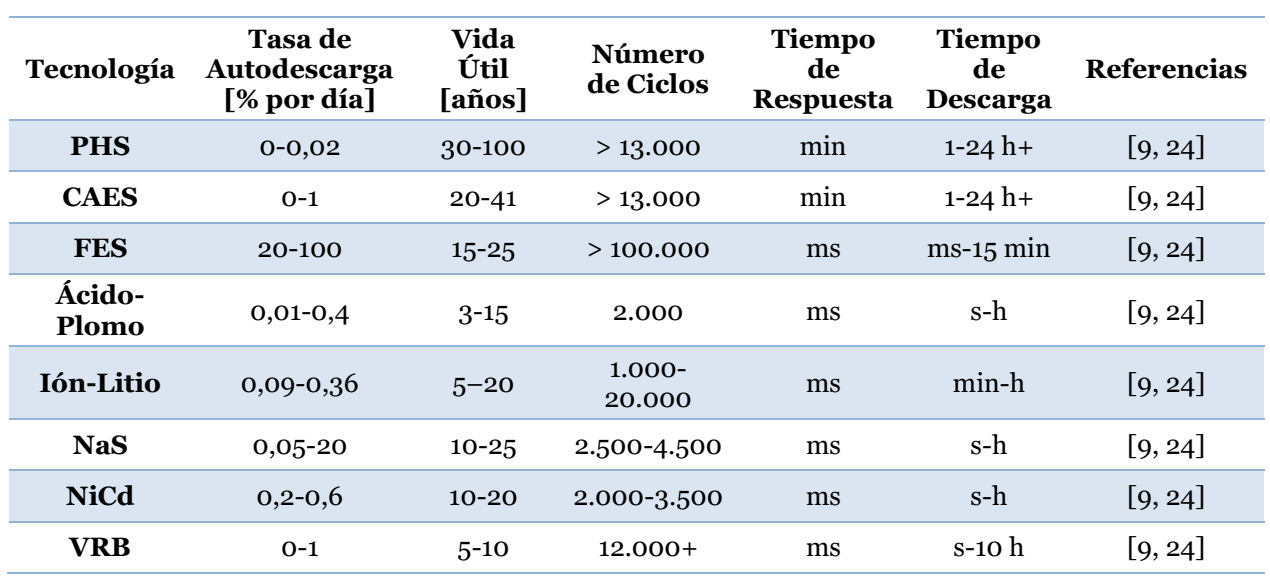

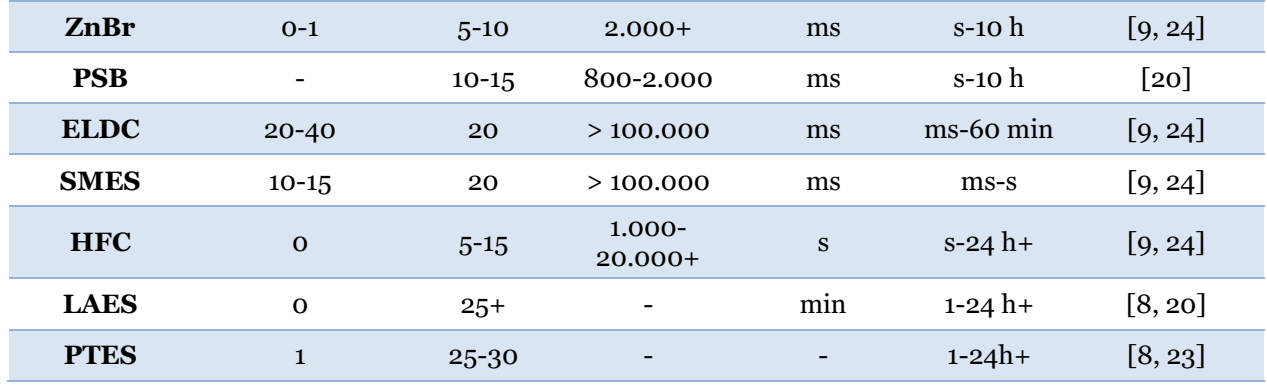

Tabla 2.4: Características Económicas de los Sistemas de Almacenamiento de Energía.

<span id="page-35-1"></span>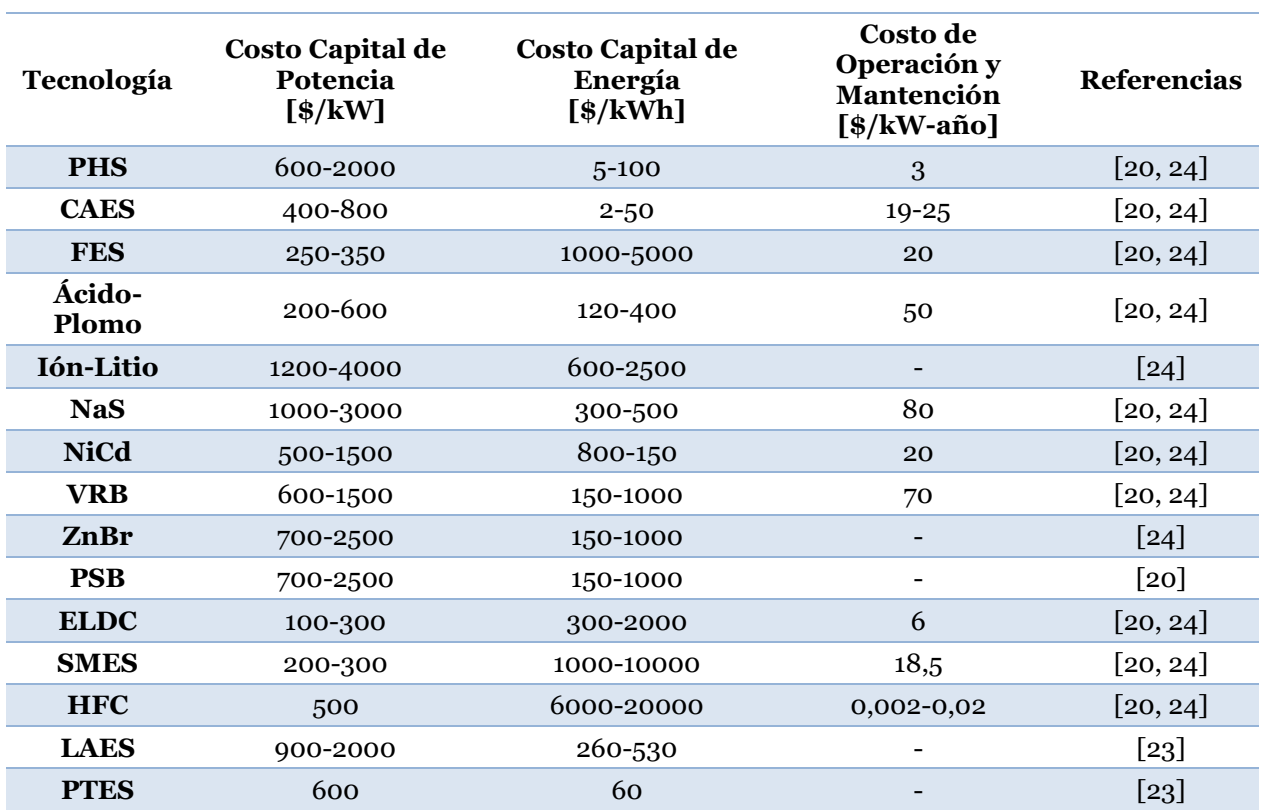

## <span id="page-35-0"></span>**2.1.4. Aplicaciones**

A partir de la revisión del documento [12], la subsección actual abordará las diferentes aplicaciones que contemplan los sistemas de almacenamientos de energía. Estas pueden agruparse en 4 categorías, tal y como se muestra en la [Figura 2.22.](#page-36-0)
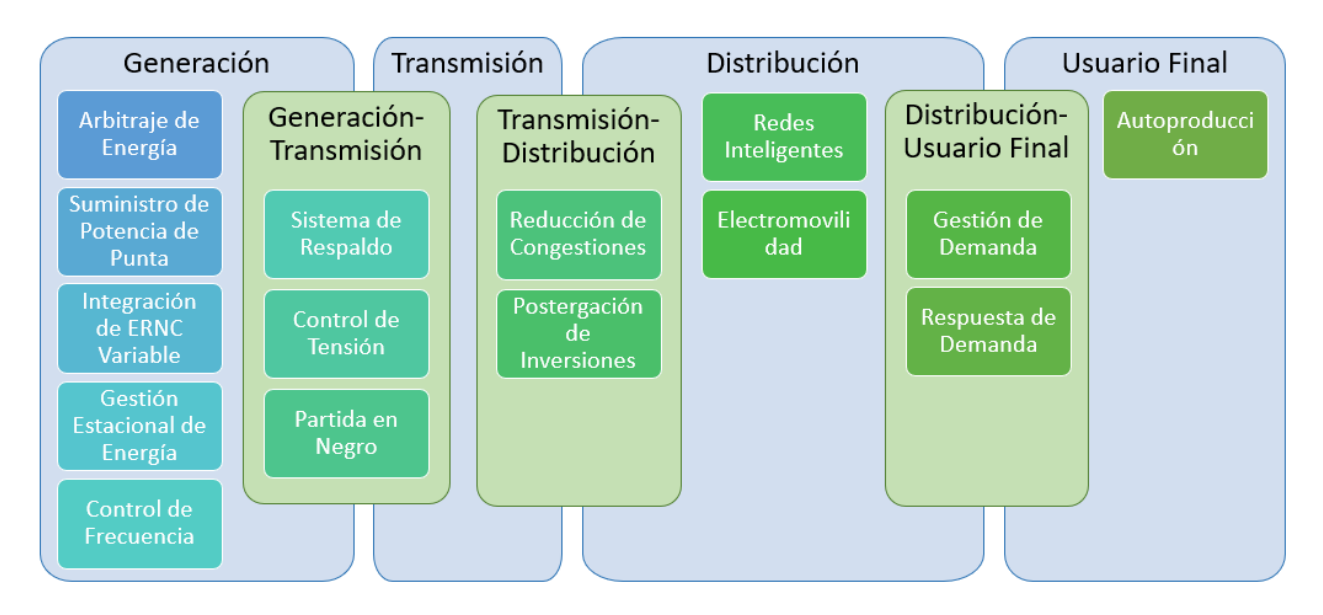

Figura 2.22: Aplicaciones de los Sistemas de Almacenamiento en los diferentes Segmentos del Mercado Eléctrico. *Elaboración propia basado en* [12].

- **Arbitraje de Energía:** Contempla el traslado temporal de la energía a partir de una transacción inicial a bajos costos, para luego, ofertarse durante los periodos de mayor demanda, donde los precios de la energía aumentan y se captura la variación marginal de los costos diarios.
- **Suministro de Potencia Punta:** Se comprende como la cantidad de potencia que una unidad generadora aporta a la suficiencia del sistema durante los periodos de mayor demanda (hora punta).
- **Gestión Estacional de Energía:** Se entiende como la administración de grandes volúmenes de energía durante largos periodos de tiempo, generalmente, en el orden de los 20 meses.
- **Control de Frecuencia:** Se define como el servicio responsable de mantener el equilibrio entre generación y demanda del sistema eléctrico. Lo anterior es producto de la regulación de la frecuencia del sistema en torno a un rango de referencia aceptable.
- **Sistema de Respaldo:** Se denomina el conjunto de dispositivos tecnológicos que garantizan un suministro eléctrico sin interrupciones.
- **Control de Tensión:** Se entiende como el conjunto de acciones de regulación que permiten acotar los niveles de tensión sobre las barras del sistema, a partir de una referencia definida por el operador.
- **Partida en Negro:** Frente a una falla parcial o total de sistema, es necesario restablecer su operación. No obstante, esta acción es usualmente ejecutada

unidades generadoras diésel, debido a la independencia de operación que presentan con respecto a la red. En este contexto, los ESS pueden aportar con la inyección de elevados niveles de potencia activa y reactiva, durante un determinado periodo de tiempo.

- **Reducción de Congestiones:** Durante los periodos de demanda máxima, en el sistema de transmisión se originan zonas de congestión, donde los flujos de potencia tienden a superar las capacidades que soportan las líneas, por lo que se suelen ampliar la capacidad de las redes. Sin embargo, este proceso puede asociarse a costos que no logran justificar la inversión, debido a que las congestiones pueden ser breves y/o casuales.
- **Redes Inteligentes:** Se entienden como redes eléctricas capaces de integrar eficientemente el comportamiento de los usuarios, a través de las tecnologías de la comunicación.
- **Electromovilidad:** Se define como las tecnologías de transporte, cuyo suministro energético es totalmente eléctrico.
- **Gestión de Demanda:** Conjunto de acciones que promueven o facilitan el desplazamiento de la demanda entre periodos de alto y bajo consumo.
- **Respuesta de Demanda:** Capacidad que presenta la demanda para responder a indicadores técnicos y/o económicos del sistema eléctrico, de manera que influya sobre la curva de carga con el fin de adquirir mayor flexibilidad.
- **Autoproducción:** Facultad que presenta una carga de abastecer, parcial o completamente, su consumo a través de una unidad de generación alternativa.

## **2.2. Programación Orientada a Objetos**

A continuación, en la subsección actual, la información presentada fue obtenida mediante la revisión bibliográfica del documento [25].

A fines de la década de 1960, los programadores comenzaron a notar la ventaja de organizar programas en torno a abstracciones de datos. Estos se dieron cuenta que podían simplificar significativamente los sistemas utilizando todos los procedimientos que acceden o modifican una clase particular de objetos en un solo lugar, en vez de tener los procedimientos repartidos por todo el sistema. Esta idea se origina como la raíz del paradigma orientado a objetos (OO) que, en la década de los 90, se aceptó como la mejor forma de organizar la mayoría de los sistemas.

Generalmente, en el paradigma orientado a objetos, un programa en ejecución puede verse como una colección de objetos que colaboran para realizar una tarea determinada.

Pues, a diferencia del paradigma procedimental, el código está organizado en clases donde cada una contiene procedimientos para manipular instancias de la misma clase.

Las clases y los objetos son los aspectos de la orientación a objetos en los que las personas usualmente piensan primero. En particular, un objeto se define como una porción de datos estructurados en un sistema de software en ejecución. Puede representar cualquier cosa con la que se puedan asociar propiedades y comportamiento. En este caso, las propiedades buscan caracterizar al objeto describiendo su estado actual, mientras que el comportamiento es la forma en que un objeto actúa y reacciona, posiblemente cambiando su estado.

En general, los objetos son representados mediante un diagrama UML ("*Unified Modeling Language" en inglés*), tal y como se muestra en la [Figura 2.23.](#page-38-0) Estos diagramas corresponden a una de las herramientas más importantes tanto para el análisis de requisitos como para el diseño de sistemas de software orientados a objetos, pues muestran las clases, sus atributos y operaciones, así como los diversos tipos de relaciones que existen entre las clases.

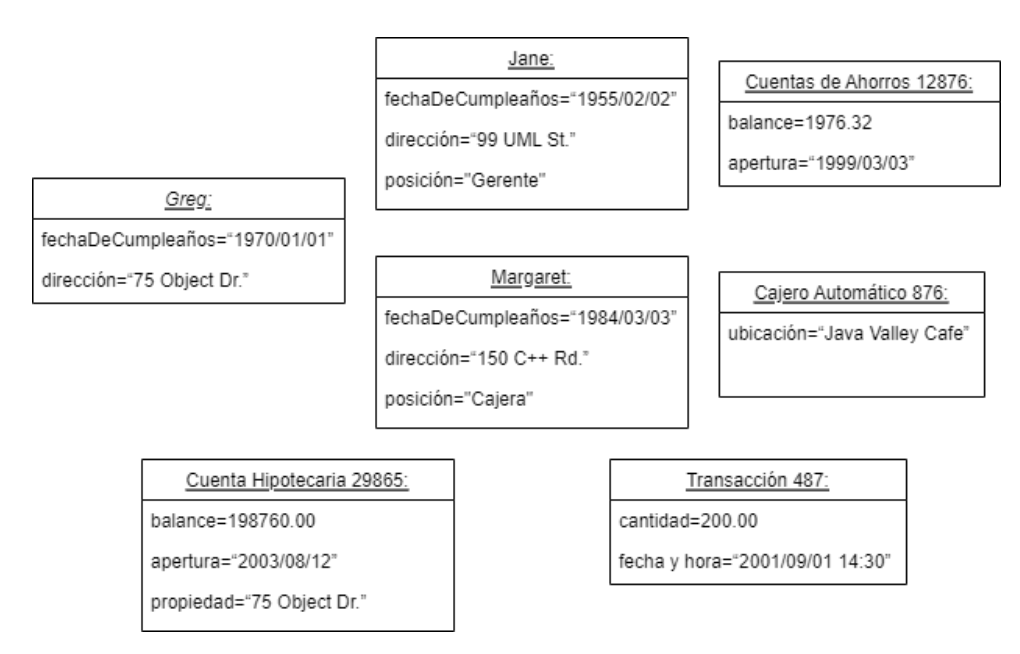

Figura 2.23: Múltiples Objetos en una Aplicación Bancaria [25].

<span id="page-38-0"></span>Para determinar la importancia, estructura, relaciones y el comportamiento de los objetos, normalmente, se utiliza un proceso denominado como análisis orientado a objetos. Al implementarlo, inicialmente no se necesita comprender cómo se representarán físicamente los objetos mediante un lenguaje de programación en particular, ni si están almacenados en la memoria de acceso aleatorio o en el disco. Es mejor dejar la consideración de estos temas hasta que haya completado el análisis y haya pasado al diseño orientado a objetos (DOO).

Por otra parte, las clases son las unidades de abstracción de datos en un programa orientado a objetos. En específico, una clase es un módulo de software que representa y define un conjunto de objetos similares, es decir, sus instancias. De este modo, todos los objetos con las mismas propiedades y comportamiento corresponden a instancias de una clase.

Adicionalmente, cada clase declara una lista de variables correspondientes a los datos que estarán presentes en cada instancia. Dichas variables se denominan variables de instancia y se clasifican en dos grupos: las que se usan para implementar atributos y las que se usan para implementar asociaciones. En este sentido, un atributo es definido como un dato simple que se utiliza para representar las propiedades de un objeto, mientras que una asociación representa la relación entre instancias de una clase e instancias de otra.

Cuando se discuten programas orientados a objetos, frecuentemente, se tiende a confundir los conceptos de variables y objetos, los cuales son diferentes. Pues, en cualquier instante dado, una variable puede referirse a un objeto en particular o a ningún objeto en absoluto, aunque durante la ejecución de un programa, una variable dada puede referirse a diferentes objetos y un objeto puede ser referido por varias variables diferentes al mismo tiempo.

Otros conceptos por considerar en la programación orientada a objetos corresponden a los métodos y operaciones. El primero se define como abstracciones procedimentales utilizadas para implementar el comportamiento de una clase, mientras que la operación es una abstracción procedimental de nivel superior. Este último se utiliza para discutir y especificar un tipo de comportamiento, independiente de cualquier código que lo implemente. Varias clases diferentes pueden tener métodos con el mismo nombre que emplean la operación abstracta de manera adecuada para cada clase.

Llamamos a una operación polimórfica, si el programa en ejecución decide cuál de los múltiples métodos con nombres idénticos invocar, cada vez que se llama a una operación. El programa toma su decisión basándose en la clase del objeto en una variable en particular. Por lo tanto, el polimorfismo es una de las características fundamentales del paradigma orientado al objeto.

Por último, si varias clases tienen atributos, asociaciones u operaciones en común, es mejor evitar la duplicación creando una superclase separada que contenga estos aspectos comunes. Por el contrario, si tiene una clase compleja, puede ser bueno dividir su funcionalidad entre varias subclases especializadas.

La relación entre una subclase y una superclase inmediata se denomina generalización, la subclase es denominada especialización y una jerarquía con una o más generalizaciones se define como jerarquía de herencia, jerarquía de generalización o jerarquía isa. Esta última puede ser representada gráficamente, tal y como se muestra en la [Figura 2.24.](#page-40-0)

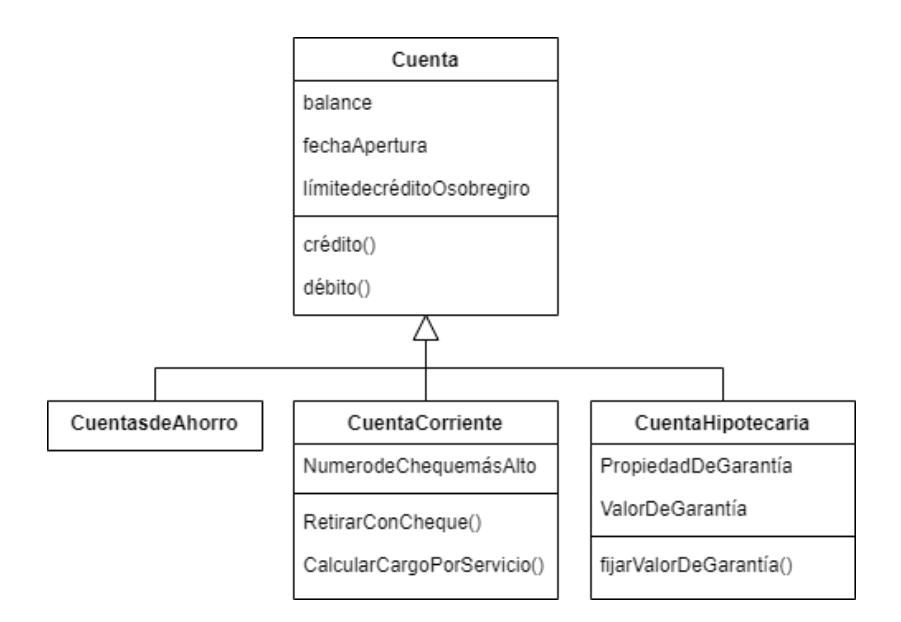

Figura 2.24: Jerarquía de Herencia de Cuentas Bancarias mostrando algunos Atributos y Operaciones [25].

<span id="page-40-0"></span>El pequeño triángulo simboliza una o más generalizaciones que comparten la misma superclase, y apunta a la superclase. Es más claro cuando tales diagramas se dibujan con la superclase en la parte superior y las subclases debajo, aunque también se permiten otros arreglos.

Organizar las clases en jerarquías de herencia es una habilidad clave en el diseño y la programación orientados a objetos. Es fácil cometer errores y crear generalizaciones inválidas. Por ende, una de las reglas más importantes a las que debe adherirse es la regla isa, la cual consta de lo siguiente: La clase A solo puede ser una subclase válida de la clase B si tiene sentido. En inglés, esto significa que 'A es B'.

Cuando se detecta una infracción de la regla isa, es una clara indicación de que ha realizado una generalización no válida. Sin embargo, no todos los casos en los que la regla isa se mantiene son buenas generalizaciones. Otros puntos importantes que se deben tener en cuenta son los siguientes:

- Los nombres ambiguos en las subclases o superclases a menudo figuran malas generalizaciones.
- Las subclases deben conservar su carácter distintivo a lo largo de su vida.
- Todas las características heredadas deben ser consecuentes en cada subclase.

Si bien, se tiene que las generalizaciones y su herencia resultante ayudan a evitar la duplicación y mejorar la reutilización, las generalizaciones mal diseñadas pueden causar más problemas de los que resuelven. Por lo tanto, es una característica relevante de la programación orientada a objetos.

## **2.3. DeepEdit**

El programa DeepEdit se describe como una plataforma diseñada para la simulación y análisis de sistemas eléctricos basada en una estructura de mercado eléctrico competitivo que, debido a las similitudes en el paradigma organizativo de los SEP en los diferentes países, su aplicación le permite abordar un amplio número de casos. Entre sus características destaca la representación de la operación de SEP en estado estacionario y, simultáneamente, la integración de aspectos técnico-económico que repercuten en las decisiones de operación y planificación del sistema en estudio [3].

El DeepEdit está implementado bajo la técnica de programación orientada al objeto (POO), por tanto, cada componente de un sistema eléctrico de potencia o de la estructura del mercado eléctrico se encuentra modelado por un objeto como tal. Esto se argumenta en base a que la técnica contempla ventajas significativas referentes a la flexibilidad, capacidad de expansión, mantenimiento e integridad de los datos, por consiguiente, el desafío de establecer un modelo de un SEP o del mercado eléctrico es respondido por una de las maneras más eficiente [26].

Adicionalmente, el lenguaje de programación utilizado para diseñar el software está fundamentado en Java. Esto facilita que la plataforma pueda brindar las siguientes características [3]:

- Modelación coordinada de la información de la red, del mercado y de las componentes hidráulicas que conforman el sistema eléctrico.
- Ofrece una biblioteca de herramientas de análisis con acceso flexible a la base de datos de objetos del sistema.
- Facilidad para la integración y/o mantenimiento de la modelación de tecnologías SEP.
- Interfaz gráfica óptima para la interacción hombre-máquina.
- Incorporación de tecnologías de red.
- Desde la perspectiva del hardware, la plataforma ofrece independencia computacional.

En términos de diseño, el DeepEdit se presenta como un sistema distribuido con una arquitectura del tipo cliente-servidor. Su estructura es ilustrada mediante la [Figura 2.25,](#page-42-0) donde se muestra un servidor como núcleo central conformado por tres bases de datos

orientada a los objetos del sistema, diferenciándose entre ellas las representaciones de los elementos de red (NDB), los elementos hidráulicos (HDB) y los de mercado (MDB). Luego, las interacciones unidireccionales corresponden a acciones solicitadas al servidor por parte del cliente, mientras que las bidireccionales comprenden un intercambio de datos [3, 27].

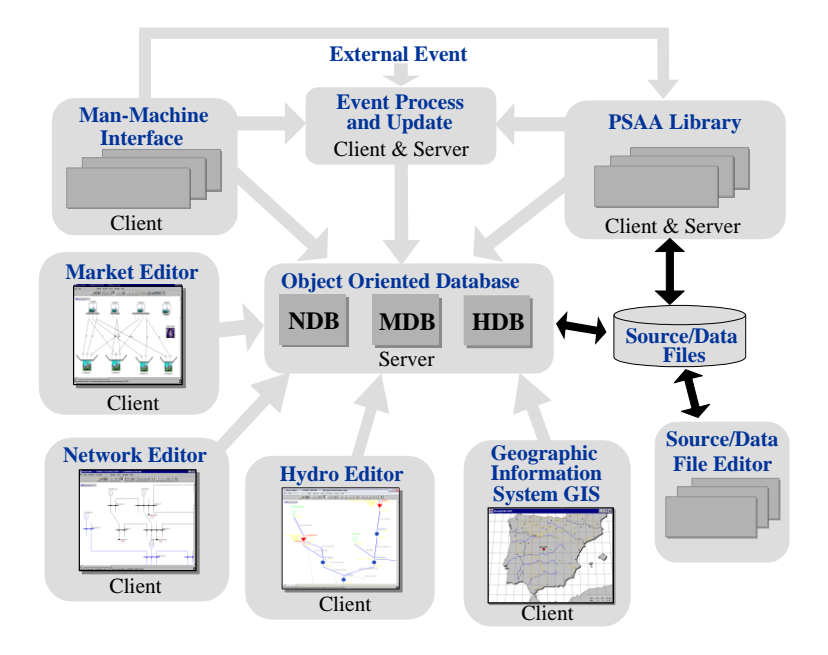

Figura 2.25: Infraestructura del Sistema y Arquitectura del DeepEdit [3].

<span id="page-42-0"></span>Para el almacenamiento y carga de la base de datos, esta se ejecuta mediante archivos fuentes en formato ASCCI o en base de datos asociadas (por ejemplo, MS-Access). La información contenida en la base de datos puede ser modificada en línea, a través de los editores de red, de mercado e hidráulico. Estos editores, junto con un sistema de información geográfica, disponen de interfaces gráficas que permiten una flexible comunicación hombre-máquina. La biblioteca manejadora de eventos posibilita, tanto el uso de los dispositivos de entrada y salida como la capacidad de interactuar con la base de datos a través de protocolos y servicios internet [3, 27].

Respecto a las bases de datos, cada una contienen los elementos pertinentes al área que representan. En este sentido, la base de datos de los elementos de red contempla todos los dispositivos y/o equipos que componen un sistema eléctrico, distinguiéndose entre ellos los elementos de un polo (generadores, cargas, nodos y SVC) y de dos polos (transformadores, líneas y equipos de compensación). Asimismo, la base de datos de los elementos hidráulicos abarca todos los dispositivos que componen una central hidráulica, incluyendo el abastecimiento de su cuenca. Por último, la base de datos del mercado modela los objetos que la conforman y las diversas formas de organización del mercado eléctrico en torno a un ambiente competitivo [3, 27].

Luego, en función de la descripción del párrafo anterior y a modo de ejemplo, l[a Figura](#page-43-0)  [2.26](#page-43-0) ilustra de manera grafica el árbol de jerarquía de clases de los elementos de red del DeepEdit. En ella se pueden observar las herencias de clases de los elementos que modelan los objetos de red en un sistema eléctrico.

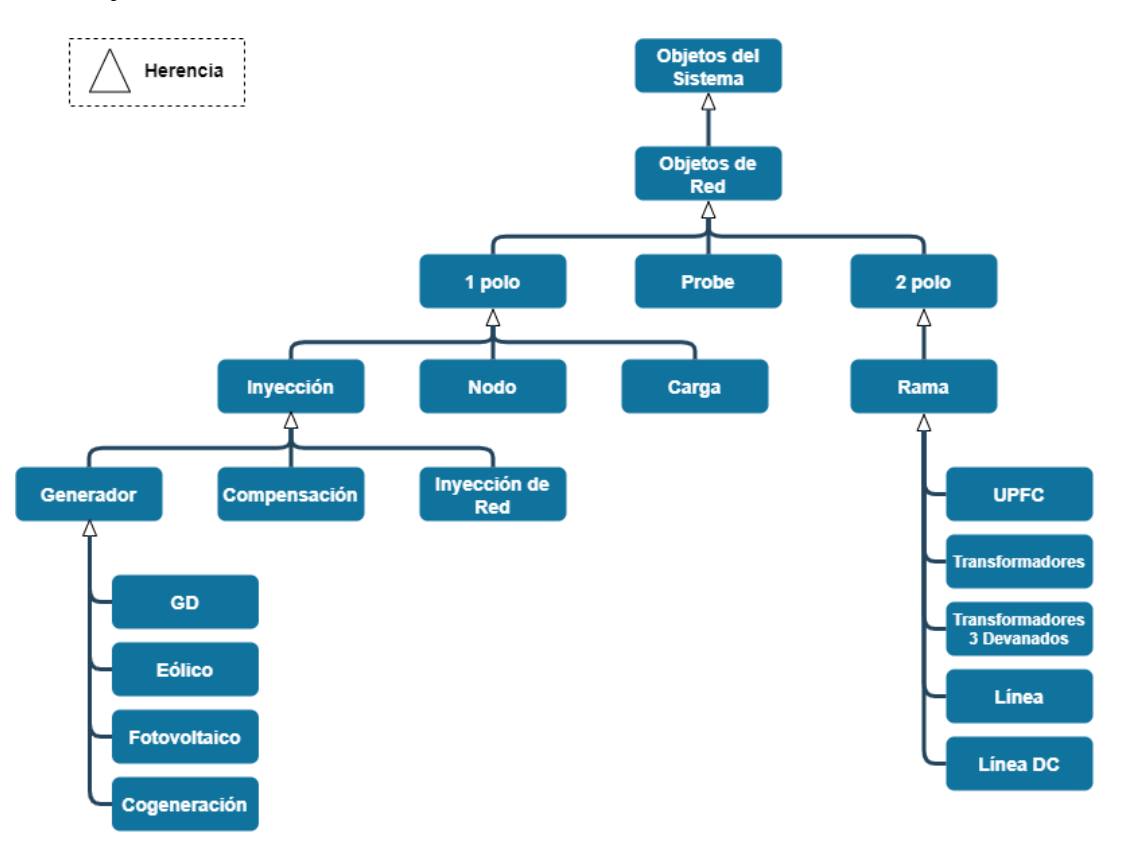

<span id="page-43-0"></span>Figura 2.26: Árbol Jerárquico de los Elementos del Red del DeepEdit. *Elaboración propia basado en* [3, 27]*.*

Adicionalmente, se establece un conjunto de relaciones dinámicas entre los elementos de cada base de datos, teniendo como ejemplo el esquema ilustrado por la [Figura 2.27.](#page-44-0)

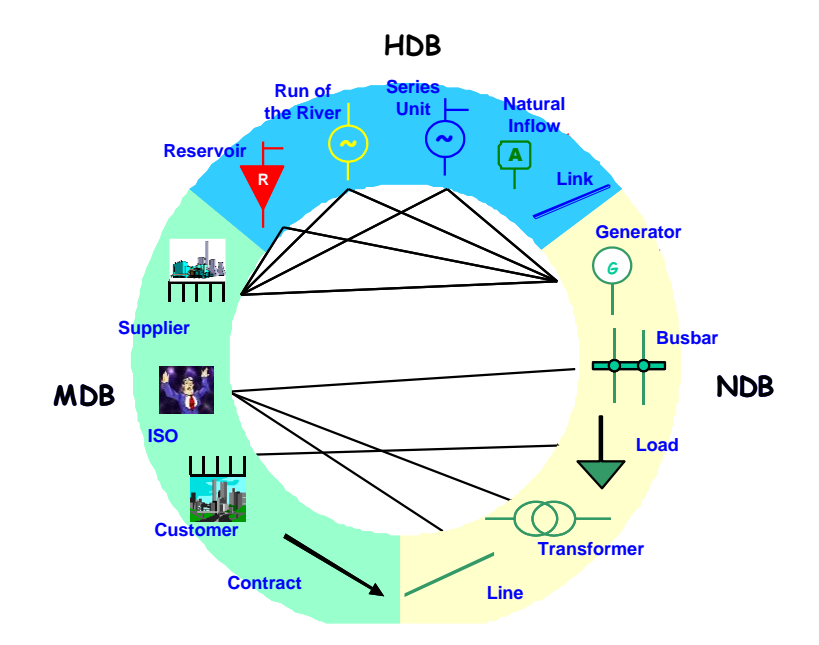

Figura 2.27: Relaciones Dinámicas entre las Bases de Datos del DeepEdit [3].

<span id="page-44-0"></span>En este caso, los suministradores poseen unidades de generación y elementos hidráulicos que derivan en unidades de suministro de energía a la red. A su vez, los consumidores poseen una agregación de los elementos de red tipo carga. Por su parte, los operadores administran una subred o área de control de un SEP, formada por diversos elementos de red [3].

Por otra parte, el software contiene una biblioteca de aplicaciones de análisis orientadas al objeto que, a su vez, son capaces de interactuar con los elementos de las bases de datos descritas anteriormente (NDB, HDB y MDB). Estas aplicaciones pueden ser divididas en herramientas técnicas y de mercado, tal y como se muestra en la [Figura](#page-45-0)  [2.28.](#page-45-0) En el caso de las herramientas técnicas, se comprenden todas las herramientas especializadas en el análisis técnico de los sistemas de potencia, tales como los flujos de potencia AC y DC, flujo de potencia óptimo, análisis de sensibilidad, matriz de admitancia nodal, estimador de estado y análisis de cortocircuito. Mientras que en las herramientas de mercado hacen de utilidad las herramientas técnicas para ejecutar diversos modelos de mercado e implementar esquemas tarifarios [3, 27].

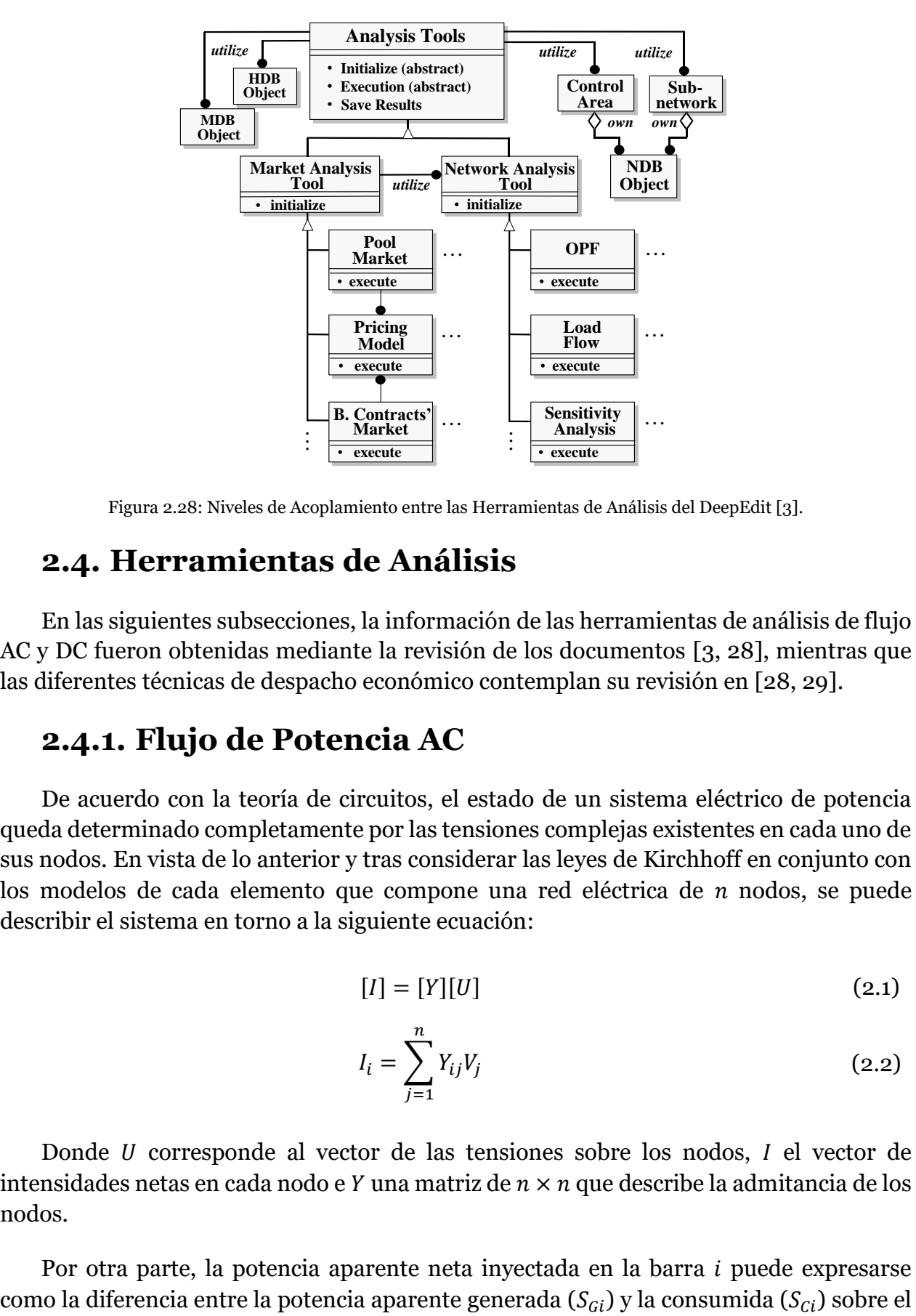

Figura 2.28: Niveles de Acoplamiento entre las Herramientas de Análisis del DeepEdit [3].

## <span id="page-45-0"></span>**2.4. Herramientas de Análisis**

En las siguientes subsecciones, la información de las herramientas de análisis de flujo AC y DC fueron obtenidas mediante la revisión de los documentos [3, 28], mientras que las diferentes técnicas de despacho económico contemplan su revisión en [28, 29].

## **2.4.1. Flujo de Potencia AC**

De acuerdo con la teoría de circuitos, el estado de un sistema eléctrico de potencia queda determinado completamente por las tensiones complejas existentes en cada uno de sus nodos. En vista de lo anterior y tras considerar las leyes de Kirchhoff en conjunto con los modelos de cada elemento que compone una red eléctrica de  $n$  nodos, se puede describir el sistema en torno a la siguiente ecuación:

$$
[I] = [Y][U] \tag{2.1}
$$

<span id="page-45-1"></span>
$$
I_i = \sum_{j=1}^{n} Y_{ij} V_j
$$
 (2.2)

Donde  $U$  corresponde al vector de las tensiones sobre los nodos,  $I$  el vector de intensidades netas en cada nodo e  $Y$  una matriz de  $n \times n$  que describe la admitancia de los nodos.

Por otra parte, la potencia aparente neta inyectada en la barra i puede expresarse

mismo nodo. Esto permite escribir la siguiente ecuación para cada una de las barras del sistema:

<span id="page-46-0"></span>
$$
S_i = S_{Gi} - S_{Ci} = U_i I_i^*
$$
\n(2.3)

En general, las corrientes sobre los nodos de un sistema eléctrico suelen ser desconocidas, de modo que la expresión para la corriente de la ecuación [\(2.3\)](#page-46-0) puede ser reemplazada por la expresión [\(2.2\),](#page-45-1) dando origen a la siguiente ecuación:

$$
S_i = U_i \left( \sum_{j=1}^n Y_{ij} U_j \right)^* \tag{2.4}
$$

Adicionalmente, la potencia aparente sobre la barra  $i$  es del tipo compleja, por ende, puede describirse en función de su parte real e imaginaria, tal y como se muestra en la ecuación [\(2.5\).](#page-46-1)

<span id="page-46-1"></span>
$$
S_i = P_i + jQ_i \tag{2.5}
$$

Análogamente, la admitancia entre los nodos *i* y *j* puede ser representada de manera cartesiana, identificándose la parte real como la conductancia del elemento entre los nodos y la parte imaginaria como la susceptancia.

$$
Y_{ij} = G_{ij} + jB_{ij} \tag{2.6}
$$

Las tensiones en los nodos de un sistema eléctrico se encuentran representadas en coordenadas polares (ver ecuació[n\(2.7\)\)](#page-46-2). Por lo tanto, teniendo en cuenta lo anterior y sumado a las expresiones ya descritas, se obtiene la ecuación [\(2.8\)](#page-46-3) que relaciona los flujos de potencia activa y reactiva sobre la barra  $i$  en función de las tensiones y parámetros de la red.

<span id="page-46-3"></span><span id="page-46-2"></span>
$$
U_i = V_i < \theta_i \tag{2.7}
$$

$$
P_i + jQ_i = (V_i < \theta_i) \left( \sum_{j=1}^n (G_{ij} + jB_{ij}) (V_j < \theta_j) \right)^* \tag{2.8}
$$

Nuevamente, la ecuación [\(2.8\)](#page-46-3) puede ser descompuesta según su componente real e imaginaria, teniendo como resultado las expresiones [\(2.9\)](#page-47-0) y [\(2.10\),](#page-47-1) respectivamente.

<span id="page-47-0"></span>
$$
P_i = P_{Gi} - P_{Ci} = \sum_{j=1}^{n} V_i V_j G_{ij} \cos(\theta_i - \theta_j) + V_i V_j B_{ij} \sin(\theta_i - \theta_j)
$$
 (2.9)

<span id="page-47-1"></span>
$$
Q_i = Q_{Gi} - Q_{Ci} = \sum_{j=1}^{n} V_i V_j G_{ij} \sin(\theta_i - \theta_j) - V_i V_j B_{ij} \cos(\theta_i - \theta_j)
$$
 (2.10)

De las expresiones [\(2.9\)](#page-47-0) y [\(2.10\),](#page-47-1) se desprende que cada nodo de un sistema eléctrico aporta con dos ecuaciones y cuatro incógnitas, implicando que el problema contemple más de una solución. En consecuencia, se procede a especificar dos magnitudes por nodo para que la resolución del problema sea factible. De este modo, las barras del sistema son catalogadas en tres tipos:

- **Nodos de Consumo o PQ:** Corresponden a los nodos donde se las potencias activas  $(P)$  y reactivas  $(Q)$  son conocidas, dejando las magnitudes de las tensiones (V) y los ángulos ( $\theta$ ) como las variables a calcular. En esta categoría pueden encontrarse generadores o cargas conectadas a la barra.
- **Nodos de Control de Tensión o PV:** Corresponden a aquellas barras donde se busca regular la tensión a un valor en específico, por consiguiente, la magnitud de la tensión  $(V)$  es una variable conocida, al igual que la potencia activa  $(P)$  sobre la barra. En virtud de lo anterior, la potencia reactiva  $(Q)$  y los ángulos de voltaje  $(\theta)$ se definen como variables a determinar.

Generalmente, en este tipo de barras se encuentran conectados generadores o equipos de compensación reactiva (estáticos o rotativos).

• **Nodo de Referencia o Barra Slack:** Tras definir las barras de un sistema en torno a las dos categorías descritas, surge la necesidad de determinar quién suministra la potencia asociada a las perdidas o el flujo restante para alcanzar el equilibrio. En base a este dilema, se contempla la idea de separar un generador que sea capaz de cumplir con requerimientos, por tanto, sus valores de potencia activa  $(P)$  y reactiva  $(Q)$  no pueden ser definidas con anticipación, si no que se deben calcular al final del proceso. Contrariamente, la magnitud de tensión  $(V)$  y el ángulo  $(\theta)$  sobre la barra son variables que se pueden fijar a conveniencia para la resolución del problema.

Para un sistema de *n* barras, sean  $n_c$  el número de barras asociadas al consumo, por tanto, la cantidad de barras de generación sin contar la slack alcanza un valor de  $n_G = n$  $n_c - 1$ . Luego, asumiendo que las barras de consumo son las primeras de la red y que el nodo de referencia es el último, entonces, a partir de la clasificación de nodos descrita, se tienen las siguientes ecuaciones que intervienen en el problema del flujo de potencia:

$$
P_i^{esp} = V_i \sum_{j=1}^{n} V_j (G_{ij} \cos(\theta_i - \theta_j) + B_{ij} \sin(\theta_i - \theta_j)) \qquad \forall i \in (n_G + n_C)
$$
 (2.11)

$$
Q_i^{esp} = V_i \sum_{j=1}^n V_j (G_{ij} \sin(\theta_i - \theta_j) - B_{ij} \cos(\theta_i - \theta_j)) \qquad \forall i \in n_c
$$
 (2.12)

El número de incógnitas del sistema de ecuaciones se ha reducido a  $2n$  y la solución de este problema esta centrada en determinar los desfases angulares  $\theta_i$  (  $i = 1, 2, ..., n_c +$  $n_G$ ) y las magnitudes de las tensiones  $V_i$  ( $i = 1, 2, ..., n_C$ ) en las barras.

Por otra parte, las ecuaciones del sistema son de carácter no lineal, por tanto, el método a implementar debe estar basado en un proceso iterativo. Lo anterior sugiere imponer condiciones iniciales sobre los valores que se desean calcular, sin embargo, esta acción puede no ser trivial dado que la solución correcta pertenece a un conjunto de soluciones matemáticas posibles. En particular, al tratarse de un problema de flujo de potencia, los valores de partida pueden estimarse tras conocer de antemano las características especiales del sistema eléctrico de potencia. Si bien existen múltiples métodos para estimar las condiciones iniciales de iteración, la aplicación de la mayoría se resume en la dependencia de cada caso.

Los métodos iterativos utilizados en la resolución de flujos de potencias remontan sus orígenes en el orden de los siglos. Entre los existentes, son considerados con mayor eficiencia aquellos que convergen a una solución correcta en el mayor número de casos en los que son aplicados y, a la vez, con el menor número de iteraciones posible. Durante los inicios del estudio de los problemas de flujo de potencia, las limitaciones en la capacidad de cálculo y de la memoria en el almacenamiento de los primeros computadores, influenció la elección de un método simple que iteraba de barra a barra. En la actualidad, las restricciones tecnológicas han disminuido y entre los métodos que más destacados se encuentra el de Newton-Raphson, el cual es uno de los más utilizados a nivel industrial.

#### **2.4.1.1. Método Iterativo Newton Raphson**

El método iterativo de Newton-Raphson se identifica como un método de resolución de flujos de potencia en sistemas eléctricos. En particular, se encuentra integrado en las

herramientas de análisis del DeepEdit y su implementación está orientada en la formulación ya descrita (forma polar). Este método se caracteriza por calcular sucesivamente nuevos valores en base a aproximaciones de primer orden de las funciones no lineales involucradas.

En este sentido, la ecuación [\(2.15\)](#page-49-0) muestra la aproximación de primer orden de una función  $f(x)$  en torno a un punto  $x^k$ :

$$
f(x) \cong f(x^k) + \frac{\partial f(x^k)}{\partial x} (x^{k+1} - x^k) = 0
$$
 (2.13)

Luego, para un valor inicial  $x^0$ , se obtienen las correcciones  $\Delta x^k$  tras resolver el siguiente sistema lineal:

<span id="page-49-4"></span>
$$
f(x^k) = -\frac{\partial f(x^k)}{\partial x} \Delta x^k
$$
 (2.14)

Y nuevos valores  $x^{k+1}$  a partir de la expresión [\(2.15\).](#page-49-0)

<span id="page-49-1"></span><span id="page-49-0"></span>
$$
x^{k+1} = x^k + \Delta x^k \tag{2.15}
$$

Si la formulación anterior se aterriza sobre el problema de flujos de potencia, entonces, el vector de estado queda descrito por los desfases angulares y las magnitudes en cada barra, tal y como se muestra en la ecuación [\(2.16\).](#page-49-1)

<span id="page-49-3"></span><span id="page-49-2"></span>
$$
x = [\theta_1, \theta_2, ..., \theta_{n-1} | V_1, V_2, ..., V_{n_C}]^T
$$
 (2.16)

De este modo, las funciones que se desean anular corresponderían a los residuos de las potencias activas y reactiva expresados por las ecuaciones [\(2.17\)](#page-49-2) y [\(2.18\).](#page-49-3)

$$
\Delta P_i = P_i^{esp} - \sum_{j=1}^n V_i V_j G_{ij} \cos(\theta_i - \theta_j) + V_i V_j B_{ij} \sin(\theta_i - \theta_j) \qquad \forall i \in (n_G + n_C) \tag{2.17}
$$

$$
\Delta Q_i = Q_i^{esp} - \sum_{j=1}^n V_i V_j G_{ij} \sin(\theta_i - \theta_j) - V_i V_j B_{ij} \cos(\theta_i - \theta_j) \qquad \forall i \in n_c \tag{2.18}
$$

Posteriormente, se construye el vector que contiene los residuos de potencias:

$$
f(x) = [\Delta P_1, \Delta P_2 \dots, \Delta P_{n-1} \mid \Delta Q_1, \Delta Q_2, \dots, \Delta Q_{nD}]^T
$$
\n(2.19)

Y se plantea la ecuación [\(2.14\)](#page-49-4) en los términos del problema de flujo de potencia, obteniendo la expresión [\(2.20\).](#page-50-0) Simultáneamente, la actualización de las variables a determinar es descritas por el sistema representado en la ecuación [\(2.21\).](#page-50-1)

$$
\begin{bmatrix} \Delta P \\ \Delta Q \end{bmatrix}^k = \begin{bmatrix} H & N \\ M & L \end{bmatrix}^k \begin{bmatrix} \Delta \theta \\ \Delta V / V \end{bmatrix}^k
$$
 (2.20)

<span id="page-50-0"></span>
$$
\begin{bmatrix} \theta \\ V \end{bmatrix}^{k+1} = \begin{bmatrix} \theta \\ V \end{bmatrix}^k + \begin{bmatrix} \Delta \theta \\ \Delta V \end{bmatrix}^k \tag{2.21}
$$

<span id="page-50-1"></span>(2.22)

Por último, los términos de las submatrices del jacobiano quedan definidos de la siguiente manera:

$$
H_{ij} = \frac{\partial P_i}{\partial \theta_j} = V_i V_j (G_{ij} \sin(\theta_i - \theta_j)) - B_{ij} \cos(\theta_i - \theta_j))
$$

$$
N_{ij} = V_j \frac{\partial P_i}{\partial V_j} = V_i V_j (G_{ij} \cos(\theta_i - \theta_j)) + B_{ij} \sin(\theta_i - \theta_j))
$$

 $i \neq j \qquad \Rightarrow$ 

$$
M_{ij} = \frac{\partial Q_i}{\partial \theta_j} = -V_i V_j (G_{ij} \cos(\theta_i - \theta_j) + B_{ij} \sin(\theta_i - \theta_j))
$$

$$
L_{ij} = V_j \frac{\partial Q_i}{\partial V_j} = V_i V_j (G_{ij} \sin(\theta_i - \theta_j)) - B_{ij} \cos(\theta_i - \theta_j))
$$

$$
i = j
$$
  $\implies$   $H_{ii} = \frac{\partial P_i}{\partial \theta_i} = -Q_i - B_{ii}V_i^2$  (2.23)

$$
N_{ij} = V_i \frac{\partial P_i}{\partial V_i} = P_i + G_{ii} V_i^2
$$

$$
M_{ij} = \frac{\partial Q_i}{\partial \theta_i} = P_i - G_{ii} V_i^2
$$

$$
L_{ij} = V_i \frac{\partial Q_i}{\partial V_i} = Q_i - B_{ii} V_i^2
$$

Cabe señalar que, el factor  $V_i$  amplifica algunos términos de las submatrices del jacobiano, el cual tiene como objetivo simplificar los cálculos y volver la matriz más simétrica.

Tras considerar las formulaciones anteriores, el algoritmo del método iterativo se resume en los siguientes pasos:

- 1. Como valores de partida, se utilizan los resultados obtenidos de la iteración anterior. Sin embargo, en caso de no ser así, entonces, el algoritmo se inicializa con tensiones de perfil plano, el cual consiste en fijar los desfases angulares en cero y las magnitudes de tensión en 1 [p.u.].
- 2. Se calculan los residuos de potencias [∆P|∆Q] en cada una de las barras del sistema y se comparan con respecto a un valor  $\varepsilon$  de toleracncia. En el caso de se menor, el algoritmo finaliza, pero si es mayor, entonces, el algoritmo continúa.
- 3. Se obtiene el vector  $\left[\Delta\theta \mid \Delta V/V\right]$  luego de resolver la ecuación [\(2.20\).](#page-50-0)
- 4. Se actualizan los valores para el vector de estado del sistema.

## <span id="page-51-0"></span>**2.4.2. Flujo de Potencia DC**

A pesar de los avances en técnicas computacionales, la implementación de los flujos de potencia mediante procesos iterativos puede alcanzar tiempos de simulación poco aceptables si el sistema eléctrico es relativamente grande. En este sentido, surgen diferentes alternativas en la resolución del problema, con el fin de reducir los tiempos de simulación. Sin embargo, las consecuencias de mejorar los tiempos recaen en una pérdida de la precisión de los resultados. De ahí nace la importancia de la aplicación de las variantes en función de los requerimientos que se desean.

Como primera alternativa, se propone formular el problema ya descrito e implementar el método iterativo de Newton-Raphson. No obstante, la diferencia de la resolución radica en calcular la matriz Jacobiana al inicio del método y mantenerla

constante a lo largo de todo el proceso de iterativo. Si bien esta idea permite ahorrarse el cálculo de la matriz en cada iteración, este ahorro se pierde tras aumentar la cantidad de iteraciones debido a que el método empeora ligeramente su convergencia.

Como segunda alternativa, se propone modificar el planteamiento del problema de flujos de potencia, aprovechando el desacople entre la potencia activa y las tensiones, y la potencia reactiva con los desfases angulares. Sin embargo, para poder realizar esta propuesta, se deben cumplir los siguientes requisitos en el sistema eléctrico de potencia:

- 1. Los ángulos entre barras adyacentes deben ser similares.
- 2. El nivel de voltaje nominal sobre todo el sistema debe ser superior a 220 [kV]

La elección de los criterios no es al azar, pues el primero cumple una función de estabilidad angular, mientras que el segundo busca asegurar que el cociente  $R/X$  o  $G/B$ sea mucho menor que 1. Esto es fundamental para el desacoplamiento del sistema, ya que en redes con líneas menores a 50 [kV], el cociente  $G/B$  es bastante mayor que 1 y el método no es aplicable.

Una vez cumplidos los requisitos, se consideran válidas la aplicación las siguientes aproximaciones:

- Las submatrices  $N \vee M$  del Jacobiano pueden ser despreciables si se comparan con las submatrices  $H y L$ , por ende, se asumen con un valor igual a cero.
- Dado que la diferencia angular entre barras es relativamente pequeña, entonces, se pueden asumir las siguientes aproximaciones:

$$
\cos(\theta_i - \theta_j) \approx 1
$$
  
\n
$$
\sin(\theta_i - \theta_j) \approx \theta_i - \theta_j
$$
\n(2.24)

• Las susceptancias de línea  $(B_{ij})$  contemplan valores bastante más elevados que las conductancias  $(G_{ii})$ .

$$
G_{ij}\sin\left(\theta_{i}-\theta_{j}\right)\ll B_{ij}\cos\left(\theta_{i}-\theta_{j}\right) \tag{2.25}
$$

 $\bullet$  En operación normal, la potencia reactiva sobre la barra i del sistema, es mucho menor que la potencia reactiva incidente sobre la misma barra si todas las líneas que conectan estuvieran cortocircuitadas a tierra:

$$
Q_i \ll V_i^2 B_{ii} \tag{2.26}
$$

• Por último, en el subproblema activo se asigna  $V_i = 1$  [p.u.] en cada una de las barras, se omiten las reactancias y condensadores paralelos en la submatriz  $H$ , incluyendo los del modelo  $\pi$  de las líneas, y se imponen los valores nominales para las tomas de transformadores. En el subproblema reactivo, los transformadores desfasadores son eliminados de la submatriz L.

Tras considerar las aproximaciones anteriores, la formulación del problema original se reduce a resolver el problema con una matriz Jacobiana cuyos términos en su interior están expresados por las ecuaciones [\(2.27\)](#page-53-0) y [\(2.28\).](#page-53-1)

$$
i \neq j \qquad \Longrightarrow \qquad H_{ij} = \frac{\partial P_i}{\partial \theta_j} = -V_i V_j B_{ij}
$$
\n
$$
i \neq j \qquad \Longrightarrow \qquad (2.27)
$$
\n
$$
L_{ij} = V_j \frac{\partial Q_i}{\partial V_j} = -V_i V_j B_{ij}
$$
\n
$$
H_{ii} = \frac{\partial P_i}{\partial \theta_i} = -V_i^2 B_{ii}
$$
\n
$$
i = j \qquad \Longrightarrow \qquad (2.28)
$$

Este método es conocido como "*fast decoupled load flow"* y se caracteriza principalmente por reducir el esfuerzo de cálculo de cada iteración, siendo de 4 a 5 veces menor que el promedio entregado por el método original. Esta particularidad los convierte en herramientas ideales para aquellas aplicaciones donde se deben realizar múltiples flujos de potencia.

 $L_{ij}=V_i$ 

 $\partial V_i$ 

<span id="page-53-1"></span><span id="page-53-0"></span> $=-{V_i}^2B_{ii}$ 

Por otra parte, en términos de rapidez de convergencia, el tiempo de resolución durante las primeras iteraciones es similar al método de flujos de potencia exacto, pues a medida que se aproximan a la solución, el método propuesto se vuelve más lento. Cabe señalar que, en los casos donde el cociente  $G/B$  es elevado, el método alternativo presenta oscilaciones en torno a la solución o en el peor de los casos, diverge. Esto solo los vuelve aplicables en ocasiones particulares.

Tras plantear la idea de desacoplamiento, se origina una tercera propuesta que contempla las relaciones no lineales entre las potencias, las fases angulares y las magnitudes de tensión. El objetivo consiste en establecer una dependencia lineal entre las variables mencionadas, para lo cual, se asume que los niveles de tensión en todas las barras de un sistema eléctrico alcanzan magnitudes cercanas a 1 [p.u.]. Esta suposición permite eliminar todo tipo de cálculos asociados con la potencia reactiva, por tanto, el problema de flujos se reduce trabajar solo con potencia activa.

En vista de lo anterior, la expresión para la transmisión de potencia activa entre los nodos  $i \nmid j$  es:

$$
P_{ij} = G_{ij}V_i^2 - V_i V_j (G_{ij} \cos(\theta_i - \theta_j) + B_{ij} \sin(\theta_i - \theta_j))
$$
\n(2.29)

Luego, teniendo en cuenta que se trata sobre un sistema eléctrico de alta tensión, se puede hacer uso de las siguientes aproximaciones:

<span id="page-54-2"></span><span id="page-54-0"></span>
$$
V_i \approx V_j \approx 1
$$
  

$$
\sin(\theta_i - \theta_j) \approx \theta_i - \theta_j
$$
  

$$
1 - \cos(\theta_i - \theta_j) \approx \frac{1}{2} (\theta_i - \theta_j)^2
$$
 (2.30)

Como resultado, la expresión [\(2.30\)](#page-54-0) se reduce a la siguiente forma:

<span id="page-54-1"></span>
$$
P_{ij} = -B_{ij}(\theta_i - \theta_j) + \frac{1}{2}G_{ij}(\theta_i - \theta_j)^2
$$
 (2.31)

Posteriormente, al reemplazar la conductancia y susceptancia de la rama, en términos de resistencia y reactancia, se obtiene la ecuación [\(2.32\).](#page-54-1)

$$
P_{ij} = -\frac{x_{ij}}{r_{ij}^2 + x_{ij}^2} \left(\theta_i - \theta_j\right) + \frac{1}{2} \frac{r_{ij}}{r_{ij}^2 + x_{ij}^2} \left(\theta_i - \theta_j\right)^2 \tag{2.32}
$$

Nuevamente, debido a que la formulación está basada en un sistema eléctrico de alta tensión, entonces, se pueden imponer las siguientes aproximaciones en los parámetros de  $la$  rama  $ij$ :

<span id="page-55-3"></span><span id="page-55-0"></span>
$$
r_{ij} \ll x_{ij}
$$
\n
$$
r_{ij}^2 + x_{ij}^2 \approx x_{ij}^2
$$
\n(2.33)

Es relevante señalar que las simplificaciones anteriores son aplicables en sistemas donde se cumpla que  $r_{ij} < x_{ij}/3$ . Luego, la ecuación [\(2.32\)](#page-54-1) queda reducida de la siguiente manera:

$$
P_{ij} = -\frac{1}{x_{ij}} (\theta_i - \theta_j) + \frac{1}{2} \frac{r_{ij}}{x_{ij}^2} (\theta_i - \theta_j)^2
$$
 (2.34)

Al obtener la ecuación [\(2.34\),](#page-55-0) se puede notar que esta es de carácter lineal y se compone principalmente por dos términos. El primero se identifica como el flujo de potencia DC sobre la rama *ij*, mientras que el segundo modela las pérdidas del problema de manera cuadrática. Si se excluye el segundo término de la expresión, entonces, el cálculo de flujo DC se puede plantear de manera matricial, tal y como muestra en la ecuación [\(2.35\).](#page-55-1)

<span id="page-55-1"></span>
$$
[P] = [B][\theta] \tag{2.35}
$$

Generalmente, el método de flujo de potencia DC es utilizado en trabajos asociados a evaluaciones económica, cuya relevancia destaca fundamentalmente en el cálculo de la potencia activa.

### **2.4.3. Despacho Económico**

#### **2.4.3.1.Despacho Económico Uninodal**

Originalmente, la primera aproximación para resolver el problema de despacho económico consiste en la minimización del costo total de generación, sujeto únicamente a una restricción de balance energético, donde el consumo eléctrico ( $P^C$ ) debe ser abastecido por la producción de todas las unidades de generación que participan en el sistema. Esta descripción puede ser formulada a través de la ecuación [\(2.36\).](#page-55-2)

<span id="page-55-2"></span>
$$
min \sum_{i=1}^{n_G} C_i^G(P_i^G)
$$
\n(2.36)

<span id="page-56-0"></span>
$$
s. a. \sum_{i=1}^{n_G} P_i^G = P^G
$$

En este caso, las variables de optimización del sistema corresponden a las potencias generadas por cada unidad  $(P_i^G)$  y sus funciones de costos asociadas son del tipo cuadrática, tal y como se expresan ecuación [\(2.37\).](#page-56-0)

<span id="page-56-2"></span>
$$
C_i^G(P_i^G) = \alpha_i + \beta_i P_i^G + \gamma_i P_i^{G^2}
$$
\n(2.37)

Luego, la función lagrangiana del problema es representada mediante la siguiente ecuación:

$$
\mathcal{L}(P^G,\lambda) = \sum_{i=1}^{n_G} C_i^G(P_i^G) - \lambda \left(\sum_{i=1}^{n_G} P_i^G - P^C\right)
$$
\n(2.38)

Tras establecerse el óptimo de la operación, se cumple que las derivadas parciales del lagrangiano respecto a las variables del modelo, se vuelven nulas. Por lo tanto, se obtiene el siguiente par de expresiones matemáticas:

$$
\frac{\partial \mathcal{L}(\cdot)}{\partial P_i^G} = \frac{\partial C_i^G(P_i^G)}{\partial P_i^G} - \lambda = 0 \qquad \forall i \in n_G
$$
\n
$$
\frac{\partial \mathcal{L}(\cdot)}{\partial \lambda} = P^C - \sum_{i=1}^{n_G} P_i^G = 0
$$
\n(2.39)

Al tener en cuenta los costos cuadráticos que representa cada unidad de generación y el conjunto de ecuaciones obtenidas en el óptimo del problema, es posible deducir las siguientes expresiones sobre el costo marginal del sistema  $(\lambda)$ :

<span id="page-56-1"></span>
$$
\lambda = \frac{\partial C_i^G(P_i^G)}{\partial P_i^G} = \beta_i + 2\gamma_i P_i^G \qquad \forall i \in n_G
$$
\n(2.40)

<span id="page-57-0"></span>
$$
\lambda = \frac{P^C + \sum_{i=1}^{n_G} \frac{\beta_i}{2\gamma_i}}{\sum_{i=1}^{n_G} \frac{1}{2\gamma_i}}
$$
\n(2.41)

La ecuación [\(2.40\)](#page-56-1) infiere que todos los generadores que participan de la operación económica presentan el mismo costo incremental que, a su vez, coincide con el costo marginal del sistema. Luego, bajo el mismo contexto, la ecuación [\(2.41\)](#page-57-0) indica que el costo marginal del sistema puede calcularse a partir de la información de costos de las unidades de generación y la demanda eléctrica total sobre la red.

#### **2.4.3.2. Despacho Económico Uninodal Con Límites de Generación**

Si bien, la formulación planteada en la ecuación [\(2.36\)](#page-55-2) permite comprender y resolver el problema de despacho económico, esta no es del todo suficiente para obtener resultados realistas. Por una parte, las unidades de generación contemplan límites técnicos en la potencia que pueden aportar. Por consiguiente, la resolución de la operación económica debe tener en cuenta una restricción adicional asociada a la condición recientemente descrita. Es por esta razón que el problema vuelve a ser reformulado de la siguiente manera:

<span id="page-57-1"></span>
$$
\min \sum_{i=1}^{n_G} C_i^G(P_i^G)
$$
\n
$$
s.a. \sum_{i=1}^{n_G} P_i^G = P^C
$$
\n
$$
\underline{P}_i^G \le P_i^G \le \overline{P}_i^G
$$
\n(2.42)

En esta ocasión, la función lagrangiana queda representada por la ecuación [\(2.43\)](#page-57-1) que, a diferencia del planteamiento original (ecuación [\(2.38\)\)](#page-56-2), contempla dos nuevos términos relacionados a los limites técnicos de las unidades de generación.

$$
\mathcal{L}(P^G,\lambda) = \sum_{i=1}^{n_G} C_i^G(P_i^G) - \lambda \left( \sum_{i=1}^{n_G} P_i^G - P^C \right) - \sum_{i=1}^{n_G} \overline{\mu}_i \left( P_i^G - \overline{P}_i^G \right) - \sum_{i=1}^{n_G} \underline{\mu}_i (P_i^G - \underline{P}_i^G) \quad (2.43)
$$

Bajo esta incorporación de términos, las condiciones necesarias de la solución óptima ahora son:

$$
\frac{\partial \mathcal{L}(\cdot)}{\partial P_i^G} = \frac{\partial C_i^G (P_i^G)}{\partial P_i^G} - \lambda - \overline{\mu}_i - \underline{\mu}_i = 0 \qquad \forall i \in n_G
$$
\n
$$
\frac{\partial \mathcal{L}(\cdot)}{\partial \lambda} = P^C - \sum_{i=1}^{n_G} P_i^G = 0
$$
\n(2.44)

Donde los multiplicadores  $\overline{\mu}$  y  $\mu$ , presentan las siguientes condiciones de holgura complementaria:

$$
si P_i^G = \overline{P}_i^G \Rightarrow \overline{\mu}_i \le 0 \quad y \quad \underline{\mu}_i = 0
$$
  
\n
$$
si \underline{P}_i^G < P_i^G < \overline{P}_i^G \Rightarrow \overline{\mu}_i = 0 \quad y \quad \underline{\mu}_i = 0
$$
  
\n
$$
si P_i^G = \underline{P}_i^G \Rightarrow \overline{\mu}_i = 0 \quad y \quad \underline{\mu}_i \ge 0
$$
\n
$$
(2.45)
$$

Consecuentemente, la influencia de los límites de operación incide sobre los costos incrementales de cada generador, estableciéndose en el óptimo y en complemento con las condiciones de K-T, las siguientes relaciones:

<span id="page-58-0"></span>
$$
si P_i^G = \overline{P}_i^G \Rightarrow \frac{\partial C_i^G (P_i^G)}{\partial P_i^G} \le \lambda
$$
  

$$
si \underline{P}_i^G < P_i^G < \overline{P}_i^G \Rightarrow \frac{\partial C_i^G (P_i^G)}{\partial P_i^G} = \lambda
$$
  

$$
si P_i^G = \underline{P}_i^G \Rightarrow \frac{\partial C_i^G (P_i^G)}{\partial P_i^G} \ge \lambda
$$
  
(2.46)

Al igual que en el caso sin límites, el multiplicador de Lagrange asociado al equilibrio de potencia  $(\lambda)$  sigue manteniendo el significado de representar el costo marginal de generación con respecto a la demanda del sistema. Luego, la interpretación que recibe el conjunto de expresiones en la ecuación [\(2.46\)](#page-58-0) consiste en que los generadores que operan entre sus límites de potencia presentan un costo incremental de igual magnitud que el costo marginal del sistema, mientras que los generadores que operan a mínima o máxima capacidad consideran costos incrementales mayores o menores que  $\lambda$ , respectivamente.

Por otra parte, es relevante mencionar que en esta ocasión también es posible obtener una expresión para el costo marginal del sistema que dependa de la demanda y los parámetros de costo de las unidades de generación. Sin embargo, la expresión se cumple, si y solo si, la unidad contempla su potencia de operación entre sus límites técnicos (ver ecuación [\(2.47\)\)](#page-59-0).

<span id="page-59-0"></span>
$$
si \underline{P}_i^G < P_i^G < \overline{P}_i^G \quad \Rightarrow \quad \lambda = \frac{P^C + \sum_{i=1}^{n_G} \frac{\beta_i}{2\gamma_i}}{\sum_{i=1}^{n_G} \frac{1}{2\gamma_i}} \tag{2.47}
$$

Desde el punto de vista práctico, el hecho de considerar los límites de operación de las unidades vuelve necesario un proceso iterativo para el desarrollo del problema. En particular, los sistemas con un elevado número de generadores, produce un aumento en la complejidad del proceso, dado que para encontrar el óptimo, se requiere verificar constantemente las condiciones de K-T.

## **2.4.3.3. Despacho Económico Uninodal Con Límites de Generación y Pérdidas Óhmicas**

De las resoluciones de despacho económico vistas hasta ahora [28, 29], ninguna ha considerado la influencia de los sistemas de transmisión. Sin embargo, es de gran relevancia incorporarlos en el modelo, debido a que permite tener en cuenta el efecto de las pérdidas óhmicas sobre el sistema, al igual que la influencia sobre las unidades generadoras. Esta incorporación puede conllevar a resultados decisivos a la hora de implementarse la repartición de la demanda, por tanto, su efecto en la operación económica no es menor. De este modo, la formulación que considera las pérdidas es expresada de la siguiente forma:

$$
\min \sum_{i=1}^{n_G} C_i^G(P_i^G)
$$
  
s.a. 
$$
\sum_{i=1}^{N_G} P_i^G - P^L(P_1^G, ..., P_{N_G}^G) = P^C
$$
  

$$
\underline{P}_i^G \le P_i^G \le \overline{P}_i^G
$$
 (2.48)

Donde  $P<sup>L</sup>$  corresponde las pérdidas del sistema que, simplificadamente, queda en función de las potencias de las unidades de generación. Si bien, la dependencia del nuevo término aparenta ser contradictoria, dado que las potencias de los generadores corresponden a las variables a determinar, existen diferentes métodos que permiten obtener una buena aproximación.

Al representar la formulación del problema en la función lagrangiana, se obtiene como resultado la ecuación [\(2.49\).](#page-60-0)

<span id="page-60-0"></span>
$$
\mathcal{L}(P^{G}, \lambda) = \sum_{i=1}^{n_G} C_i^G(P_i^G) - \lambda \left( \sum_{i=1}^{n_G} P_i^G - P^L - P^C \right) - \sum_{i=1}^{n_G} \overline{\mu}_i \left( P_i^G - \overline{P}_i^G \right) - \sum_{i=1}^{n_G} \underline{\mu}_i \left( P_i^G - \underline{P}_i^G \right)
$$
\n(2.49)

Luego, tras efectuarse las condiciones optimalidad, las derivadas parciales del lagrangiano se vuelve nulas, por ende, se obtiene el siguiente par de expresiones matemáticas representadas por la ecuación [\(2.50\).](#page-60-1)

$$
\frac{\partial \mathcal{L}(\cdot)}{\partial P_i^G} = \frac{\partial C_i^G (P_i^G)}{\partial P_i^G} - \lambda \left( 1 - \frac{\partial P^L}{\partial P_i^G} \right) - \overline{\mu}_i - \underline{\mu}_i = 0 \qquad \forall i \in n_G
$$
\n
$$
\frac{\partial \mathcal{L}(\cdot)}{\partial \lambda} = P^C + P^L - \sum_{i=1}^{n_G} P_i^G = 0
$$
\n(2.50)

En el caso particular de que los generadores operen entre sus límites técnicos de potencia, se cumple que los multiplicadores  $\overline{\mu}$  y  $\underline{\mu}$  son nulos, por tanto, como producto de desarrollar la expresión superior del conjunto [\(2.50\)](#page-60-1), se obtiene una expresión de igualdad para el costo marginal del sistema:

<span id="page-60-2"></span><span id="page-60-1"></span>
$$
\lambda = \frac{\partial C_i^G(P_i^G)}{\partial P_i^G} \left( \frac{1}{1 - \frac{\partial P^L}{\partial P_i^G}} \right) = \frac{\partial C_i^G(P_i^G)}{\partial P_i^G} F_i^P
$$
\n(2.51)

La ecuación [\(2.51\)](#page-60-2) evidencia que el costo marginal no solo queda en función de los costos incrementales de cada unidad de generación, sino que también depende de un factor ( $F_i^p$ ) que refleja la influencia de cada generador en las pérdidas óhmicas del sistema. El término  $F_i^p$ , denominado como factor de penalización, deriva del efecto económico que provoca el aumento de las pérdidas, en vista de que, si el factor adquiere un valor mayor que 1, se traduce en el aumento del costo marginal del sistema.

Al generalizar el caso anterior sobre un sistema cuyas unidades de generación también operan a potencias límites, entonces, se tienen las siguientes relaciones en torno a su potencia de operación:

$$
si P_i^G = \overline{P}_i^G \Rightarrow \frac{\partial C_i^G(P_i^G)}{\partial P_i^G} F_i^p \le \lambda
$$
  
\n
$$
si \underline{P}_i^G < P_i^G < \overline{P}_i^G \Rightarrow \frac{\partial C_i^G(P_i^G)}{\partial P_i^G} F_i^p = \lambda
$$
  
\n
$$
si P_i^G = \underline{P}_i^G \Rightarrow \frac{\partial C_i^G(P_i^G)}{\partial P_i^G} F_i^p \ge \lambda
$$
\n
$$
(2.52)
$$

A diferencia de las resoluciones anteriores, en esta ocasión no es posible encontrar una expresión para el costo marginal del sistema que solo dependa de la demanda y los parámetros de costo de las unidades generadoras. Incluso si esto se lograse, solo serían casos muy particulares de la ecuación de pérdidas.

#### **2.4.3.4. Despacho Económico Basado en Flujos de Potencia Lineales**

Hasta el momento, los modelos de despacho económico revisados no han sido capaces de reflejar el efecto de las congestiones en el sistema de transmisión y, mucho menos, trabajar la diferenciación de costos marginales por barras. Es por esta razón que surge la necesidad de desarrollar modelos del tipo multinodal, que presentan una vasta aplicación en los mercados eléctricos actuales, a tal punto de incluir las pérdidas óhmicas en la red en un segundo plano.

Una alternativa de implementar un modelo multinodal, es mediante el uso de flujo de potencia lineal o flujo DC, cuyas condiciones de aplicación han sido explicadas en la subsección [2.4.2.](#page-51-0)

Para esta ocasión, el vector de variables  $(x<sub>E</sub>)$  del problema de despacho basado en flujos DC, está compuesto por las potencias activas de cada unidad que participa en el proceso (dimensión  $n<sub>G</sub>$ ), las potencias activas no servidas de cada uno de los consumos (dimensión  $n_c$ ) y los ángulos de fase de las tensiones en las barras del sistema (dimensión ). Los dos primeros grupos de potencia corresponden a las variables de decisión del problema de optimización, mientras que los ángulos de fase de las tensiones se originan como consecuencia de las potencias y buscan establecer el estado de operación estacionaria del sistema, al igual que la restricción de los flujos por las conexiones de la red. De esta manera, se tiene la siguiente estructura del vector:

$$
x_E = [P^G, P^U, \theta]^T
$$
\n
$$
(2.53)
$$

El objetivo final del despacho económico consiste en la minimización de los costos variables de generación y de los consumos no abastecidos en el sistema. Para llevar a cabo esta implementación, se asumen conocidas las unidades de generación que están en operativas en la red, al igual que sus respectivos límites técnicos.

En general, la estructura de la función objetivo es del tipo cuadrática y en ella se agrupan los costos de las potencias generadas y no servidas. En este caso, la expresión a minimizar es representada por la ecuación [\(2.54\)](#page-62-0) y contempla los vectores  $\alpha_E$  y  $c_E$  como los costos fijos y lineales del problema, respectivamente. Mientras que la matriz diagonal  $Q_E$  corresponde la mitad de los coeficientes cuadráticos de los costos

<span id="page-62-0"></span>
$$
min\left(\alpha_E + c_E^T x_E + \frac{1}{2} x_E^T Q_E x_E\right) \tag{2.54}
$$

Si bien, la expresión de costos para las unidades de generación es la misma que la ecuación [\(2.37\),](#page-56-0) no es así para los costos de los consumos no suministrados. Estos últimos son representados mediante una función cuadrática sin un término referido a un costo fijo. Por esta razón, la ecuación [\(2.55\)](#page-62-1) describe particularmente la función de costos para las potencias no servidas en el sistema.

<span id="page-62-1"></span>
$$
C_i^U(P_i^U) = \beta_i P_i^U + \gamma_i P_i^{U^2}
$$
\n(2.55)

Dependiendo del tipo de estudio que se esté realizando, los costos de potencias no servidas pueden asociarse a un costo de falla de corta duración o bien, en el contexto de la planificación, a un costo de racionamiento.

Por otro lado, ya es conocido que las potencias generadas por las centrales deben encontrarse dentro de límites técnicos determinados por diseños, limitaciones de combustible o mantenimientos. Cualquiera que sea el caso, la restricción sobre cada generador es similar, pues solo cambia el valor de los parámetros de operación.

Con respecto a las potencias no servidas, estas buscan modelar la porción de potencia de la carga no abastecida por el sistema.

A pesar de que los ángulos de las fases de las tensiones en las barras no contemplan limitaciones técnicas por la operación, normalmente se define un rango en el cual el método de optimización debe encontrar una solución.

De esta manera, las descripciones abordadas en los últimos 3 párrafos permiten establecer un conjunto de restricciones sobre las variables del problema de optimización, obteniéndose lo siguiente:

$$
\underline{P}_i^G \le P_i^G \le \overline{P}_i^G \qquad \forall i \in n_G
$$
\n
$$
\underline{x_E} \le x_E \le \overline{x_E} \qquad \Longleftrightarrow \qquad 0 \le P_i^U \le \overline{P}_i^C \qquad \forall i \in n_C
$$
\n
$$
-2\pi \le \theta_i \le 2\pi \qquad \forall i \in nn
$$
\n(2.56)

En base a la expresión definida para el flujo de potencia DC en la ecuación [\(2.29\),](#page-54-2) tras aplicar las primeras dos aproximaciones de la ecuación [\(2.30\),](#page-54-0) se tiene que la representación matemática para la inyección de potencia activa desde el nodo i al j es:

<span id="page-63-0"></span>
$$
P_{ij} = -B_{ij}(\theta_i - \theta_j) + G_{ij}(1 - \cos(\theta_i - \theta_j))
$$
\n(2.57)

Luego, de acuerdo con lo estudiado en la subsección [Flujo de Potencia DC](#page-51-0) [2.4.2,](#page-51-0) es posible notar que el segundo término de la ecuación [\(2.57\),](#page-63-0) está relacionado a las pérdidas óhmicas del sistema. Sin embargo, esta expresión solo representa la mitad de las pérdidas en el tramo ij, dado que el flujo de potencia originalmente está referenciado solo desde el nodo i. En consecuencia, la expresión que permite modelar las perdidas sobre una línea de transmisión es de la forma:

<span id="page-63-1"></span>
$$
P_{ij}^L = 2G_{ij}(1 - \cos(\theta_i - \theta_j))
$$
\n(2.58)

Pese a que la expresión obtenida en la ecuación [\(2.58\)](#page-63-1) es utilizada en los programas comerciales de despacho. También se puede emplear una segunda representación matemática para las pérdidas sobre una línea, la cual deriva de la aplicación de la tercera aproximación de la ecuación [\(2.30\),](#page-54-0) en conjunto con los supuestos de la ecuación [\(2.33\).](#page-55-3) De esta forma, se tiene la siguiente formulación:

<span id="page-63-2"></span>
$$
P_{ij}^L = \frac{r_{ij}}{x_{ij}^2} \left(\theta_i - \theta_j\right)^2 \tag{2.59}
$$

En vista de que los términos al cuadrado permiten obtener el flujo de potencia DC sobre una línea, sin pérdida de generalidad, la ecuación [\(2.59\)](#page-63-2) puede quedar descrita como:

<span id="page-64-0"></span>
$$
P_{ij}^L = r_{ij} P_{ij}^2
$$
 (2.60)

La fórmula obtenida recientemente (ecuación [\(2.60\)\)](#page-64-0) establece una relación entre las pérdidas óhmicas y el flujo de potencia activa transferida desde el nodo i al j. Además, corresponde a la aproximación más utilizadas en los modelos de despacho económicos basados en flujos de potencias lineales.

Continuando con la modelación de las líneas de transmisión, los flujos de potencia sobre estas deben trabajar bajo cierto margen de operación. El valor máximo aceptable para la circulación de potencia no es más que el menor de los valores entre varias limitantes, argumentándose entre ellas, la capacidad física máxima producto de las condiciones térmicas o técnicas, consideración de un factor de potencia mínimo por los dueños del equipo, implementación del criterio de seguridad N-1, mantenimiento o reparación de circuitos, razones de seguridad del servicio, etc. Estas situaciones pueden causar que las limitaciones del flujo no se impongan de manera simétrica en uno u otro sentido. Por tanto, se deben aplicar una restricción doble en la capacidad de las líneas, la cual es representada mediante la ecuación [\(2.61\).](#page-64-1)

<span id="page-64-1"></span>
$$
\theta_i - \theta_j \le x_{ij} \bar{P}_{ij} \qquad \forall (i,j) \in \Omega_i^{nn}
$$
\n
$$
\theta_j - \theta_i \le x_{ij} \bar{P}_{ji} \qquad \forall (i,j) \in \Omega_i^{nn}
$$
\n(2.61)

Donde  $\Omega^{nn}_i$  representa el conjunto de índices i, j de barras unidas por algún equipo de transmisión.

En estricto rigor, el valor límite superior  $\bar{P}_{ij}$  o  $\bar{P}_{ji}$ , debe adicionar las pérdidas del sistema de transmisión, puesto que la potencia que se inyecta la línea desde una barra las incluye. Sin embargo, en virtud del valor del límite corresponde a una estimación que proviene de la inferencia de un factor de potencia para el flujo, la precisión pierde relevancia, tolerándose una limitación aproximada del equipo.

Con respecto al balance de potencia sobre las barras, es conocido que la suma neta de inyecciones y retiros de potencia sebe ser nula. Por consiguiente, del modelo de flujo de potencia DC y de las ecuaciones de pérdidas óhmicas presentadas anteriormente, se obtiene el siguiente conjunto de restricciones:

$$
\sum_{j \in \Omega_i^G} P_j^G - \sum_{j \in \Omega_i^N} \left( \frac{\theta_i - \theta_j}{x_{ij}} + \frac{P_{ij}^L}{2} \right) + \sum_{j \in \Omega_i^C} P_j^U = \sum_{j \in \Omega_i^C} P_j^C \qquad \forall i \in nn
$$
\n(2.62)

Donde  $\Omega_i^G$  corresponde al conjunto de índices de generadores conectados a la barra i,  $\varOmega_{i}^{N}$  es el conjunto de índices de las barras interconectadas con la barra i, mediante algún equipo de transmisión,  $\varOmega_{i}^{\mathcal{C}}$  es el conjunto de índices de cargas conectadas a la barra i y  $P_{j}^{\mathcal{C}}$ el parámetro de potencia activa demandada por carga j.

Una vez estudiado los diferentes aspectos que conforman la modelación del despacho económico multinodal basada en flujos de potencia DC, a continuación, se tiene la formulación general del problema:

$$
min\left(\sum_{i=1}^{n_G} C_i^G(P_i^G) + \sum_{i=1}^{n_D} C_i^U(P_i^U)\right) = min\left(\alpha_E + c_E^T x_E + \frac{1}{2} x_E^T Q_E x_E\right)
$$
  
s.a. 
$$
\sum_{j \in \Omega_i^G} P_j^G - \sum_{j \in \Omega_i^V} \left(\frac{\theta_i - \theta_j}{x_{ij}} + \frac{P_{ij}^L}{2}\right) + \sum_{j \in \Omega_i^C} P_j^U \qquad \forall i \in nn
$$
  

$$
= \sum_{j \in \Omega_i^C} P_j^C
$$
  

$$
\theta_i - \theta_j \le x_{ij} \bar{P}_{ij}
$$
  

$$
\theta_j - \theta_i \le x_{ij} \bar{P}_{ij}
$$
  

$$
\underline{x_E} \le x_E \le \bar{x_E}
$$
  
(2.63)

Existen diversas metodologías para resolver el problema de optimización propuesto, entre los cuales, destaca la linealización por partes de las funciones no lineales del problema. El objetivo de esta metodología es aprovechar la eficiencia y robustez de los paquetes comerciales que optimizan problemas lineales (CPLEX, Minos, Xpress, etc.). No obstante, también existen métodos iterativos de resolución de problemas cuadráticos, que aprovechan las propiedades del problema planteado. Entre los optimizadores comerciales que pueden implementar esta opción están Minos, Matlab, CPLEX, etc.

Si bien, este problema de optimización contempla una función objetivo convexa, es relevante señalar que esto no es así para el dominio de la solución. La causa de esto se encuentra en la modelación de las pérdidas óhmicas del sistema, dado que las barras importadoras consideran funciones de flujo, cuyo signo es contrario al de las pérdidas óhmicas medias. Producto de lo anterior, el balance nodal con la demanda  $P^G$  se cumple en puntos separados del dominio.

En sistemas reales, la falta de convexidad no presenta implicancias prácticas. Sin embargo, la existencia de congestiones puede causar problemas de convergencia, especialmente en algoritmos que utilizan la metodología de linealización por partes de la

función de pérdidas óhmicas. El problema de la convergencia radica principalmente en la falta de consistencia con la resolución física, debido a que las variables asociadas a los primeros tramos del modelo linealizado tienen valor cero, mientras que aquellas relacionadas a desfases mayores son distintas de cero.

# **Capítulo 3: Metodología**

A continuación, en la sección actual se presenta la metodología a seguir para la inserción de los sistemas de almacenamiento en el programa DeepEdit. Esta consta de 4 etapas y se resumen mediante la [Figura 3.1.](#page-67-0)

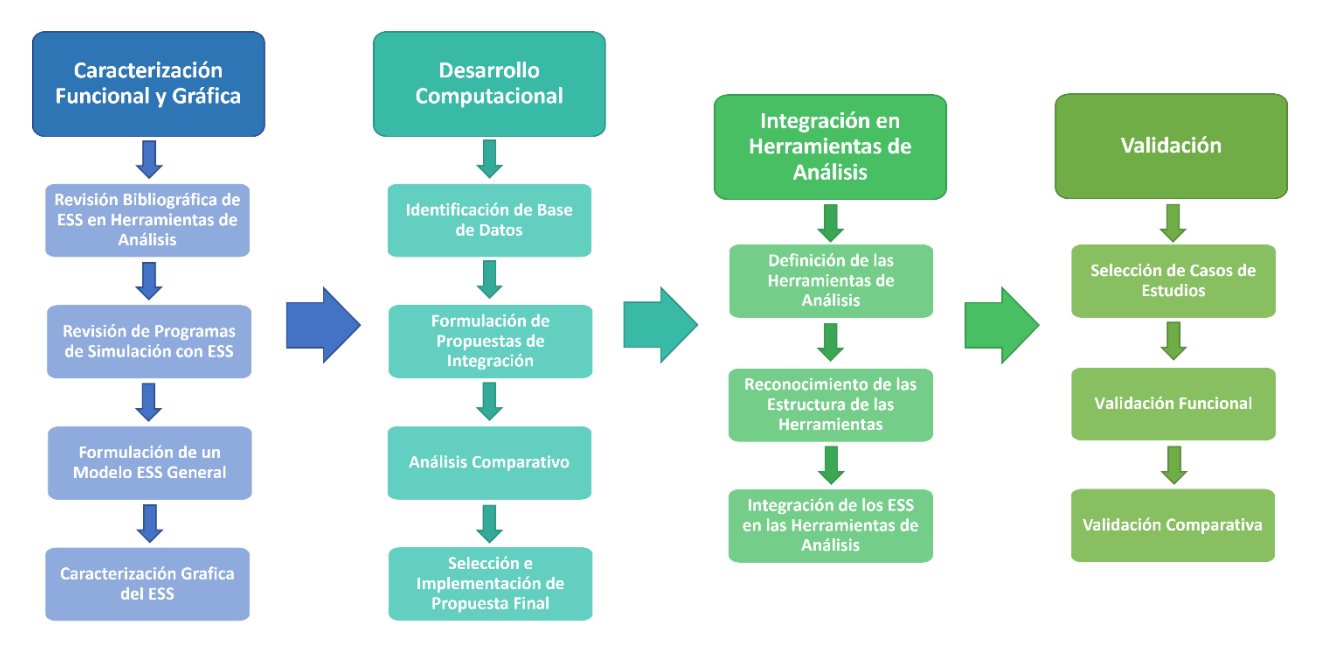

Figura 3.1: Proceso Metodológico para la integración de Sistemas de Almacenamiento en el DeepEdit.

<span id="page-67-0"></span>Luego, se procede a describir cada una de las etapas del proceso metodológico de este trabajo:

**1. Caracterización Funcional y Gráfica:** La caracterización funcional contempla todas las propiedades operacionales del objeto a integrar, por ejemplo, los parámetros físicos, el modelo matemático representativo sobre las herramientas de análisis, la cantidad de terminales (polos), etc.

En este caso, se busca plantear un modelo general de sistema de almacenamiento de energía que, idealmente, refleje la operación de un sistema real. Por lo tanto, para llevar a cabo lo anterior, se propone realizar una caracterización funcional mediante dos formas: una es a partir de la revisión bibliográfica que alude a la implementación teórica de ESS en diferentes herramientas de análisis, mientras que la otra consta básicamente de la revisión de programas que tienen integrado, al menos, un tipo de tecnología de almacenamiento. El objetivo es determinar los parámetros de los ESS que participan en las múltiples herramientas de análisis, para luego, definir un modelo general de almacenamiento. Es importante señalar que los parámetros asociados a una tecnología en particular no serán considerados en la formulación del nuevo modelo.

Por otro lado, la representación gráfica ayuda a comprender el funcionamiento del objeto bajo análisis e influye en la calidad de la interfaz usuario-máquina. Es por esta razón que se comprende la representación de un esquema del nuevo elemento a través de una figura, la ubicación de los terminales de conexión y el diseño de un cuadro para el ingreso de los parámetros. Además, es relevante señalar que, el diseño del cuadro de ingreso de parámetros nuevo debe ajustarse a la estructura existente en el DeepEdit, con el objetivo de mantener la uniformidad del programa.

**2. Desarrollo Computacional:** Una vez realizada la caracterización de un sistema de almacenamiento de energía, prosigue la integración del nuevo elemento en el DeepEdit, por ende, es necesario conocer de antemano la estructura de la base de datos a intervenir.

En esta ocasión, la base de datos correspondería a la de los elementos de red y su respectivo árbol de jerarquía fue presentado en la [Figura 2.26.](#page-43-0) Sin embargo, la integración requiere de un proceso mediante el cual se optimice la localización del nuevo elemento en el árbol de clases del sistema. Para esto, se propone realizar un análisis comparativo entre cuatro alternativas de localización distintas, a partir de dos criterios de selección asociados a la teoría conceptual de un ESS y a la propiedad de herencia de clases proveniente de la POO. De esta manera, se busca analizar un "*trade-off*" entre las alternativas disponibles y elegir la más eficiente.

**3. Incorporación a las Herramientas de Análisis:** Es relevante definir las herramientas de estudio bajo las cuales se desea incorporar los sistemas de almacenamiento, ya que su ausencia impide que el DeepEdit ejecute la tarea seleccionada, a pesar de haber implementado el elemento de forma esquemática.

Particularmente, en esta etapa se busca incorporar el elemento desarrollado en las herramientas de flujo de potencia AC y DC; y en el despacho económico. Sin embargo, previo a la intervención del código, es necesario reconocer la estructura de los algoritmos existentes y analizar si los parámetros del nuevo elemento ya se encuentran integrados de alguna manera en las herramientas de análisis, debido a que antes de la resolución, el programa debe instanciar los elementos del sistema en estudio. Por lo tanto, bajo la consigna de reducir la intervención sobre el código del programa, la integración de los sistemas de almacenamiento puede llegar a acotarse solo al instanciamiento de este nuevo elemento. En el caso de que no sea posible, entonces, se propone intervenir el algoritmo de las herramientas con base a documentaciones bibliográficas que demuestran la inserción de los sistemas de almacenamiento de forma genérica.

**4.Validación:** En esta última etapa se procede a simular las herramientas de análisis con el respectivo sistema de almacenamiento integrado, pues se utilizará el mismo programa como parte del método de validación.

El proceso de validación en sí consta de pruebas argumentadas en la funcionalidad y contraste de resultados obtenidos de simulaciones basadas en casos de estudios. También se incluye el análisis de sensibilidad como parte de la validación del modelo de almacenamiento desarrollado anteriormente.

# **Capítulo 4: Incorporación de ESS en el DeepEdit**

## **4.1. Caracterización del ESS**

De acuerdo con la metodología propuesta en el capítulo anterior, la caracterización funcional se llevó a cabo mediante dos maneras. La primera consiste en la revisión bibliográfica de los documentos [30, 31, 32, 33, 34], los cuales contemplan la integración de los ESS en las herramientas de predespacho, despacho económico y flujo óptimo de potencia.

A pesar de que cada herramienta busca resolver una problemática distinta, se observa que las ecuaciones que describen los equipos de almacenamiento son bastante similares, por ejemplo, en cada herramienta mencionada se considera la restricción asociada a la función de transición energética que modela el nivel de energía de un ESS. Generalmente, esta es representada como la ecuación [\(4.1\),](#page-70-0) aunque dependiendo del documento, es posible encontrar otras variantes de la expresión causadas por la influencia de algunos coeficientes.

<span id="page-70-0"></span>
$$
E_{i,t} = E_{i,t-1} + \Delta P_{i,t} \Delta t \tag{4.1}
$$

<span id="page-70-1"></span>En consecuencia, a partir de las ecuaciones que tienen en común las herramientas revisadas, se procede a formular un listado de parámetros que podrían representar un modelo general de los sistemas de almacenamiento. Estos se presentan a continuación en la [Tabla 4.1.](#page-70-1)

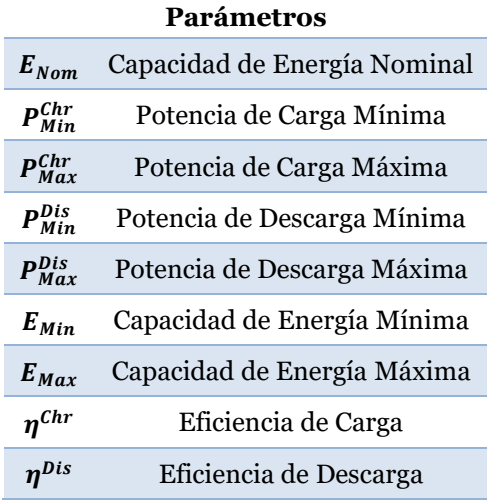

Tabla 4.1: Parámetros Físicos de un ESS Basado en Referencias Bibliográficas.

La segunda manera de caracterizar funcionalmente los ESS consta de la revisión de diferentes programas de simulación e identificación de aquellos que tienen integrado, al menos, un tipo de tecnología de almacenamiento. Inicialmente, los programas a revisados se presentan en la [Tabla 4.2](#page-71-0) y destacan principalmente por el desarrollo de las herramientas de flujos de potencias, planificación, predespacho y coordinación hidrotérmica.

<span id="page-71-0"></span>

| Flujos de<br>Potencia | Planificación | Predespacho  | Coordinación<br><b>Hidrotérmica</b> |
|-----------------------|---------------|--------------|-------------------------------------|
| <b>DIgSILENT</b>      | Optgen        | <b>SDDP</b>  | <b>PLEXOS</b>                       |
| MatPower              | <b>MARKAL</b> | OSE 2000     | <b>PCP</b>                          |
| <b>PSAT</b>           | WASP          | PLP          | <b>MIPUC</b>                        |
| <b>PSS</b>            | LEAP          | <b>OSMIC</b> |                                     |
| <b>ETAP</b>           | <b>TIMES</b>  | <b>SEEDS</b> |                                     |
| PowerWorld            | <b>MARKAL</b> |              |                                     |
| <b>NEPLAN</b>         | <b>COST</b>   |              |                                     |
| Cadison               | <b>HOMER</b>  |              |                                     |
|                       | <b>PLEXOS</b> |              |                                     |

Tabla 4.2: Tabla de Programas de Simulación de Herramientas de Análisis

Sin embargo, a pesar de tener una lista diversa de programas, no todos cumplen con lo necesario para ser utilizados como apoyo en el desarrollo de un modelo general de almacenamiento. En particular, el interés de esta revisión se centró en los siguientes 4 programas: DIgSILENT, NEPLAN, PLEXOS y HOMER. Los dos primeros se destacan por tener, al menos, un tipo de almacenamiento integrado en la herramienta de flujos de potencia, lo cual es relevante debido a que, en la primera caracterización funcional, esta no fue abordada.

Por otra parte, el interés sobre HOMER reside principalmente en la implementación de múltiples tecnologías de almacenamiento, lo que es ideal para obtener un panorama general de un ESS. No obstante, el programa carece de una variedad de herramientas de análisis, pues se centra en la planificación de SEP.

Por último, PLEXOS es un programa cuyas herramientas de análisis abordan la planificación y coordinación hidrotérmica, por lo tanto, la implementación particular de los equipos BESS en su sistema lo vuelve atractivo debido a que las herramientas mencionadas se enfocan en una resolución entre el mediano y largo plazo, diferenciándose en su mayoría al resto de las herramientas aludidas.
<span id="page-72-0"></span>Tras la revisión de las plataformas mencionadas en el párrafo anterior, la [Tabla 4.3](#page-72-0) expone a modo de síntesis los parámetros en común extraídos de los modelos de almacenamiento de energía.

|                             | Parámetros                     |
|-----------------------------|--------------------------------|
| $V_{N \cdot \cdot \cdot N}$ | Voltaje Nominal                |
| $V_{Set}$                   | Voltaje de Operación           |
| $S_{\text{Norm}}$           | Potencia Aparente Nominal      |
| $S_{\text{Mar}}$            | Potencia Aparente Máxima       |
| $P_{Set}$                   | Potencia Activa de Operación   |
| $\boldsymbol{Q}_{Set}$      | Potencia Reactiva de Operación |
| $E_0$                       | Energía Inicial                |
| $SOC_{Min}$                 | Estado de Carga Mínimo         |
| $SOC_{Max}$                 | Estado de Carga Máximo         |
| $\eta_{rt}$                 | Eficiencia de Ciclo            |
| <i>lftypes</i>              | Tipo de Control sobre la Barra |

Tabla 4.3: Parámetros Físicos Generales de un ESS Basados en algunos Programas.

Tras haber realizado las caracterizaciones y obtenido las [Tabla 4.1](#page-70-0) y [Tabla 4.3,](#page-72-0) se procede a sintetizar una lista general de los parámetros que requiere un sistema de almacenamiento. Dicha lista se encuentra organizada en la [Tabla 4.4.](#page-72-1)

<span id="page-72-1"></span>

| <b>Parámetros</b>           |                                                      |                                                          |                                |  |  |  |
|-----------------------------|------------------------------------------------------|----------------------------------------------------------|--------------------------------|--|--|--|
| $V_{N \cdot \cdot \cdot N}$ | Voltaje Nominal<br>Voltaje de Operación<br>$V_{Set}$ |                                                          |                                |  |  |  |
| $S_{Nom}$                   | Potencia Aparente Nominal                            | $S_{Max}$                                                | Potencia Aparente Máxima       |  |  |  |
| $P_{Set}$                   | Potencia Activa de Operación                         | Potencia Reactiva de Operación<br>$\boldsymbol{Q}_{Set}$ |                                |  |  |  |
| $P_{Min}^{Chr}$             | Potencia de Carga Mínima                             | $SOC_{Max}$                                              | Estado de Carga Máximo         |  |  |  |
| $P_{Max}^{Chr}$             | Potencia de Carga Máxima                             | $SOC_{Max}$                                              | Estado de Carga Máximo         |  |  |  |
| $P_{Min}^{Dis}$             | Potencia de Descarga Mínima                          | $n^{Chr}$                                                | Eficiencia de Carga            |  |  |  |
| $P_{Max}^{Dis}$             | Potencia de Descarga Máxima                          | n <sup>Dis</sup>                                         | Eficiencia de Descarga         |  |  |  |
| $E_{Nom}$                   | Capacidad de Energía Nominal                         | <i>lftypes</i>                                           | Tipo de Control sobre la Barra |  |  |  |

Tabla 4.4: Caracterización Paramétrica de un ESS.

A pesar de haber realizado las caracterizaciones mediante los dos métodos propuestos, la tabla anterior que resume los parámetros de un ESS general aún no está completa del todo, pues falta considerar tres atributos adicionales. El primero corresponde a los límites de potencia reactiva, debido a que es de sentido lógico considerar sus valores si ya se contemplan las limitaciones de potencia activa y aparente. El segundo

corresponde al estado de carga inicial, dado que en múltiples herramientas es relevante el nivel de energía bajo el cual comienza a operar los sistemas de almacenamiento. Por último, es de relevancia considerar los aspectos económicos de los equipos, particularmente, los términos asociados a sus operaciones. Por consiguiente, el modelo de ESS debe recibir dentro de su lista de parámetros los coeficientes relacionades su operación económica. De esta forma, se obtiene el siguiente listado de parámetros organizados en la [Tabla 4.5.](#page-73-0)

<span id="page-73-0"></span>

| Parámetros                      |                                |                                       |                                 |  |  |  |
|---------------------------------|--------------------------------|---------------------------------------|---------------------------------|--|--|--|
| $V_{Nom}$                       | Voltaje Nominal<br>$V_{Set}$   |                                       | Voltaje de Operación            |  |  |  |
| $S_{Nom}$                       | Potencia Aparente Nominal      | Potencia Aparente Máxima<br>$S_{Max}$ |                                 |  |  |  |
| $P_{Set}$                       | Potencia Activa de Operación   | SOC <sub>0</sub>                      | Estado de Carga Inicial         |  |  |  |
| $P_{Min}^{Chr}$                 | Potencia de Carga Mínima       | $SOC_{Max}$                           | Estado de Carga Máximo          |  |  |  |
| $\bm{P^{Chr}_{Max}}$            | Potencia de Carga Máxima       | $SOC_{Max}$                           | Estado de Carga Máximo          |  |  |  |
| $P_{Min}^{Dis}$                 | Potencia de Descarga Mínima    | $n^{Chr}$                             | Eficiencia de Carga             |  |  |  |
| $P_{Max}^{Dis}$                 | Potencia de Descarga Máxima    | n <sup>Dis</sup>                      | Eficiencia de Descarga          |  |  |  |
| $\boldsymbol{q}_{\textit{Set}}$ | Potencia Reactiva de Operación | $\alpha$                              | Coeficiente de Costo Fijo       |  |  |  |
| $Q_{Min}$                       | Potencia Reactiva Mínima       | $\beta$                               | Coeficiente de Costo Lineal     |  |  |  |
| $Q_{Max}$                       | Potencia Reactiva Máxima       | γ                                     | Coeficiente de Costo Cuadrático |  |  |  |
| $E_{Nom}$                       | Capacidad de Energía Nominal   | <i>lftypes</i>                        | Tipo de Control sobre la Barra  |  |  |  |

Tabla 4.5: Caracterización Paramétrica de un ESS General.

Para el caso de la caracterización gráfica, se mantendrá la estructura original que ofrece el programa, con el objetivo de sostener un diseño homogéneo en la plataforma. Esto significa que el nuevo elemento debe contemplar el mismo formato para las ventanas y cuadros de diálogos que interactúan con el usuario.

# **4.2. Integración del ESS en la Estructura de Clases del DeepEdit**

A estas alturas del trabajo, se asume que la caracterización funcional del sistema de almacenamiento de energía es lo suficientemente completa como para identificar los atributos y métodos del nuevo objeto a incorporar. Con respecto a la representación gráfica, no es necesario haber terminado a cabalidad el diseño del elemento, al menos, no desde un punto de vista estético.

Teniendo en cuenta lo anterior y conocida la estructura de las clases del DeepEdit, el siguiente paso consiste en la ubicación del nuevo elemento en el árbol de jerarquía de los objetos de red del programa (ver [Figura 2.26\)](#page-43-0). Para llevar a cabo este paso, se proponen 4 alternativas distintas, cuya implementación está justificada en la herencia de clases. Cada una de las propuestas contempla diversas ventajas y desventajas, lo cual, requiere de la aplicación de criterios para organizar y evaluar las opciones.

En particular, los criterios para comparar las propuestas se resumen en los siguientes:

- **Criterio Teórico:** Tiene como finalidad establecer un marco conceptual, que permita evaluar la consistencia teórica del nuevo objeto, con respecto a los elementos existentes en el árbol de jerarquía. Por ejemplo, un argumento para la ubicación del sistema de almacenamiento de energía puedes estar basado en su estado de operación, efectuando una analogía entre los equipos de generación o los elementos de consumo de energía eléctrica.
- **Criterio de Programación:** Por un lado, se busca determinar el nivel de utilidad de la herencia de clases, identificando los atributos y métodos de las posibles superclases o clases padre. Por el otro, se analiza el grado de intervención de las herramientas de análisis bajo las cuales se desean incorporar el nuevo elemento. El propósito general de este criterio se enfoca en la evaluación del grado de intervención de código, en vista de que se desea reducir esta acción lo mínimo posible.

De acuerdo con la inferencia realizada en la metodología, un sistema de almacenamiento de energía es categorizado dentro de los objetos de 1 pol0. Por lo tanto, las propuestas de inserción quedan determinadas en niveles inferiores a esta clase e, ilustrativamente, se distribuyen tal y como se muestra en la [Figura 4.1.](#page-74-0)

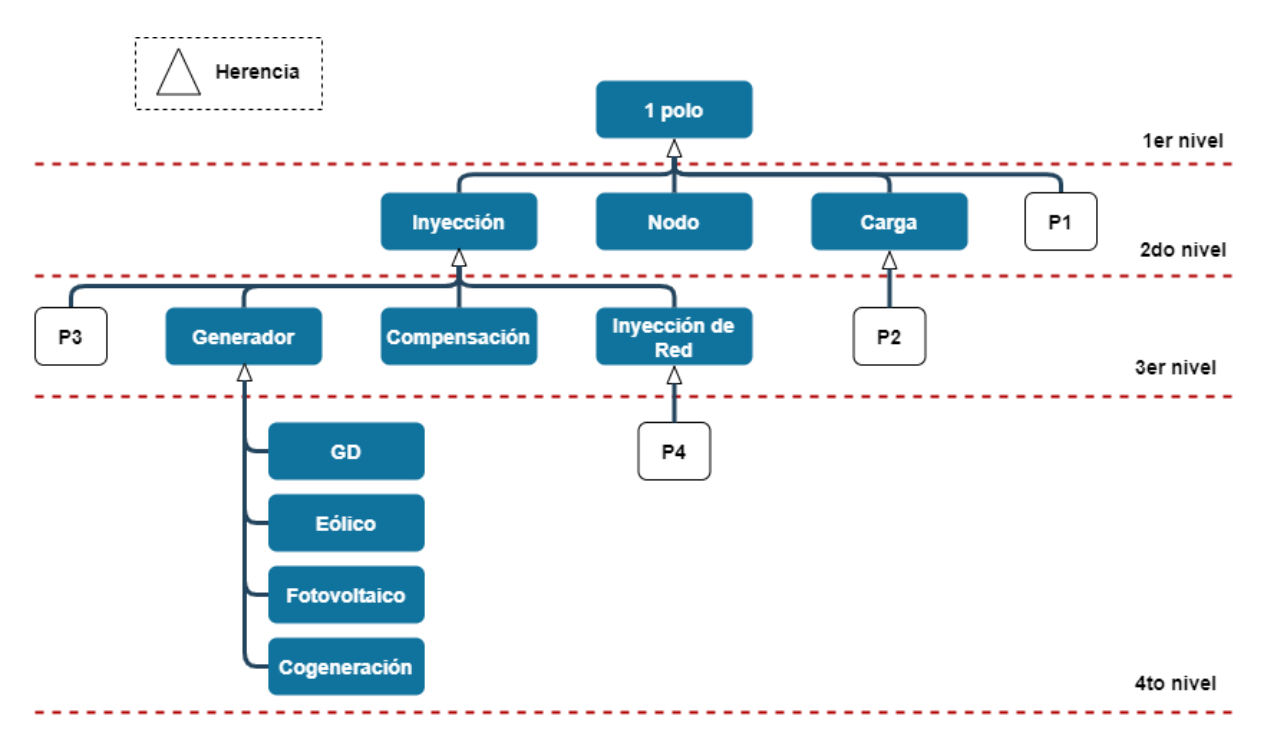

<span id="page-74-0"></span>Figura 4.1: Propuestas de Inserción de ESS en Árbol de Jerarquía de Clases del DeepEdit.

Respecto a la Figura anterior, la propuesta 1 es localizada en el segundo nivel del esquema y deriva como herencia de la clase 1 polo. En términos conceptuales, la ubicación se justifica debido al comportamiento dual que presentan los ESS, dado que las clases en paralelo actuales, exceptuando una, solo clasifican objetos que inyectan o consumen energía. Bajo el criterio de programación, la propuesta formula a nivel básico de herencia, en virtud de que los atributos y métodos se limitan hasta los objetos de 1 polo. En otras palabras, la utilidad de la herencia es aceptable, pero no eficiente. Consecuentemente, la incorporación de nuevos atributos y métodos influye en el instanciamiento sobre las herramientas de análisis, por ende, la creación de nuevas variables recae en un mayor grado de intervención en el código del programa.

Para la propuesta 2, los sistemas de almacenamiento de energía se deciden integrar como una herencia de la clase carga. Prácticamente, se opta por abordar al nuevo objeto como un consumo sobre el sistema, pero con la singularidad de que también puede inyectar potencia. Si bien, esta opción se aleja relativamente de la lógica operativa de un ESS, aun así, es considerada un poco más viable desde el punto de vista computacional, en comparación con la propuesta 1. Las razones se fundamentan en que se reduce la creación de atributos y métodos, por consiguiente, las intervenciones sobre las herramientas de análisis también lo hacen.

La propuesta 3, se origina como una alternativa opuesta a la propuesta 2, debido a que en este caso la herencia para los ESS tiene como padre a la clase inyección. Conceptualmente, la ubicación justifica el comportamiento de descarga de los sistemas de almacenamiento de energía, aunque el proceso de carga queda débilmente argumentado. No obstante, se asume que la clase padre también hereda objetos que entregan potencia negativa. Con respecto al criterio computacional, en una primera instancia pareciera ser que no existen diferencias con la propuesta 2. Sin embargo, esto no es del todo cierto, en base a que la nueva propuesta considera atributos y métodos adicionales que son necesarios para el cálculo de algunas herramientas de análisis, por ejemplo, los límites técnicos de potencia de operación en los flujos de potencia y el despacho económico. Es por esta razón, que la propuesta 3 destaca como la más eficiente hasta ahora.

Como última alternativa, la propuesta 4 se ubica en el cuarto nivel del esquema y desciende como herencia de la clase inyección de red. Esta clase padre busca representar las interconexiones entre los sistemas de potencia, por ende, la integración conceptual de un ESS pierde sentido si se desea abordar como un elemento perteneciente a la red. En torno al criterio de programación, la herencia de clases resultaría bastante efectiva, debido a que gran parte de los parámetros que caracterizan un ESS, ya han sido incorporados en las clases de los niveles superiores, por consiguiente, se reduce en gran parte la definición de atributos y métodos, al igual que la intervención en el código de las herramientas de análisis.

En resumen, entre las propuestas revisadas, es posible desprender las siguientes afirmaciones, respecto a los criterios comparativos:

- En general, a medida que aumenta el nivel de profundidad bajo el cual será localizada la nueva clase, las ventajas generadas por el criterio teórico pierden sentido lógico, dado que se acotan conceptualmente las razones por las cuales se integrarían los ESS respecto a las clases en paralelo existentes.
- Asimismo, a medida que aumenta la profundidad de inserción en el esquema, la utilidad de la herencia se vuelve más eficiente y, por consiguiente, la intervención de código en las herramientas de análisis se reduce.

Teniendo en cuenta lo anterior, se procede a evaluar la mejor propuesta, considerando que las ventajas provenientes del criterio de programación entregan un argumento de mayor relevancia, debido a que la finalidad principal de este proceso de implementación es minimizar la intervención en el código del programa.

Primeramente, las propuestas 2 y 3 se ubican en un mismo nivel y, a partir del criterio conceptual, se tiene que los argumentos para localización son similares. Por otro lado, al comparar los fundamentos del criterio computacional, la propuesta 3 resultaría ser más eficiente que la propuesta 2. En consecuencia, esta última queda descartada como alternativa.

En virtud de que ahora existen 3 propuestas a diferentes niveles cada una, se hace uso de la segunda afirmación realizada para determinar la propuesta eficiente. En este caso, la propuesta 4 destaca por ser la opción cuya herencia de clases presenta un alto grado de utilidad, en comparación con las propuestas restantes. Además, este argumento produce que la intervención en el código de las herramientas de análisis sea reducida al mínimo. Aunque, las razones basadas en el criterio teórico señalan que la ubicación de esta propuesta es la menos apta, los fundamentos de programación sobre compensan la elección de la propuesta 4 como la óptima. Por lo tanto, de manera ilustrativa, el esquema a implementar es representado mediante la [Figura 4.2.](#page-77-0)

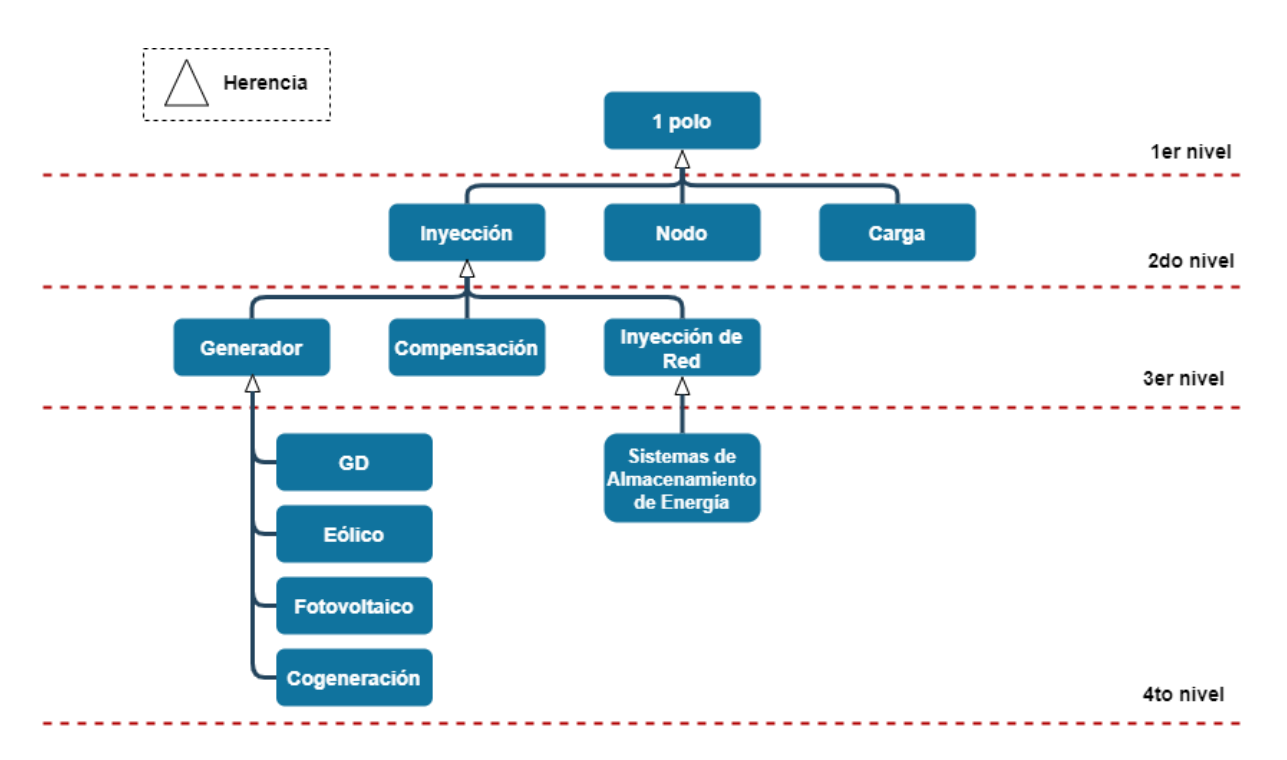

<span id="page-77-0"></span>Figura 4.2: Integración de la Clase de Sistemas de Almacenamiento de Energía en el Árbol de Jerarquía del DeepEdit.

# **4.3. Incorporación del ESS en los Flujos de Potencia**

La ubicación del nuevo elemento en el árbol de jerarquía del DeepEdit entrega múltiples ventajas desde el punto de vista de la programación. En particular, una de ella está asociada a la integración del almacenamiento en el código de los flujos de potencias.

Entre las ventajas de la programación orientada a objetos, la propiedad de herencia de clases destaca por la transmisión de los atributos y métodos que están definidos en superclases (o clases padre), por tanto, no es necesario volver a definir parámetros que han sido implementados en la superclase de un objeto en cuestión.

Con base a la descripción anterior, la clase padre de los almacenamientos de energía (Inyección de Red) ya se encuentra integrada en algunas herramientas de análisis, especialmente, en los flujos de potencia. Por ende, se infiere que los parámetros a heredar por la nueva clase son los suficientes como para participar de las herramientas de cálculo de flujo. En otras palabras, el modelo del nuevo elemento se obtiene por la transición originada de la propiedad de herencia de clases.

<span id="page-77-1"></span>De esta manera, en función de la revisión bibliográfica de las herramientas de flujos y del conocimiento práctico del programa, los parámetros utilizados en el cálculo de flujo AC y DC se resumen en el contenido de la [Tabla 4.6.](#page-77-1)

Tabla 4.6: Parámetros Necesarios para el Flujo de Potencia

**Parámetros**

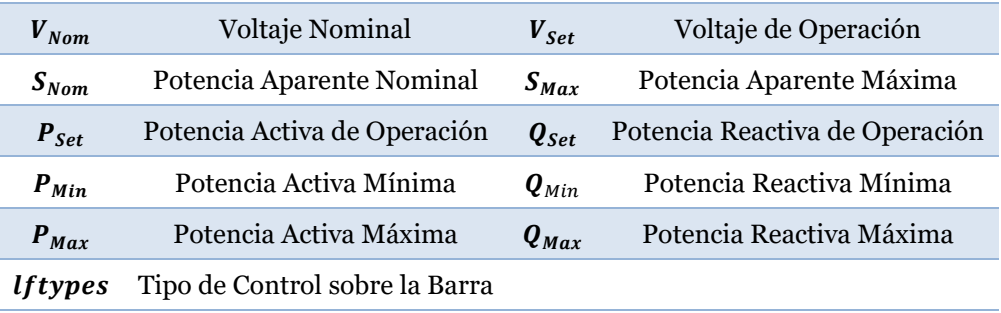

Como los parámetros anteriores ya se encuentran incorporados en el algoritmo de las herramientas de flujo, entonces, la intervención de código para integrar los ESS solo se reduce al instanciamiento del nuevo elemento.

# **4.4. Modelación e Incorporación del ESS en el Despacho Económico**

Para la integración de los ESS en la herramienta de despacho económico generalizado del DeepEdit, primeramente, se debe tener un modelo matemático que represente el estado de operación y las limitaciones técnicas de los dispositivos. En este sentido, con base en la referencia bibliográfica [30, 31], un ESS puede ser modelado en función de las siguientes restricciones:

• **Estado de Operación:** Los sistemas de almacenamiento de energía no pueden realizar un proceso de carga y descarga de manera simultánea, por lo tanto, se definen dos nuevas variables de decisión por cada unidad existente y se caracterizan por ser del tipo binarias. De esta forma, se impone la ecuación [\(4.2\),](#page-78-0) cuya finalidad es restringir el estado dual de operación del dispositivo.

<span id="page-78-0"></span>
$$
x^{chr} + x^{dis} \le 1 \tag{4.2}
$$

Con  $x^{chr}$  y  $x^{dis}$  como las variables binarias del problema asociadas a los estados de carga y descarga de la unidad de almacenamiento.

• **Límites Técnicos de Potencia:** Al igual que los sistemas de generación, los ESS contemplan límites de operación, tanto para el proceso de carga (*chr*) como descarga (dis). Esta restricción puede ser reflejada mediante el par de expresiones de la ecuación [\(4.4\).](#page-79-0)

$$
\underline{P}^{chr} x^{chr} \le P^{chr} \le \overline{P}^{chr} x^{chr}
$$
\n
$$
\underline{P}^{dis} x^{dis} \le P^{dis} \le \overline{P}^{dis} x^{dis}
$$
\n
$$
(4.3)
$$

• **Transacción Energética:** Esta restricción busca representar la variación de energía almacenada por un ESS, a partir de su energía inicial, un flujo de carga o descarga en torno a un tiempo determinado.

<span id="page-79-0"></span>
$$
E^{F} = E^{I} + \eta^{chr} P^{chr} \Delta t - \frac{P^{dis} \Delta t}{\eta^{dis}}
$$
\n(4.4)

Donde  $E^I$  y  $E^F$  representan el nivel de energía inicial y final, respectivamente;  $\eta^{chr}$ y  $\eta^{dis}$  las eficiencias de carga y descarga;  $P^{chr}$  y  $P^{dis}$  los valores de potencia durante el proceso de carga y descarga, y ∆t el tiempo de operación de la unidad de almacenamiento.

• **Estado de Carga**: A partir de la información entregada en el marco teórico y la bibliografía revisada, el cálculo del estado de carga de un sistema de almacenamiento de energía es representado mediante la ecuación [\(4.5\).](#page-79-1)

<span id="page-79-2"></span><span id="page-79-1"></span>
$$
0 \leq SOC = \frac{E(t)}{E^{Nom}} \leq 1
$$
\n(4.5)

Con  $E$  asociado al nivel de energía en el instante  $t$ , mientras que  $E^{Nom}$  corresponde a la capacidad nominal del ESS.

Si bien, hasta ahora las restricciones han permitido modelar de forma general un ESS, es importante señalar que la bibliografía revisada aborda implementaciones para despachos económicos multietapas o sobre microrredes. Por lo tanto, las restricciones descritas han sido acotadas a la formulación generalizada del despacho económico que contiene el DeepEdit. En particular, esta se caracteriza por contar con un cálculo de operación económica del tipo estática, es decir, no considera más de un bloque temporal para la resolución y el problema a resolver se resume en los diferentes despachos económicos presentados en la subsección [2.4.3,](#page-55-0) entre los cuales, queda a decisión del usuario elegir el caso.

Luego, considerando lo anterior y basándose principalmente en un problema de despacho multinodal con flujos DC, la integración de un ESS en la formulación del problema queda de la siguiente manera:

$$
min\left(\sum_{i=1}^{n_G} C_i^G(P_i^G) + \sum_{i=1}^{n_D} C_i^U(P_i^U) + \sum_{i=1}^{n_{ESS}} \left(C_i^{dis}(P_i^{dis}) - C_i^{chr}(P_i^{chr})\right)\right) = min\left(\alpha_E + c_E^T x_E + \frac{1}{2} x_E^T Q_E x_E\right) \quad (4.6)
$$

$$
s.a. \sum_{j \in \Omega_i^G} P_j^G - \sum_{j \in \Omega_i^N} \left( \frac{\theta_i - \theta_j}{x_{ij}} + \frac{P_{ij}^L}{2} \right) + \sum_{j \in \Omega_i^G} P_j^U + \sum_{j \in \Omega_i^{ESS}} (P_j^{dis} - P_j^{chr})
$$
  $\forall i \in nn$   
\n
$$
= \sum_{j \in \Omega_i^G} P_j^G
$$
  $\forall (i, j)$   
\n
$$
-x_{ij} \overline{P}_{ij} \leq \theta_i - \theta_j \leq x_{ij} \overline{P}_{ij}
$$
  $\forall i \in n_{ESS}$   
\n
$$
0 \leq SOC_i^I + \frac{\eta_i^{chr} P_i^{chr} \Delta t}{E_i^{Norm}} - \frac{P_i^{dis} \Delta t}{\eta_i^{dis} E_i^{Norm}} \leq 1
$$
  $\forall i \in n_G$   
\n
$$
\frac{P_j^G}{\underline{I}_j^U} \leq P_i^G \leq \overline{P}_i^G
$$
  $\forall i \in n_C$   
\n
$$
\frac{P_j^U \leq P_i^U \leq \overline{P}_i^U}{\forall i \in nn}
$$
  
\n
$$
-2\pi \leq \theta_i \leq 2\pi
$$
  $\forall i \in n_{ESS}$   
\n
$$
\underline{P}_i^{chr} x_i^{chr} \leq P_i^{chr} \leq \overline{P}_i^{chr} x_i^{chr}
$$
  $\forall i \in n_{ESS}$   
\n
$$
x_i^{chr} + x_i^{dis} = 1
$$
  $\forall i \in n_{ESS}$   
\n
$$
x_i^{chr}, x_i^{dis} \in [0,1]
$$

Evidentemente, si se asume que los costos de la función objetivo son del tipo cuadráticos, entonces, se tiene que la resolución de despacho económico planteada es de carácter no lineal con variables de decisiones binarias incluidas. En este aspecto, las propiedades del problema figuran una limitación a la hora de implementarse en el DeepEdit, debido a que este no incorpora métodos para la resolución de problemas con estas características. Es por esta razón que, a modo de solucionar esta dificultad y finalmente integrar los sistemas de almacenamiento de energía en el despacho económico del programa, se proponen las siguientes alternativas:

#### **1. Alternativa A:**

Esta opción busca eliminar las variables binarias del despacho económico planteado y entrega al usuario la facultad de decidir el estado de operación de los sistemas de almacenamiento de energía. Matemáticamente, el problema a resolver se reduce a la siguiente expresión:

$$
\begin{split} \min \left( \sum_{i=1}^{n_G} C_i^G \left( P_i^G \right) + \sum_{i=1}^{n_D} C_i^U \left( P_i^U \right) + \sum_{i=1}^{n_{ESS}} f(s_i) C_i^{ESS} \left( P_i^{ESS} \right) \right) \\ &= \min \left( \alpha_E + c_E^T x_E + \frac{1}{2} x_E^T Q_E x_E \right) \end{split} \tag{4.7}
$$

$$
s.a. \sum_{j \in \Omega_i^G} P_j^G - \sum_{j \in \Omega_i^N} \left( \frac{\theta_i - \theta_j}{x_{ij}} + \frac{P_{ij}^L}{2} \right) + \sum_{j \in \Omega_i^G} P_j^U + \sum_{j \in \Omega_i^{ESS}} f(s_i) P_j^{ESS} = \sum_{j \in \Omega_i^G} P_j^C \qquad \forall i \in nn
$$
  
\n
$$
-x_{ij} \bar{P}_{ij} \leq \theta_i - \theta_j \leq x_{ij} \bar{P}_{ij} \qquad \forall (i, j)
$$
  
\n
$$
0 \leq SOC_i^I + \frac{s_i \eta_i^{chr} P_i^{ESS} \Delta t}{E_i^{Nom}} - \frac{(1 - s_i) P_i^{ESS} \Delta t}{\eta_i^{dis} E_i^{Nom}} \leq 1 \qquad \forall i \in \Omega_i^{nn}
$$
  
\n
$$
\frac{P_i^G}{2} \leq P_i^G \leq \bar{P}_i^G \qquad \forall i \in n_{ESS}
$$
  
\n
$$
\frac{P_i^U}{2} \leq P_i^U \leq \bar{P}_i^U \qquad \forall i \in n_G
$$
  
\n
$$
\frac{P_i^{chr} s_i \leq P_i^{ESS} \leq \bar{P}_i^{chr} s_i}{\sum_i^{K} S_i \leq P_i^{SSS}} \leq \bar{P}_i^{Gr} s_i \qquad \forall i \in nn
$$
  
\n
$$
\frac{P_i^{dis}(1 - s_i) \leq P_i^{ESS} \leq \bar{P}_i^{dis}(1 - s_i)}{\forall i \in n_{ESS}
$$
  
\n
$$
\forall i \in n_{ESS}
$$

Donde  $s_i$  corresponde a la variable a definir por el usuario, la cual indica si la unidad de almacenamiento está en proceso de carga ( $s_i = 1$ ) o descarga ( $s_i = 0$ ). Asimismo, se incorpora el término  $f(s_i)$ , el cual, depende del estado de operación de los ESS y tiene como objetivo mantener la congruencia del sentido de los flujos de potencia y los costos de operación del dispositivo  $(f(1) = -1 \text{ o } f(0) = 1)$ .

Esta propuesta se destaca por contemplar diversas ventajas, tales como, la eliminación de las variables binarias, la simplificación de la cantidad de variables de decisiones en comparación al problema formulado en la ecuación [\(4.6\)](#page-79-2) y la posibilidad de trabajar los ESS con costos cuadráticos. Sin embargo, la gran desventaja recae en la solución misma de dejar fuera de la optimización el estado de operación de las unidades de almacenamiento de energía.

#### **2. Alternativa B:**

Como segunda alternativa, nuevamente se propone eliminar las variables de decisión binaria, aunque a diferencia de la alternativa A y el problema original, no se imponen restricciones sobre la operación dual de los sistemas de almacenamiento de energía. De esta forma, el problema a resolver queda expresado de la siguiente manera:

$$
min\left(\sum_{i=1}^{n_G} C_i^G(P_i^G) + \sum_{i=1}^{n_D} C_i^U(P_i^U) + \sum_{i=1}^{n_{ESS}} C_i^{ESS}(P_i^{dis} - P_i^{chr})\right) = min\left(\alpha_E + c_E^T x_E + \frac{1}{2} x_E^T Q_E x_E\right) \tag{4.8}
$$

$$
s.a. \sum_{j \in \Omega_i^G} P_j^G - \sum_{j \in \Omega_i^N} \left( \frac{\theta_i - \theta_j}{x_{ij}} + \frac{P_{ij}^L}{2} \right) + \sum_{j \in \Omega_i^C} P_j^U + \sum_{j \in \Omega_i^{ESS}} (P_j^{dis} - P_j^{chr}) \qquad \forall i \in nn
$$
  
\n
$$
= \sum_{j \in \Omega_i^C} P_j^C \qquad \forall (i, j)
$$
  
\n
$$
-x_{ij} \overline{P}_{ij} \leq \theta_i - \theta_j \leq x_{ij} \overline{P}_{ij} \qquad \forall i \in n_E,
$$
  
\n
$$
0 \leq SOC_i^I + \frac{\eta_i^{chr} P_i^{chr} \Delta t}{E_i^{Norm}} - \frac{P_i^{dis} \Delta t}{\eta_i^{dis} E_i^{Norm}} \leq 1 \qquad \forall i \in n_G
$$
  
\n
$$
\frac{P_i^G \leq P_i^G \leq \overline{P}_i^G}{\sum_i^V \leq P_i^U} \qquad \forall i \in n_E
$$
  
\n
$$
\frac{P_i^U \leq P_i^U \leq \overline{P}_i^U}{\sum_i^V \leq P_i^{Str}} \leq \overline{P}_i^C \qquad \forall i \in nn
$$
  
\n
$$
-2\pi \leq \theta_i \leq 2\pi \qquad \forall i \in n_{ESS}
$$
  
\n
$$
\frac{P_i^{chr}}{2} \leq P_i^{dir} \leq \overline{P}_i^{chr} \qquad \forall i \in n_{ESS}
$$
  
\n
$$
\frac{P_i^{dis} \leq P_i^{dis} \leq \overline{P}_i^{dis}}
$$

Si bien, la solución actual tampoco incluye variables binarias, su implementación requiere de una mayor intervención en el código de la herramienta y los costos de operación de los sistemas de almacenamiento deben ser del tipo lineal, debido a que la componente cuadrática solo es representativa para la operación de descarga de las unidades de almacenamiento.

Por consiguiente, a pesar de que la propuesta A no incluye el estado de operación dentro del problema de optimización, pareciera ser la más sencilla y menos riesgosa de implementar, debido a que busca mantener la condición binaria de la operación de un ESS, respeta la modelación obtenida de las fuentes bibliográficas y, producto de la herencia de clases, los objetos de inyección ya se encuentran instanciados en el código de la herramienta de despacho, por tanto, solo se requiere de diferenciar las variables de decisión para los objetos de almacenamiento e incluir sus respectivas restricciones. En otras palabras, la propuesta A no requiere de grandes modificaciones sobre el algoritmo de despacho económico, por ende, es la alternativa a implementar.

Por otra parte, de acuerdo con lo revisado en el marco teórico, se tiene que las condiciones de estado de un BESS dependen principalmente por su forma de operación. En consecuencia, es relevante considerar los límites del estado de carga de estos dispositivos. Luego, sin pérdida de generalidad, se puede asumir que esta condición es ajustable para todos los tipos de sistemas de almacenamiento de energía, lo cual, deriva a implementar la siguiente restricción:

• **Límites de Estado de Carga:** Esta condición define el rango bajo el cual se puede encontrar el estado de carga de un ESS, tras cumplir algún proceso de carga o descarga.

$$
\underline{SOC} \leq SOC^F \leq \overline{SOC} \tag{4.9}
$$

Posteriormente, si la restricción anterior se incorpora sobre la formulación de la propuesta A, entonces, se tiene que el problema de despacho económico en base a flujo DC con los ESS integrados, queda de la siguiente manera:

$$
min\left(\sum_{i=1}^{n_G} C_i^G(P_i^G) + \sum_{i=1}^{n_D} C_i^U(P_i^U) + \sum_{i=1}^{n_{ESS}} f(s_i) C_i^{ESS}(P_i^{ESS})\right)
$$
\n
$$
= min\left(\alpha_E + c_E^T x_E + \frac{1}{2} x_E^T Q_E x_E\right)
$$
\ns.a. 
$$
\sum_{j \in \Omega_1^G} P_j^G - \sum_{j \in \Omega_1^G} \left(\frac{\theta_i - \theta_j}{x_{ij}} + \frac{P_{ij}^L}{2}\right) + \sum_{j \in \Omega_1^G} P_j^U + \sum_{j \in \Omega_1^E} f(s_i) P_j^{ESS} = \sum_{j \in \Omega_1^G} P_j^G \qquad \forall i \in nn
$$
\n
$$
-x_{ij} \bar{P}_{ij} \leq \theta_i - \theta_j \leq x_{ij} \bar{P}_{ij} \qquad \forall (i,j)
$$
\n
$$
\underline{SOC} \leq SOC_i^I + \frac{s_i \eta_i^{chr} P_i^{ESS} \Delta t}{E_i^{Norm}} - \frac{(1 - s_i) P_i^{ESS} \Delta t}{\eta_i^{disc} E_i^{Norm}} \leq \overline{SOC} \qquad \forall i \in \Omega_i^{inn}
$$
\n
$$
\forall i \in n_{ESS}
$$
\n
$$
\underline{P}_i^G \leq P_i^G \leq \bar{P}_i^G \qquad \forall i \in n_G
$$
\n
$$
\underline{P}_i^U \leq P_i^U \leq \bar{P}_i^{U} \qquad \forall i \in n_G
$$
\n
$$
-2\pi \leq \theta_i \leq 2\pi \qquad \forall i \in nn
$$
\n
$$
\underline{P}_i^{chr} s_i \leq P_i^{ESS} \leq \bar{P}_i^{chr} s_i \qquad \forall i \in n_{ESS}
$$
\n
$$
\exists i \in 1 - s_i
$$
\n
$$
\forall i \in n_{ESS}
$$
\n
$$
\forall i \in n_{ESS}
$$
\n
$$
\forall i \in n_{ESS}
$$
\n
$$
\forall i \in n_{ESS}
$$

#### **4.5. Diseño Iconográfico del ESS**

Parte de la implementación debe tener en cuenta el diseño del icono para los sistemas de almacenamiento, debido a que el objetivo es poder brindarle al usuario la mayor cantidad de información de manera simple y atractiva. Es por esta razón que, para la selección del nuevo ícono, se tuvieron en cuenta los criterios mencionados anteriormente.

En una primera instancia, se elaboraron diferentes opciones para el diseño iconográfico los ESS, los cuales son exhibidos visualmente en la [Figura 4.3.](#page-84-0)

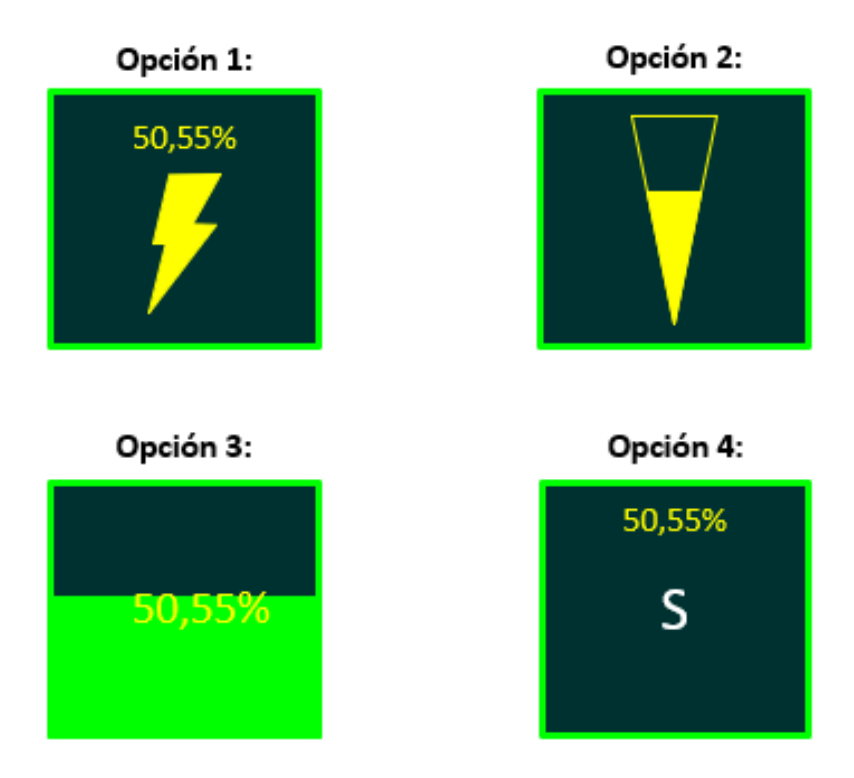

Figura 4.3: Primera Etapa de Selección de Iconos para los ESS.

<span id="page-84-0"></span>Es relevante mencionar que la iconografía de los sistemas de almacenamiento está asociada principalmente con su estado de carga.

Luego, si se analizan las opciones bajo los criterios de simplicidad y estética, se tiene las siguientes observaciones:

- La opción 1 destaca por representar los sistemas de almacenamiento mediante la figura de un rayo, sin embargo, el símbolo también es empleado en situaciones de descarga eléctrica a causa de fallas en la red, por ende, no lo vuelve apropiado para su función. Por otra parte, la representación numérica del estado de carga cumple con su función de entregar la información de manera simple, aunque carece de estética visual si se compara con la opción 2.
- La opción 2 destaca por representar el estado de carga en función del área sombreada de una figura triangular. Estéticamente, aparenta ser atractiva en comparación al resto de las opciones y la información se entrega de forma sencilla y evidente.
- La opción 3 destaca por representar el estado de carga de dos maneras. Una de ellas es en forma numérica y la otra es mediante el sombreado del objeto de almacenamiento. Claramente se puede notar que la entrega de la información es redundante, además de señalar que los colores utilizados no lo vuelven atractivos.

• La opción 4 se distingue por representar una opción minimalista, cuyo icono empleado para identificar los sistemas de almacenamiento es a través de la letra S. Si bien, entrega la información de estado de carga de manera sencilla, esta opción no es tan atractiva visualmente en comparación a la opción 2.

En función de los análisis anteriores, se deduce que la opción 2 destaca entre las alternativas por cumplir en gran parte con los criterios. No obstante, el proceso anterior fue una primera etapa para la selección del icono representativo de los sistemas de almacenamiento, pues se utilizará como base para el diseño de nuevas opciones que se muestran en la [Figura 4.4.](#page-85-0)

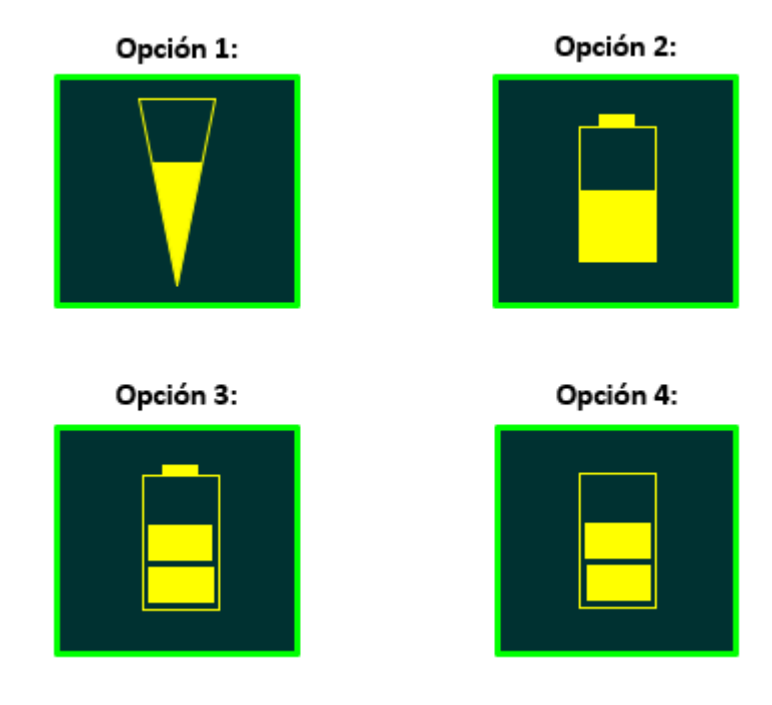

Figura 4.4: Primera Etapa de Selección de Iconos para los ESS.

<span id="page-85-0"></span>De las opciones, es relevante notar que ninguna muestra de manera numérica el estado de carga, sino que lo hace a través del sombreado de una figura en su interior.

Posteriormente, a partir de las nuevas opciones propuestas, se tienen las siguientes observaciones:

- Gran parte de las observaciones de la opción 1 ya fueron realizadas anteriormente. Sin embargo, en esta ocasión, al ser comparada con las nuevas propuestas, es relevante señalar que la figura triangular puede ser confundida por los usuarios como una indicación de temperatura o, incluso, una señal asociada a las telecomunicaciones. Por lo tanto, la opción 1 no es viable.
- La opción 2 destaca por representar el estado de carga del almacenamiento mediante un icono de batería, cuyo sombreado representa el porcentaje de SOC. No obstante, esta representación es bastante acotada en vista de lo que se presentó en

el marco teórico, pues los ESS no solo abarcan los equipos BESS, sino que también existen otras tecnologías. Por tanto, el diseño no lo vuelve muy apropiado para un objeto que busca modelar los ESS de manera general. Este argumento también es válido para la opción 3.

• Por último, la opción 4 destaca por caracterizar un icono rectangular, cuyo sombreado es representativo del estado de carga implementado por bloques. Estéticamente, no es tan atractivo como el método continuo implementado en la opción 1 y 2, pero su programación es mucho más sencilla y no presenta problemas notables con el zoom del programa, en consecuencia, aparenta ser la opción más viable.

Finalmente, a partir de los análisis realizados en los párrafos anteriores, el icono a implementar se muestra en la [Figura 4.5.](#page-86-0) Es relevante mencionar que este diseño aparece en herramientas que consideran el estado de carga de un ESS luego de participar en una herramienta de análisis, por ejemplo, el despacho económico.

<span id="page-86-0"></span>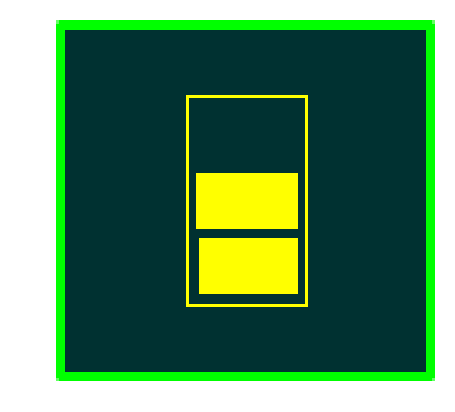

Figura 4.5: Iconografía de los Sistema de Almacenamiento en el DeepEdit.

# **Capítulo 5: Caso de Estudio**

### **5.1. Validación de ESS en Flujos de Potencia**

#### <span id="page-87-2"></span>**5.1.1. Test 14 Barras IEEE**

A continuación, el esquema unilineal presentado en la [Figura 5.1](#page-87-0) corresponde a uno de los Test del IEEE de 14 barras, el cual será utilizado para la validación de la simulación de flujos de potencia AC y DC con la integración de los sistemas de almacenamiento de energía.

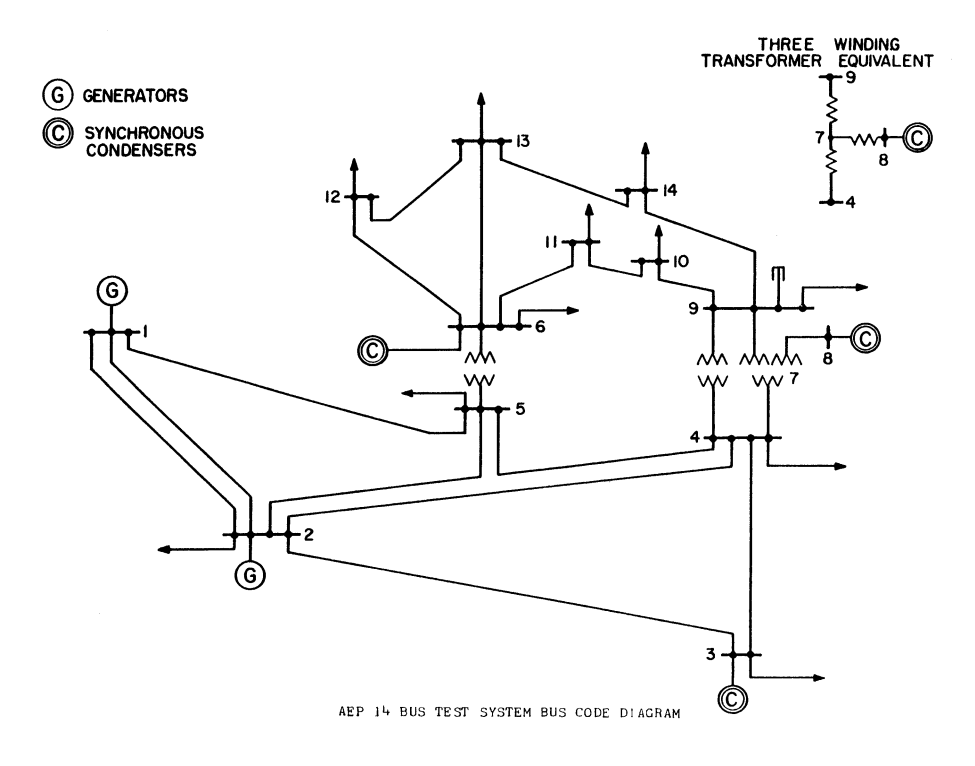

Figura 5.1: Esquema de 14 Barras IEEE [35].

<span id="page-87-0"></span>Los datos de las barras, generadores y ramas que conforman el esquema anterior, se presentan en las [Tabla 5.1,](#page-87-1) [Tabla 5.2](#page-88-0) y [Tabla 5.3,](#page-88-1) respectivamente.

<span id="page-87-1"></span>

| Barra   | <b>Tensión</b><br><b>Nominal</b><br>[kV] | Tipo de<br><b>Barra</b> | Voltaje<br>Final<br>[p.u.] | Ángulo<br>$\lceil$ °] | Carga Potencia<br>Activa<br>[MW] | Carga Potencia<br>Reactiva<br>[MW] |
|---------|------------------------------------------|-------------------------|----------------------------|-----------------------|----------------------------------|------------------------------------|
| Barra 1 | 220                                      | <b>SL</b>               | 1.060                      | 0,0                   | 0,0                              | 0,0                                |
| Barra 2 | 220                                      | <b>PV</b>               | 1,045                      | $-4.98$               | 21,7                             | 12,7                               |
| Barra 3 | 220                                      | <b>PV</b>               | 1,010                      | $-12,72$              | 94,2                             | 19,0                               |

Tabla 5.1: Parámetros Eléctricos de Operación del Sistema de 14 Barras.

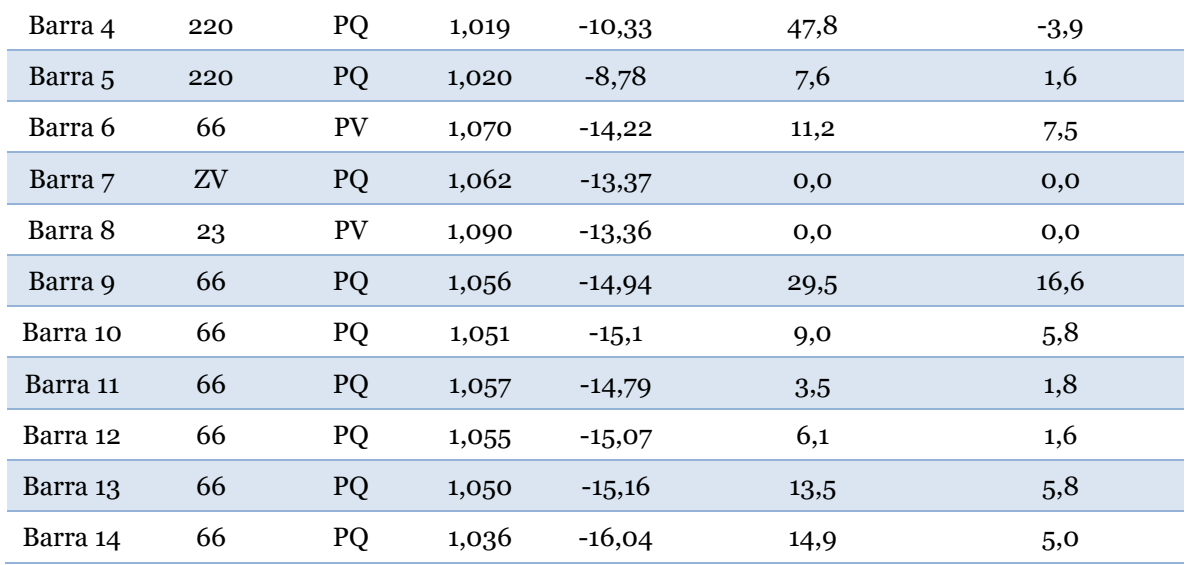

Tabla 5.2: Continuación de Parámetros Eléctricos de Operación del Sistema de 14 Barras.

<span id="page-88-0"></span>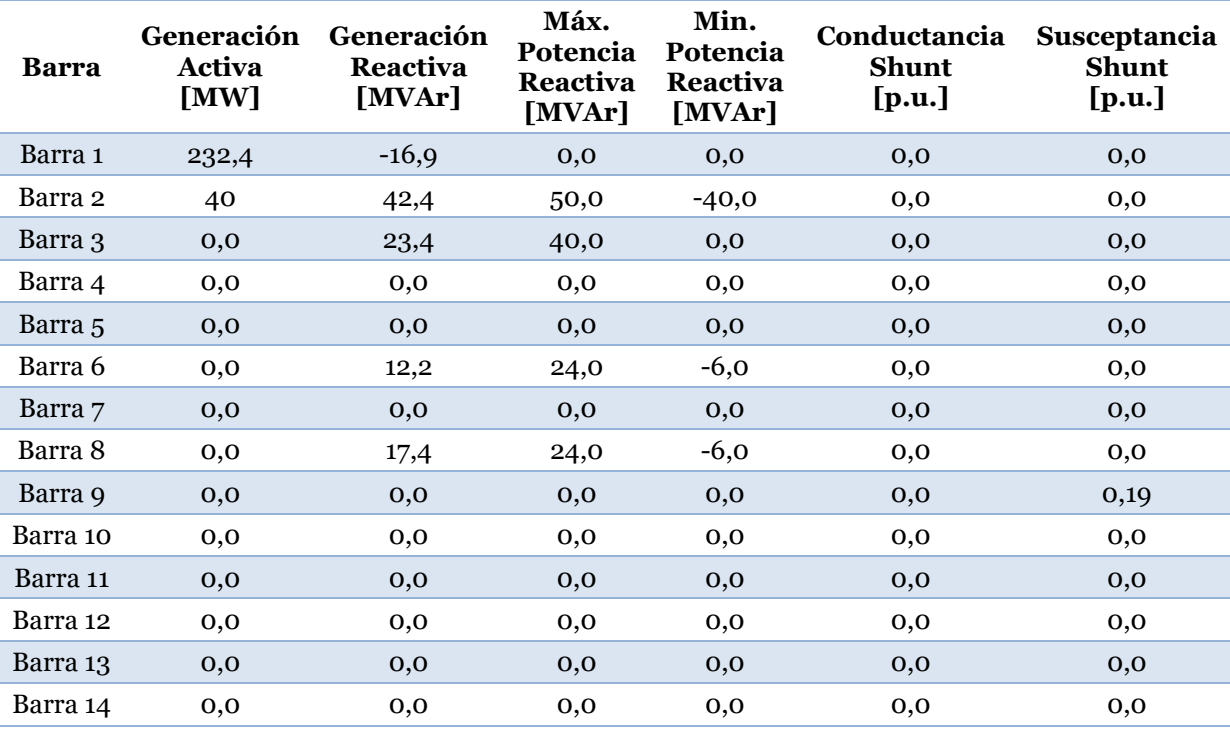

Tabla 5.3: Parámetros Eléctricos de las Ramas del Sistema de 14 Barras.

<span id="page-88-1"></span>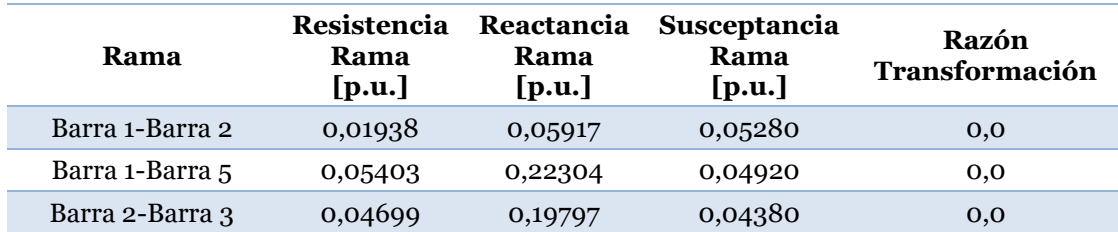

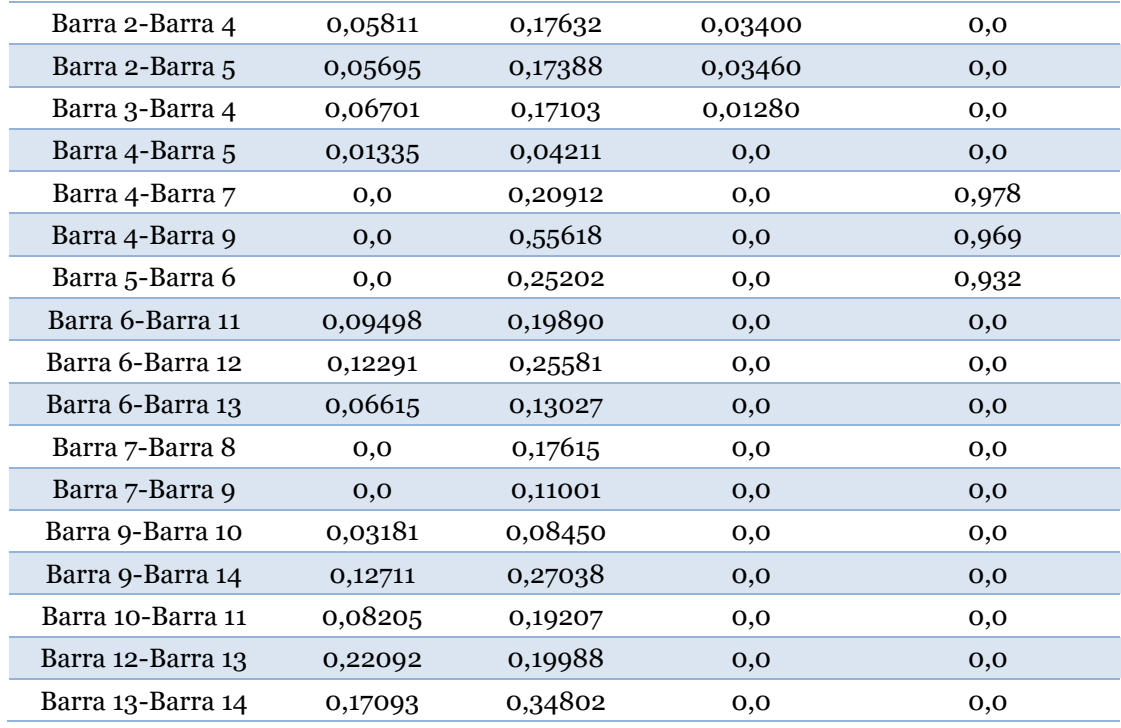

De acuerdo con la [Figura 5.1,](#page-87-0) se observa que entre las barras 4 y 9 existe un transformador de tres devanados, sin embargo, este puede ser implementado a través de un modelo equivalente, cuyos datos ya se encuentran plasmados en la [Tabla 5.3.](#page-88-1) Por otra parte, la barra 9 contempla una conexión en paralelo que alude a la presencia de un banco de condensadores. Si bien, la [Tabla 5.3](#page-88-1) aborda el valor de la susceptancia, esta no se encuentra en unidades físicas, por lo que se deben realizar los cálculos respectivos para obtener el valor en dichas unidades.

En primer lugar, se debe tener en cuenta el valor de la impedancia base sobre la cual se desea trabajar. Para esto, se asume que la potencia aparente base es de 100 [MVA] y el voltaje sobre la barra 9 es de 66 [kV]. De esta manera, con ayuda de la ecuación [\(5.1\),](#page-89-0) se obtiene la impedancia respectiva:

<span id="page-89-1"></span><span id="page-89-0"></span>
$$
Z_{Base} = \frac{(V_{Base})^2}{S_{Base}} = \frac{66^2}{100} = 43,56 \,\,[\Omega] \tag{5.1}
$$

Luego, se busca transformar la impedancia en por unidad a base física. No obstante, la susceptancia es una propiedad asociada directamente a la admitancia, por tanto, se debe considerar la siguiente relación:

$$
Z_{p.u.} = \frac{Z_{Física}}{Z_{Base}} \qquad \Longleftrightarrow \qquad Y_{Física} = \frac{Y_{p.u.}}{Z_{Base}} \tag{5.2}
$$

A partir de las ecuaciones [\(5.1\)](#page-89-0) y [\(5.2\),](#page-89-1) se calcula la susceptancia del banco de condensadores en unidades físicas:

$$
B_{Física} = \frac{B_{p.u.}}{Z_{Base}} = 0.19 [pu] \cdot 43.56 [\Omega] = 4.3617 [mS]
$$
 (5.3)

Posteriormente, de la ecuación [\(5.4\),](#page-90-0) se puede notar que la potencia reactiva que aportan los condensadores en paralelo depende solo de la susceptancia y el voltaje sobre la barra. De esta forma, la ecuación [\(5.5\)](#page-90-1) permite obtener el valor de potencia reactiva que inyecta la carga capacitiva hacia el sistema.

<span id="page-90-1"></span><span id="page-90-0"></span>
$$
S = VI^* = |V|^2 Y^* = |V|^2 (G + jB)^* \tag{5.4}
$$

$$
Q = |V|^2 B = (66 [kV])^2 \cdot 4,3617 [mS] = 19 [MVAr]
$$
 (5.5)

Por último, los resultados de la simulación de flujo de potencia AC sobre el sistema de 14 barras implementados en el DeepEdit, se presentan con detalles en las [Tabla A. 1](#page-125-0) y [Tabla A. 2](#page-125-1) ubicadas en subsección [A.1](#page-125-2) de los Anexos. Estas contienen los niveles de voltaje (módulo y ángulos), generación, cargas y los flujos de potencia, mientras que en la [Figura](#page-91-0)  [5.2,](#page-91-0) se expone visualmente la operación de la herramienta de análisis mencionada.

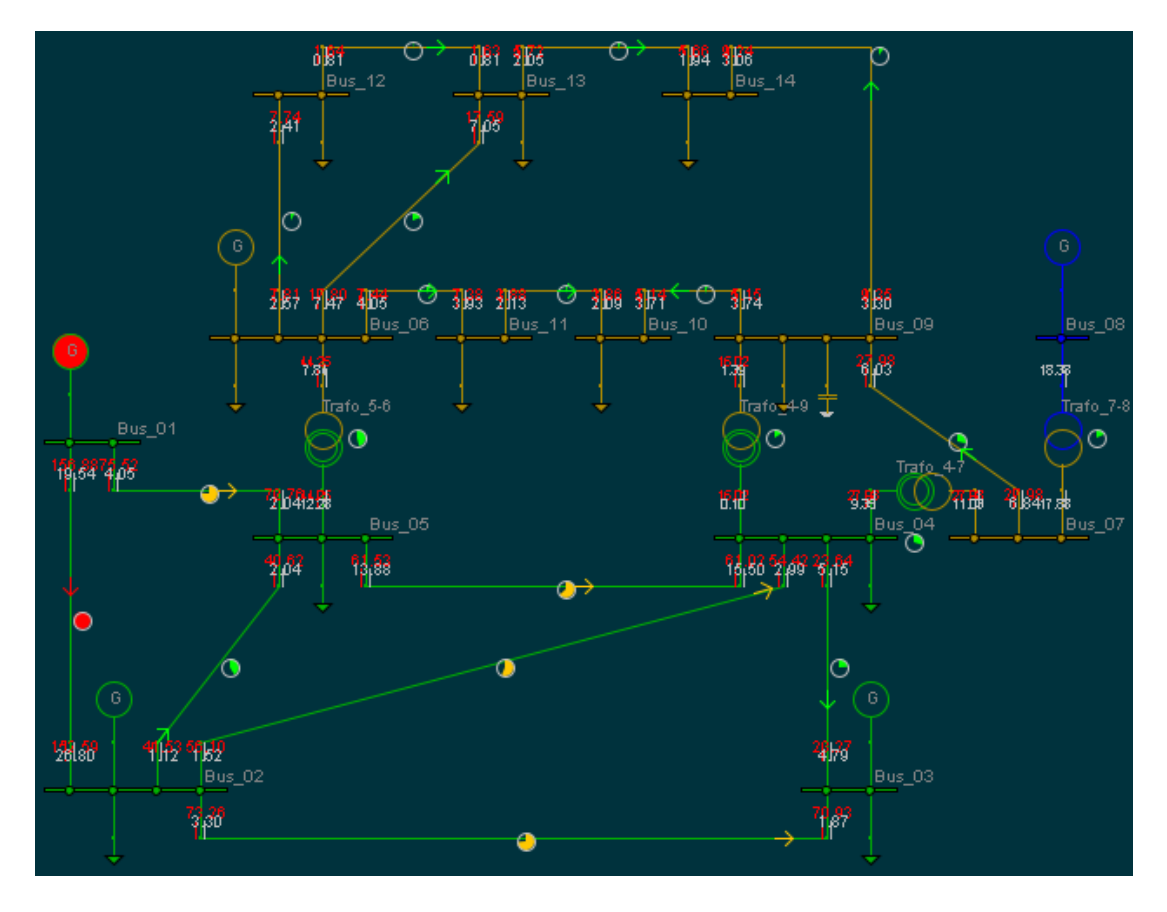

Figura 5.2: Simulación de Flujo AC sobre Test de 14 Barras en el DeepEdit

<span id="page-91-0"></span>Asimismo, la simulación de flujo DC sobre el esquema de 14 barras expone sus resultados en las [Tabla C. 1](#page-138-0) y [Tabla C. 2](#page-139-0) ubicadas en la sección [Anexo C](#page-138-1) y su implementación se muestra en la [Figura 5.3](#page-92-0) que, a diferencia de la herramienta de flujo AC, el programa no entrega visualmente los valores de potencia reactiva.

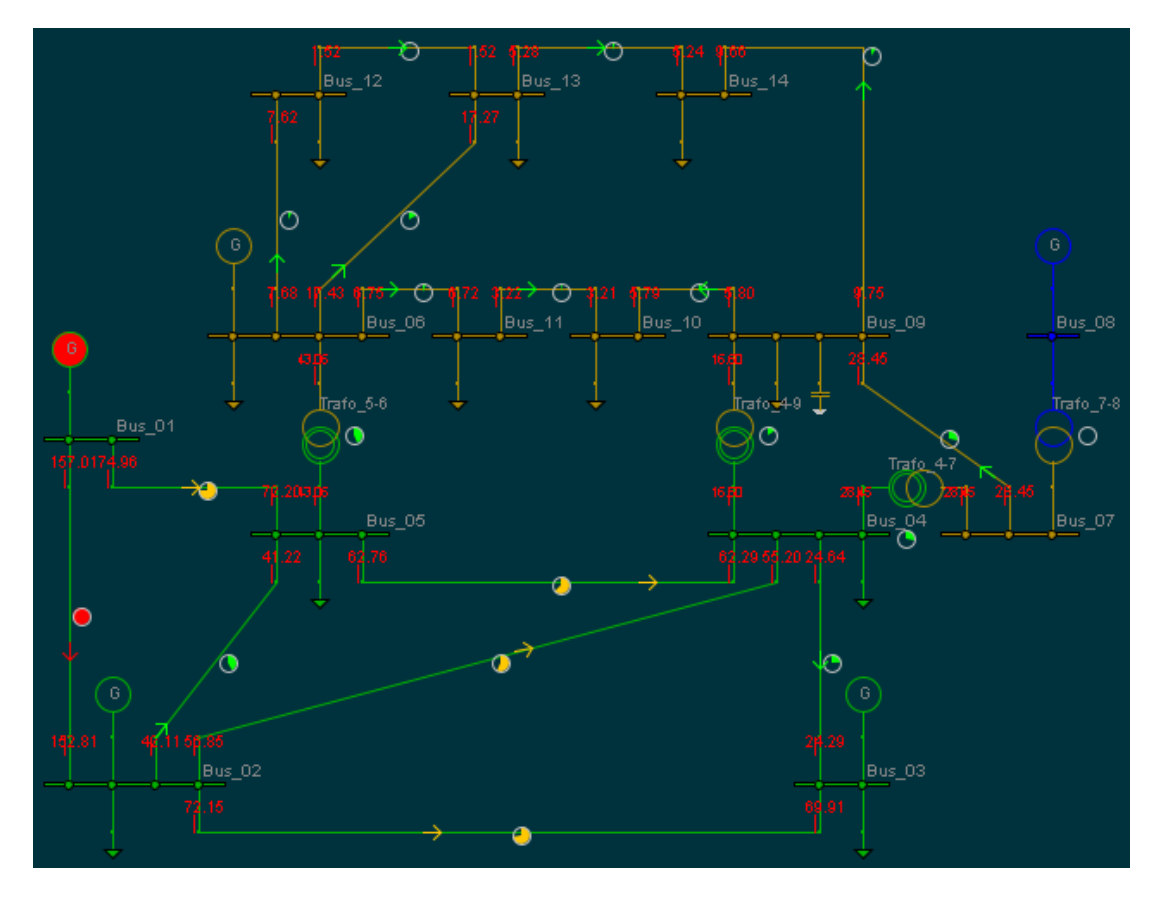

Figura 5.3: Simulación de Flujo DC sobre Test de 14 Barras en el DeepEdit

# <span id="page-92-0"></span>**5.1.2. Validación de los ESS en Flujo AC**

En virtud de la descripción realizada acerca de los flujos de potencia AC en la subsección [2.4.1](#page-45-0) y de los estados de operación de los sistemas de almacenamiento, la validación de su integración en la herramienta del DeepEdit debe cumplir los siguientes modos de operación:

- 1. Sistemas de Almacenamiento de Energía como Unidad Slack
- 2. Descarga de Sistema de Almacenamiento de Energía con Control de Tensión (Barra PV)
- 3. Carga de Sistema de Almacenamiento de Energía con Control de Tensión (Barra PV)
- 4. Descarga de Sistema de Almacenamiento de Energía con Control de Reactivos (Barra PQ)
- 5. Carga de Sistema de Almacenamiento de Energía con Control de Reactivos (Barra PQ)

Por el momento, el test de 14 barras aludido en la subsección [5.1.1](#page-87-2) permitiría sin ningún problema la implementación de las condiciones 1, 2 y 5 en el programa. Para la primera, basta reemplazar la unidad slack conocida por un equipo de almacenamiento que contemple sus mismos parámetros de entrada, al menos, en términos de voltaje de operación y límites técnicos de potencia.

Con respecto al segundo modo, la descarga de un ESS con control de tensión puede asimilarse al comportamiento de un generador conectado a una barra PV. En este caso, la unidad de generación conectada a la barra 2 cumple con estas condiciones, por tanto, basta reemplazar dicha unidad por un sistema de almacenamiento que considere los mismos parámetros de potencia y voltaje de operación.

La quinta situación consiste en el reemplazo de una carga por parte de la unidad de almacenamiento, dado que, por la revisión bibliográfica, estas son destinadas a presentar una conexión del tipo PQ en la barra. Para efectos prácticos, se opta por cambiar la carga conectada a la barra 12 y se le atribuyen los mismos parámetros de consumo a la nueva unidad de almacenamiento.

Los modos 3 y 4 requieren de nuevos casos de prueba para la validación de su operación, debido a que en el test actual no se contemplan consumos eléctricos con control de tensión y, menos, la participación de un generador conectado a una barra PQ. Es por esta razón que se elaboran dos nuevos escenarios de simulación para comparar los modos de operación faltantes.

El primer escenario consiste en imponer que el condensador conectado en la barra 6 presente un consumo de potencia activa, modificando así su valor de operación a -30 [MW], y manteniendo el estado de control de tensión sobre la barra (tipo PV). Los resultados de esta nueva simulación se presentan en la subsección [117A.2](#page-126-0) de los Anexos, específicamente en las [Tabla A. 3](#page-126-1) y [Tabla A. 4.](#page-127-0)

El segundo escenario, nuevamente se origina de la modificación de valor de potencia de operación del condensador conectado en la barra 6. En este caso, se configura una inyección de 10 [MW] hacia el sistema y la barra presenta un control de reactivos (tipo PQ). Los resultados de la simulación del nuevo esquema se exponen en las [Tabla A. 5](#page-127-1) y [Tabla A. 6,](#page-128-0) ubicadas en la subsección [A.3](#page-127-2) de los Anexos.

Respecto a estos dos nuevos esquemas modificados, es importante señalar que la asignación de potencia activa sobre el condensador conectado a la barra 6 produce una pérdida en el sentido lógico de la operación del elemento propiamente tal, debido a que estos equipos solo trabajan con potencia reactiva. Sin embargo, esta acción tiene su argumento desde un punto de vista práctico, dado que el consumo activo en el primer escenario podría ser atribuido a una conexión adicional de una carga sobre la barra, mientras que el segundo escenario podría ser asociado a la conexión de un generador sin aportes de potencia reactiva y con cambios en el tipo de control sobre la barra 6.

Retomando los modos 3 y 4, es evidente que el elemento a reemplazar por la unidad de almacenamiento es el condensador modificado en los 2 nuevos escenarios descritos. En particular, el modo 3 está asociado al primer escenario, debido a que se busca igualar las condiciones de operación de los elementos que se conectan en la barra 6, siendo en este caso la absorción de potencia activa con control de voltaje. Mientras que el modo 4 está asociado al segundo escenario modificado, dado que se busca tener un caso base comparativo para la descarga de un dispositivo de almacenamiento con control de reactivos en la barra.

Una vez contemplado y ejecutado los 3 escenarios base, se procedieron a simular los 5 casos propuestos como parte de la validación funcional de los ESS en la herramienta de flujo de potencia AC del DeepEdit. En este sentido, la [Tabla 5.4](#page-94-0) concentra el listado de los casos simulados con la confirmación de si el proceso se llevó a cabo con éxito o si hubo algún problema que impidiera el funcionamiento del programa.

<span id="page-94-0"></span>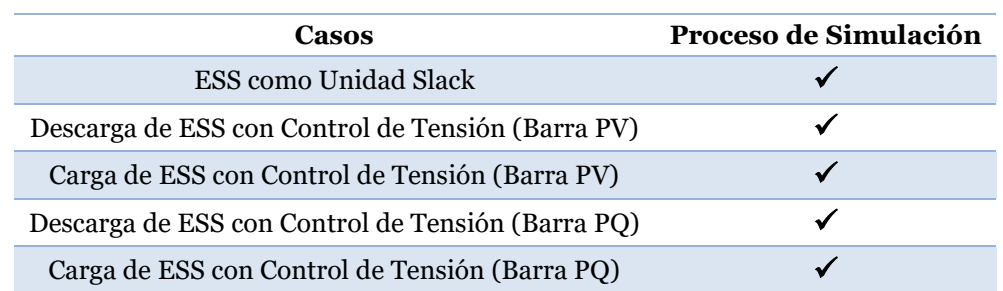

Tabla 5.4: Verificación de Simulación de Casos de Validación en Flujo AC.

Teniendo en cuenta la información expuesta anteriormente, es evidente que la integración de los ESS no presenta errores en durante proceso de cálculo de los flujos de potencia AC, al menos, no desde un punto de vista funcional, debido a que la simulación de los 5 casos con ESS se llevaron a cabo sin ningún problema. No obstante, aún queda corroborar si los datos que entrega la herramienta son consecuentes o no.

Los resultados de los 5 casos de simulación con ESS se encuentran tabulados en la sección [Anexo B](#page-129-0) de los Anexos, específicamente en las subsecciones [B.1,](#page-129-1) [B.2,](#page-130-0) [B.3,](#page-131-0) [B.4](#page-132-0) y [B.5.](#page-133-0) Sin embargo, la [Tabla 5.5](#page-94-1) muestra a través de la distancia euclidiana, la diferencia entre los valores de voltaje y ángulos obtenidos con respecto a sus escenarios base.

<span id="page-94-1"></span>Tabla 5.5: Comparación de Resultados de Simulación en Flujo AC mediante la Distancia Euclidiana.

| Distancia Euclidiana        |                                |                      |  |  |
|-----------------------------|--------------------------------|----------------------|--|--|
| Casos                       | <b>Voltaje Final</b><br>[p.u.] | <b>Ángulo</b><br>[°] |  |  |
| ESS como Unidad Slack       | 0,0                            | $_{0,0}$             |  |  |
| Descarga de ESS en Barra PV | 0,0                            | 0,0                  |  |  |
| Carga de ESS en Barra PV    | 0,0                            | 0,0                  |  |  |
| Descarga de ESS en Barra PQ | 0,0                            | 0,0                  |  |  |

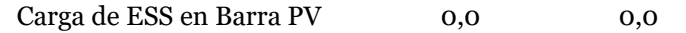

A raíz de los resultados de la [Tabla 5.5](#page-94-1) anterior, queda expuesto que la resolución de flujos de potencia AC con la participación de ESS entrega valores coherente con lo esperado, dado que la integración de este nuevo elemento consta básicamente en el instanciamiento sobre el código de la herramienta. En otras palabras, a pesar de haber reemplazado algunos elementos del sistema por unidades de almacenamiento, es de sentido lógico esperar que los resultados de los cálculos no presenten diferencias debido a que se sabe que los ESS fueron configurados con los mismos parámetros que las unidades reemplazadas.

A pesar de haber ejecutado diferentes casos de simulación en base a los estados de operación de un ESS, aún queda verificar la coherencia del nuevo elemento en torno a la variación de sus parámetros. Por ende, se propone implementar 3 nuevos casos basados inicialmente en el escenario de descarga de un ESS con control de tensión sobre la barra 2. De esta manera, lo nuevos casos para la validación son los siguientes:

- 1. Descarga de un ESS variando el Voltaje de Operación
- 2. Descarga de un ESS variando el Control de la Barra
- 3. Carga del ESS conectado sobre la Barra 2.

A partir del nuevo caso base aludido anteriormente, el primer escenario propuesto consiste en variar el voltaje de operación objetivo sobre la unidad de almacenamiento conectada a la barra 2. El segundo escenario consta de modificar el tipo de control sobre la barra bajo la cual está conectada el ESS y, por último, el tercer escenario consiste en modificar la potencia activa sobre el sistema de almacenamiento otorgándole la misma magnitud, pero con connotación negativa y establecer un control de reactivos sobre la barra 2.

Los resultados de la simulación de los nuevos 3 casos se encuentran tabulados en la sección [Anexo B](#page-129-0) de los Anexos, específicamente en las subsecciones [B.6,](#page-135-0) [B.7](#page-136-0) y [B.8,](#page-137-0) mientras que en la [Figura 5.4](#page-96-0) se presentan visualmente la operación del flujo de potencia AC sobre la barra 2, tanto la del escenario base como de los 3 casos propuestos. Precisamente, la imagen superior izquierda corresponde a la operación del escenario base, la imagen superior derecha pertenece al nuevo primer caso propuesto, el cuadro inferior izquierdo corresponde a la descarga del ESS con control de reactivos (barra PQ) y, finalmente, el recuadro de la esquina inferior derecha alude a la simulación del ESS en estado de carga.

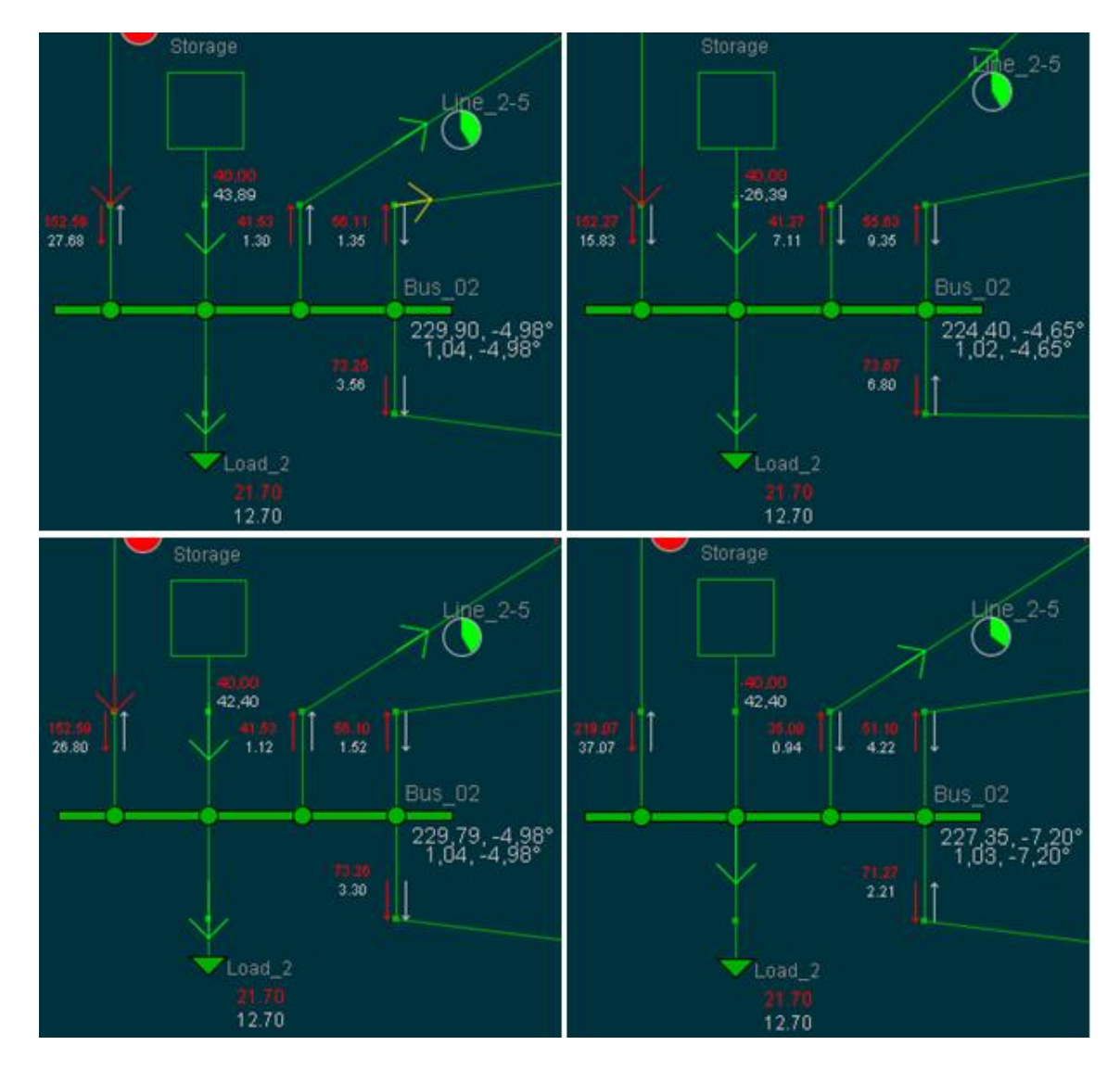

Figura 5.4: Simulación de ESS en Flujo AC con Variación de Parámetros.

<span id="page-96-0"></span>El enfoque del análisis de los resultados busca establecerse particularmente sobre la operación del dispositivo de almacenamiento, por lo tanto, de los valores obtenidos en las simulaciones, la [Tabla 5.6](#page-96-1) expone principalmente los datos resultantes sobre la barra 2 y los valores de potencia de la unidad de almacenamiento a la misma barra.

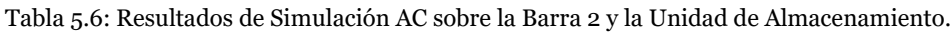

<span id="page-96-1"></span>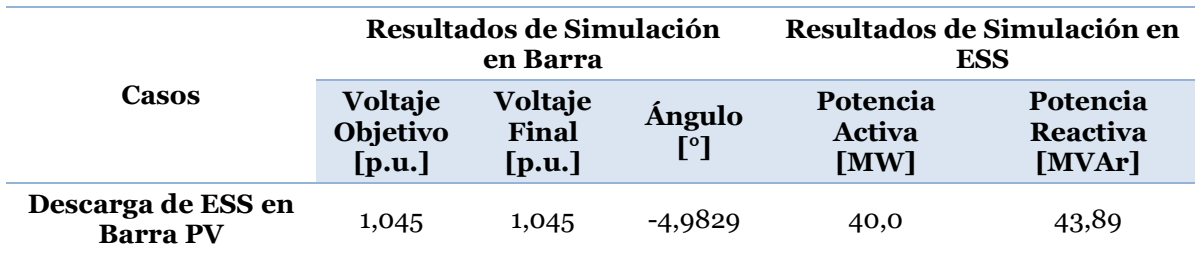

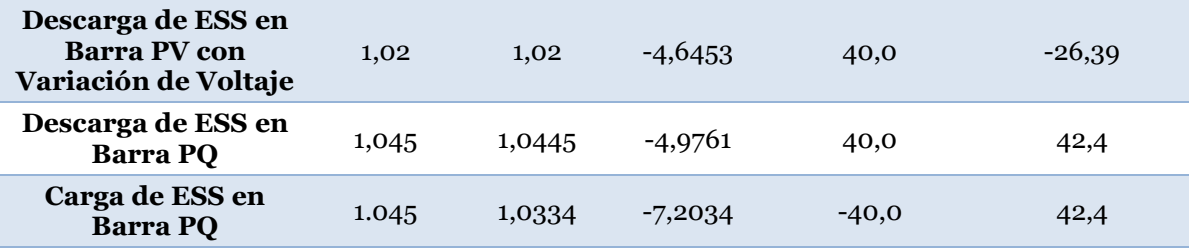

En la segunda fila de la tabla anterior, tras disminuir el voltaje de operación objetivo y mantener el control de tensión sobre la barra 2, se observa que el nivel de tensión final alcanza el valor esperado y tanto el ángulo sobre la barra como la potencia reactiva del ESS varían. Este resultado tiene sentido lógico en vista de que la barra se caracteriza por ser del tipo PV, lo cual fija los componentes de voltaje y potencia activa en torno a sus valores predeterminados, mientras que el ángulo y la potencia reactiva quedan como variables a calcular. Asimismo, cambiar el nivel de tensión presenta un efecto mayor sobre la potencia reactiva debido a la relación existente entre estas variables y, a pesar de que la potencia activa se mantuvo, la variación del ángulo sobre la barra tiene su argumento en el acoplamiento existente en el sistema.

Al modificar el control de la barra 2, la tercera fila de la tabla expone que el voltaje final no logra adquirir el mismo valor que la magnitud objetivo y el ángulo sobre la barra es diferente respecto al caso base. No obstante, los valores de potencia que inyecta el ESS son acordes a los valores establecidos para la operación, lo cual es consecuente con lo esperado debido a que la barra es del tipo PQ.

Para el tercer caso, es evidente que el estado de operación es coherente con el signo de la potencia activa sobre la unidad de almacenamiento. Además, al tratarse de un control de reactivos sobre la barra, nuevamente se observa que las potencias adquieren el valor predefinido, lo cual tiene su causa por el tipo de control sobre la barra.

A raíz de todo lo anterior, queda demostrado que la participación de los sistemas de almacenamiento en la herramienta de flujo AC actúa de manera lógica y consecuente respecto a las condiciones bajo las cuales se establece su operación, por lo tanto, la integración puede considerarse válida.

# **5.1.3. Validación de los ESS en Flujo DC**

De forma análoga al caso AC, para la validar la integración de los ESS en el flujo lineal del DeepEdit, se deben cumplir los siguientes tres modos de operación:

- 1. Sistemas de Almacenamiento de Energía como Unidad Slack
- 2. Descarga de Sistema de Almacenamiento de Energía
- 3. Carga de Sistema de Almacenamiento de Energía

En esta ocasión, no se requieren de nuevos escenarios para comparar los modos mencionados, de hecho, el test IEEE de 14 barras implementado en el programa es suficiente como caso base.

El primer modo de operación se lleva a cabo de la misma manera que en el flujo AC, donde se identifica la unidad slack del sistema y se reemplaza por un dispositivo de almacenamiento de energía que presente los mismos valores de entrada en sus parámetros.

Asimismo, la descarga de un ESS consiste en el intercambio de la unidad de generación conectada en la barra 2 por un equipo de almacenamiento de energía. Este último debe considerar las mismas características de inyección de potencia activa que la unidad reemplazada.

Para el tercer modo, nuevamente se sustituye un elemento de consumo por un sistema de almacenamiento de energía, cuya operación debe configurarse en estado de carga a través de la asignación negativa en el valor de la potencia activa objetivo. En particular, el consumo a reemplazar corresponde al elemento conectado en la barra 12 y el dispositivo de almacenamiento debe presentar la misma magnitud de potencia activa que la unidad reemplazada.

<span id="page-98-0"></span>Una vez teniendo en cuenta todo lo anterior, se procedieron a simular los 3 casos propuestos como parte de la validación funcional de los ESS en la herramienta de flujo de potencia DC. De esta manera, se obtuvo la [Tabla 5.7](#page-98-0) que sintetiza en un listado los casos de simulación propuestos con su respectiva verificación del proceso.

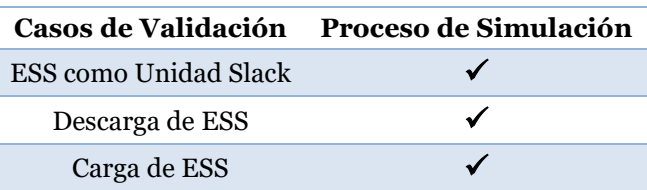

Tabla 5.7: Verificación de Simulación de Casos de Validación en Flujo DC.

En base a información contenida en la [Tabla 5.7](#page-98-0) anterior, queda expuesto que la participación de los ESS en la herramienta de flujo DC no presenta errores a lo largo del proceso resolutivo, es decir, el programa no entrega problemas asociados a su funcionalidad. Sin embargo, aún falta confirmar si los resultados numéricos obtenidos son coherentes con lo esperado.

Los resultados en detalle de los 3 casos de simulación se encuentran ubicados en el [Anexo D,](#page-139-1) específicamente en las subsecciones [D.1,](#page-140-0) [D.2](#page-141-0) y [D.3.](#page-142-0) Mientras que en la [Tabla 5.8](#page-99-0) se expone la distancia euclidiana del vector de ángulos obtenidos en cada caso respecto a el escenario base. Es relevante señalar que, a diferencia del caso AC, los voltajes no fueron

considerados en esta ocasión, debido a que el desacoplamiento en la herramienta de flujo DC los deja fuera del cálculo de variables del sistema.

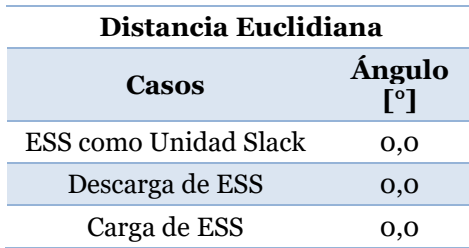

<span id="page-99-0"></span>Tabla 5.8: Comparación de Resultados de Simulación en Flujo DC mediante la Distancia Euclidiana

Tras observar la [Tabla 5.8](#page-99-0) anterior, queda en evidencia que la resolución de flujos DC con almacenamiento entregan resultados concordantes a lo esperado, debido a que la inserción de este nuevo elemento se basa solamente en el instanciamiento sobre el código de la herramienta. En otras palabras, es de sentido lógico que los casos de validación propuestos entreguen los mismos valores que el escenario base, debido a que las unidades de almacenamiento que reemplazan los elementos del sistema fueron configuradas con los mismos datos de entrada en sus parámetros.

No obstante, a pesar de tener resultados consecuentes, las implementaciones realizadas aún no son suficientes como para validar la herramienta, pues al igual que en el caso AC, falta implementar un análisis de sensibilidad sobre el nuevo elemento. Para llevar a cabo lo anterior, se propone utilizar el caso de carga como escenario base e implementar los siguientes casos de simulación:

- 1. Carga de un ESS variando la Potencia Activa.
- 2. Descarga del ESS conectado a la Barra 12.

Ambos escenarios propuestos se llevan a cabo mediante la modificación de la potencia activa objetivo sobre la unidad de almacenamiento conectada a la barra 12. Sin embargo, en el primer caso el valor sería duplicado, manteniendo así el estado de operación del ESS. Mientras que el segundo caso, consiste en la modificación del signo de la potencia activa establecida en el escenario base, es decir, solo se cambiará el estado de operación del almacenamiento conectado a la barra 12.

Los resultados numéricos de los 2 nuevos casos se presentan en las subsecciones [0](#page-143-0) y [D.5](#page-144-0) del [Anexo D,](#page-139-1) mientras que en la [Figura 5.5](#page-100-0) se muestran visualmente las operaciones de las unidades de, tanto para el escenario base (imagen de la izquierda) como para los nuevos casos de validación. En particular, la imagen ubicada en el centro corresponde al segundo caso de simulación propuesto, mientras que el cuadro de la derecha representa la operación de descarga del ESS (tercer caso).

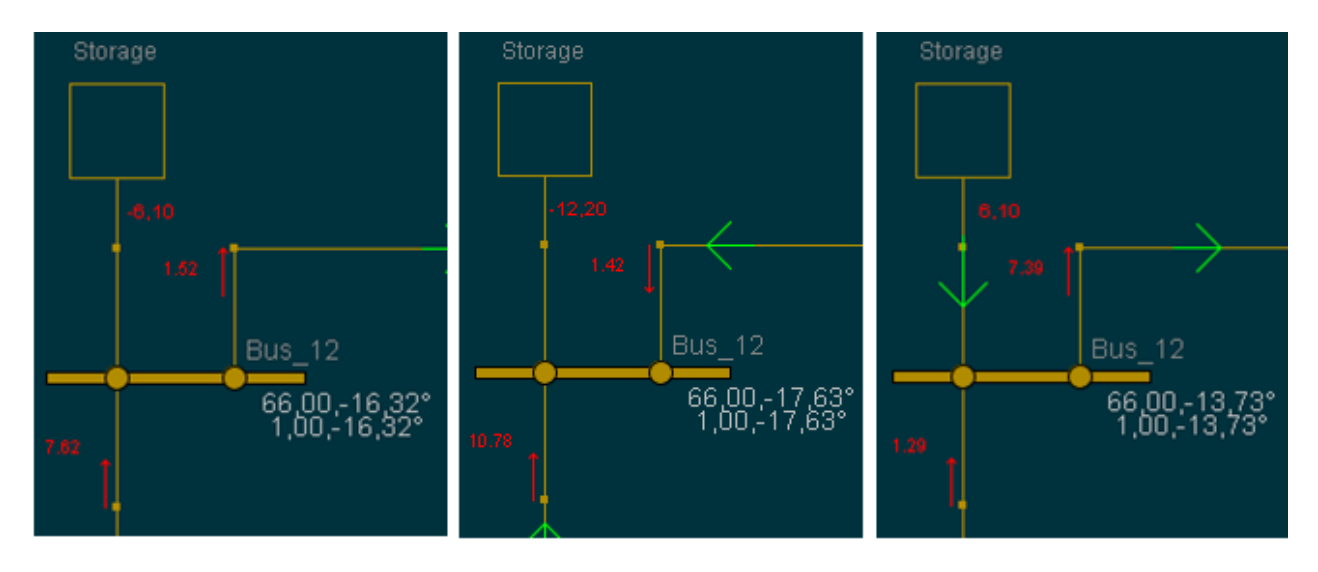

Figura 5.5: Simulación de ESS en Flujo DC con Variación de Parámetros

<span id="page-100-0"></span>Luego, en la [Tabla 5.9](#page-100-1) se exponen los principales resultados las simulaciones ilustradas anteriormente, presentando los valores de los ángulos sobre la barra 12 y la potencia activa de la unidad de almacenamiento.

<span id="page-100-1"></span>

| Casos                                    | Resultados de Simulación Resultados de Simulación<br>en Barra | en ESS                  |  |
|------------------------------------------|---------------------------------------------------------------|-------------------------|--|
|                                          | <b>Ángulo</b> $[°]$                                           | Potencia Activa<br>[MW] |  |
| Carga de ESS                             | $-16,3182$                                                    | $-6,1$                  |  |
| Carga de ESS con<br>Variación de Consumo | $-17,6255$                                                    | $-12,2$                 |  |
| Descarga de ESS                          | -13.7302                                                      | 6.1                     |  |

Tabla 5.9: Resultados de Simulación DC sobre la Barra 12 y la Unidad de Almacenamiento.

En función de los resultados expuestos en la [Tabla 5.9](#page-100-1) anterior, nuevamente se observa una consistencia en la operación de la herramienta, pues al cambiar la potencia activa sobre la unidad de almacenamiento, el ángulo en la barra 12 también lo hace. Incluso, se puede notar una relación consecuente entre los valores dado que, a medida que la potencia activa aumenta, el ángulo sobre la barra también lo hace. Este comportamiento es de esperarse si se considera la formulación de la herramienta planteada en la ecuación  $(2.35).$ 

Por consiguiente, queda demostrado que la integración de los sistemas de almacenamiento en la herramienta de flujo DC actúa conforme a lo esperado, efectuándose de esta manera la validación del nuevo elemento sobre los flujos de potencia DC en el DeepEdit.

# **5.2. Validación de los ESS en Despacho Económico**

## <span id="page-101-2"></span>**5.2.1. Sistema de 3 Barras**

A partir de la documentación revisada en [29], el sistema unilineal de la [Figura 5.6](#page-101-0) será utilizado para la validación de los sistemas de almacenamiento de energía en la herramienta de despacho económico generalizado del DeepEdit.

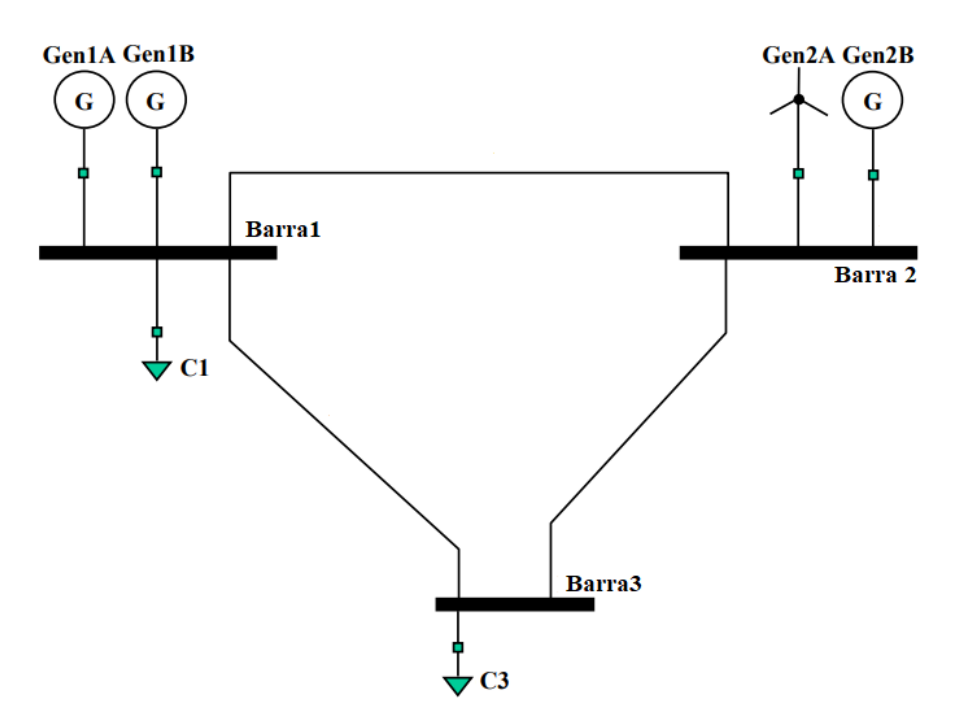

Figura 5.6: Esquema de 3 Barras [29].

<span id="page-101-0"></span>Este sistema se caracteriza por la simplicidad de su estructura, contando con 3 barras unidas por 3 líneas de transmisión, 4 unidades de generación y dos consumos eléctricos. Los parámetros técnicos y económicos de los elementos que conforman la red se presentan en las [Tabla 5.10,](#page-101-1) [Tabla 5.11,](#page-102-0) [Tabla 5.12](#page-102-1) y [Tabla 5.13.](#page-102-2)

Tabla 5.10: Parámetros Eléctricos de los Generadores del Sistema de 3 Barras.

<span id="page-101-1"></span>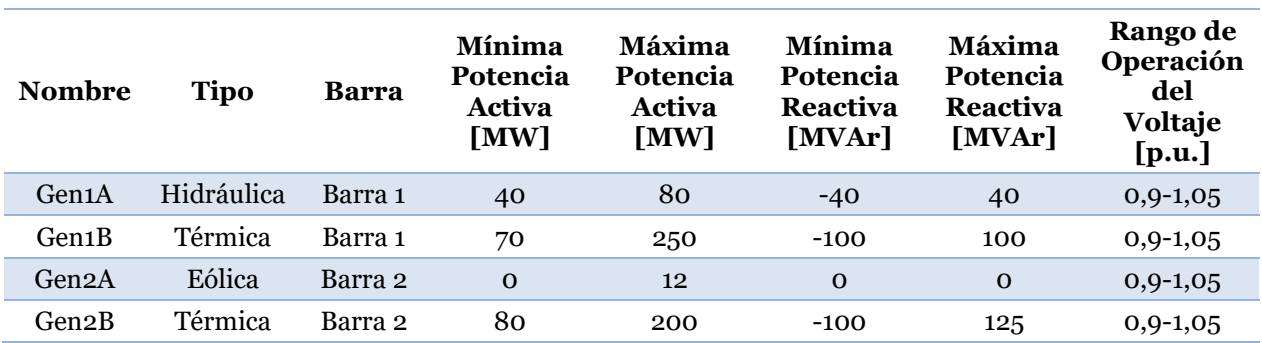

Tabla 5.11: Parámetros Eléctricos de los Consumos del Sistema de 3 Barras.

<span id="page-102-0"></span>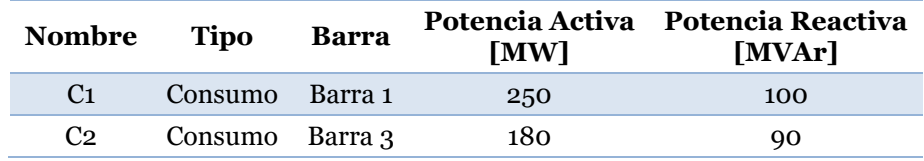

Tabla 5.12: Parámetros Económicos de los Generadores del Sistema de 3 Barras.

<span id="page-102-1"></span>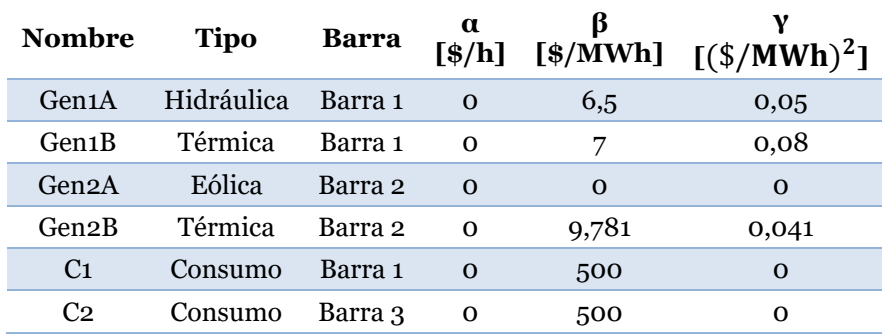

Tabla 5.13: Parámetros Eléctricos de las Líneas del Sistema de 3 Barras.

<span id="page-102-2"></span>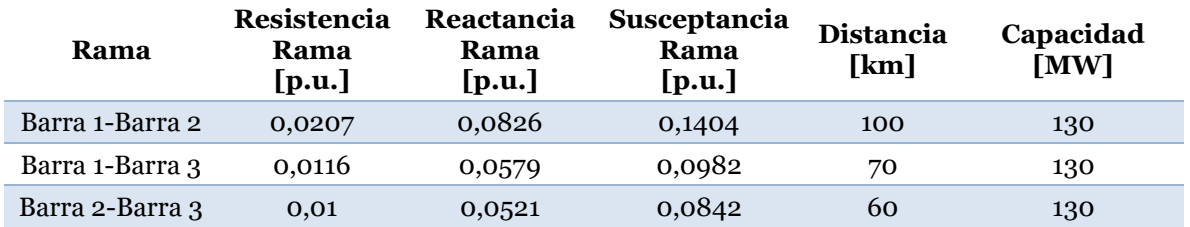

Luego, en la [Figura 5.7](#page-103-0) se muestra la implementación del despacho económico sobre el sistema de 3 barras en el DeepEdit, mientras que los resultados en detalle de la simulación se presentan en las [Tabla E. 1,](#page-146-0) [Tabla E. 2,](#page-146-1) [Tabla E. 3](#page-146-2) y [Tabla E. 4,](#page-146-3) ubicadas en la sección [Anexo E](#page-145-0) de los Anexos.

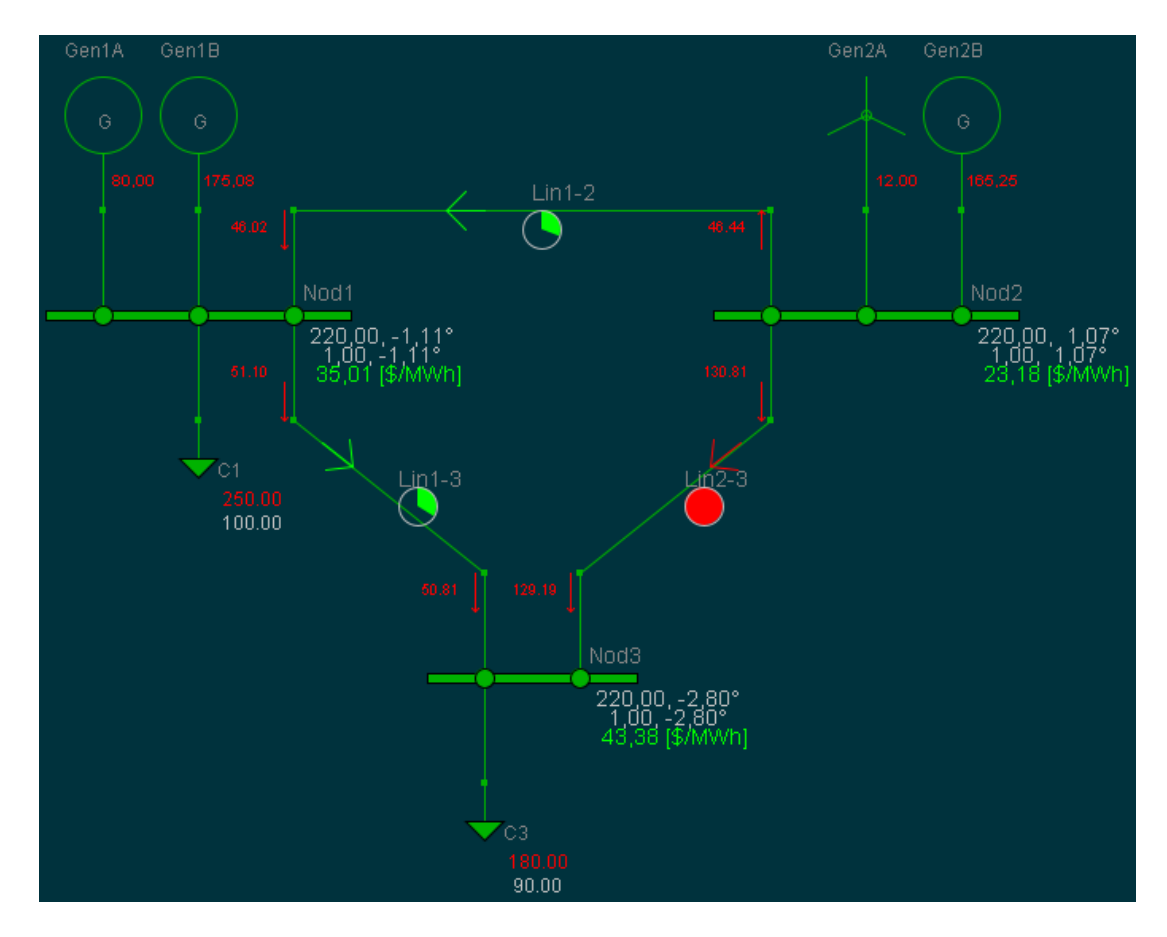

<span id="page-103-0"></span>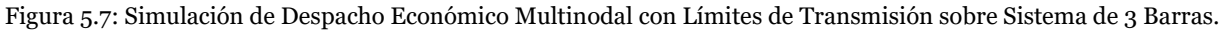

# <span id="page-103-2"></span>**5.2.2. Despacho con Descarga Obligatoria de ESS**

Para validar la integración de los ESS en el despacho económico generalizado del programa, primeramente, se necesita comprobar la operación técnica adecuada de nuevo elemento. Por ende, se diseñó un escenario respecto al cual un dispositivo de almacenamiento deba operar bajo cierto valor de potencia activa esperada.

Este escenario se implementó a partir del esquema de 3 barras, donde se modificaron los consumos de las cargas conectadas a la barra 1 y 2, otorgándoles una potencia de 300 [MW] a cada una y, así, originar una demanda total de 600 [MW] sobre el sistema. Luego, se procedió a conectar un dispositivo de almacenamiento de energía sobre la barra 3, cuyos parámetros de entrada se presentan en la [Tabla 5.14.](#page-103-1)

<span id="page-103-1"></span>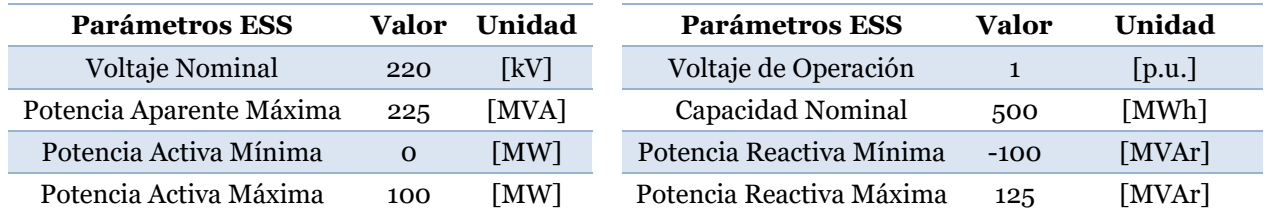

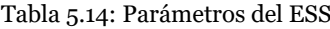

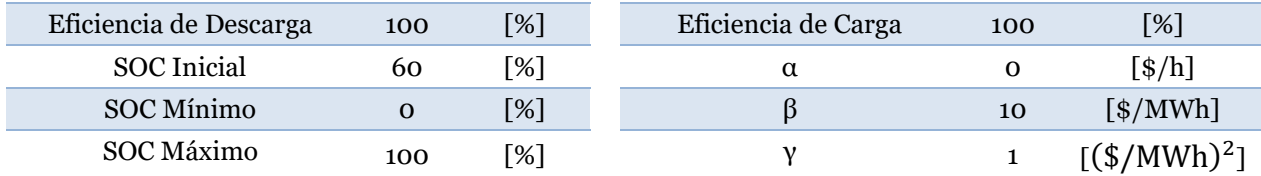

Es importante mencionar que, la operación esperada del dispositivo está basada en su ciclo de descarga, por tanto, en la configuración del ESS se debe seleccionar el respectivo modo de operación.

Por otra parte, los coeficientes asociados a la función de costos de operación del ESS contemplan magnitudes mayores que los coeficientes de cada generador conectado al sistema. Esto se debe a que se busca imponer al ESS como la unidad más cara en términos operación, ya que un despacho económico basado en la revisión bibliográfica de la sección [2.4.3,](#page-55-0) tiene como principio la repartición de potencia a partir de una lista de "mérito", es decir, el despacho de la demanda inicia con la unidad más barata, para luego seguir con la segunda más barata y así sucesivamente hasta abastecer el consumo total.

Al aumentar el consumo sobre el sistema de 3 barras a 600 [MW], el despacho económico obligaría a que los generadores operen en su límite máximo. Sin embargo, la suma total de esta generación (542 [MW]) sería insuficiente para abastecer la demanda impuesta, por lo tanto, se espera que la unidad de almacenamiento conectada en la barra 3 entregue la potencia restante (58 [MW]).

Una vez teniendo en cuenta todo lo anterior, se procedió a simular el despacho económico sobre el escenario diseñado en función de los siguientes aspectos:

- El tiempo de la operación económica esta evaluado en 1 hora.
- No se consideran pérdidas óhmicas ni limitaciones de flujo sobre las líneas de transmisión del sistema.

Las condiciones de simulación descritas anteriormente buscan simplificar la visualización de los resultados, con el objetivo de poder evidenciar claramente el comportamiento esperado por la unidad de almacenamiento.

Los resultados de la simulación se encuentran con detalle en la subsección [F.1](#page-147-0) del [Anexo F,](#page-147-1) mientras que en la [Figura 5.8](#page-105-0) se presenta visualmente la operación económica sobre el escenario diseñado en el DeepEdit.

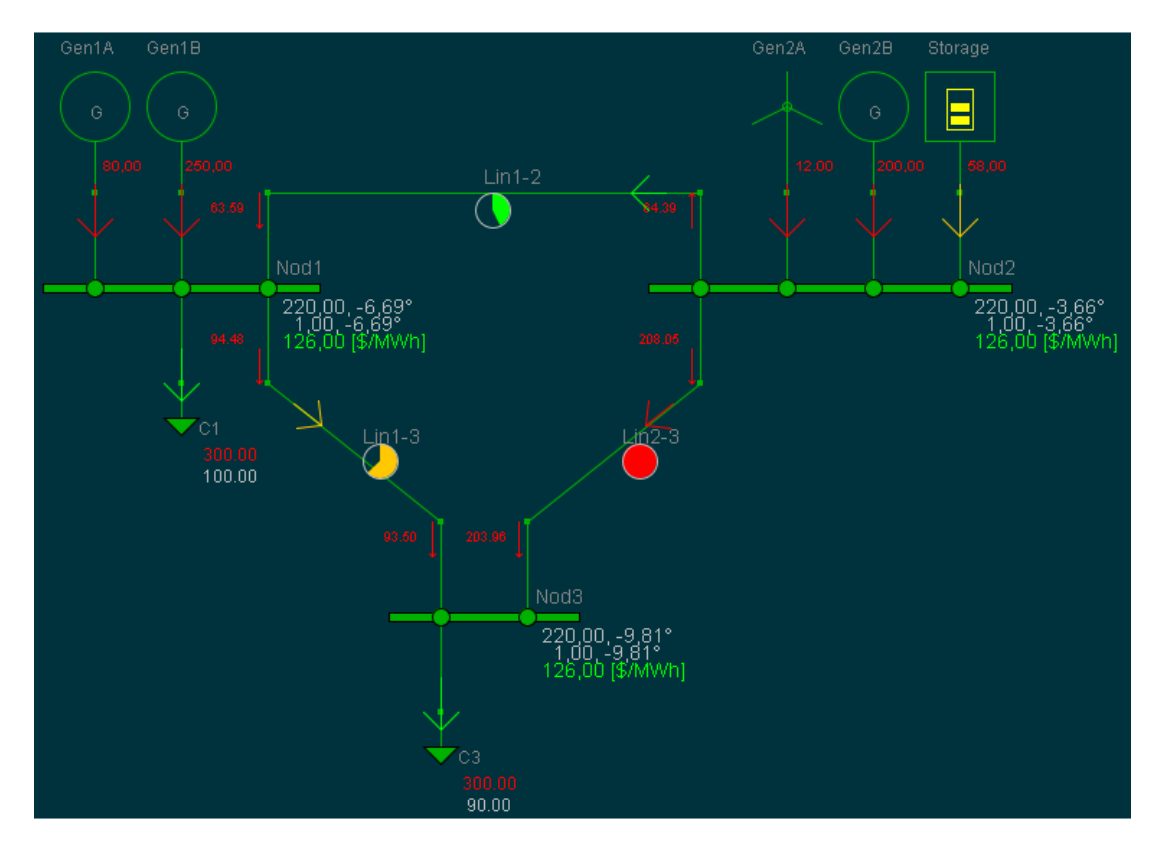

Figura 5.8: Simulación de Despacho Económico Multinodal con Descarga de ESS necesaria.

<span id="page-105-1"></span><span id="page-105-0"></span>Posteriormente, en las [Tabla 5.15](#page-105-1) y [Tabla 5.16](#page-105-2) se sintetizan los resultados más relevantes de la simulación, dando paso a los valores de potencia activa sobre el sistema de 3 barras modificado.

| Ítem                                              |     | Valor Unidad |
|---------------------------------------------------|-----|--------------|
| Inyección Total de Potencia Activa por Generación | 542 | [MW]         |
| Inyección Total de Potencia Activa por ESS        | 58  | [MW]         |
| Demanda Total                                     | 600 | [MW]         |

Tabla 5.15: Resultados Técnicos Generales de la Operación Económica.

Tabla 5.16: Resultados Técnicos Individuales de la Operación Económica.

<span id="page-105-2"></span>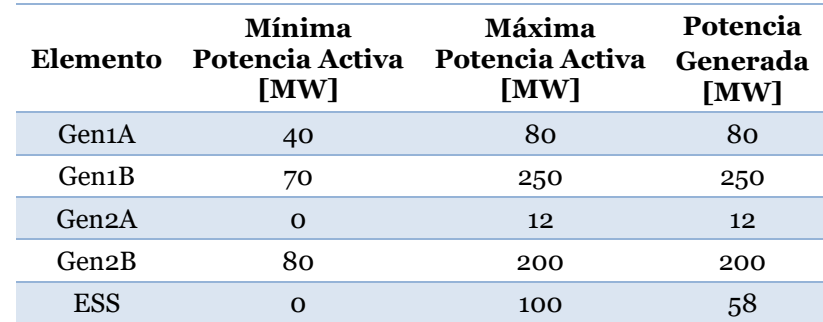

Tras observar los valores obtenidos, efectivamente se puede notar las unidades de generación funcionan a su máxima capacidad, sin embargo, la potencia total generada por estas unidades es inferior a la demanda total sobre el sistema. Esto hace que la unidad de almacenamiento entregue la potencia restante, a pesar de ser la unidad más cara, lo cual tiene sentido debido a que el despacho económico prioriza el suministro del consumo dejando en un segundo plano la optimización de los recursos.

A raíz de lo anterior, se confirma que la herramienta con la participación de sistemas de almacenamientos responde de manera coherente con lo esperado, al menos, desde un punto de vista técnico. No obstante, queda verificar si desde una perspectiva económica, el proceso de descarga de los ESS es válido en la resolución del despacho económico generalizado.

#### **5.2.3. Contraste con Despacho Económico Original**

Siguiendo con el proceso de validación, se necesita verificar la coherencia de la operación de los ESS en la herramienta de despacho, pero esta vez incluyendo los aspectos económicos de la resolución. Por lo tanto, para llevar a cabo lo anterior, se propone utilizar como escenario base al sistema de 3 barras descrito en la subsección [5.2.1](#page-101-2) y, luego, reemplazar una unidad de generación por un ESS en estado de descarga. El objetivo es analizar los nuevos resultados de la operación económica respecto al caso base, esperando que en su mayoría sean iguales, dado que el ESS a implementar debería contener los mismos valores sobre los parámetros en común que comparte con la unidad reemplazada.

En base a lo anterior, se optó por el reemplazo de la unidad de generación "Gen2B" y los valores sobre los parámetros del ESS son presentados en [Tabla 5.17.](#page-106-0)

<span id="page-106-0"></span>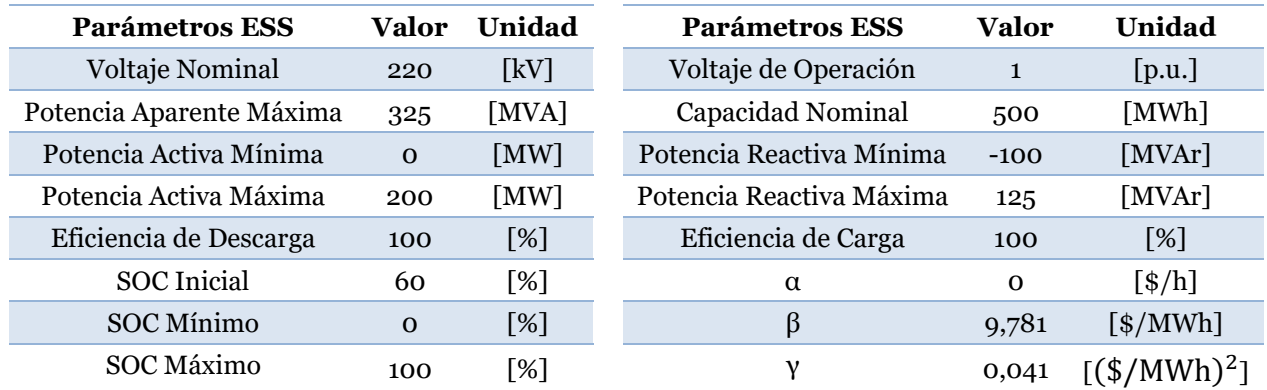

Tabla 5.17: Parámetros del ESS Sustituto.

Por otra parte, es importante señalar que, a diferencia de la simulación implementada en la subsección anterior [\(5.2.2\)](#page-103-2), en esta ocasión si se consideraron las pérdidas óhmicas sobre las líneas del tipo  $2G_{ii}(1 - \cos(\theta_i - \theta_i))$ , al igual que las limitaciones sobre los flujos de potencia. No obstante, el tiempo bajo el cual fue evaluada la operación económica se mantuvo en 1 hora.

Posteriormente, los resultados en detalle de la simulación del nuevo caso se encuentran tabulados en la subsección [F.2](#page-148-0) del [Anexo F,](#page-147-1) mientras que la [Figura 5.9](#page-107-0) muestra la resolución del sistema en estudio de forma visual.

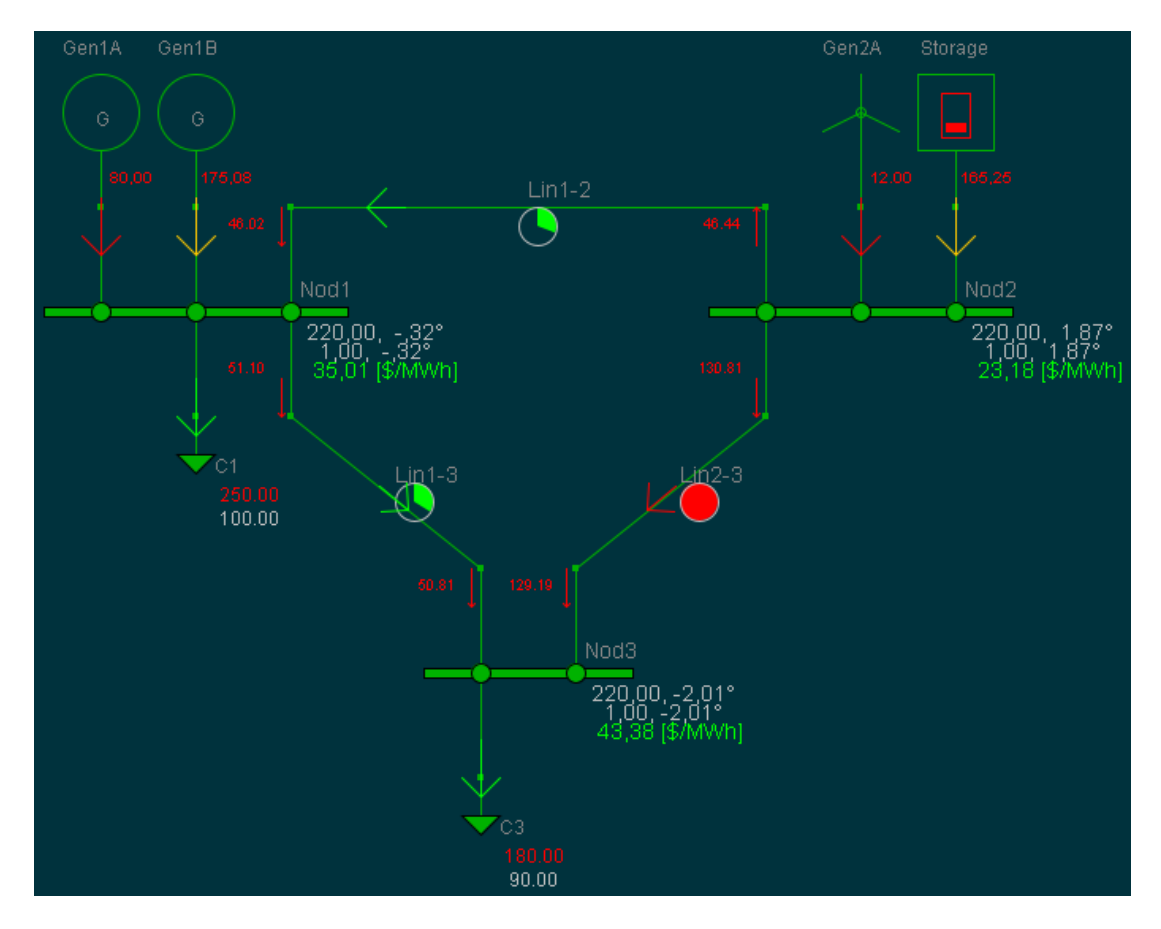

Figura 5.9: Simulación de Despacho Económico Multinodal con Descarga de ESS.

<span id="page-107-0"></span>A modo de comparación, en las [Tabla 5.18](#page-107-1) y [Tabla 5.19](#page-108-0) se sintetizan los resultados técnicos y económicos respectivos de la simulación de despacho económico, tanto para el caso base como para el nuevo escenario con ESS.

<span id="page-107-1"></span>

| Ítem                                              | <b>Sistema Original</b> |        | Sistema con ESS Ideal |                     |
|---------------------------------------------------|-------------------------|--------|-----------------------|---------------------|
|                                                   | Valor                   | Unidad | Valor                 | Unidad              |
| Inyección Total de Potencia Activa por Generación | 432,3                   | [MW]   | 267,08                | [MW]                |
| Inyección Total de Potencia Activa por ESS        | $\Omega$                | [MW]   | 165,25                | [MW]                |
| Inyección de Potencia Activa Total                | 432,3                   | [MW]   | 432,3                 | [MW]                |
| Energía Total Inyectada por ESS                   | $\Omega$                | [MWh]  | 165,25                | $\lceil MWh \rceil$ |
| Demanda Total                                     | 430                     | [MW]   | 430                   | [MW]                |
|                                                   |                         |        |                       |                     |

Tabla 5.18: Resultados Técnicos Generales de la Operación Económica con ESS.
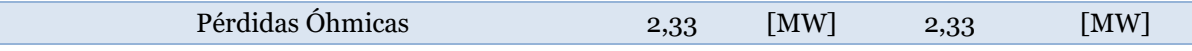

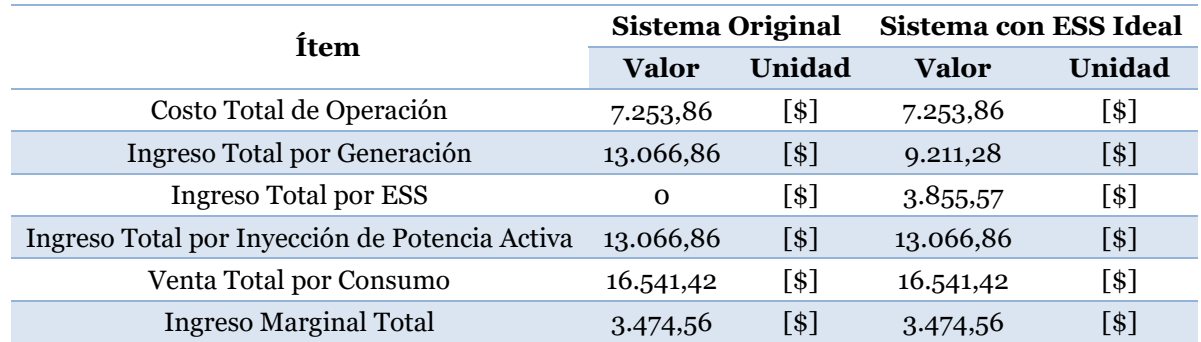

Tabla 5.19: Resultados Económicos Generales de la Operación Económica con ESS

Tras observar los resultados expuestos anteriormente, en general, se puede notar que la operación técnica en ambos casos es factible, pues la demanda logra ser abastecida por todas las unidades que inyectan potencia activa sobre el sistema, incluso cubren las pérdidas producidas por las líneas de transmisión. Sin embargo, en el nuevo escenario, la potencia activa producida por las unidades de generación es menor respecto al caso base, lo cual es consecuente dado que la potencia que entregaba el dispositivo "Gen2B" ahora es inyectada por la unidad de almacenamiento. Adicionalmente, se observa que la energía total inyectada por los ESS es de 165 [MWh], siendo un valor consistente de acuerdo con la potencia que inyecta la única unidad de almacenamiento en el sistema, a lo largo de 1 hora de operación, bajo el cual fue configurado el despacho económico generalizado del DeepEdit.

Por otra parte, se observa que los resultados económicos en ambos casos son similares, pues la diferencia solo radica en la distinción que se realiza sobre la unidad de almacenamiento en el nuevo escenario. Por ende, la operación económica entrega resultados concordantes con lo esperado, dado que la modificación implementada solo consiste en la sustitución de un elemento de generación por una unidad de almacenamiento con los mismos datos de entrada sobre sus parámetros.

En virtud de lo anterior, se deduce que el despacho económico generalizado del DeepEdit con la participación de ESS en modo de descarga responde acorde a lo esperado, tanto técnicamente como de forma económica. Sin embargo, todavía queda evaluar la sensibilidad de los parámetros que modelan el nuevo elemento.

#### <span id="page-108-0"></span>**5.2.4. Análisis de Sensibilidad**

La validación de los ESS en la herramienta de despacho económico del DeepEdit continua con un análisis de sensibilidad, el cual se lleva a cabo mediante la simulación de nuevos escenarios, donde se busca alterar los parámetros del equipo de almacenamiento y analizar si los resultados son consistentes con la operación.

Para llevar a cabo lo anterior, esta vez se mantiene como caso base el escenario con ESS implementado en la subsección anterior [\(5.2.2\)](#page-103-0), donde la unidad de generación "Gen2B" fue reemplazada por un dispositivo de almacenamiento. Teniendo en cuenta esto, se originan los siguientes casos para el análisis de sensibilidad:

- 1. Modificación de la Eficiencia de Descarga
- 2. Modificación de los Límites de Estado de Carga (SOC)

El primer escenario consta de modificar la eficiencia de descarga del ESS a un 80%, dado que se asume que la operación del dispositivo no es ideal. Por ende, se busca observar los efectos que producen en el cálculo del despacho.

El segundo escenario retoma la operación ideal de un ESS, pero implementa un mínimo y máximo técnico sobre el estado de carga del dispositivo (60% y 80%, respectivamente), asumiendo que es de relevancia considerar las condiciones de operación de estos equipos.

Para la simulación de estos nuevos escenarios, es importante tener en cuenta los siguientes aspectos sobre la herramienta:

- El tiempo de la operación económica será evaluado en 1 hora.
- Se consideran pérdidas óhmicas y limitaciones de flujo sobre las líneas de transmisión del sistema. Respecto a la primera, se utilizará el modelo de pérdidas basado en la expresión  $2G_{ii}(1 - \cos(\theta_i - \theta_i)).$

Esto permite igualar las condiciones de simulación respecto al escenario base e implementar un análisis comparativo entre los resultados.

Una vez contemplado lo anterior, los resultados de simulación del primer caso propuesto se encuentran exhibidos con detalle en la subsección [F.3](#page-149-0) del [Anexo F,](#page-147-0) mientras que las [Tabla 5.20](#page-109-0) y [Tabla 5.21](#page-110-0) exponen los valores más relevantes obtenidos del proceso.

<span id="page-109-0"></span>

| Ítem                                              | Sistema con ESS<br><b>Ideal</b> |        | Sistema con ESS de<br><b>Eficiencia 80%</b> |        |
|---------------------------------------------------|---------------------------------|--------|---------------------------------------------|--------|
|                                                   | Valor                           | Unidad | Valor                                       | Unidad |
| Inyección Total de Potencia Activa por Generación | 267,08                          | [MW]   | 267,08                                      | [MW]   |
| Inyección Total de Potencia Activa por ESS        | 165,25                          | [MW]   | 165,25                                      | [MW]   |
| Energía Total Inyectada por ESS                   | 165,25                          | [MWh]  | 165,25                                      | [MWh]  |
| Demanda Total                                     | 430                             | [MW]   | 430                                         | [MW]   |
| Pérdidas Óhmicas                                  | 2,33                            | [MW]   | 2,33                                        | [MW]   |
| Estado de Carga Final del ESS                     | 26,9498                         | [%]    | 18,6872                                     | [%]    |

Tabla 5.20: Resultados Técnicos Generales del DEG con Variación en la Eficiencia de un ESS.

<span id="page-110-0"></span>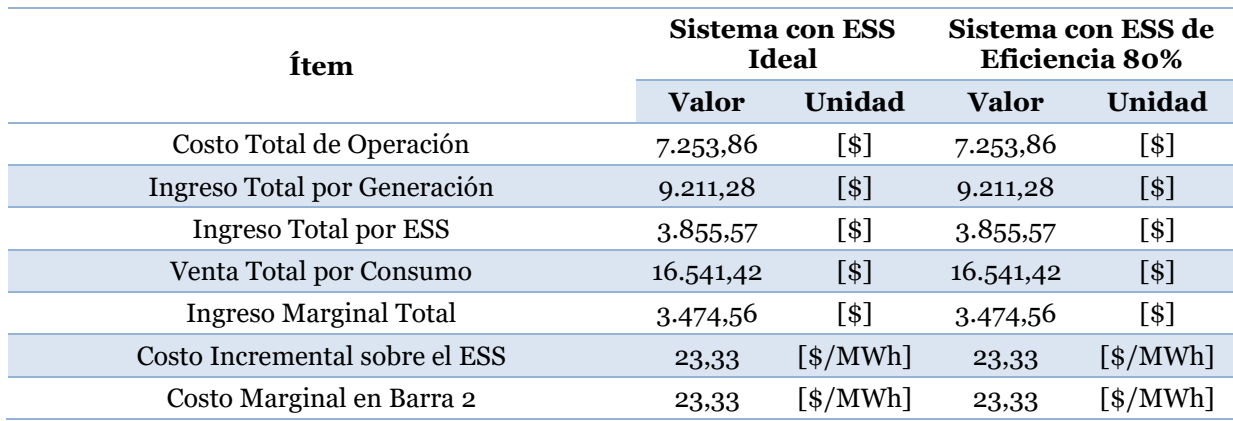

Tabla 5.21: Resultados Económicos Generales del DEG con Variación en la Eficiencia de un ESS.

Tras observar los resultados expuestos anteriormente, se puede notar que, al disminuir la eficiencia de descarga, solo se ve afectado el estado de carga final del equipo, lo cual tiene sentido si se contrasta teóricamente con la ecuación de transacción energética (ecuació[n \(4.4\)\)](#page-79-0). Pues, el tercer término de esta ecuación representa la energía de descarga sobre la unidad de almacenamiento que, simultáneamente, depende de la potencia, el tiempo de la operación y la eficiencia de descarga. Al mantener las primeras dos variables constantes en ambas simulaciones y solo modificar la eficiencia, se espera que la energía de descarga aumente si la eficiencia disminuye, dado que este último se presenta como el denominador de la fracción. Por consiguiente, la ecuación misma señala que la energía de descarga repercute en la energía final del dispositivo, teniendo así un efecto sobre el estado de carga. Desde un punto físico, una eficiencia menor es un indicativo de que parte de la energía convertida se pierden durante en el proceso en una forma diferente a la naturaleza del producto, que en este caso sería la energía eléctrica.

Continuando con la simulación de los casos propuestos, los resultados del segundo escenario se encuentran adjuntos en el [Anexo F,](#page-147-0) específicamente en la subsección [F.4,](#page-150-0) mientras que en las [Tabla 5.22](#page-110-1) y [Tabla 5.23](#page-111-0) se presentan los valores más relevantes obtenidos en el proceso. En particular, las Tablas aludidas anteriormente, resumen los resultados técnicos y económicos generales, tanto del caso base como del escenario con límites sobre el estado de carga del almacenamiento.

Tabla 5.22: Resultados Técnicos Generales del DEG con Restricción de SOC sobre un ESS.

<span id="page-110-1"></span>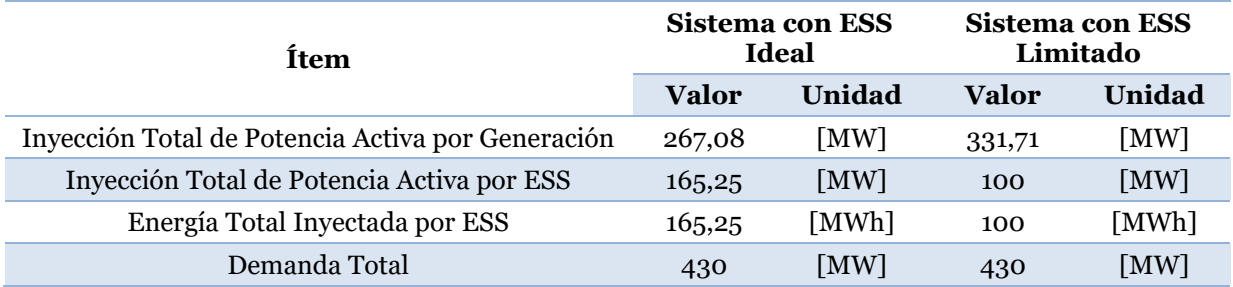

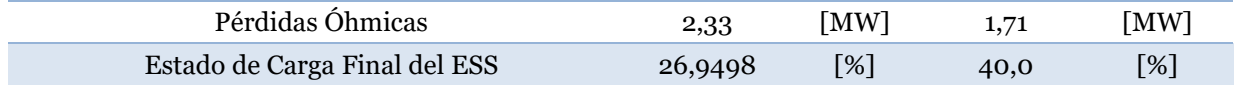

<span id="page-111-0"></span>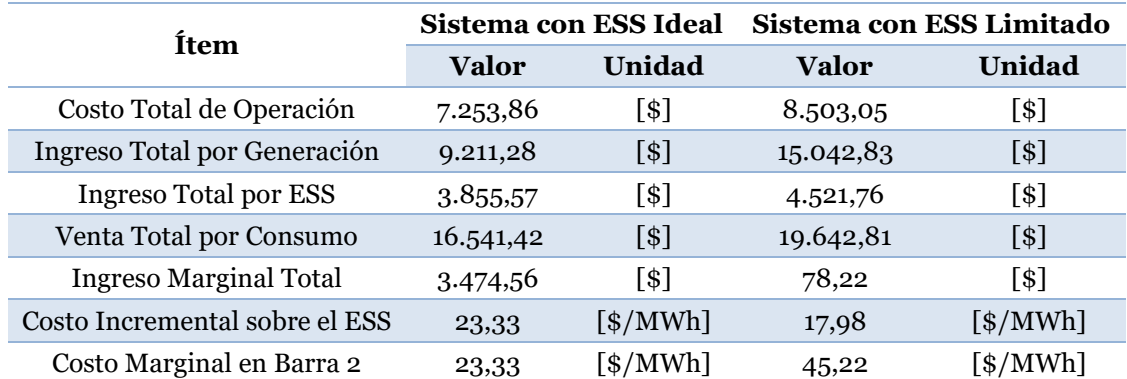

Tabla 5.23: Resultados Económicos Generales del DEG con Restricción de SOC sobre un ESS.

Al comparar los resultados exhibidos anteriormente, se puede percibir que la influencia de las restricciones sobre de estado de carga (SOC) limita la potencia que la unidad de almacenamiento puede entregar. Esto se deduce a partir del valor de SOC que alcanza el ESS al final del proceso en el segundo escenario, puesto que adquiere valor mínimo impuesto. En consecuencia, la diferencia de potencia que no se abastece en el segundo escenario (65,25 [MW]), es despachada entre las unidades restantes que si tienen holgura en sus rangos de operación. En particular, la unidad "Gen1B" suministra dicha diferencia y queda como la unidad marginal del sistema que, simultáneamente, destaca por presentar un costo incremental mayor al caso base. Por esta razón, el segundo escenario presenta un aumento de los costos de operación del sistema, con excepción del ingreso marginal total, ya que en este escenario no se presentan congestión alguna sobre las líneas.

A raíz de todo lo anterior, queda demostrado que la participación de los ESS en la herramienta de despacho económico generalizado actúa de manera lógica y consecuente respecto a las condiciones bajo las cuales se establece su operación de descarga, por lo tanto, la integración puede considerarse válida. Sin embargo, aún queda pendiente analizar el estado de carga del nuevo dispositivo.

### **5.2.5. Contraste Operación de Carga**

Hasta ahora, los escenarios de simulación solo han contemplado el proceso de descarga de los ESS en la herramienta de despacho económico y, de acuerdo con los resultados obtenidos anteriormente, el estado de operación logra entregar resultados consecuentes. Sin embargo, aún queda por validar el estado de carga del nuevo elemento.

Para llevar a cabo lo anterior, nuevamente se utilizó como base el sistema de 3 barras que reemplaza la unidad de generación "Gen2B" por un ESS. No obstante, esta vez se

modificó la potencia activa máxima que entrega la unidad "Gen1A" a 250 [MW], debido a que al reemplazar el sistema de generación en la barra 2 por una unidad de almacenamiento, esta produciría un escenario de infactibilidad si el ESS se configurase en estado de carga, lo cual se desea evitar. Adicionalmente, se debe tener en consideración las restricciones sobre el estado de carga del almacenamiento, dado que, en el mundo real esto es un aspecto clave para no reducir la vida útil de los equipos. En consecuencia, los datos de entrada que reciben los parámetros del sistema de almacenamiento se presentan en la [Tabla 5.24.](#page-112-0)

<span id="page-112-0"></span>

| Parámetros ESS           | Valor    | Unidad             | Parámetros ESS           | Valor        | Unidad                        |
|--------------------------|----------|--------------------|--------------------------|--------------|-------------------------------|
| Voltaje Nominal          | 220      | $\lceil kV \rceil$ | Voltaje de Operación     | $\mathbf{1}$ | [p.u.]                        |
| Potencia Aparente Máxima | 325      | [MVA]              | Capacidad Nominal        | 500          | [MWh]                         |
| Potencia Activa Mínima   | $\Omega$ | [MW]               | Potencia Reactiva Mínima | $-100$       | [MVAr]                        |
| Potencia Activa Máxima   | 200      | $\lceil MW \rceil$ | Potencia Reactiva Máxima | 125          | [MVAr]                        |
| Eficiencia de Descarga   | 100      | [%]                | Eficiencia de Carga      | 100          | [%]                           |
| <b>SOC</b> Inicial       | 60       | $\lceil % \rceil$  | α                        | $\Omega$     | [ <b>1</b>                    |
| SOC Mínimo               | 40       | [%]                | β                        | 9,781        | $\left[\frac{\$}{MWh}\right]$ |
| SOC Máximo               | 80       | $\lceil % \rceil$  |                          | 0,041        | $[(\frac{1}{2} / MWh)^2]$     |

Tabla 5.24: Parámetros de Operación de ESS.

Luego, al igual que en las subsecciones [5.2.3](#page-106-0) y [5.2.4,](#page-108-0) los aspectos de la simulación deben contemplar las siguientes condiciones:

- El tiempo de la operación económica será evaluado en 1 hora.
- Se consideran pérdidas óhmicas y limitaciones de flujo sobre las líneas de transmisión del sistema. Respecto a la primera, se utilizará el modelo de pérdidas basado en la expresión  $2G_{ij}(1 - \cos(\theta_i - \theta_i)).$

Teniendo en cuenta lo anterior, se procedió a simular el nuevo esquema de 14 barras con la unidad de almacenamiento configurada en modo de descarga. Los resultados obtenidos se encuentran tabulados en la subsección [F.5](#page-152-0) del [Anexo F,](#page-147-0) mientras que su implementación en el DeepEdit se muestra en la [Figura 5.10.](#page-113-0)

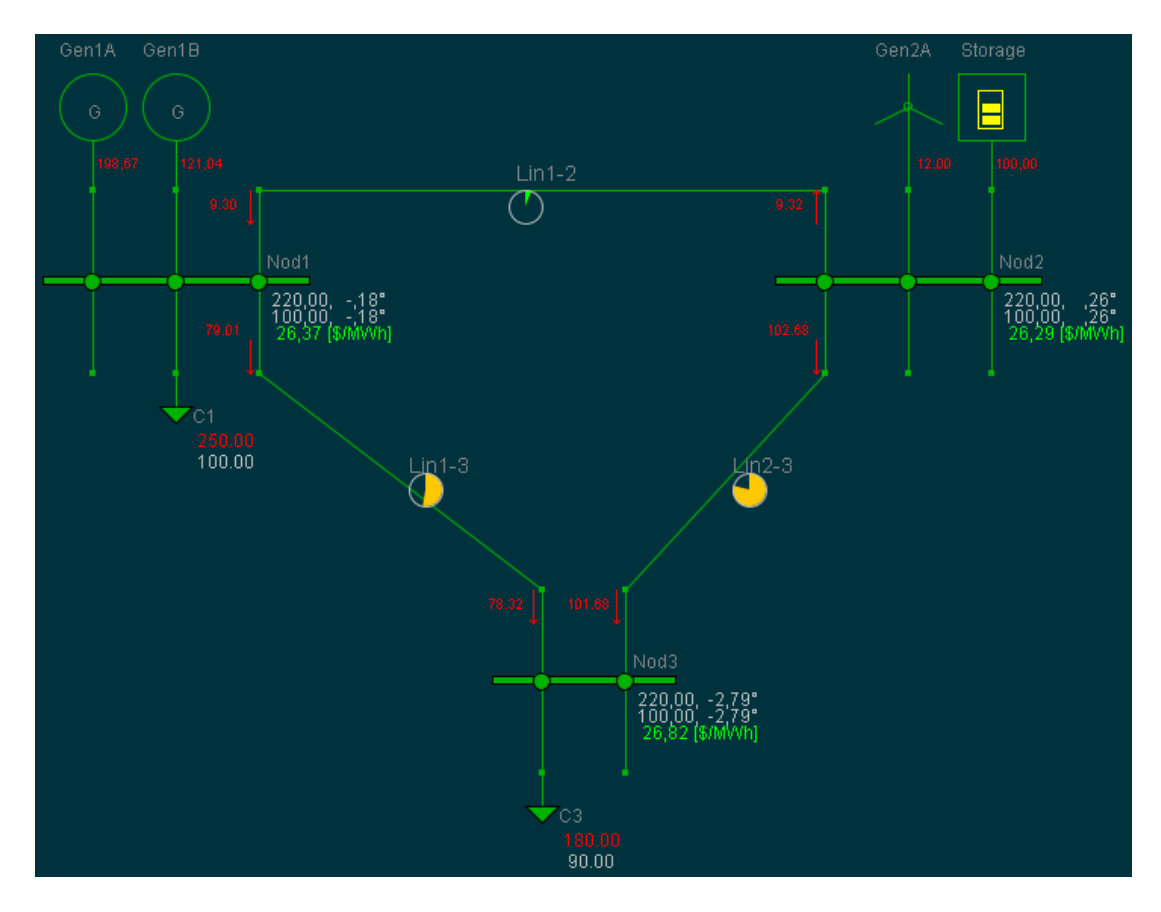

Figura 5.10: Simulación de Sistema de 3 Barra Modificado

<span id="page-113-0"></span>Para efectuar una validación comparativa del ESS, se procedió a cambiar el estado de operación del sistema de almacenamiento y se volvió a simular el esquema de 14 barras. De esta manera, los resultados de la nueva simulación se exhiben en la sección [Anexo F](#page-147-0) de los Anexos, específicamente en la subsección [F.6.](#page-153-0)

<span id="page-113-1"></span>Una vez teniendo los resultados de ambas simulaciones implementadas, se procedieron a sintetizar los datos más relevantes en las [Tabla 5.25](#page-113-1) y [Tabla 5.26.](#page-114-0)

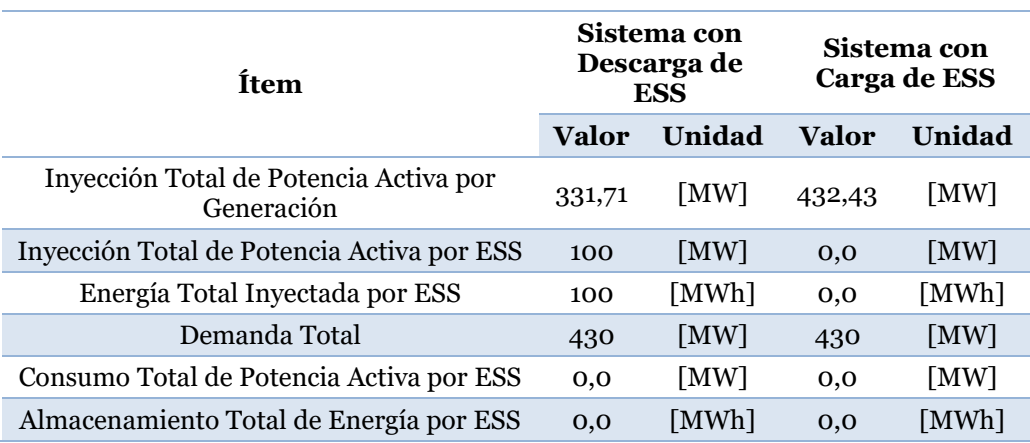

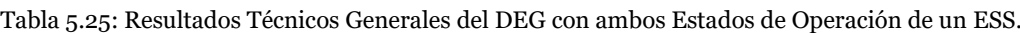

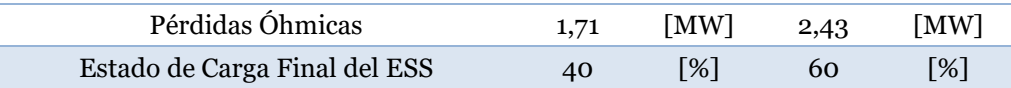

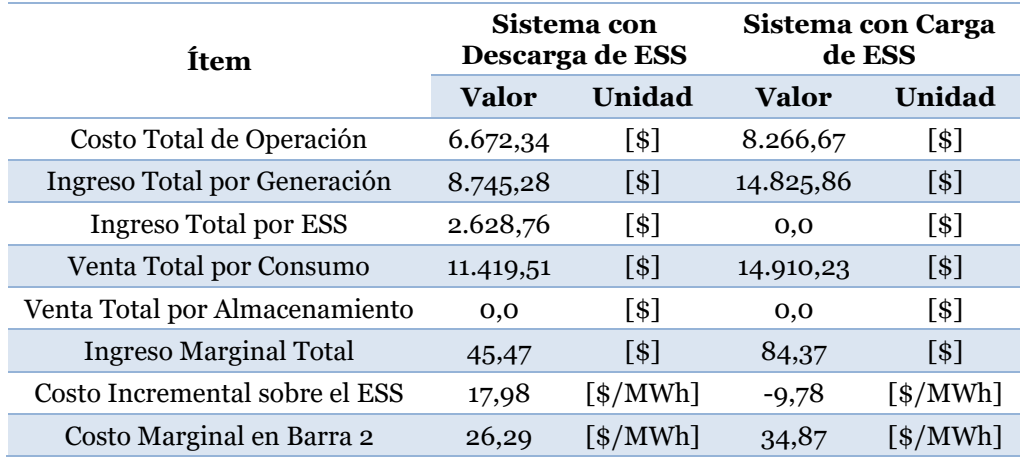

<span id="page-114-0"></span>Tabla 5.26: Resultados Económicos Generales del DEG con ambos Estados de Operación de un ESS.

Desde el punto de vista de la operación técnica se observa que, al cambiar el estado de la unidad de almacenamiento, la potencia activa que inyectaba este elemento es repartida entre el resto de las unidades de generación, incluido el leve aumento en las pérdidas óhmicas del sistema. Sin embargo, esta observación no es la única relevante, pues también se esperaba que, al cambiar el estado de operación, se presentara un consumo por parte de la unidad de almacenamiento misma, lo cual no es evidente.

El análisis del párrafo anterior es complementado con los resultados económicos, pues se puede notar que el costo de operación total aumenta al cambiar el estado de operación del ESS, siendo consecuente con la repartición de la potencia que abastecía el dispositivo de almacenamiento en el escenario de descarga. Por otra parte, se observa que el costo incremental sobre el dispositivo de almacenamiento adquiere una connotación negativa y es de una magnitud inferior al costo marginal sobre la barra 2. Dicho valor no es más que una representación del beneficio marginal de almacenar la energía y está asociado principalmente con el costo de operación del dispositivo. En esta ocasión, el beneficio marginal (o costo de oportunidad) no logra justificar el almacenamiento de la energía, por ende, es consecuente que el dispositivo no presente consumo alguno a pesar de haber configurado su estado de operación en la fase de carga.

Si bien, la explicación del comportamiento anterior no parece ser evidente a simple vista, se propone simular el segundo escenario con un aumento en los coeficientes de la función de costos del ESS. En particular, se modificó la componente lineal (β) de la función de costos, otorgándole un valor de 40 [\$/MWh].

Los resultados del nuevo caso de simulación se encuentran detallados en la subsección [F.7](#page-154-0) del [Anexo F,](#page-147-0) mientras que la[s Tabla 5.27](#page-115-0) [y Tabla 5.28](#page-115-1) expone una síntesis de los valores obtenidos en el nuevo escenario de operación.

<span id="page-115-0"></span>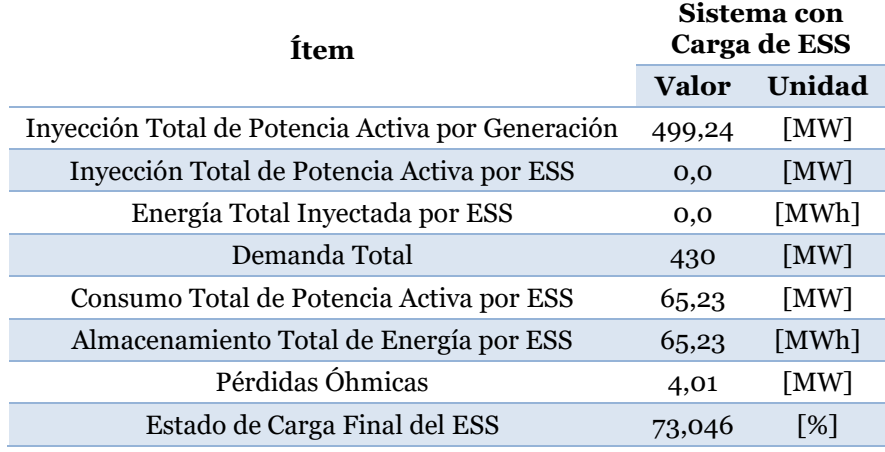

Tabla 5.27: Resultados Técnicos Generales del DEG con ESS en Estado de Carga.

<span id="page-115-1"></span>Tabla 5.28: Resultados Económicos Generales del DEG con ESS en Estado de Carga

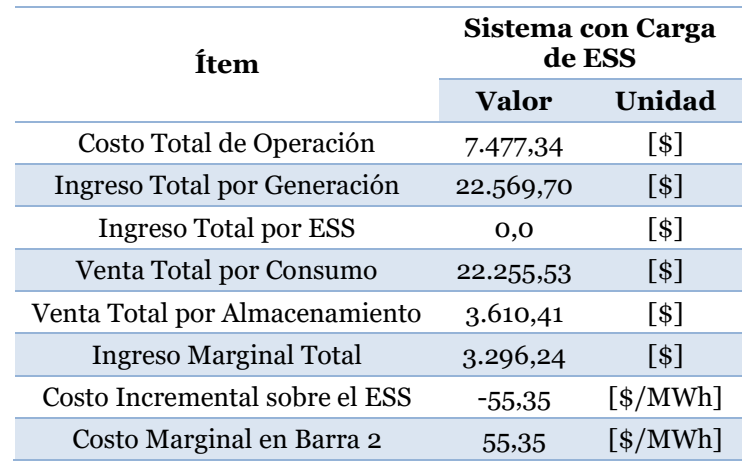

Tras observar los resultados de la simulación, se puede notar que la unidad de almacenamiento si consume potencia activa y es capaz de almacenar una cantidad de energía consecuente al tiempo que dura la operación económica (1 hora). Incluso, el estado de carga final aumenta respecto a la condición inicial y las unidades de generación también aumentan la inyección de potencia respecto a los dos casos anteriores, pues ahora no solo deben suministrar la demanda en conjunto con las pérdidas, si no que abastecen el consumo generado por el almacenamiento.

Visto desde la perspectiva económica, los costos de operación aún son mayores que el caso de descarga, pero su magnitud es menor que el primer caso de carga, lo cual aparenta ser contraintuitivo. Sin embargo, esto tiene su explicación mediante el valor que adquiere el beneficio marginal, pues ahora justifica el consumo sobre la barra en la cual está conectada la unidad de almacenamiento (barra 2). Por lo tanto, se desprende que la operación de carga depende fundamentalmente de la función de costos de los equipos de almacenamiento y que la implementación en la herramienta del despacho económico generalizado del DeepEdit entrega resultados coherentes.

Finalmente, en función de todas las simulaciones implementadas para la herramienta de despacho económico, queda demostrado que la integración de los sistemas de almacenamiento actúa conforme a lo esperado, efectuándose de esta manera la validación del nuevo elemento sobre el despacho económico generalizado del DeepEdit.

# **Capítulo 6: Conclusiones**

### **6.1. Conclusiones**

Durante las últimas décadas, los avances en los sistemas computacionales y los diferentes algoritmos han facilitado el desarrollo de diversos programas con aplicaciones y funcionalidades concretas. Entre estos, se distinguen algunas plataformas dedicadas al apoyo y gestión de los sistemas de potencias gracias a la implementación de las herramientas de análisis. Sin embargo, a causa de las nuevas tecnologías y sus implementaciones en los SEP, tanto las herramientas como los programas han necesitado constantes mejoras y actualizaciones. Dicho esto, se puede señalar que este trabajo no fue la excepción, debido a que básicamente consistió en el desarrollo e implementación de un modelo general de sistema de almacenamiento de energía en el programa DeepEdit, el cual destaca por ser una plataforma diseñada para la simulación y análisis de sistemas eléctricos.

La caracterización y categorización de los ESS inició con la revisión bibliográfica expuesta en el marco teórico, debido a que la información permitió sentar las bases para conocer los diferentes tipos de tecnologías y sus aplicaciones en los segmentos del mercado para las distintas escalas de tiempo. Gracias a esto, se concibió una idea general de los ESS que se concretó durante las primeras etapas del proceso de inserción, tras desarrollar un modelo genérico en base a una caracterización funcional propuesta.

Respecto a la implementación y desarrollo del modelo general de un ESS, primeramente, se desprende que la estructura de la metodología propuesta no solo se limita a este trabajo, sino que también puede ser de utilidad para la inserción de nuevos elementos en las distintas herramientas de análisis que contiene el programa. Por otra parte, gracias a un análisis de costo/beneficio, la ubicación del nuevo elemento dentro de la base de datos del programa fue optimizada, al menos, desde el punto de vista computacional dado que uno de los criterios para la ubicación del ESS utilizaba la propiedad de herencia de clases como argumento. En este sentido, la localización en el árbol de jerarquía se implementó a través de una extensión de la clase "inyección de red", por ende, se aprovechó la herencia de atributos y método ya definidos por las superclases existentes en la base de datos en el programa.

Referente a la integración sobre las herramientas, es un hecho que el proceso de la localización del ESS tenga consecuencias en el desarrollo sobre el resto de las clases del programa. En particular, la inserción del nuevo elemento en las herramientas de flujo de potencia (tanto AC como DC) y despacho económico generalizado, se abordan de manera diferente cada una. Para los flujos de potencia AC y DC, los atributos heredados por el ESS ya se contemplan dentro de su algoritmo, por tanto, la inserción solo se orientó al instanciamiento en el código de la herramienta. Mientras que, para el caso de despacho económico, la herencia de clases no fue suficiente para describir el modelo de almacenamiento, por lo tanto, se complementó mediante una revisión bibliográfica de la participación de los ESS en la operación económica. Todo esto permite desprender que, previo a la integración de un nuevo elemento en las herramientas del DeepEdit, es necesario tener cierto nivel de conocimiento teórico de las herramientas, al igual que, sobre los algoritmos implementados para su resolución, dado que esto vuelve más eficiente el proceso de inserción mismo tras utilizar las ventajas de la programación orientada a objetos.

Por otra parte, es importante mencionar que durante la modelación del ESS en el despacho económico, la propuesta de la herramienta inicial presentaba dificultades en su implementación, debido a que sus nuevas características consideraban un problema del tipo no lineal con variables mixtas, lo cual era una limitante dado que el DeepEdit no incorpora métodos para la resolución de este tipo de problemas. No obstante, se diseñaron dos propuestas modificadas a partir de la herramienta con ESS original y, mediante un análisis de costo/beneficio, se optó por implementar la opción menos riesgosa. En este caso, la opción desarrollada consistió en otorgarles a los usuarios la decisión del estado de operación de los ESS, eliminando la variable binaria del problema inicial e implementando un despacho económico cuya resolución es del tipo subóptima.

Como parte del proceso de la implementación, es relevante señalar el desarrollo gráfico del nuevo elemento que, en general, mantiene los diseños de ventanas y cuadros de diálogos que contiene el DeepEdit. Además, el esquemático desarrollado presenta un elemento de una sola conexión, debido a que es considerado como un dispositivo cuya conexión es en paralelo respecto a todo el sistema. Por otra parte, se desarrolló un icono gráfico que representa el estado de carga del nuevo elemento, aunque por el momento, solo es implementada para el despacho económico generalizado. El proceso de selección del ícono estuvo basado en la aplicación de un análisis comparativo de diferentes propuestas, de las cuales se fueron descartando las menos evidente para representar el estado de carga del nuevo elemento. Además, el análisis también tuvo en cuenta el nivel de complejidad en la implementación de código del nuevo ícono.

Con respecto a las pruebas, en general, consistieron en la simulación de escenarios con el reemplazo de elementos existentes por unidades de almacenamiento con los mismos parámetros de operación. El objetivo era validar las herramientas mediante la verificación funcional del programa y la comparación de resultados, sin embargo, el grado de relevancia del método era diferente para cada herramienta. En el caso de los flujos de potencia, las pruebas de simulación contemplaron una mayor relevancia desde el punto de vista funcional, dado que en la integración de los ESS no se desarrollaron modificaciones al algoritmo de resolución, por tanto, la validación mediante un método comparativo era insuficiente si se estimaba que los resultados no presentarían cambios con respecto a sus casos base. Contrariamente, la herramienta de despacho económico generalizado consideró una validación más del tipo comparativa, dado que la inserción de

nuevas restricciones en el modelo de operación económica no aseguraba que los resultados serían similares respecto a su caso base. Sin embargo, los valores obtenidos fueron consecuentes con la operación del modelo implementado, a pesar de tratarse de un despacho económico que no incluye los estados de operación de los ESS como parte de la optimización del problema. Adicionalmente, es importate señalar que también se implementaron pruebas asociadas a la sensibilidad de los parámetros como forma complementaria a los métodos de validación, concluyéndose que los resultados obtenidos fueron coherentes con la teoría detrás del modelo implementado.

En función del párrafo anterior, se desprende que la participación de los ESS en las herramientas de flujo de potencia y despacho económico (generalizado) entregan resultados consecuentes con lo esperado, quedando así demostrado que su integración en el DeepEdit es válida en la aplicación sobre estas herramientas.

Respecto a la metodología establecida, es evidente que la validación cumple con la integración de los almacenamientos en las herramientas de análisis en el DeepEdit, por tanto, es consecuente inferir que los objetivos planteados a inicios de este trabajo se llevaron a cabo, dando como resultado el cumplimiento del objetivo general.

En base a la experiencia obtenida este trabajo, la integración de una nueva tecnología en el programa requiere de todo un proceso de preparación teórica, iniciando con una revisión bibliográfica de la tecnología a implementar hasta el aprendizaje de la programación orientada a objetos en Java. Por otra parte, si bien los conocimientos en diseño gráfico no es una condición obligatoria, manejar conceptos básicos brindan una mejor experiencia en el proceso de integración.

### **6.2. Trabajos futuros**

Respecto al trabajo a futuro, en primera instancia, cabe mencionar que el DeepEdit también contempla otras herramientas de análisis, tales como flujo óptimo de potencia, análisis de corto circuito, etc. Sin embargo, no todas lograron ser abordadas para la integración de los ESS, por ende, queda como propuesta la continuación de la inserción de estos dispositivos en el resto de las herramientas que no se intervinieron.

Por otra parte, el elemento incorporado en la herramienta computacional fue abordado de manera genérica y, en virtud de la información revisada en el marco teórico, queda como propuesta la inserción de tecnologías de almacenamiento específicas. A priori, este trabajo serviría como punto de partida con la ubicación de la clase padre de las tecnologías específicas.

En función de las limitaciones observadas para el despacho económico, queda pendiente la evaluación de nuevas opciones para incluir el estado de carga de los sistemas de almacenamiento en la función de optimización. Como primera alternativa, se comenta la implementación de un proceso iterativo que simule el problema para ambos estados de carga y que logre reconocer la solución óptima entre las dos. Sin embargo, esta alternativa no es del todo sencilla desde el punto de vista del costo computacional, debido a que, por cada unidad de almacenamiento, el problema debe resolverse dos veces. Luego, al considerar un sistema con n unidades, provocaría que la resolución del problema debiese ejecutarse 2<sup>n</sup> veces, lo que para sistemas con un real sería complejo. Por otra parte, surge como opción la implementación de un despacho económico dinámico, que considere la resolución del problema de optimización para más de un bloque temporal. Si bien, esta alternativa es atractiva, cabe considerar que su implementación partiría desde cero.

Por último, la integración del nuevo elemento abre las posibilidades de desarrollar herramientas de visualización que entreguen al usuario la información de manera sencilla y precisa. En este sentido, se pueden desarrollar cuadros de diálogos o ventanas que exhiban los parámetros más relevantes de los sistemas de almacenamiento que participan en el programa.

# **Capítulo 7: Bibliografía**

- [1] R. Palma, M. Matus, R. Torres, C. Benavides, E. Sierra, R. Sepúlveda y F. Riquelme, "Concepto de Flexibilidad en el Sistema Eléctrico Nacional," Centro de Energía, Santiago, 2019.
- [2] P. Ralon, M. Taylor, A. Ilas, H. Diaz-Bone y K.-P. Kairies, "Electricity storage and renewables: Costs and markets to 2030," International Renewable Energy Agency: Abu Dhabi, United Arab Emirates, 2017.
- [3] J. A. Esparza Marinao, "Integración en herramientas de análisis de programa DeepEdit de: transformador de tres enrollados, desfasador y carta de operación de generador sincrónico," Universidad de Chile, Santiago, 2009.
- [4] "DeepEdit," 11 08 2022. [En línea]. Available: https://deepedit.org/. [Último acceso: 11 08 2022].
- [5] L. A. Navarrete Vásquez, "Modelación de Sistemas de Corriente Continua en una Simulación Estacionaria de un SEP," Universidad de Chile, Santiago, 2008.
- [6] C. A. Toro Nuñez, "Propuestas regulatorias para la incorporación de sistemas de almacenamiento en el mercado mayorista de electricidad en chile," Universidad de Chile, Santiago, 2020.
- [7] A. A. Akhil, G. Huff, A. B. Currier, B. C. Kaun, D. M. Rastler, S. B. Chen, A. L. Cotter, D. T. Bradshaw y W. D. Gauntlett, "DOE/EPRI Electricity Storage Handbook in Collaboration with NRECA," Sandia National Laboratories, 2015.
- [8] X. Luo, J. Wang, M. Dooner y J. Clarke, "Overview of current development in electrical energy storage technologies and the application potential in power system operation," *Applied energy,* vol. 137, pp. 511-536, 2015.
- [9] C. K. Das, O. Bass, G. Kothapalli, T. S. Mahmoud y D. Habibi, "Overview of energy storage systems in distribution networks: Placement, sizing, operation, and power quality," *Renewable and Sustainable Energy Reviews,* vol. 91, pp. 1205-1230, 2018.
- [10] M. G. Molina, "Dynamic modelling and control design of advanced energy storage for power system applications," *Dynamic Modelling,* vol. 300, 2010.
- [11] I. Diez Olleros, "Tecnología de los volantes de inercia," 2018.
- [12] B. d. D. Muñoz Zurita, "Evaluación técnica y económica de distintos tipos de tecnologías de almacenamiento de energía y posibles aplicaciones en el sistema eléctrico," Universidad de Chile, Santiago, 2020.
- [13] P. E. González Inostroza, "Planificación de la expansión de la generación renovable considerando sistemas de almacenamiento," Universidad de Chile, Santiago, 2019.
- [14] M. Aneke y M. Wang, "Energy storage technologies and real life applications: A state of the art review," *Applied Energy,* vol. 179, pp. 350-377, 2016.
- [15] M. Rogner y N. Troja, "The world's water battery: Pumped hydropower storage and the clean energy transition," IHA, London, 2018.
- [16] D. P. R. Salinas Piraud, "Diseño conceptual de centrales hidroeléctricas costeras con sistema PHS en Chile," Universidad de Chile, Santiago, 2021.
- [17] C. A. Lagos Alarcón, "Dimensionamiento y ubicación de un sistema de almacenamiento por baterías en el sistema mediano Aysén," Universidad de Chile, Santiago, 2021.
- [18] H. Chen, T. N. Cong, W. Yang, C. Tan, Y. Li y Y. Ding, "Progress in electrical energy storage system: A critical review," *Progress in natural science,* vol. 19, nº 3, pp. 291- 312, 2009.
- [19] P. Kurzweil y J. Garche, "Overview of batteries for future automobiles," de *Leadacid batteries for future automobiles*, Elsevier, 2017, pp. 27-96.
- [20] P. Nikolaidis y A. Poullikkas, "A comparative review of electrical energy storage systems for better sustainability," *Journal of Power Technologies,* pp. 220-245, 2017.
- [21] F.-B. Wu, B. Yang y J.-L. Ye, Grid-scale energy storage systems and applications, Academic Press, 2019.
- [22] J. Blanquiceth Pereira, "Evaluación de la integración de sistemas de almacenamiento de electricidad con bombas de calor en centrales termo-eléctricas de gran escala," Universidad de Chile, Santiago de Chile, 2021.
- [23] A. Benato y A. Stoppato, "Pumped thermal electricity storage: a technology overview," *Thermal Science and Engineering Progress,* vol. 6, pp. 301-305, 2018.
- [24] Y. Wu, T. Zhang, R. Gao y C. Wu, "Portfolio planning of renewable energy with energy storage technologies for different applications from electricity grid," *Applied Energy, vol. 287, p. 116562, 2021.*
- [25] T. C. Lethbridge y R. Laganiere, Object-oriented software engineering, vol. 11, New York: McGraw-Hill, 2005.
- [26] E. Handschin, M. Heine, D. Konig, T. Nikodem, T. Seibt y R. Palma, "Objectoriented software engineering for transmission planning in open access schemes," *IEEE Transactions on Power Systems, vol.* 13, n<sup>o</sup> 1, pp. 94-100, 1998.
- [27] R. Palma, J. Pérez, R. Torres y R. Fuentes, "Actualización de Manual de Uso de DeepEdit," Santiago, 2005.
- [28] A. Abur, Análisis y operación de sistemas de energía eléctrica, Universidad Carlos III, 2002.
- [29] W. Brokering y R. Palma, Atrapando el sol en los sistemas eléctricos de potencia, Santiago de Chile, 2018.
- [30] Z. Tang, J. Liu y P. Zeng, "A multi-timescale operation model for hybrid energy storage system in electricity markets," *International Journal of Electrical Power & Energy Systems,* vol. 138, p. 107907, 2022.
- [31] J. Choi, W.-K. Park y I.-W. Lee, "Economic dispatch of multiple energy storage systems under different characteristics," *Energy Procedia,* vol. 141, pp. 216-221, 2017.
- [32] E. A. Bakirtzis, C. K. Simoglou, P. N. Biskas y A. G. Bakirtzis, "torage management by rolling stochastic unit commitment for high renewable energy penetration," *Electric Power Systems Research,* vol. 158, pp. 240-249, 2018.
- [33] A. Maffei, D. Meola, G. Marafioti, G. Palmieri, L. Iannelli, G. Mathisen, E. Bjerkan y L. Glielmo, "Optimal Power Flow model with energy storage, an extension towards large integration of renewable energy sources.," *IFAC Proceedings Volumes,* vol. 47, nº 3, pp. 9456-9461, 2014.
- [34] M. A. Abdulgalil, M. Gadalla y K. R. Doud, "Unit Commitment and Optimal Power Flow Based Optimal Sizing Strategy of Energy Storage Systems," de *2020 International Conference on Computer, Control, Electrical, and Electronics Engineering (ICCCEEE)*, IEEE, 2020, pp. 1-6.
- [35] S. K. M. Kodsi y C. A. Canizares, "Modeling and simulation of IEEE 14-bus system with FACTS controllers," *University of Waterloo, Canada, Tech. Rep,* 2003.

# **Anexos**

### **Anexo A. Simulaciones de Casos Base en Flujo AC.**

### **A.1. Resultados del Sistema Original**

A continuación, en las [Tabla A. 1](#page-125-0) y [Tabla A. 2](#page-125-1) se muestran los resultados en detalle de la simulación del test de 14 barras implementado en el Deep Edit. Es relevante mencionar que la matriz del jacobiano no se consideró constante para la simulación y que la tolerancia de la resolución fue de un valor de 0,001.

<span id="page-125-0"></span>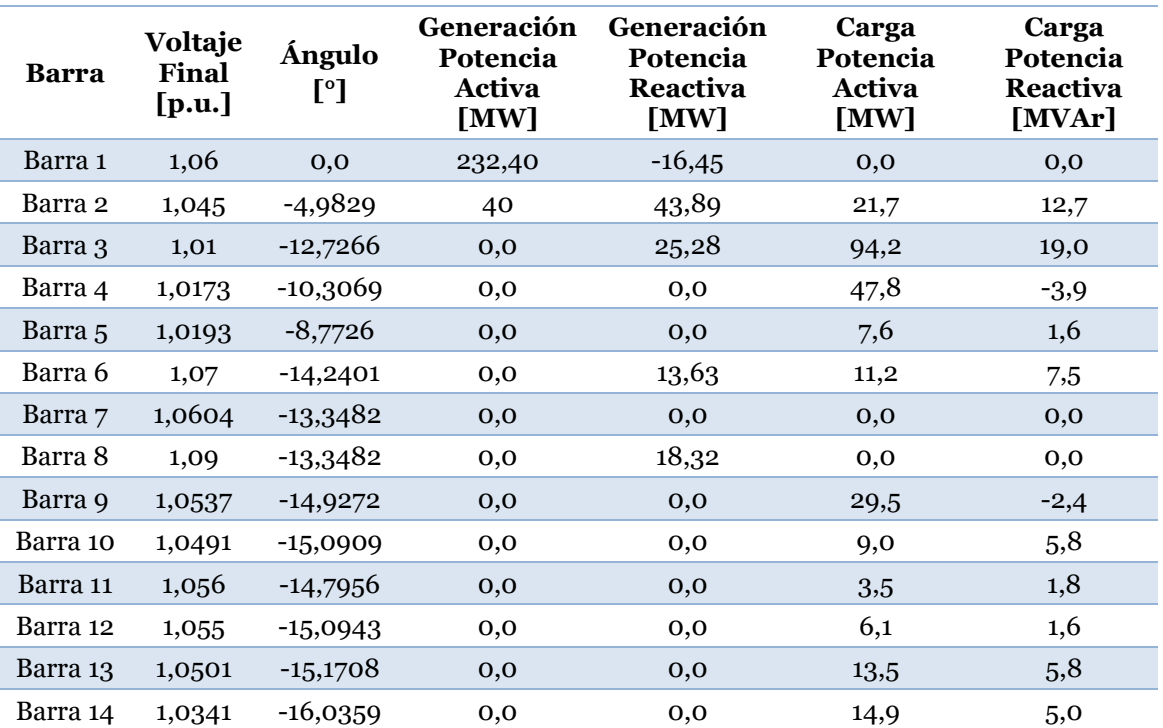

Tabla A. 1: Niveles de Voltaje, Generación y Carga sobre Test de 14 Barra Implementado en Flujo AC

Tabla A. 2: Flujos de Potencia AC sobre Test de 14 Barra Implementado en el DeepEdit.

<span id="page-125-1"></span>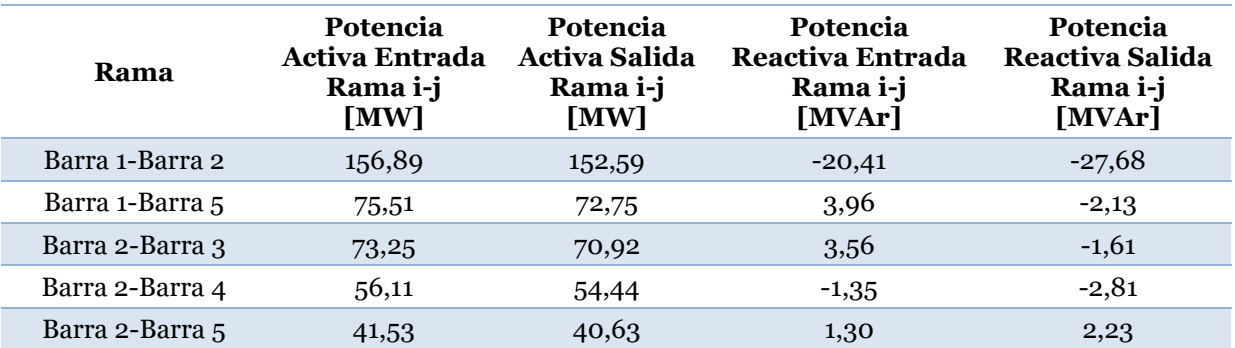

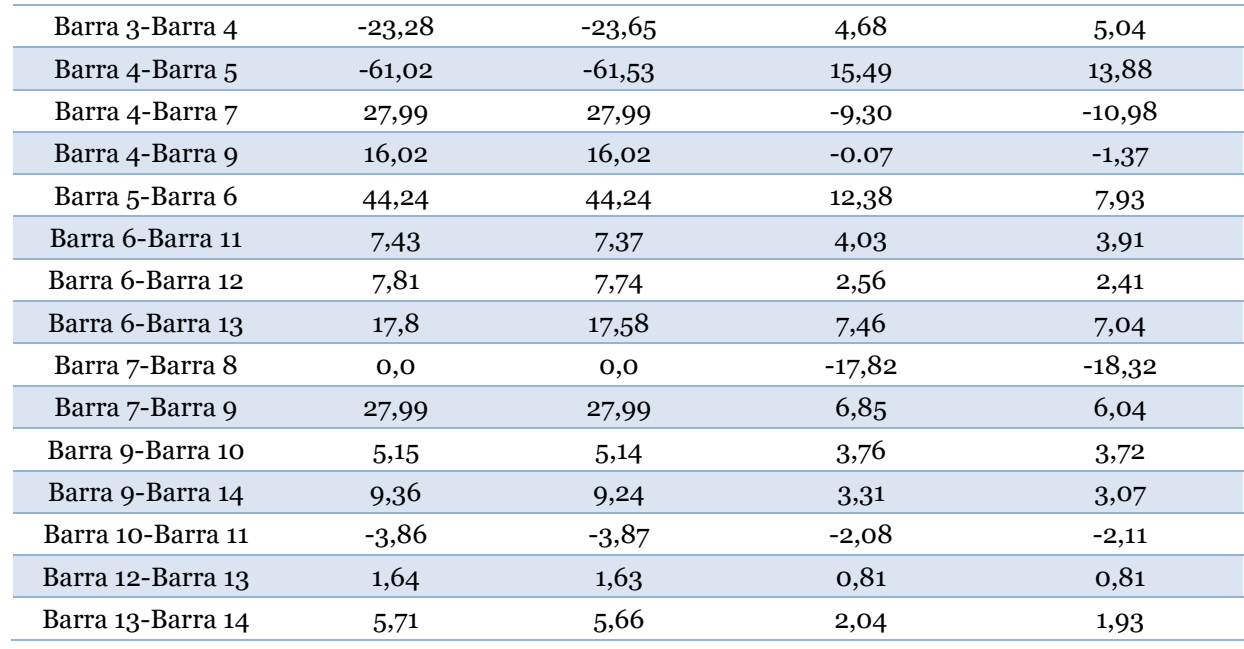

## **A.2. Resultados del Sistema Modificado 1**

En la subsección actual, la [Tabla A. 3](#page-126-0) y [Tabla A. 4](#page-127-0) presentan los resultados de la simulación del sistema cuyo condensador conectado en la barra 6 fue modificado. En particular, se configuró la potencia activa de operación a un valor de -30 [MW], mientras que los parámetros de la simulación consideran una Jacobiano no constante y con una tolerancia de 0,001.

<span id="page-126-0"></span>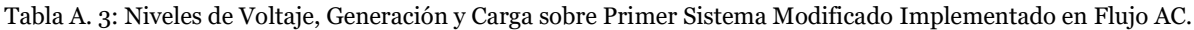

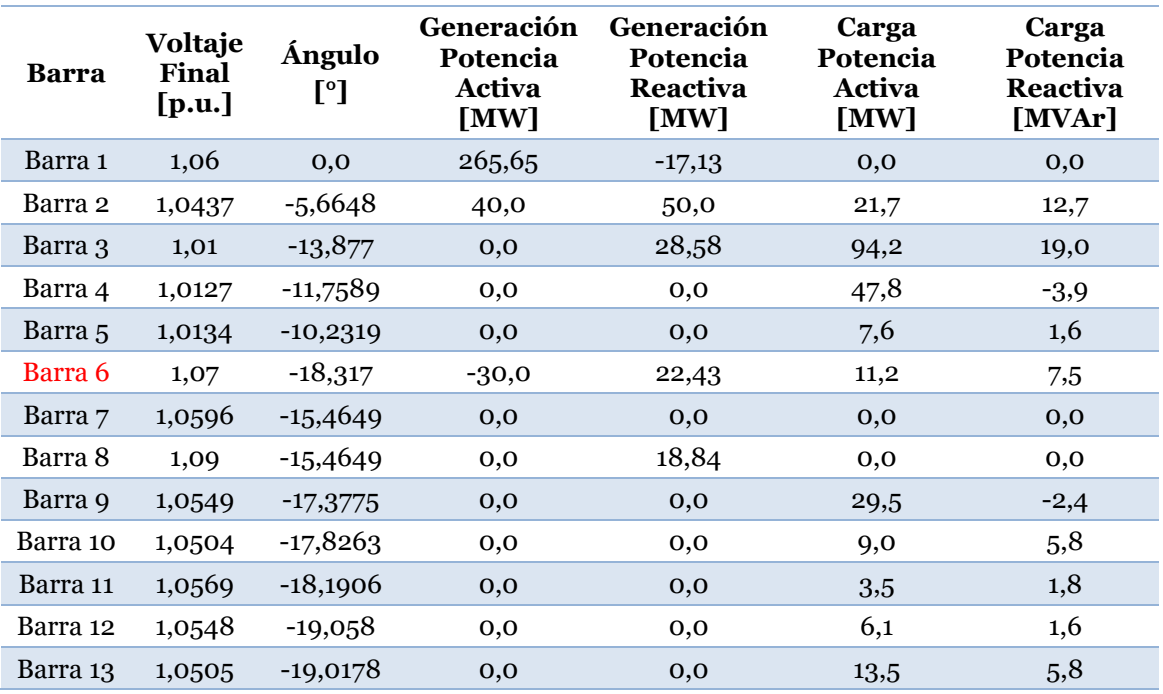

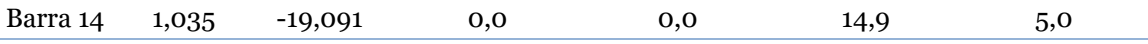

<span id="page-127-0"></span>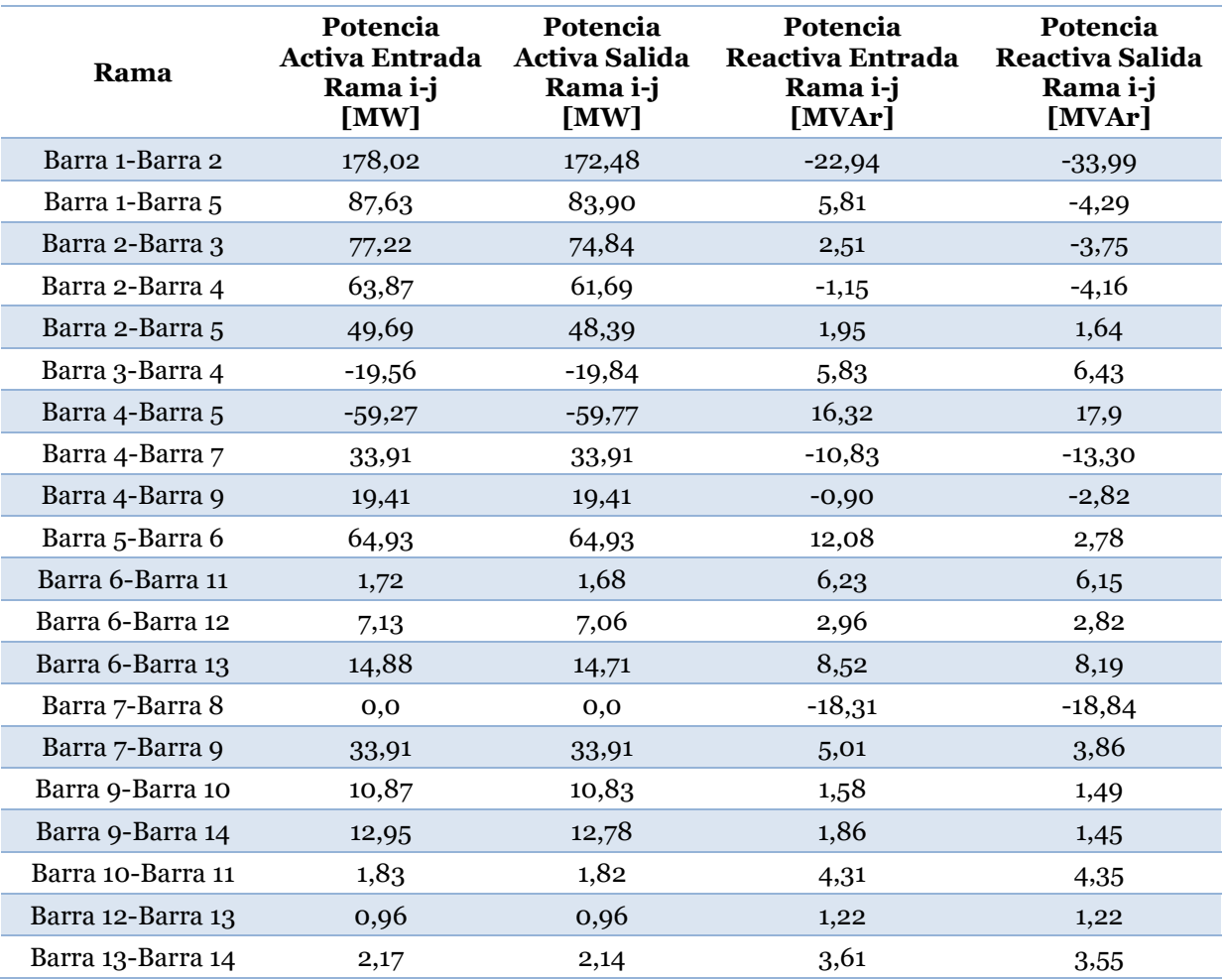

Tabla A. 4: Flujos de Potencia AC sobre Primer Sistema Modificado Implementado en el DeepEdit

#### **A.3. Resultados del Sistemas Modificado 2**

Nuevamente, en la subsección actual se exhiben los resultados [\(Tabla A. 5](#page-127-1) y [Tabla A.](#page-128-0)  [6\)](#page-128-0) de la simulación del sistema modificado. Específicamente, se configuró la potencia de operación del condensador de la barra 6 con un valor de 10 [MW]. Además, la barra también fue alterada, de tal manera que se fijó una del tipo PQ. Los parámetros de la herramienta consideran un Jacobiano variante en cada iteración y la tolerancia con un valor de 0,001.

<span id="page-127-1"></span>Tabla A. 5: Niveles de Voltaje, Generación y Carga sobre Segundo Sistema Modificado Implementado en Flujo AC.

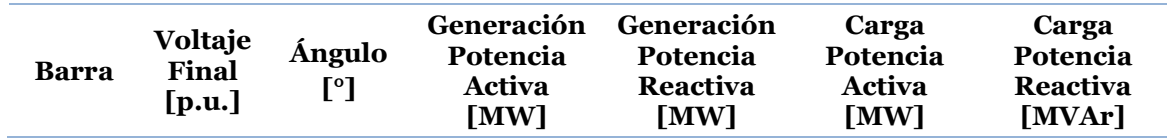

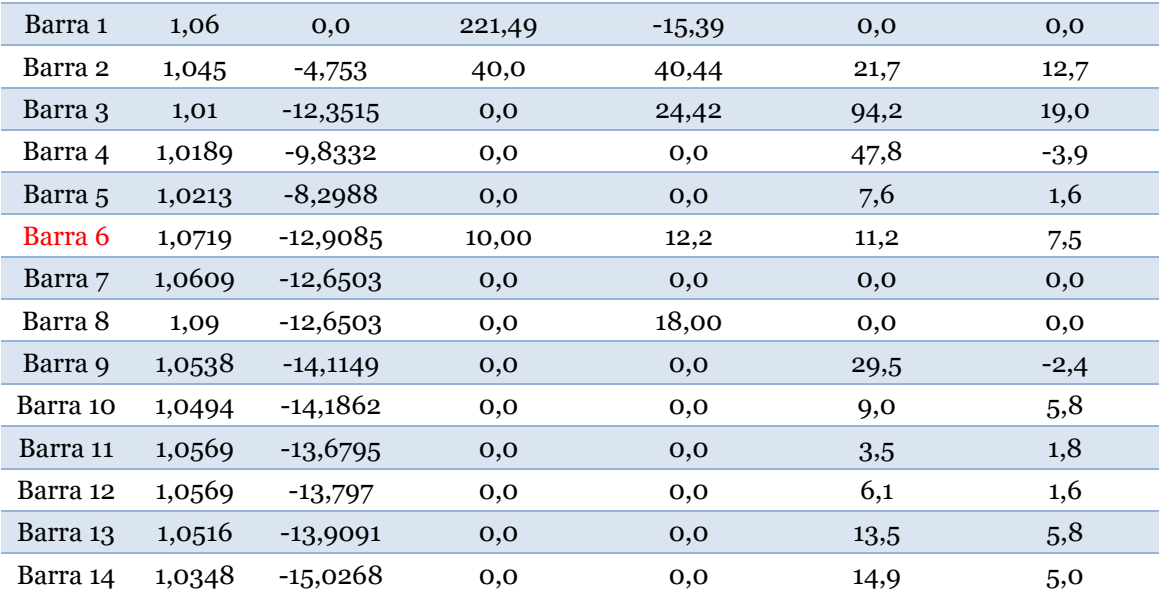

Tabla A. 6: Flujos de Potencia AC sobre Segundo Sistema Modificado Implementado en el DeepEdit

<span id="page-128-0"></span>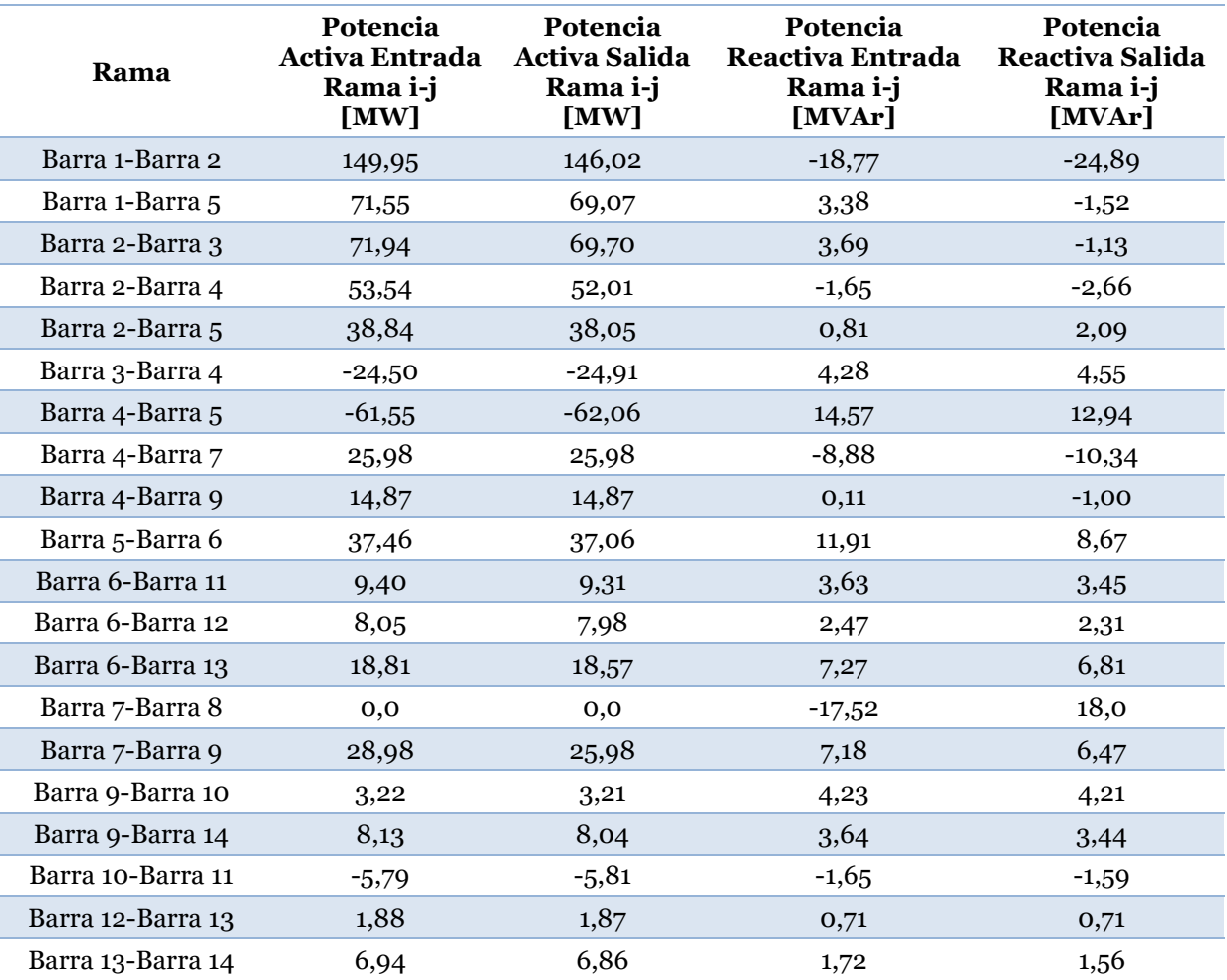

## **Anexo B. Simulaciones para Validación de ESS en Flujo AC.**

En la sección actual, se contemplan los resultados de las 8 condiciones propuestas para la validación de los sistemas de almacenamiento en la herramienta de flujo AC. Es relevante mencionar que todas las simulaciones consideraron una matriz jacobiana no constante y una tolerancia de la resolución de 0,001.

### **B.1. ESS como Unidad Slack**

Tabla B. 1: Niveles de Voltaje, Generación y Carga sobre Sistema de 14 Barras con ESS como Unidad Slack en Flujo AC

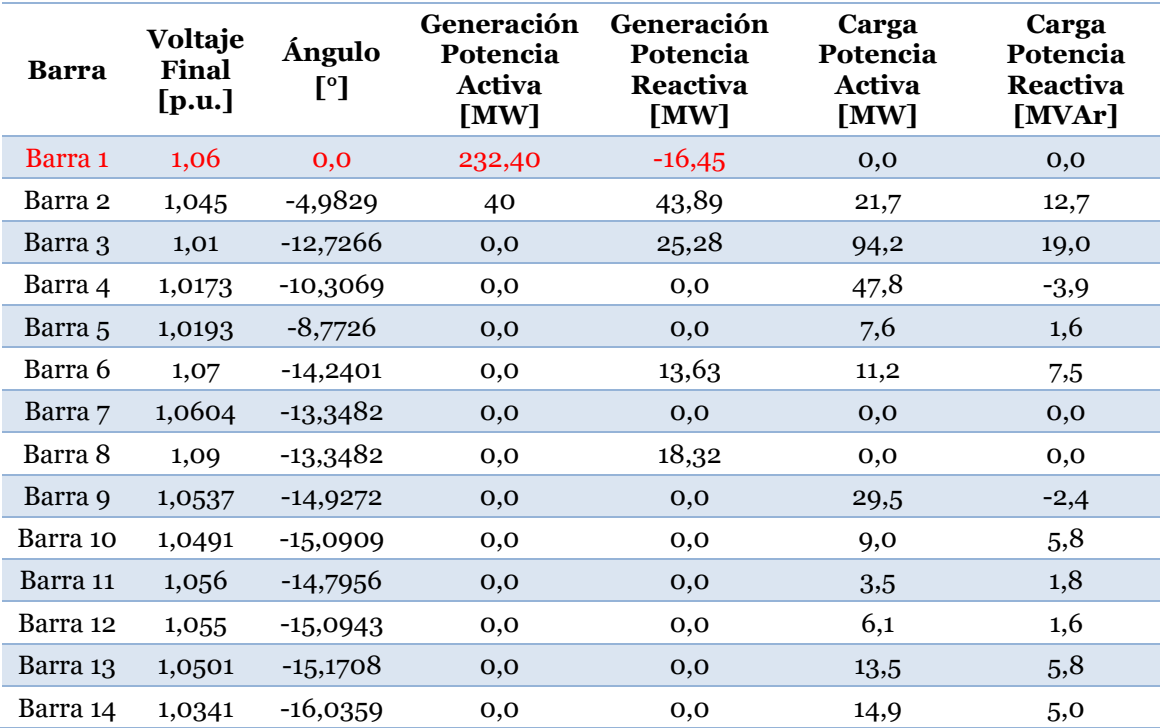

Tabla B. 2: Flujos de Potencia AC sobre Sistema de 14 Barras con ESS como Unidad Slack.

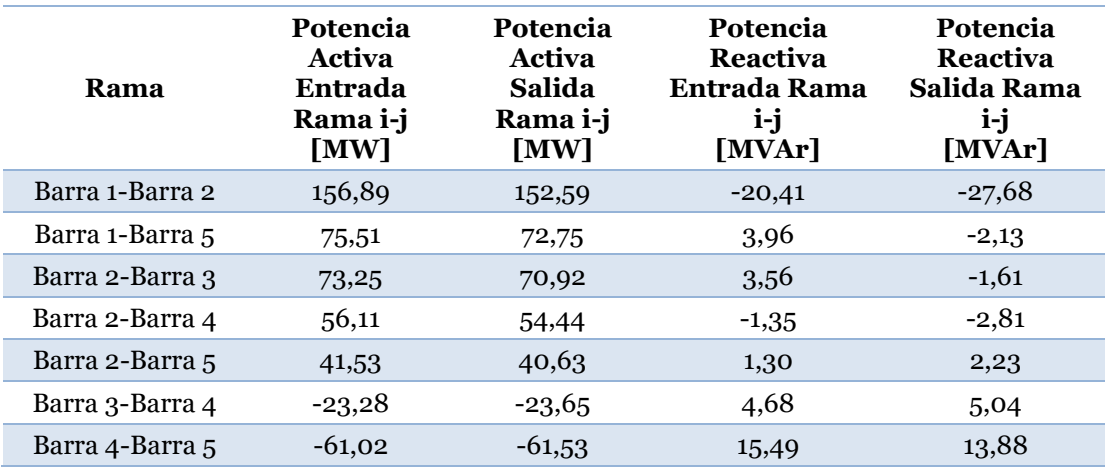

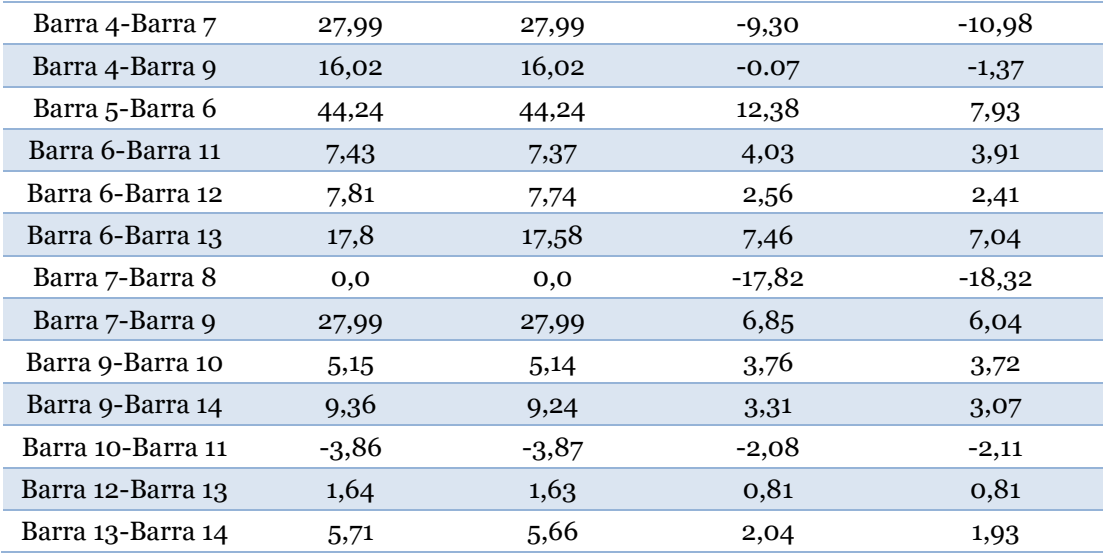

## **B.2. Descarga de ESS con Control de Tensión**

Tabla B. 3: Niveles de Voltaje, Generación y Carga sobre Sistema de 14 Barras con Descarga de ESS en Barra PV.

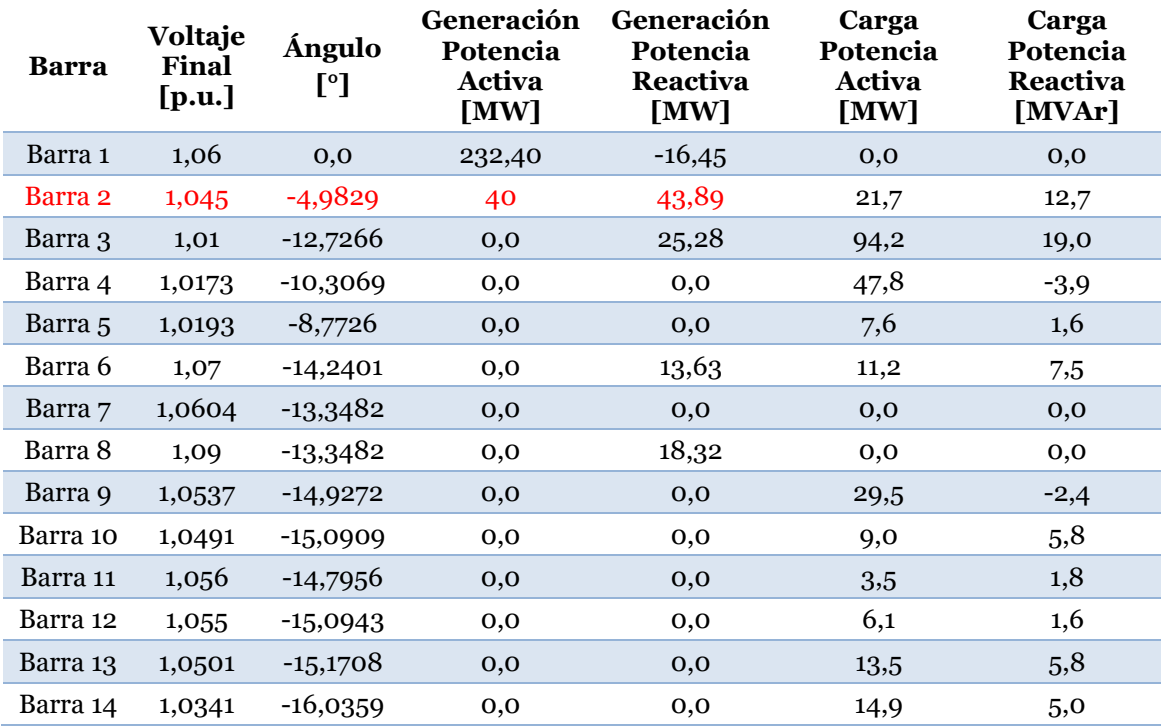

Tabla B. 4: Flujos de Potencia AC sobre Sistema de 14 Barras con Descarga de ESS en Barra PV.

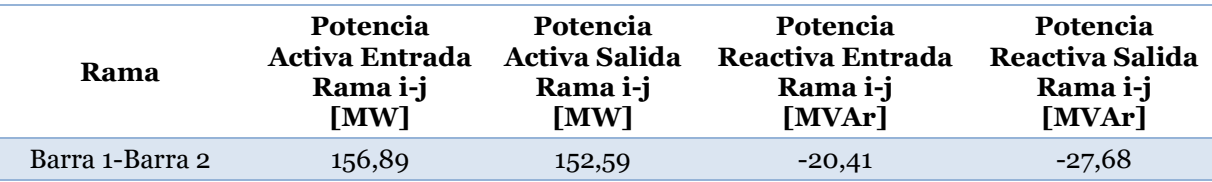

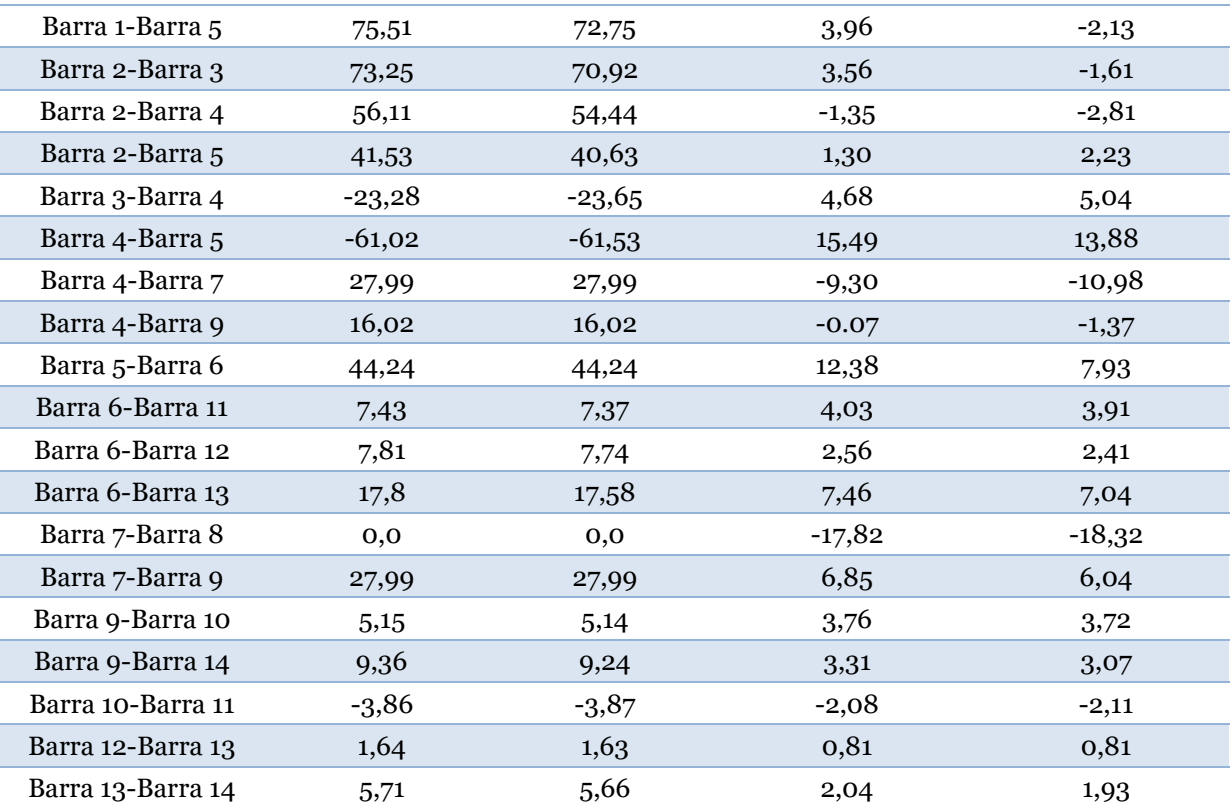

# **B.3. Carga de ESS con Control de Tensión**

Tabla B. 5: Niveles de Voltaje, Generación y Carga sobre Sistema de 14 Barras con Carga de ESS en Barra PV.

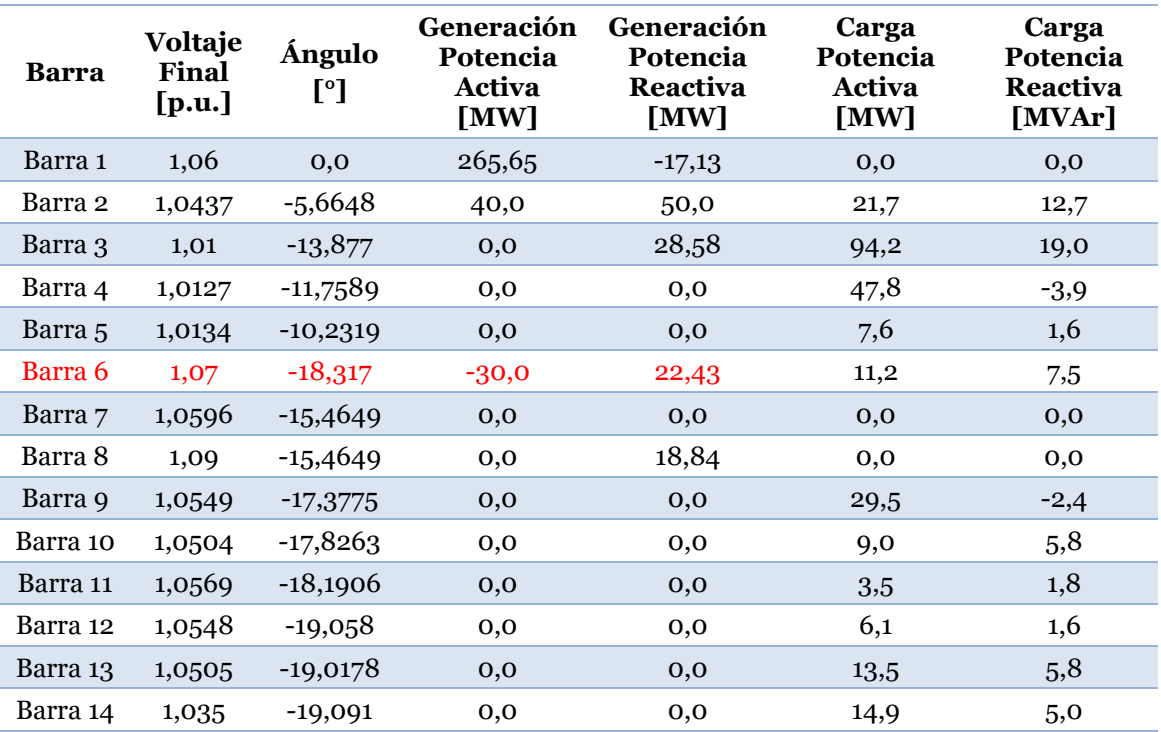

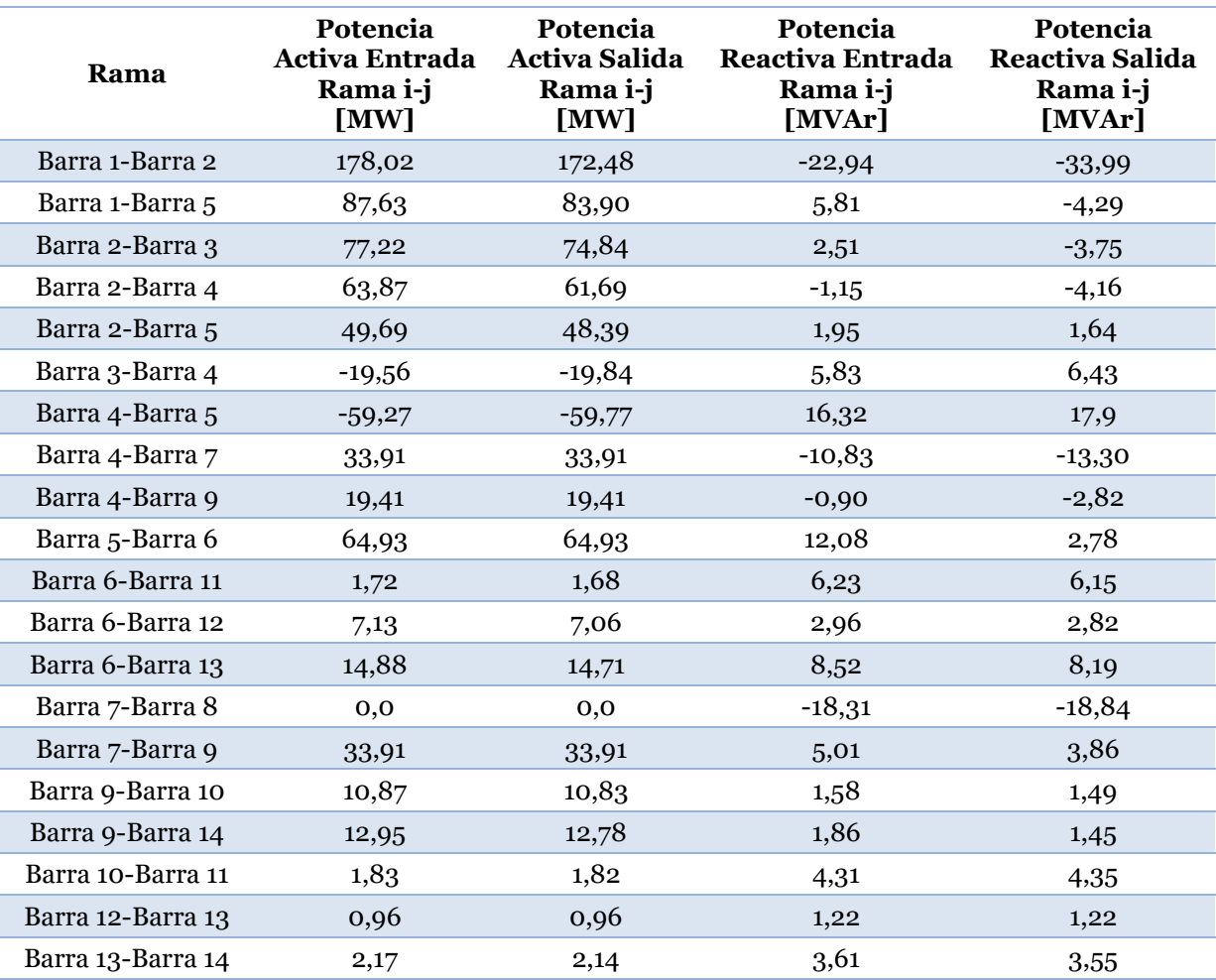

Tabla B. 6: Flujos de Potencia AC sobre Sistema de 14 Barras con Carga de ESS en Barra PV.

## **B.4. Descarga de ESS con Control de Reactivos**

Tabla B. 7: Niveles de Voltaje, Generación y Carga sobre Sistema de 14 Barras con Descarga de ESS en Barra PQ.

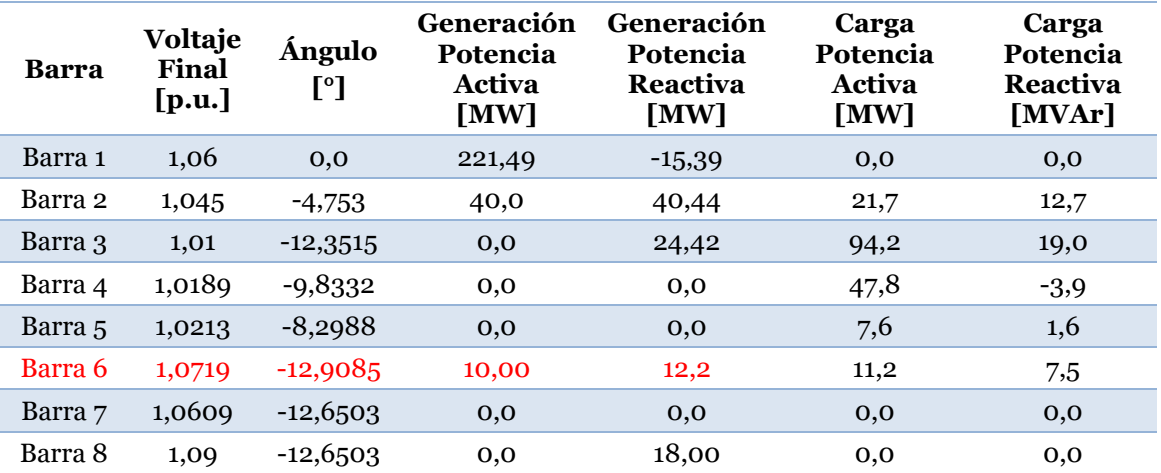

| Barra 9  | 1,0538 | $-14,1149$ | 0,0      | 0,0      | 29,5 | $-2,4$ |
|----------|--------|------------|----------|----------|------|--------|
| Barra 10 | 1,0494 | $-14,1862$ | $_{0,0}$ | $_{0,0}$ | 9,0  | 5,8    |
| Barra 11 | 1,0569 | $-13,6795$ | $_{0,0}$ | 0,0      | 3,5  | 1,8    |
| Barra 12 | 1,0569 | $-13,797$  | $_{0,0}$ | $_{0,0}$ | 6,1  | 1,6    |
| Barra 13 | 1,0516 | $-13,9091$ | $_{0,0}$ | 0,0      | 13,5 | 5,8    |
| Barra 14 | 1,0348 | $-15,0268$ | 0,0      | 0,0      | 14,9 | 5,0    |
|          |        |            |          |          |      |        |

Tabla B. 8: Flujos de Potencia AC sobre Sistema de 14 Barras con Descarga de ESS en Barra PQ.

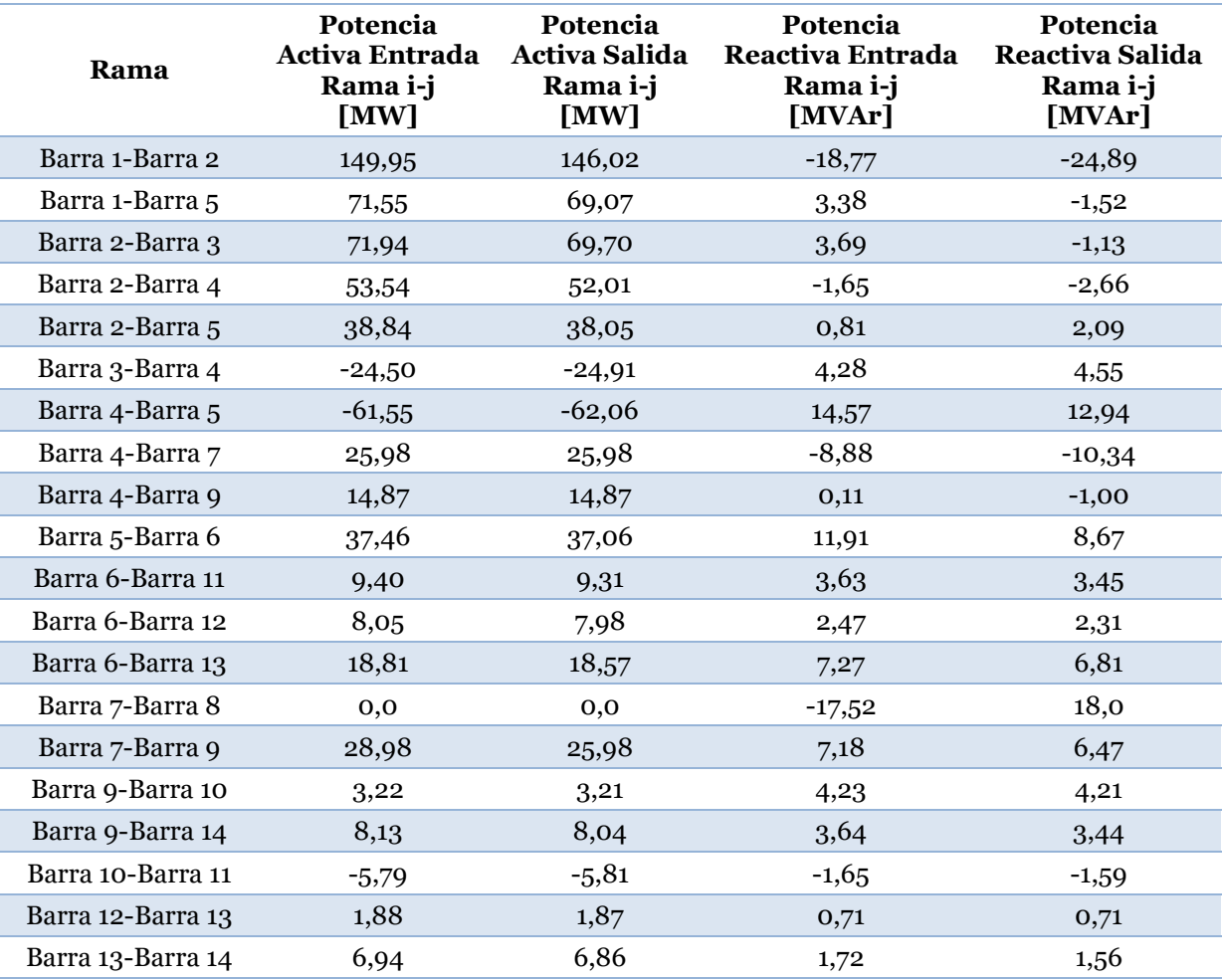

## **B.5. Carga de ESS con Control de Reactivos**

Tabla B. 9: Niveles de Voltaje, Generación y Carga sobre Sistema de 14 Barras con Carga de ESS en Barra PQ.

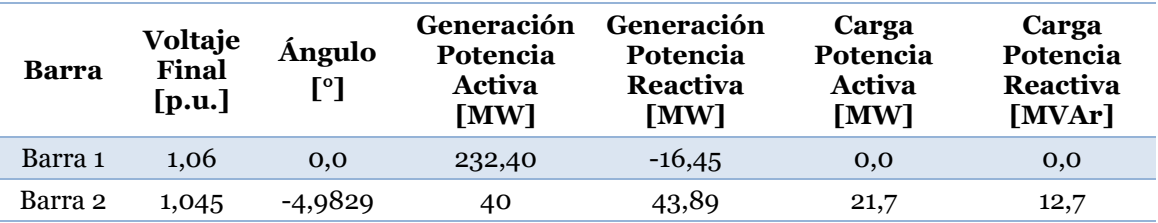

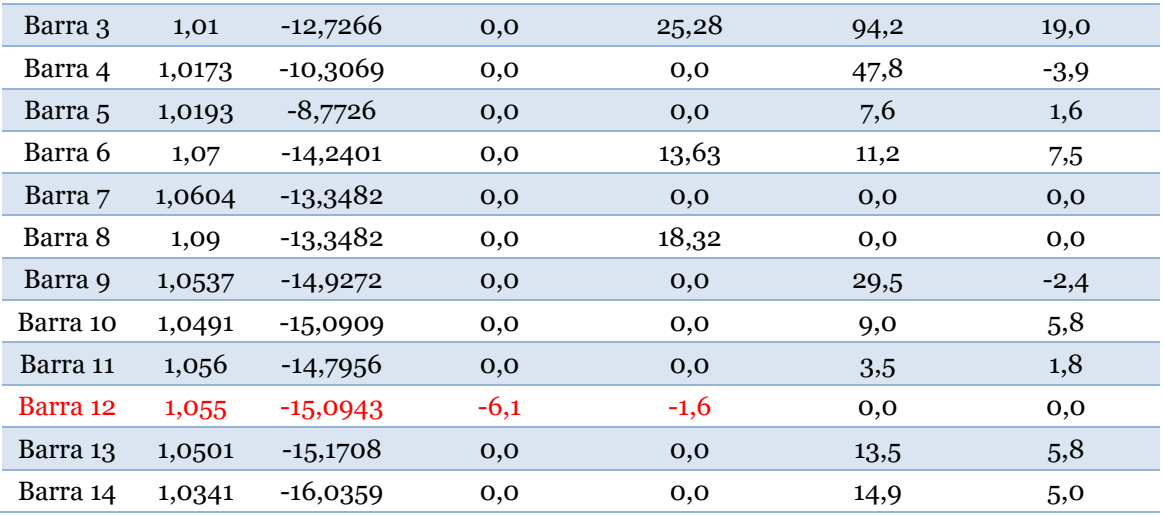

Tabla B. 10: Flujos de Potencia AC sobre Sistema de 14 Barras con Carga de ESS en Barra PQ.

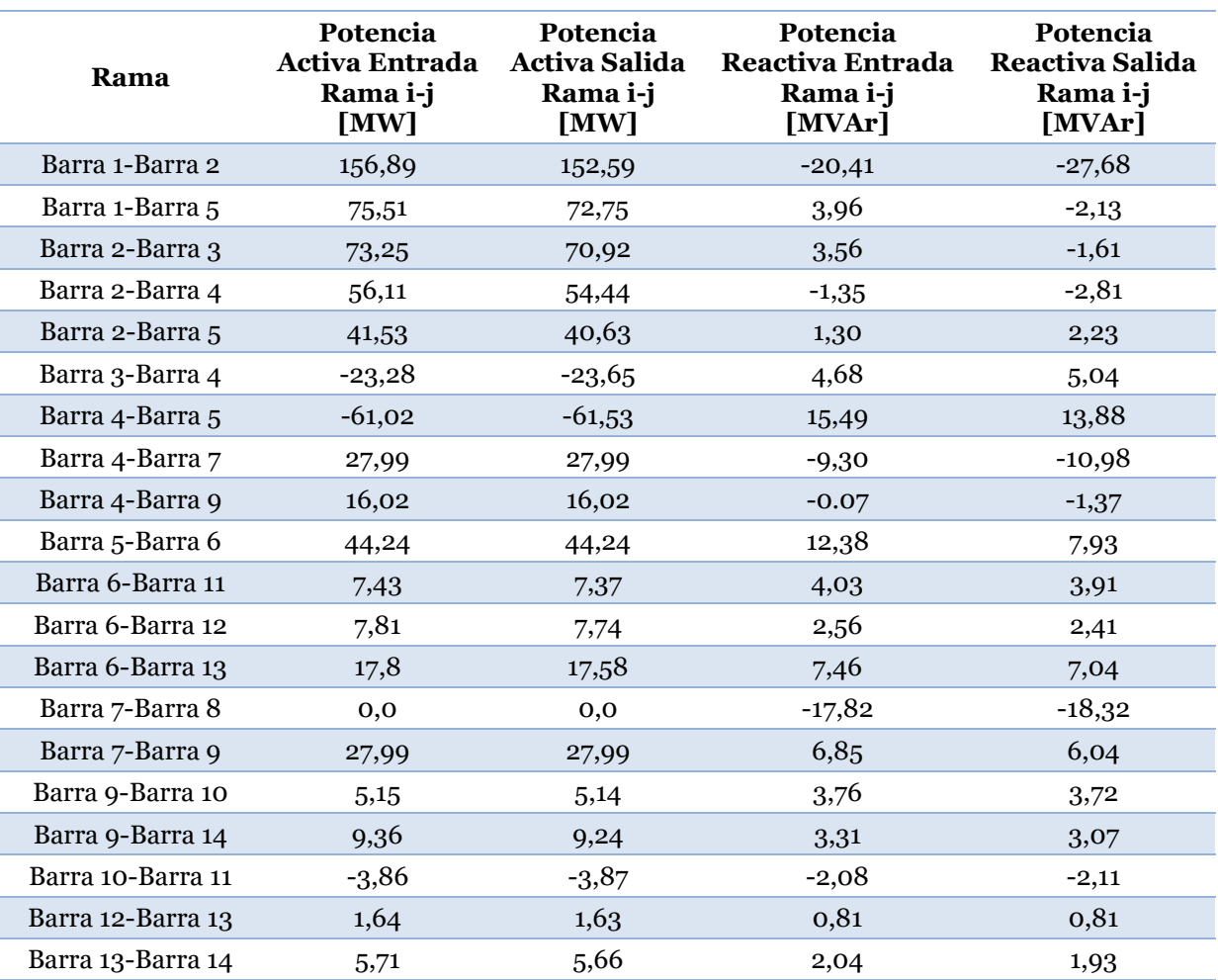

## **B.6. Descarga de ESS con Variación de Voltaje**

Tabla B. 11: Niveles de Voltaje, Generación y Carga sobre Sistema de 14 Barras con Variación de Voltaje Objetivo en el ESS.

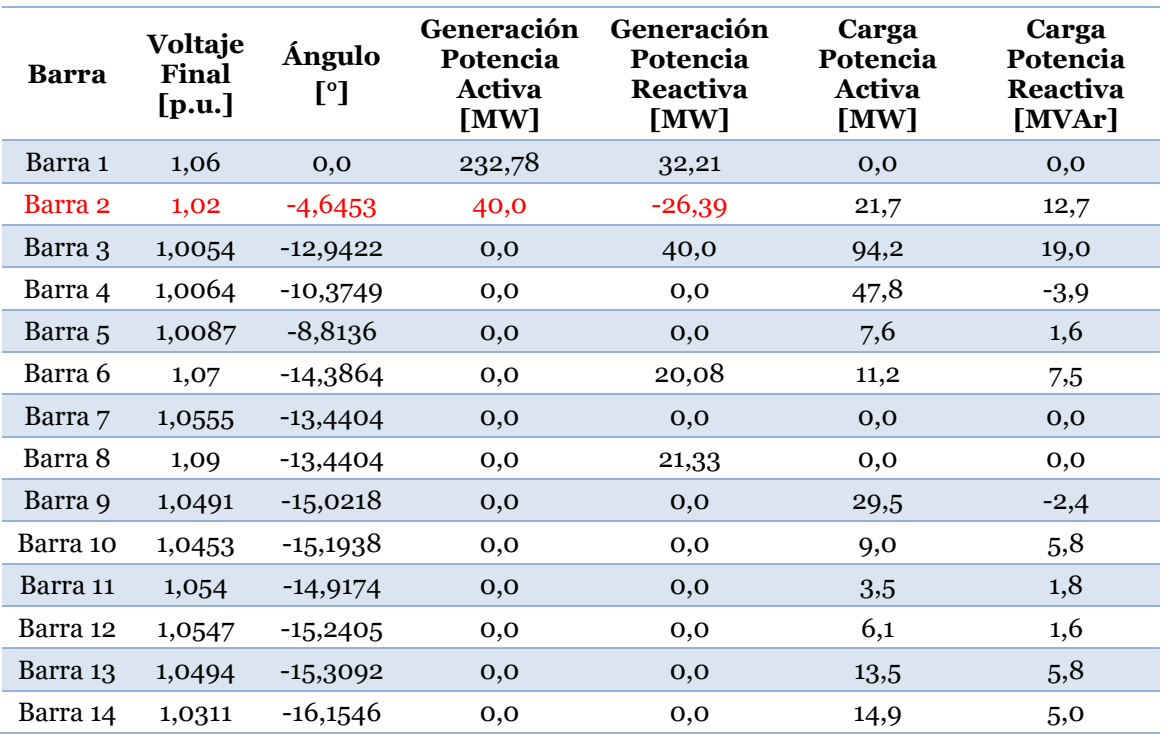

Tabla B. 12: Flujos de Potencia AC sobre Sistema de 14 Barras con Variación de Voltaje Objetivo en el ESS.

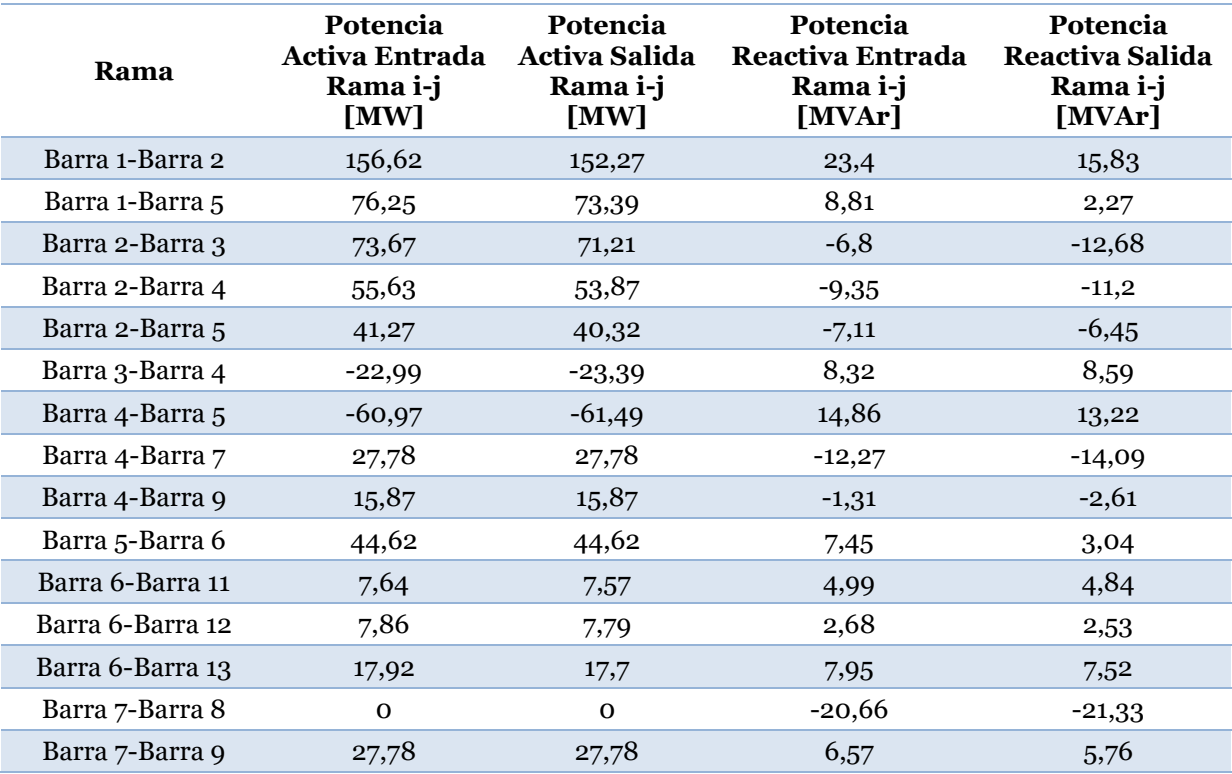

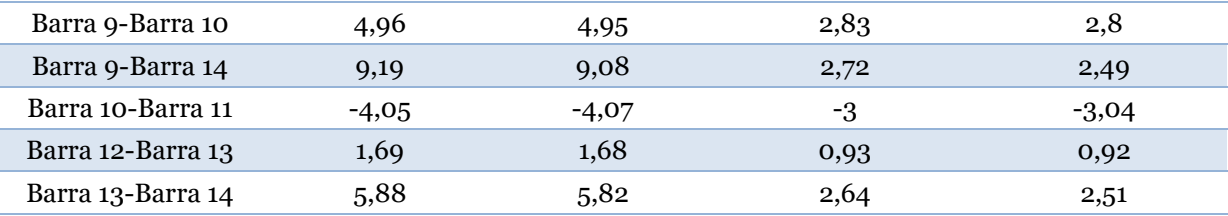

## **B.7. Descarga de ESS con Variación de Control**

Tabla B. 13: Niveles de Voltaje, Generación y Carga sobre Sistema de 14 Barras con Variación de Control en la Barra de conexión del ESS en fase de Descarga.

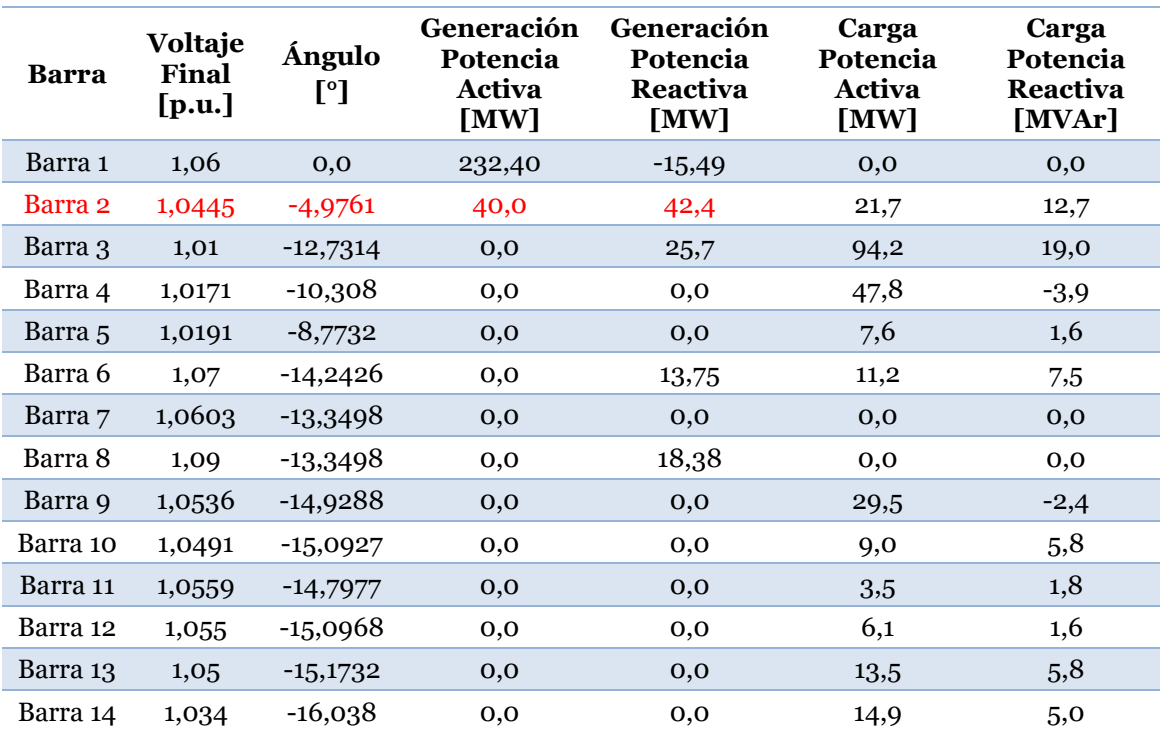

Tabla B. 14: Flujos de Potencia AC sobre Sistema de 14 Barras con Variación de Control en la Barra de conexión del ESS en fase de Descarga.

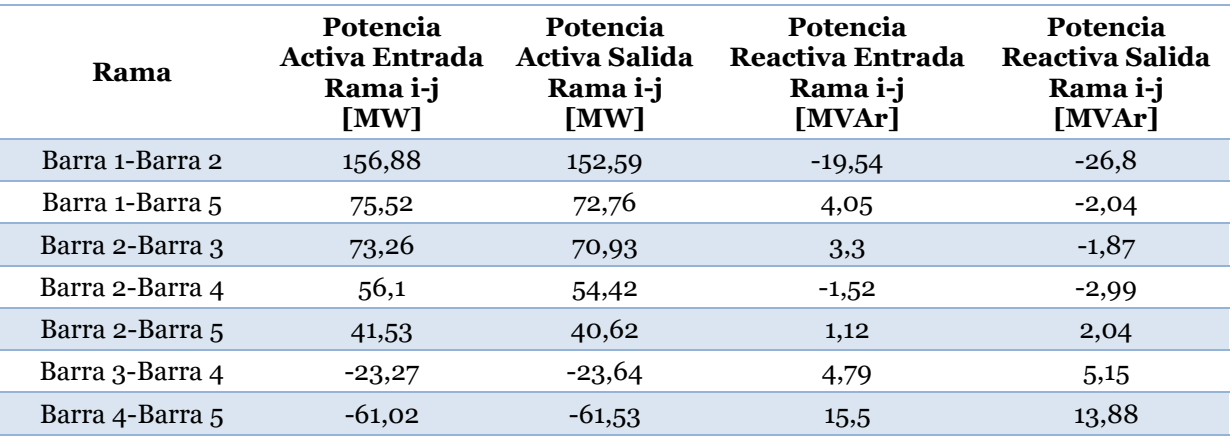

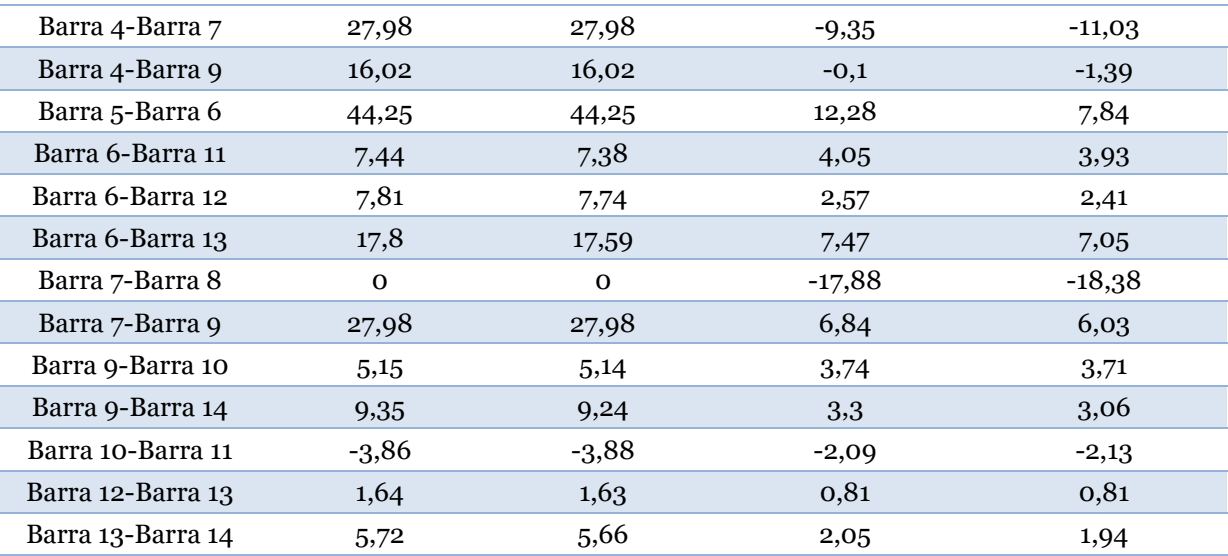

## **B.8. Carga de ESS con Variación de Control**

Tabla B. 15: Niveles de Voltaje, Generación y Carga sobre Sistema de 14 Barras con Variación de Control en la Barra de conexión del ESS en fase de Carga.

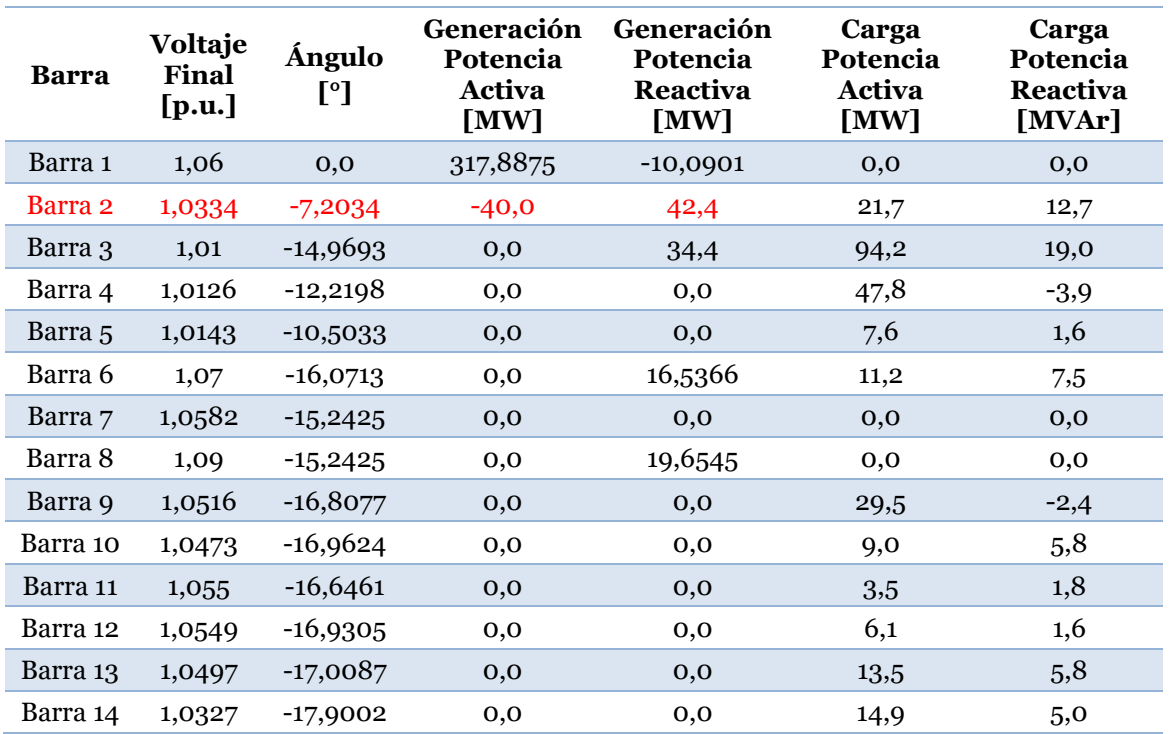

Tabla B. 16: Flujos de Potencia AC sobre Sistema de 14 Barras con Variación de Control en la Barra de conexión del ESS en fase de Carga.

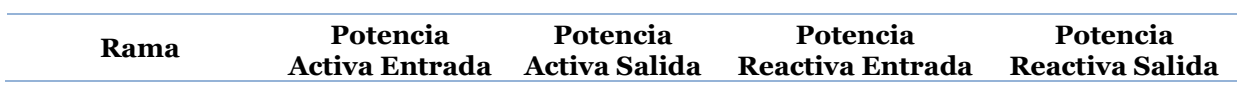

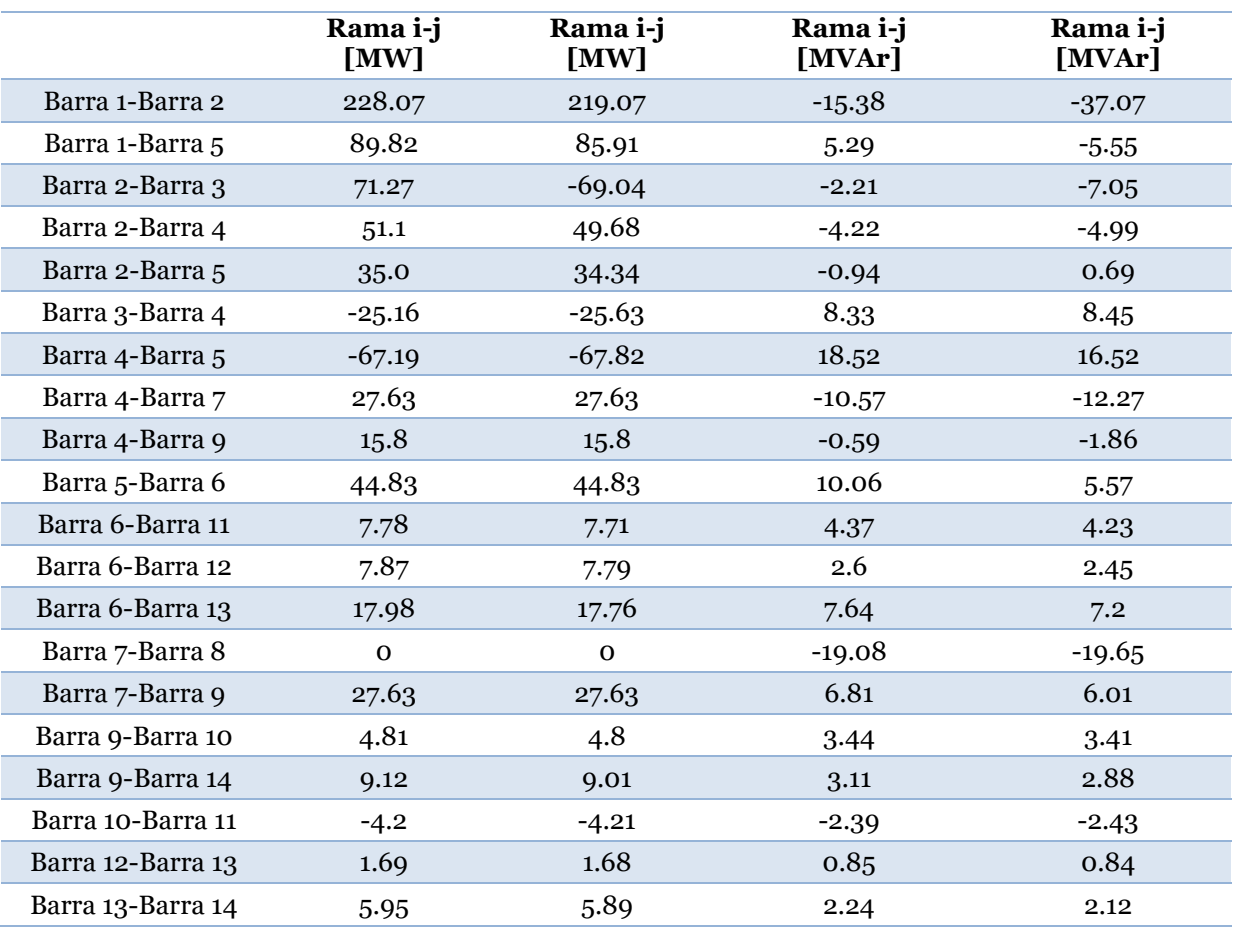

### **Anexo C. Simulación de Caso Base en Flujo DC**

En las [Tabla C. 1](#page-138-0) y [Tabla C. 2](#page-139-0) se presentan los resultados de la simulación de flujo DC sobre el sistema de 14 barras obtenido de la referencia bibliográfica. Es relevante mencionar que los parámetros de la herramienta de análisis contemplan pérdidas del tipo cuadrática y una tolerancia de 0,001.

| Barra   | Voltaje<br>Final<br>[p.u.] | Ángulo<br>$\mathsf{I}^{\circ}$ | Generación<br>Potencia<br>Activa<br>[MW] | Carga<br>Potencia<br>Activa<br>[MW] |
|---------|----------------------------|--------------------------------|------------------------------------------|-------------------------------------|
| Barra 1 | 1,00                       | 0,0                            | 231,97                                   | 0,0                                 |
| Barra 2 | 1,00                       | $-5,2518$                      | 40                                       | 21,7                                |
| Barra 3 | 1,00                       | $-13,3088$                     | $_{0,0}$                                 | 94,2                                |
| Barra 4 | 1,00                       | $-10,9115$                     | 0,0                                      | 47,8                                |
| Barra 5 | 1,00                       | $-9,4029$                      | $_{0,0}$                                 | 7,6                                 |
| Barra 6 | 1,00                       | $-15,1973$                     | 0,0                                      | 11,2                                |
| Barra 7 | 1,00                       | $-14,2451$                     | $_{0,0}$                                 | 0,0                                 |
|         |                            |                                |                                          |                                     |

<span id="page-138-0"></span>Tabla C. 1: Niveles de Voltaje, Generación y Carga sobre Test de 14 Barra Implementado en Flujo DC.

| Barra 8  | 1,00 | $-14,2451$ | 0,0      | 0,0  |
|----------|------|------------|----------|------|
| Barra 9  | 1,00 | $-16,0382$ | 0,0      | 29,5 |
| Barra 10 | 1,00 | $-16,3187$ | 0,0      | 9,0  |
| Barra 11 | 1,00 | $-15,9649$ | 0,0      | 3,5  |
| Barra 12 | 1,00 | $-16,3182$ | 0,0      | 6,1  |
| Barra 13 | 1,00 | $-16,4919$ | 0,0      | 13,5 |
| Barra 14 | 1,00 | $-17,5416$ | $_{0,0}$ | 14,9 |
|          |      |            |          |      |

<span id="page-139-0"></span>Tabla C. 2: Flujos de Potencia DC sobre Test de 14 Barra Implementado en el DeepEdit.

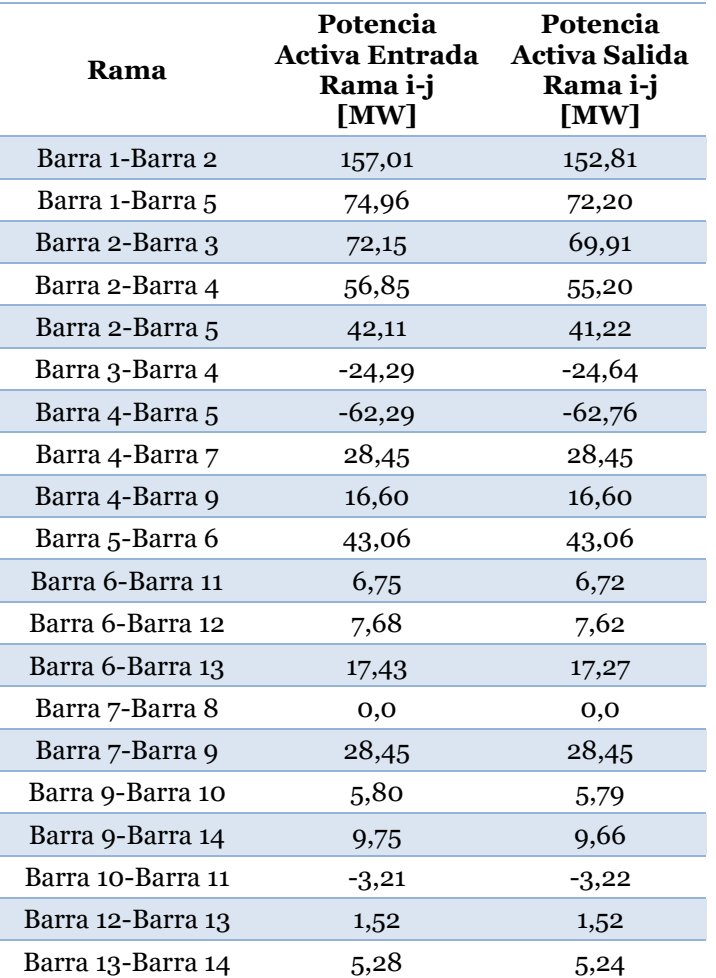

## **Anexo D. Simulaciones para Validación de ESS en Flujo DC.**

En la siguiente sección, se presentarán los resultados de la simulación de los flujos DC para los 5 modos de validación de los sistemas de almacenamiento. Cabe señalar que los parámetros de la herramienta de cálculo consideran pérdidas del tipo cuadrática y un valor de tolerancia de 0,001.

# **D.1. ESS como Unidad Slack**

Tabla D. 1: Niveles de Voltaje, Generación y Carga sobre Sistema de 14 Barras con ESS como Unidad Slack en Flujo DC

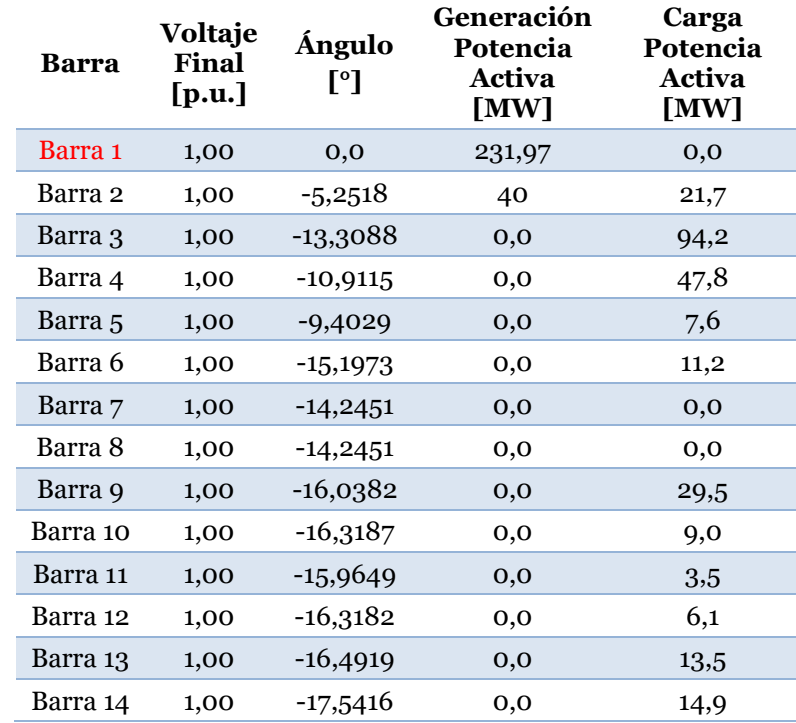

Tabla D. 2: Flujos de Potencia DC sobre Sistema de 14 Barras con ESS como Unidad Slack.

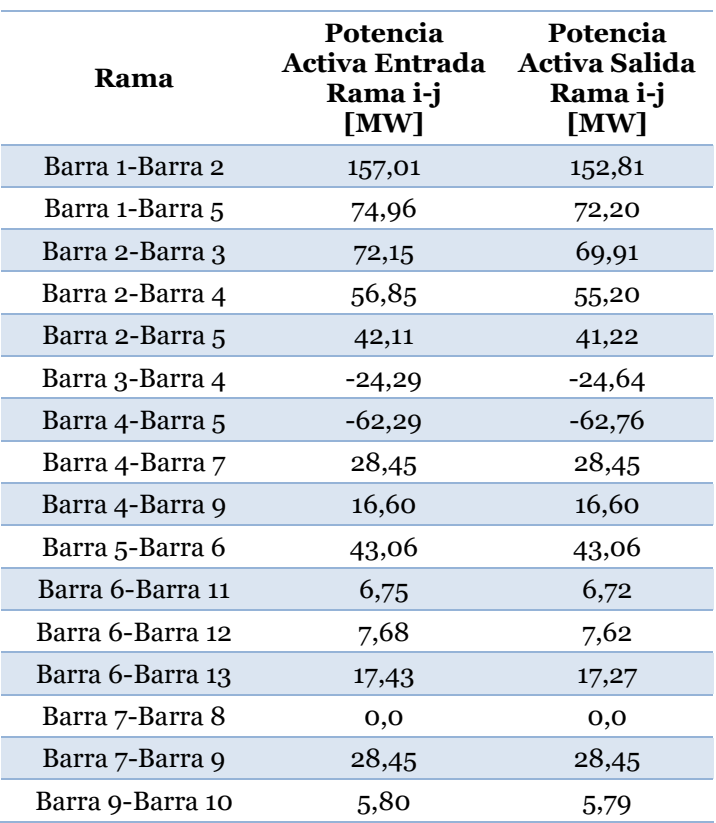

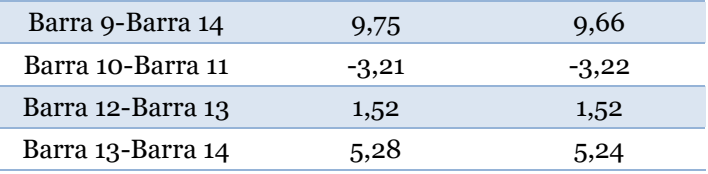

## **D.2. Descarga de ESS**

Tabla D. 3: Niveles de Voltaje, Generación y Carga sobre Sistema de 14 Barras con Descarga de ESS en Flujo DC.

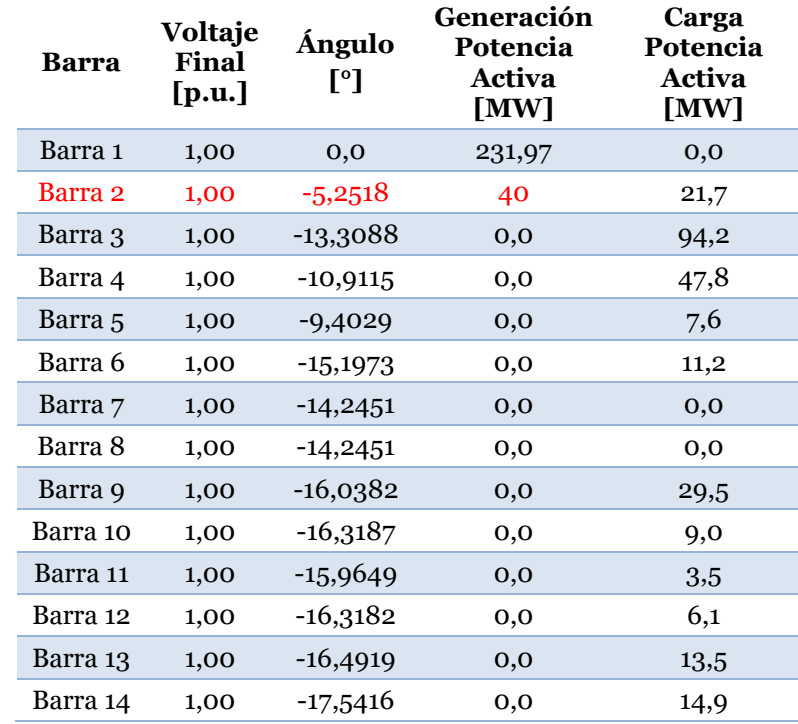

Tabla D. 4: Flujos de Potencia DC Sistema de 14 Barras con Descarga de ESS.

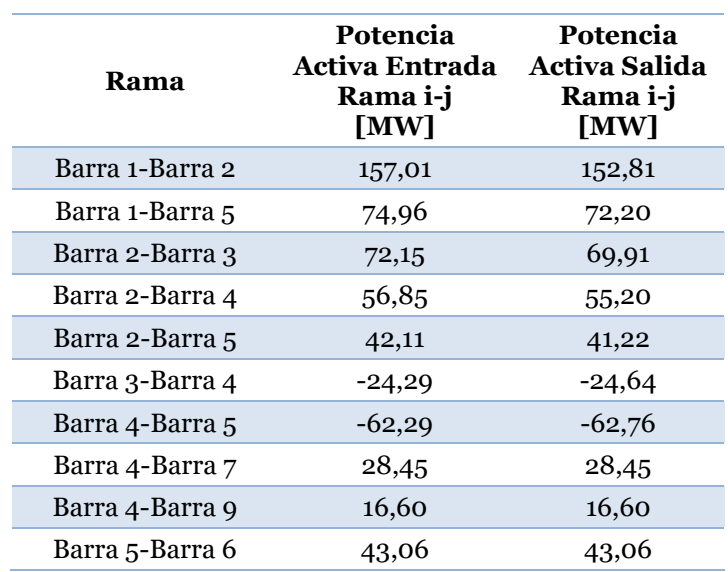

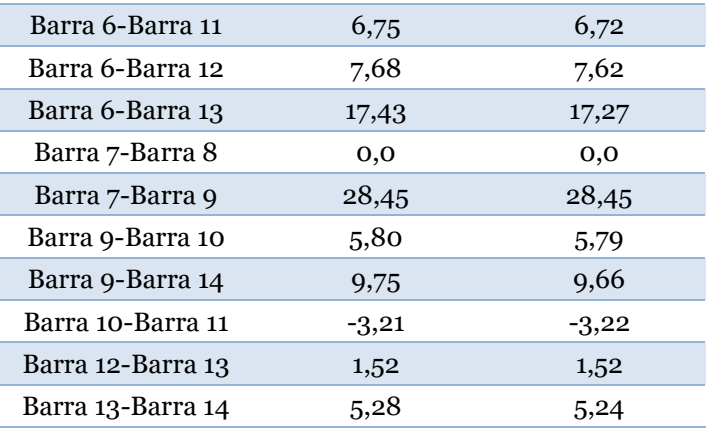

# **D.3. Carga de ESS**

Tabla D. 5: Niveles de Voltaje, Generación y Carga sobre Sistema de 14 Barras con Carga de ESS en Flujo DC

| Barra    | Voltaje<br>Final<br>[p.u.] | Ángulo<br>$\mathsf{I}^\circ$ | Generación<br>Potencia<br>Activa<br>[MW] | Carga<br>Potencia<br>Activa<br>[MW] |
|----------|----------------------------|------------------------------|------------------------------------------|-------------------------------------|
| Barra 1  | 1,00                       | 0,0                          | 231,97                                   | 0,0                                 |
| Barra 2  | 1,00                       | -5,2518                      | 40                                       | 21,7                                |
| Barra 3  | 1,00                       | $-13,3088$                   | 0,0                                      | 94,2                                |
| Barra 4  | 1,00                       | $-10,9115$                   | 0,0                                      | 47,8                                |
| Barra 5  | 1,00                       | $-9,4029$                    | 0,0                                      | 7,6                                 |
| Barra 6  | 1,00                       | $-15,1973$                   | $_{0,0}$                                 | 11,2                                |
| Barra 7  | 1,00                       | $-14,2451$                   | $_{0,0}$                                 | 0,0                                 |
| Barra 8  | 1,00                       | $-14,2451$                   | 0,0                                      | 0,0                                 |
| Barra 9  | 1,00                       | $-16,0382$                   | $_{0,0}$                                 | 29,5                                |
| Barra 10 | 1,00                       | $-16,3187$                   | $_{0,0}$                                 | 9,0                                 |
| Barra 11 | 1,00                       | $-15,9649$                   | 0,0                                      | 3,5                                 |
| Barra 12 | 1,00                       | $-16,3182$                   | $-6,1$                                   | $_{0,0}$                            |
| Barra 13 | 1,00                       | $-16,4919$                   | $_{0,0}$                                 | 13,5                                |
| Barra 14 | 1,00                       | $-17,5416$                   | $_{0,0}$                                 | 14,9                                |

Tabla D. 6: Flujos de Potencia DC sobre Sistema de 14 Barras con Carga de ESS.

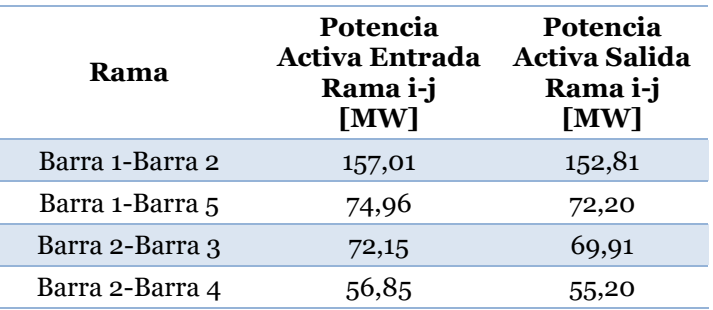

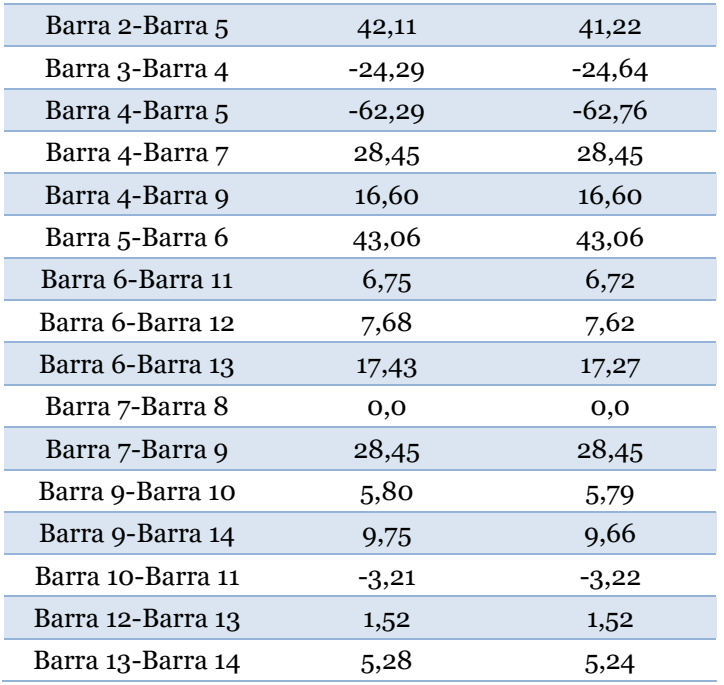

# **D.4.Carga de un ESS con Variación en el Consumo**

I

Tabla D. 7: Niveles de Voltaje, Generación y Carga sobre Sistema de 14 Barras con Variación de Consumo sobre el ESS en estado de Carga.

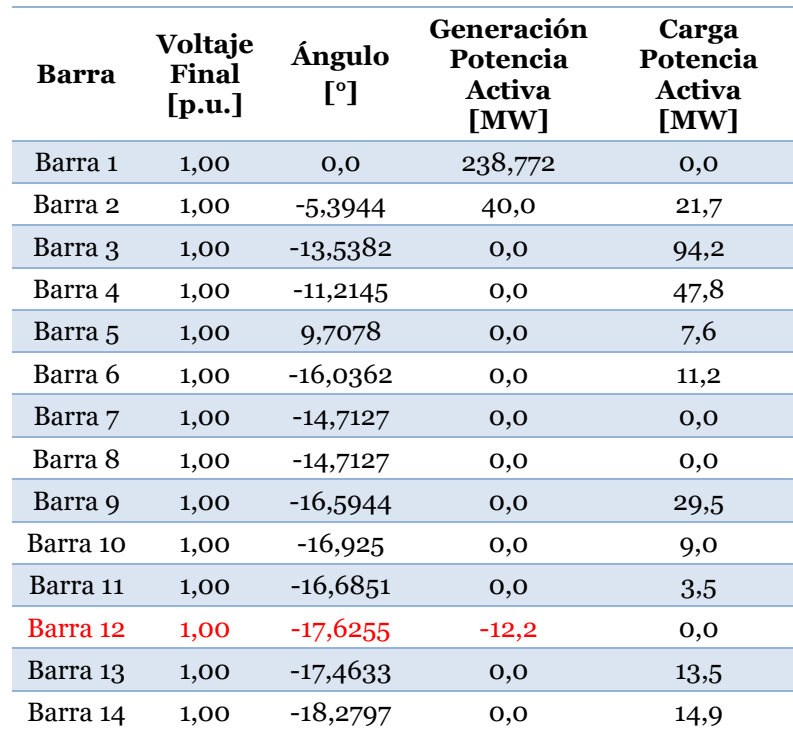
Tabla D. 8: Flujos de Potencia DC sobre Sistema de 14 Barras con Variación de Consumo sobre el ESS en estado de Carga.

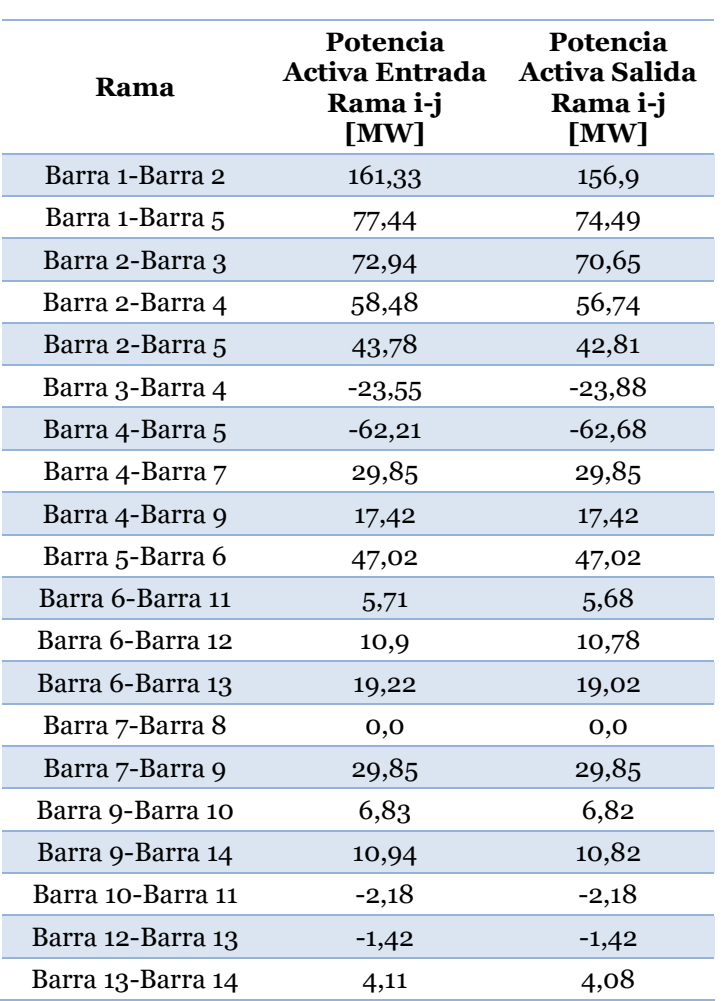

# **D.5. Variación de Estado de Operación del ESS**

Tabla D. 9: Niveles de Voltaje, Generación y Carga sobre Sistema de 14 Barras con Variación en el Estado de Carga del ESS.

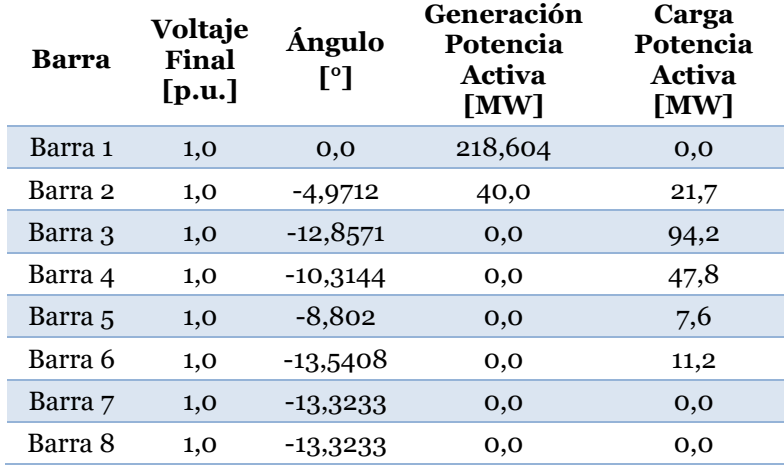

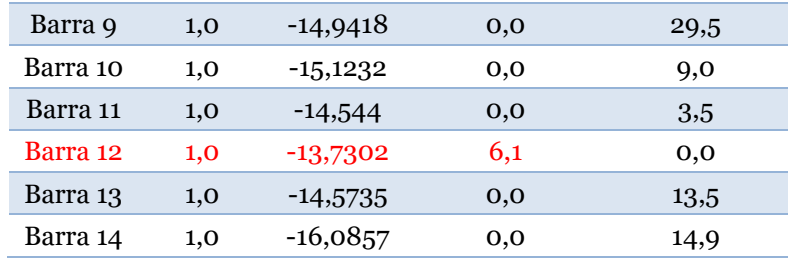

Tabla D. 10: Flujos de Potencia DC sobre Sistema de 14 Barras con Variación en el Estado de Carga del ESS.

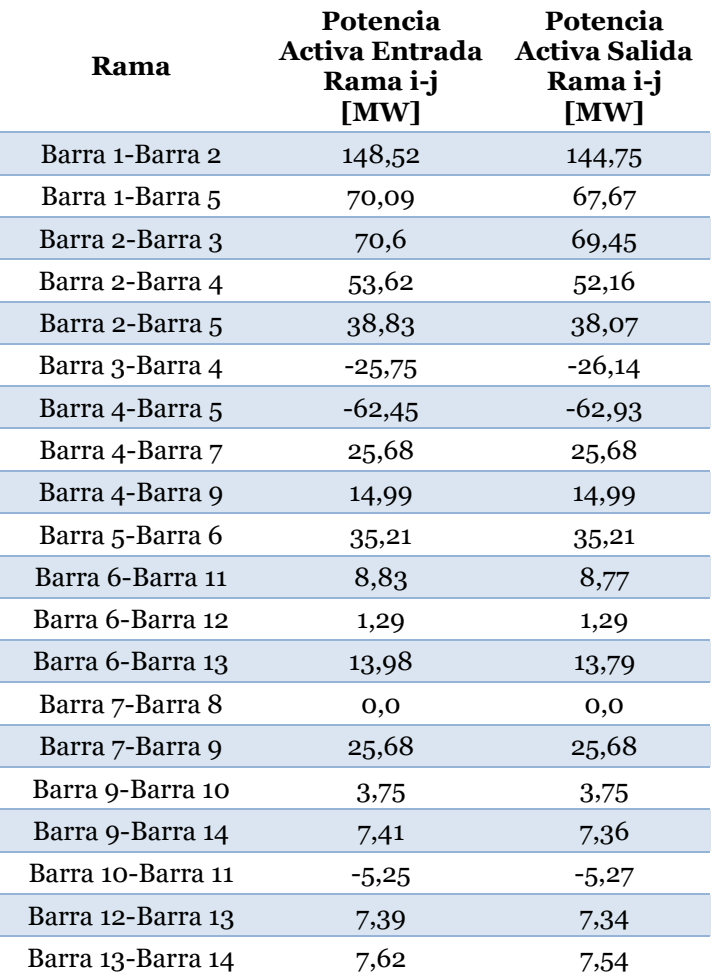

## **Anexo E. Simulación de Despacho Económico sobre Sistema de 3 Barras**

En la sección actual, se presentan los resultados de la simulación de despacho económico multinodal con límites de transmisión en el sistema de 3 barras obtenido de la bibliografía. Los resultados se exhiben en las [Tabla E. 1,](#page-146-0) [Tabla E. 2,](#page-146-1) [Tabla E. 3](#page-146-2) y [Tabla E.](#page-146-3)  [4,](#page-146-3) mientras que los parámetros de simulación contemplan pérdidas de la forma

<span id="page-146-0"></span> $2G_{ij}(1 - \cos(\theta_i - \theta_j))$  y una tolerancia de 0,001. Adicionalmente, se debe señalar que el tiempo de la operación económica considero 60 minutos.

| Ítem                                   | Valor     | Unidad           |
|----------------------------------------|-----------|------------------|
| Generación de Potencia Activa          | 432,33    | [MW]             |
| Demanda Total                          | 430       | [MW]             |
| Pérdidas Óhmicas                       | 2,33      | [MW]             |
| Potencia No Suministrada               | 0,0       | [MW]             |
| Costo Total de Operación               | 7.253,86  | $[\frac{\$}{h}]$ |
| Ingreso Total por Generación           | 13.066,86 | [ <b>1</b>       |
| Venta Total por Consumo                | 16.541,42 | $[\frac{\$}{h}]$ |
| Costo Total de Energía No Suministrada | 0,0       | [ <b>1</b>       |
| <b>Ingreso Marginal Total</b>          | 3.474,56  |                  |

Tabla E. 1: Resultados del Despacho Económico Multinodal sobre Sistema de 3 Barras.

<span id="page-146-1"></span>Tabla E. 2: Potencia Generada, Costo de Generación y Costo Incrementa sobre Sistema de 3 Barras.

| <b>Nombre</b>      | <b>Barra</b> | Potencia<br>Generada<br>[MW] | <b>Costo Generación</b><br><b>Total</b><br>[s/h] | <b>Costo Incremental</b><br>[s/MWh] |
|--------------------|--------------|------------------------------|--------------------------------------------------|-------------------------------------|
| Gen <sub>1</sub> A | Barra 1      | 80                           | 840                                              | 14,5                                |
| Gen1B              | Barra 1      | 175,08                       | 3.677,91                                         | 35,01                               |
| Gen2A              | Barra 2      | 12                           | 0,0                                              | 0,0                                 |
| Gen2B              | Barra 2      | 165,25                       | 2.735,95                                         | 23,33                               |

<span id="page-146-2"></span>Tabla E. 3: Niveles de Tensión, Inyección y Retiro en las Barras del Sistema de 3 Barras.

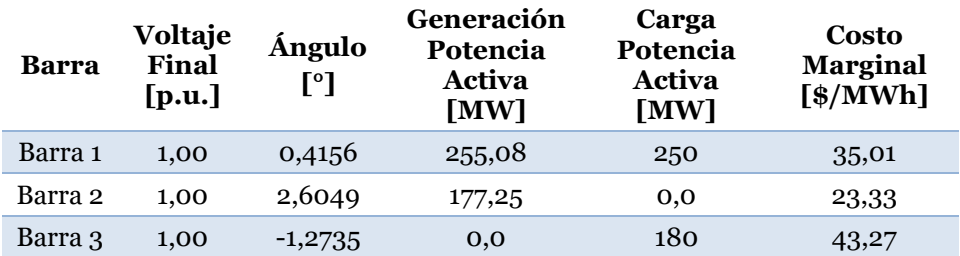

Tabla E. 4: Flujos de Potencia sobre Sistema de 3 Barras.

<span id="page-146-3"></span>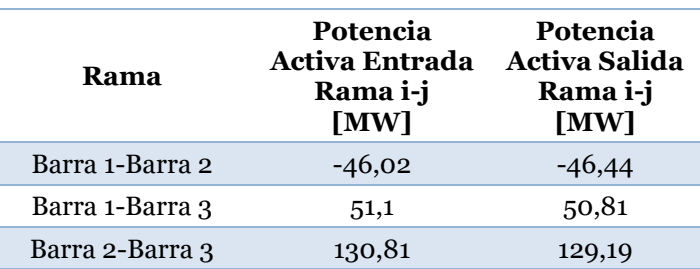

### **Anexo F. Simulaciones para Validación de ESS en DEG.**

En la sección actual, se presentan los resultados de las simulaciones para los casos de validación de la herramienta de despacho económico. Cabe señalar que en cada una de ellas se consideró el modelo de pérdidas formulado por la ecuació[n\(2.58\),](#page-63-0) mientras que la tolerancia admitida era de 0,001. El periodo de operación del despacho económico fue valorado en 60 minutos.

### **F.1. Despacho con Descarga Obligatoria de ESS**

Tabla F. 1: Resultados del Despacho Multinodal en Sistema de 3 Barras con ESS en Estado de Descarga Obligatoria.

| Ítem                                              | Valor     | Unidad             |
|---------------------------------------------------|-----------|--------------------|
| Inyección Total de Potencia Activa por Generación | 542       | $\lceil MW \rceil$ |
| Inyección Total de Potencia Activa por ESS        | 58        | [MW]               |
| Energía Total Inyectada por ESS                   | 58        | [MWh]              |
| Consumo Total de Potencia Activa por ESS          | $\Omega$  | [MW]               |
| Almacenamiento Total de Energía por ESS           | $\Omega$  | [MWh]              |
| Demanda Total                                     | 600       | $\lceil MW \rceil$ |
| Pérdidas Óhmicas                                  | $\Omega$  | [MW]               |
| Potencia No Suministrada                          | $\Omega$  | [MW]               |
| Costo Total de Operación                          | 15.111,46 | $\lceil $ \rceil$  |
| Ingreso Total por Generación                      | 68.282    | $^{[3]}$           |
| Ingreso Total por ESS                             | 7.308     | $\lceil $ \rceil$  |
| Venta Total por Almacenamiento                    | $\Omega$  | $^{[$]}$           |
| Venta Total por Consumo                           | 75.600    | $[$ \$]            |
| Costo Total de Energía No Suministrada            | $\Omega$  | $\lceil $ \rceil$  |
| <b>Ingreso Marginal Total</b>                     | -739,5346 | $\lceil $ \rceil$  |

Tabla F. 2: Potencia Generada, Costo de Generación y Costo Incrementa sobre Sistema de 3 Barras con ESS en Estado de Descarga Obligatoria.

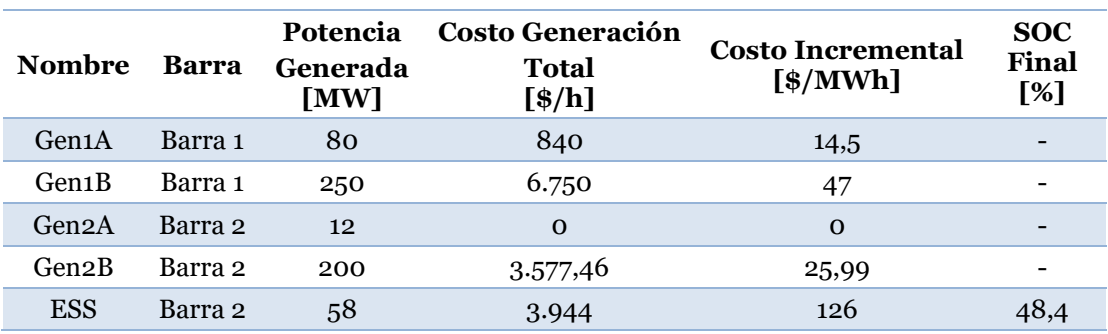

Tabla F. 3: Niveles de Tensión, Inyección y Retiro en las Barras del Sistema de 3 Barras con ESS en Estado de Descarga Obligatoria.

| Barra   | Voltaje<br>Final<br>[p.u.] | Ángulo<br>[°] | Generación<br>Potencia<br>Activa<br>[MW] | Carga<br>Potencia<br>Activa<br>[MW] | Costo<br><b>Marginal</b><br>$[$ \$/MWh] |
|---------|----------------------------|---------------|------------------------------------------|-------------------------------------|-----------------------------------------|
| Barra 1 | 1,00                       | $-1,1019$     | 330                                      | 300                                 | 126                                     |
| Barra 2 | 1,00                       | 1,0871        | 270                                      | $\Omega$                            | 126                                     |
| Barra 3 | 1,00                       | $-2,791$      | $\Omega$                                 | 300                                 | 126                                     |

Tabla F. 4: Flujos de Potencia sobre Sistema de 3 Barras con ESS en Estado de Descarga Obligatoria.

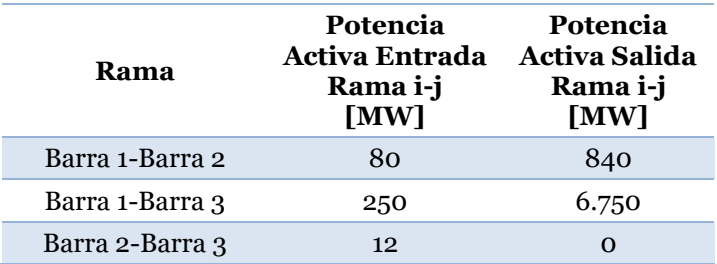

## **F.2. Descarga Ideal de ESS sin Restricciones de SOC**

Tabla F. 5: Resultados del Despacho Multinodal en Sistema de 3 Barras con ESS Ideal.

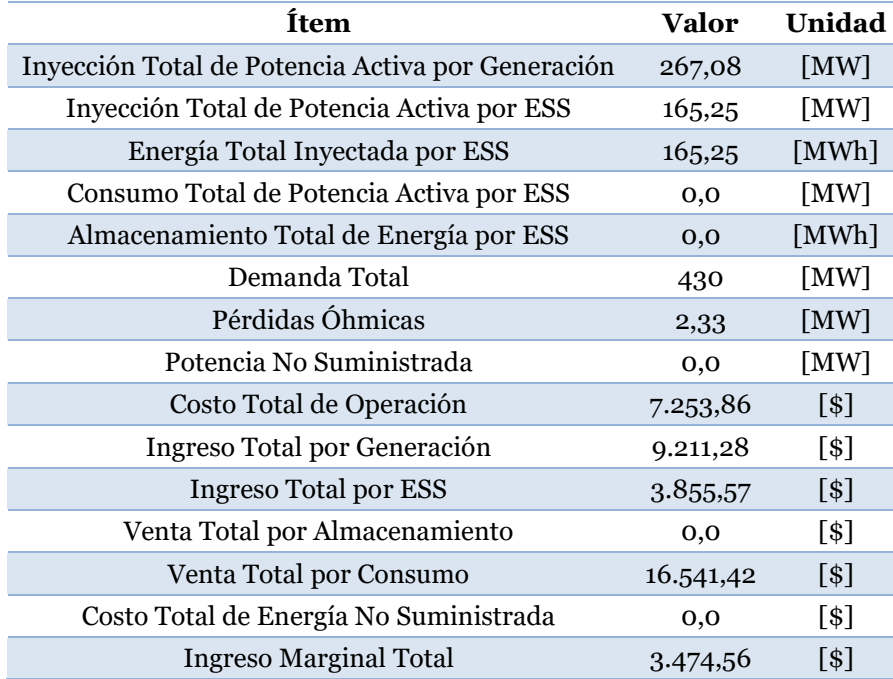

Tabla F. 6: Potencia Generada, Costo de Generación y Costo Incrementa sobre Sistema de 3 Barras con ESS Ideal

| Nombre             | <b>Barra</b> | Potencia<br><b>Generada</b><br>[MW] | <b>Costo Generación</b><br><b>Total</b><br>[\$/h] | <b>Costo Incremental</b><br>[s/MWh] | SOC<br>Final<br>[%] |
|--------------------|--------------|-------------------------------------|---------------------------------------------------|-------------------------------------|---------------------|
| Gen <sub>1</sub> A | Barra 1      | 80                                  | 840                                               | 14,5                                |                     |
| Gen <sub>1</sub> B | Barra 1      | 175,08                              | 3.677,91                                          | 35,01                               |                     |
| Gen2A              | Barra 2      | 12                                  | 0,0                                               | 0,0                                 |                     |
| <b>ESS</b>         | Barra 2      | 165,25                              | 2.735,95                                          | 23,33                               | 26,9498             |

Tabla F. 7: Niveles de Tensión, Inyección y Retiro en las Barras del Sistema de 3 Barras con ESS Ideal.

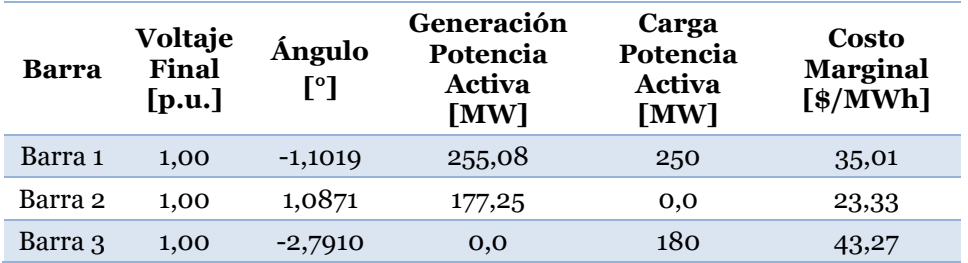

Tabla F. 8: Flujos de Potencia sobre Sistema de 3 Barras con ESS Ideal.

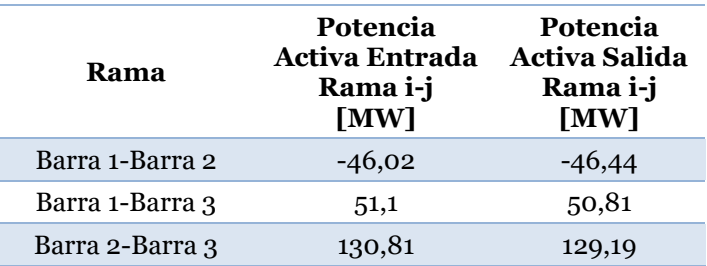

## **F.3. Descarga de ESS con Eficiencia al 80%**

Tabla F. 9: Resultados del Despacho Multinodal en Sistema de 3 Barras con ESS con Eficiencia de 80%.

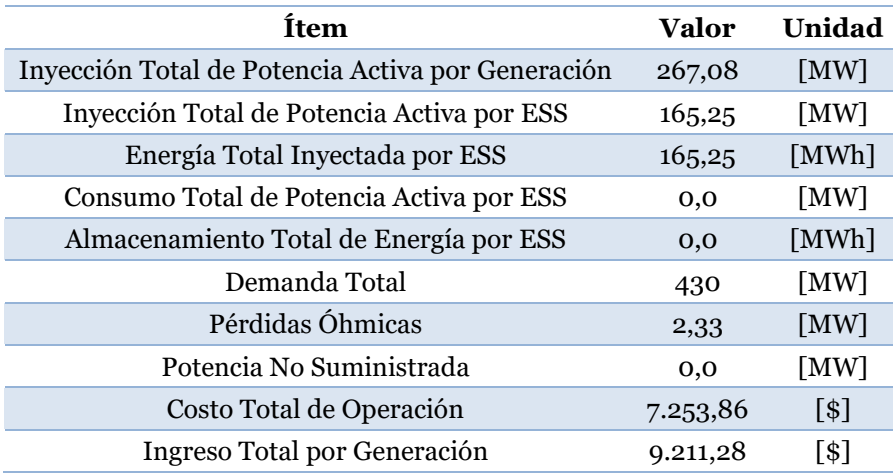

| Ingreso Total por ESS                  | 3.855,57  | 1\$ I      |
|----------------------------------------|-----------|------------|
| Venta Total por Almacenamiento         | 0,0       | l \$ l     |
| Venta Total por Consumo                | 16.541,42 | 1\$I       |
| Costo Total de Energía No Suministrada | 0,0       | [\$]       |
| <b>Ingreso Marginal Total</b>          | 3.474,56  | $\sqrt{3}$ |

Tabla F. 10: Potencia Generada, Costo de Generación y Costo Incrementa sobre Sistema de 3 Barras con ESS de Eficiencia de 80%.

| <b>Nombre</b>      | Barra   | Potencia<br>Generada<br>[MW] | <b>Costo Generación</b><br><b>Total</b><br>[\$/h] | <b>Costo Incremental</b><br>$[$ \$/MWh] | <b>SOC</b><br>Final<br>[%] |
|--------------------|---------|------------------------------|---------------------------------------------------|-----------------------------------------|----------------------------|
| Gen <sub>1</sub> A | Barra 1 | 80                           | 840                                               | 14,5                                    | $\overline{\phantom{0}}$   |
| Gen1B              | Barra 1 | 175,08                       | 3.677,91                                          | 35,01                                   |                            |
| Gen2A              | Barra 2 | 12                           | 0,0                                               | 0,0                                     | $\overline{\phantom{0}}$   |
| <b>ESS</b>         | Barra 2 | 165,25                       | 2.735,95                                          | 23,33                                   | 18,6872                    |

Tabla F. 11: Niveles de Tensión, Inyección y Retiro en las Barras del Sistema de 3 Barras con ESS de Eficiencia de 80%.

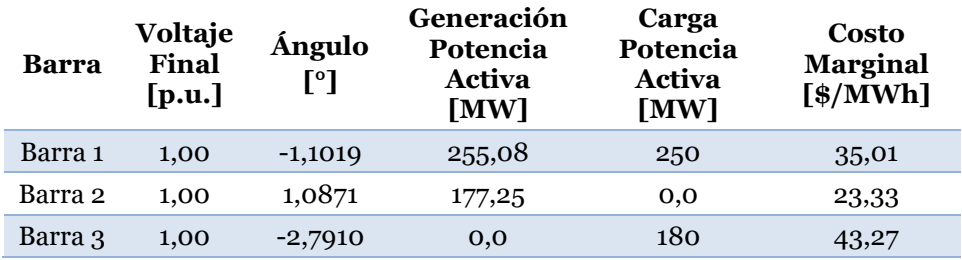

Tabla F. 12: Flujos de Potencia sobre Sistema de 3 Barras con ESS de Eficiencia de 80%.

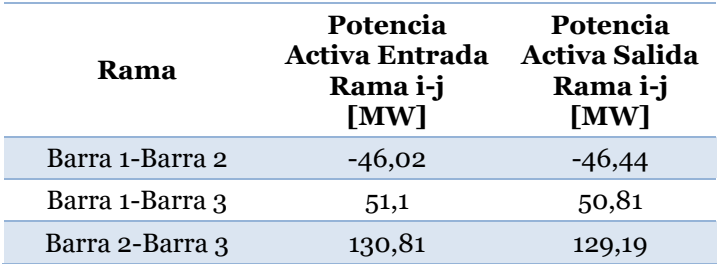

#### **F.4. Descarga de ESS con Restricciones de SOC**

Tabla F. 13: Resultados del Despacho Multinodal en Sistema de 3 Barras con ESS con Límites de SOC.

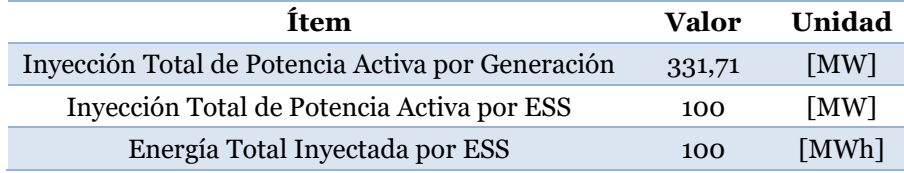

| Consumo Total de Potencia Activa por ESS | 0,0       | $\lceil MW \rceil$ |
|------------------------------------------|-----------|--------------------|
| Almacenamiento Total de Energía por ESS  | 0,0       | [MWh]              |
| Demanda Total                            | 430       | [MW]               |
| Pérdidas Óhmicas                         | 1,71      | [MW]               |
| Potencia No Suministrada                 | 0,0       | [MW]               |
| Costo Total de Operación                 | 8.503,05  | $\lceil $ \rceil$  |
| Ingreso Total por Generación             | 15.042,83 | $\lceil $ \rceil$  |
| Ingreso Total por ESS                    | 4.521,76  | $\lceil $ \rceil$  |
| Venta Total por Almacenamiento           | 0,0       | $\lceil $ \rceil$  |
| Venta Total por Consumo                  | 19.642,81 | $[$ \$]            |
| Costo Total de Energía No Suministrada   | 0,0       | $^{[$]}$           |
| <b>Ingreso Marginal Total</b>            | 78,22     | $^{[$]}$           |
|                                          |           |                    |

Tabla F. 14: Potencia Generada, Costo de Generación y Costo Incrementa sobre Sistema de 3 Barras con ESS con Límite de SOC.

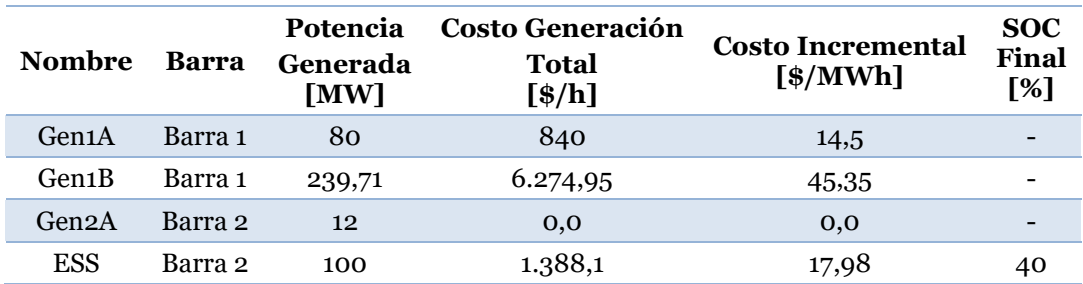

Tabla F. 15: Niveles de Tensión, Inyección y Retiro en las Barras del Sistema de 3 Barras con ESS con Límite de SOC.

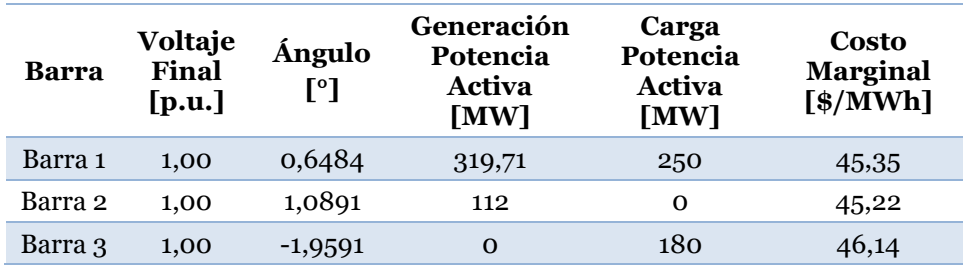

Tabla F. 16: Flujos de Potencia sobre Sistema de 3 Barras con ESS con Límites de SOC.

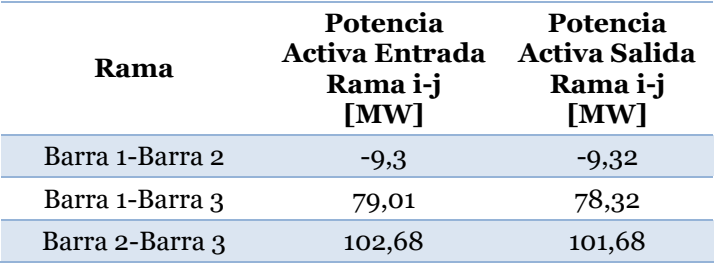

## **F.5. Descarga de ESS en el Sistema Modificado**

Tabla F. 17: Resultados del Despacho Multinodal en Sistema Modificado con ESS en Descarga.

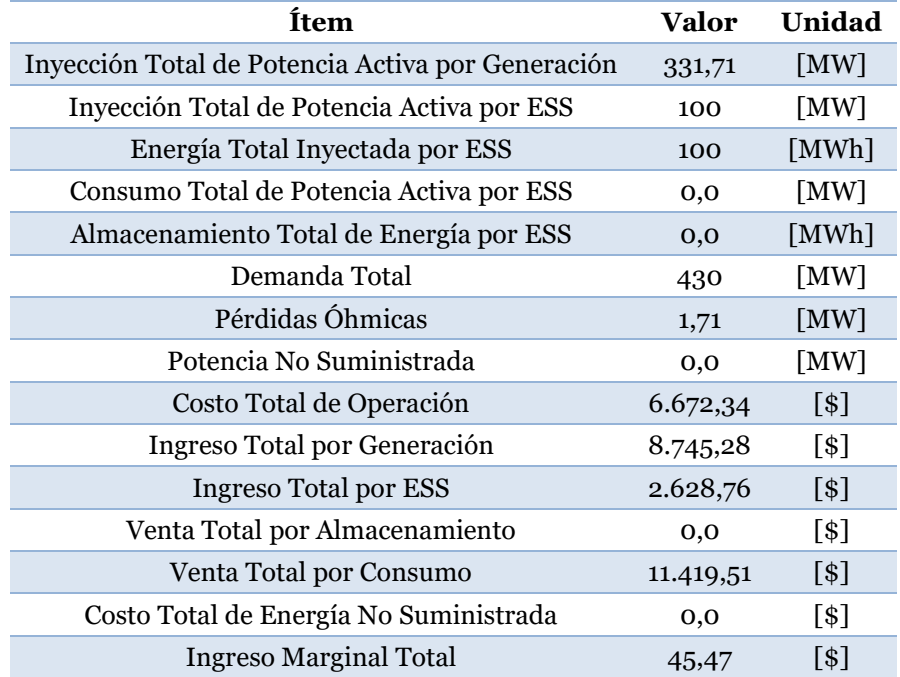

Tabla F. 18: Potencia Generada, Costo de Generación y Costo Incrementa sobre Sistema Modificado con ESS en Descarga

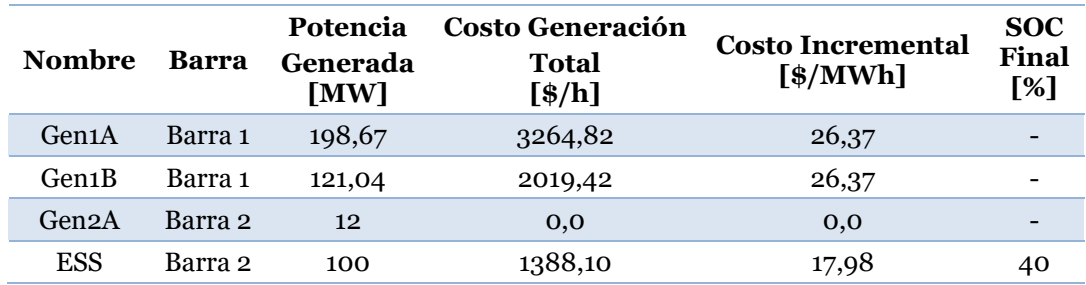

Tabla F. 19: Niveles de Tensión, Inyección y Retiro en las Barras del Sistema Modificado con ESS en Descarga.

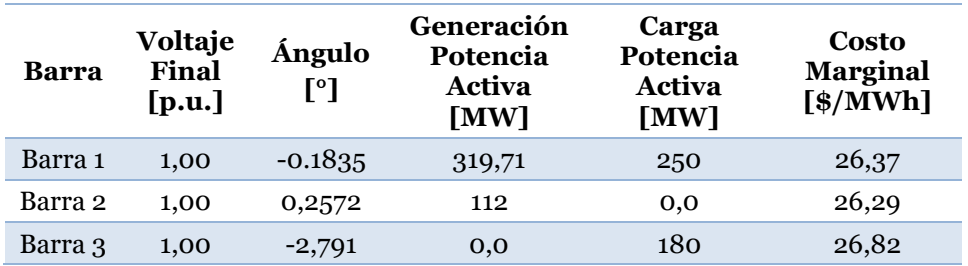

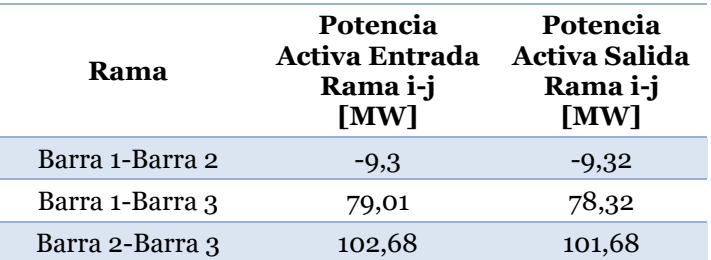

Tabla F. 20: Flujos de Potencia sobre Sistema Modificado con ESS en Descarga.

#### **F.6. Carga de ESS en el Sistema de 3 Barras**

**Ítem Valor Unidad** Inyección Total de Potencia Activa por Generación 432,43 [MW] Inyección Total de Potencia Activa por ESS 0,0 [MW] Energía Total Inyectada por ESS 0,0 [MWh] Consumo Total de Potencia Activa por ESS 0,0 [MW] Almacenamiento Total de Energía por ESS 0,0 [MWh] Demanda Total  $430$  [MW] Pérdidas Óhmicas 2,43 [MW] Potencia No Suministrada 0,0 [MW] Costo Total de Operación 8.266,67 [\$] Ingreso Total por Generación 14.825,86 [\$] Ingreso Total por ESS 0,0 [\$] Venta Total por Almacenamiento 0 [\$] Venta Total por Consumo 14.910,23 [\$] Costo Total de Energía No Suministrada 0,0 [\$] Ingreso Marginal Total 84,37 [\$]

Tabla F. 21: Resultados del Despacho Multinodal en Sistema Modificado con ESS en Carga 0.

Tabla F. 22: Potencia Generada, Costo de Generación y Costo Incrementa sobre Sistema Modificado con ESS en Carga 0.

| Nombre             | <b>Barra</b> | Potencia<br>Generada<br>[MW] | <b>Costo Generación</b><br><b>Total</b><br>[s/h] | <b>Costo Incremental</b><br>$[$ \$/MWh] | <b>SOC</b><br><b>Final</b><br>[%] |
|--------------------|--------------|------------------------------|--------------------------------------------------|-----------------------------------------|-----------------------------------|
| Gen <sub>1</sub> A | Barra 1      | 250                          | 4750                                             | 31,50                                   |                                   |
| Gen <sub>1</sub> B | Barra 1      | 170,43                       | 3516,67                                          | 34,27                                   |                                   |
| Gen2A              | Barra 2      | 12                           | 0,0                                              | 0,0                                     |                                   |
| <b>ESS</b>         | Barra 2      | 0,0                          | 0,0                                              | $-9,78$                                 | 60                                |

Tabla F. 23: Niveles de Tensión, Inyección y Retiro en las Barras del Sistema Modificado con ESS en Carga 0.

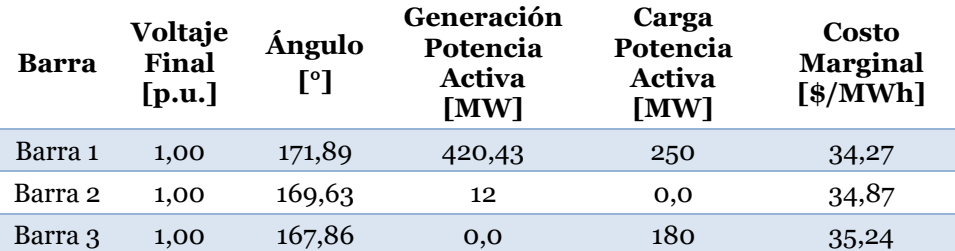

Tabla F. 24: Flujos de Potencia sobre Sistema Modificado con ESS en Carga 0.

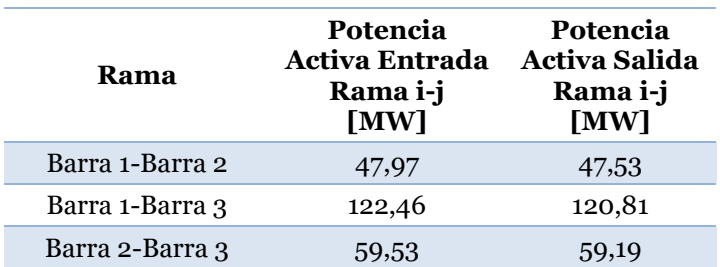

## **F.7. Carga de ESS Modificado en el Sistema de 3 Barras**

f

Tabla F. 25: Resultados del Despacho Multinodal en Sistema Modificado con ESS en Carga.

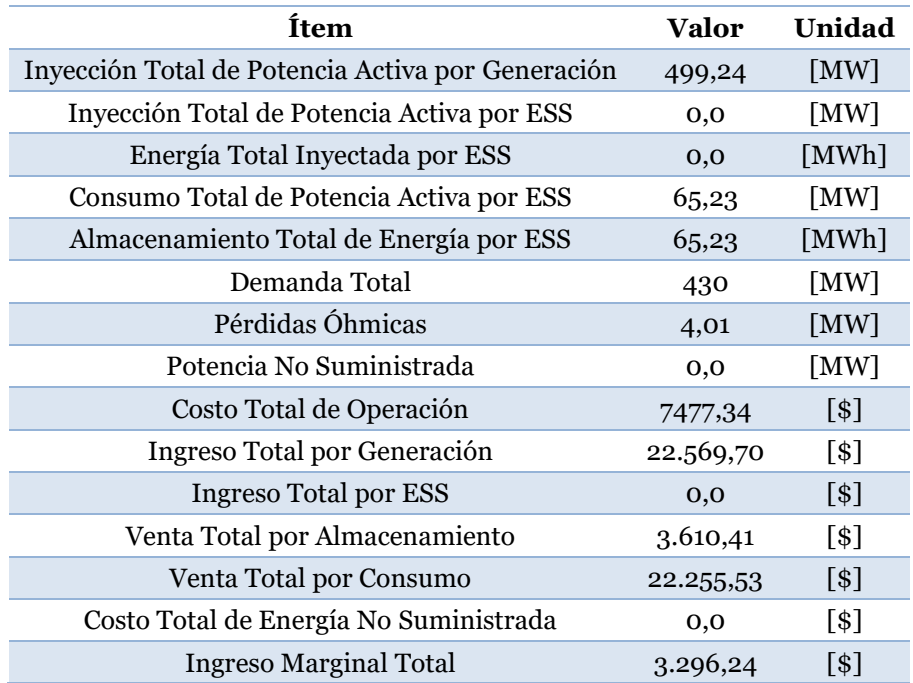

Tabla F. 26: Potencia Generada, Costo de Generación y Costo Incrementa sobre Sistema Modificado con ESS en Carga

| <b>Nombre</b>      | <b>Barra</b> | Potencia<br>Generada<br>[MW] | <b>Costo Generación</b><br><b>Total</b><br>[s/h] | <b>Costo Incremental</b><br>$[$ \$/MWh] | <b>SOC</b><br>Final<br>[%] |
|--------------------|--------------|------------------------------|--------------------------------------------------|-----------------------------------------|----------------------------|
| Gen <sub>1</sub> A | Barra 1      | 250                          | 4750                                             | 31,50                                   |                            |
| Gen <sub>1</sub> B | Barra 1      | 237,24                       | 6163,30                                          | 44,96                                   |                            |
| Gen2A              | Barra 2      | 12                           | 0,0                                              | 0,0                                     |                            |
| <b>ESS</b>         | Barra 2      | $-65,23$                     | $-3435,96$                                       | $-55,35$                                | 73,046                     |

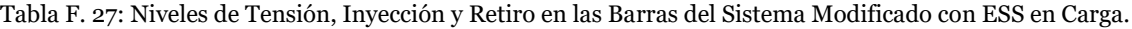

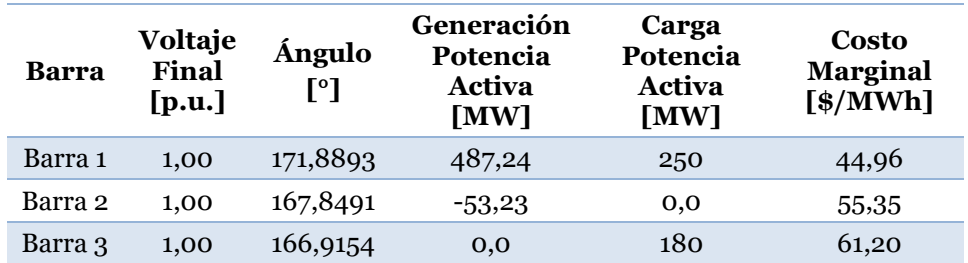

Tabla F. 28: Flujos de Potencia sobre Sistema Modificado con ESS en Carga.

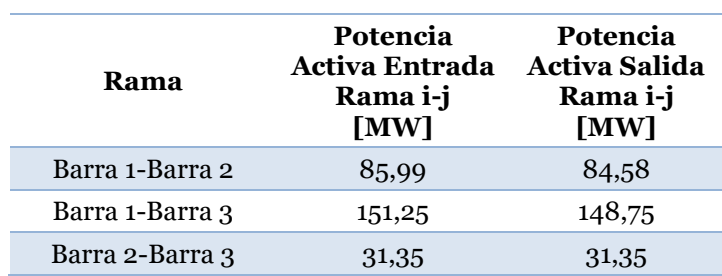